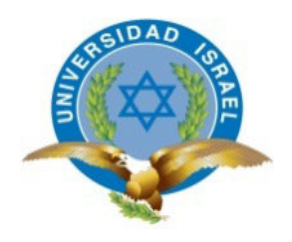

# **UNIVERSIDAD TECNOLÓGICA ISRAEL**

# **TRABAJO DE TITULACIÓN EN OPCIÓN AL GRADO DE:**

## **INGENIERO EN ELECTRÓNICA DIGITAL Y TELECOMUNICACIONES**

**TEMA:** DISEÑO Y CONSTRUCCIÓN DE UN PROTOTIPO DE VEHÍCULO AÉREO NO TRIPULADO MULTIROTOR Y DEL SISTEMA DE RADIO CONTROL CON 6 CANALES FULL DÚPLEX

**AUTOR:** DANIEL HERNÁN CASTILLO VIVEROS

**TUTOR:** Ing. David Cando, Mg.

**AÑO: 2015** 

## **APROBACIÓN DEL TUTOR**

En mi calidad de Tutor del Trabajo de Titulación certifico:

Que el Trabajo de Titulación DISEÑO Y CONTRUCCIÓN DE UN PROTOTIPO DE VEHÍCULO AÉREO NO TRIPULADO MULTIROTOR Y DEL SISTEMA DE RADIO CONTROL CON 6 CANALES FULL DUPLEX, presentado por el Sr. Daniel Hernán Castillo Viveros, estudiante de la Carrera de Electrónica Digital y Telecomunicaciones, reúne los requisitos y méritos suficientes para ser sometido a la evaluación del Tribunal de Grado, que se designe, para su correspondiente estudio y calificación.

Quito D, M, Octubre de 2016

TUTOR

Ing. David Cando, Mg

---------------------------------------------

## **UNIVERSIDAD TECNOLÓGICA ISRAEL**

## **AUTORÍA DEL TRABAJO DE TITULACIÓN**

El abajo firmante, en calidad de estudiante de la Carrera de Electrónica Digital y Telecomunicaciones, declaro que los contenidos de éste Trabajo de Titulación, requisito previo a la obtención del Grado de Ingeniero en Electrónica y Telecomunicaciones, son absolutamente originales, auténticos y de exclusiva responsabilidad legal y académica del autor.

Quito D, M, Octubre de 2016

------------------------------------------- Daniel Hernán Castillo Viveros CC: 0401482963

## **UNIVERSIDAD TECNOLÓGICA ISRAEL**

## **APROBACIÓN DEL TRIBUNAL DE GRADO**

Los miembros del Tribunal de Grado, aprueban el Trabajo de Titulación para la graduación de acuerdo con las disposiciones reglamentarias emitidas por la Universidad Tecnológica Israel para títulos de pregrado.

Quito D, M, Octubre de 2016

Para constancia firman:

TRIBUNAL DE GRADO

PRESIDENTE

**---------------------------** 

 **--------------------------- ---------------------------** 

MIEMBRO 1 MIEMBRO 2

#### **AGRADECIMIENTO**

Mi más sincero agradecimiento a mis padres, aquellos seres queridos de importancia inimaginable en mi vida, no podría sentirme más ameno con la confianza puesta sobre mí persona, especialmente cuando he contado con su mejor apoyo desde que siquiera tengo memoria, a mi hermana y hermano quienes han sido un soporte incondicionalmente disponible ante las siempre presentes e inevitables trabas de la vida y al ing. Mauricio Alminati por su apoyo incondicional, concejos y valiosa colaboración en la realización del presente proyecto.

Este nuevo logro es en parte a ustedes; he logrado concluir con éxito un proyecto que en un principio podría parecer tarea titánica e interminable.

Muchas gracias.

## **DEDICATORIA**

A mis padres, porque creyeron en mi y porque me sacaron adelante, dándome ejemplos dignos de superación y entrega, porque en gran parte gracias a ustedes, hoy puedo ver alcanzada mi meta, ya que siempre estuvieron impulsándome en los momentos más difíciles de mi carrera, y porque el orgullo que sienten por mi, fue lo que me hizo ir hasta el final. Va por ustedes, por lo que valen, porque admiro su fortaleza y por lo que han hecho de mí.

Mil palabras no bastarían para agradecerles su apoyo, su comprensión y sus consejos en los momentos difíciles.

## Contenido

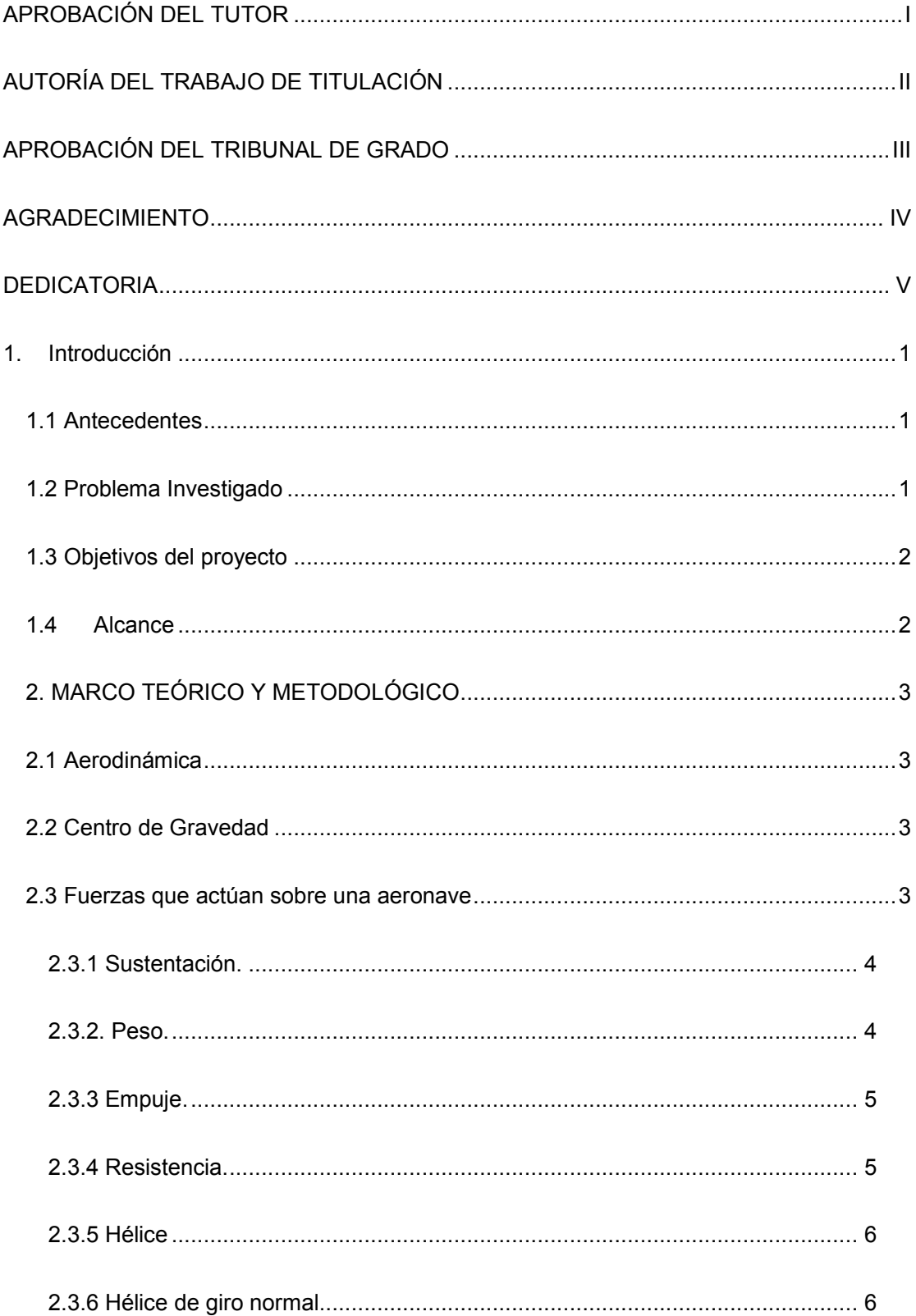

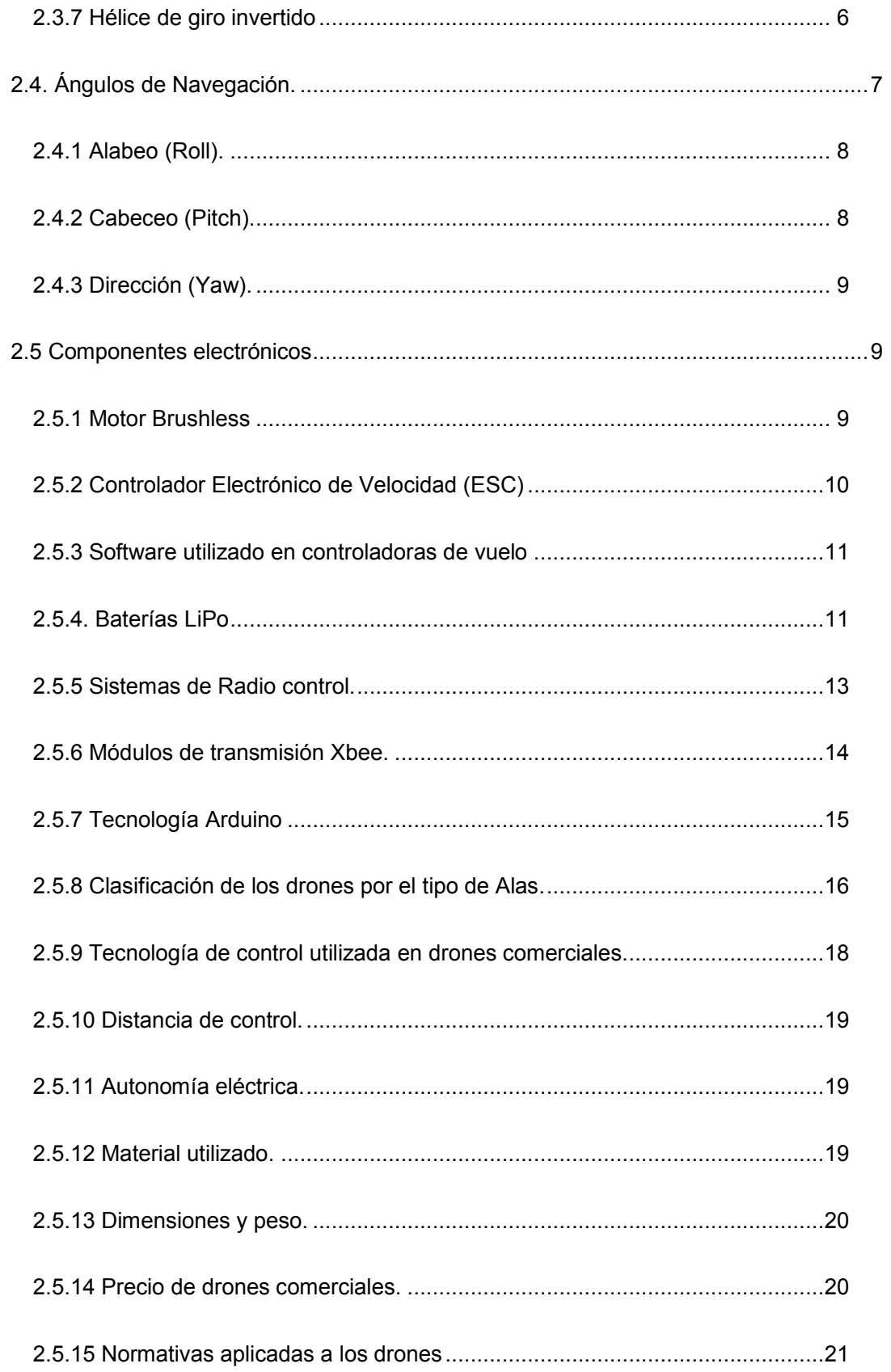

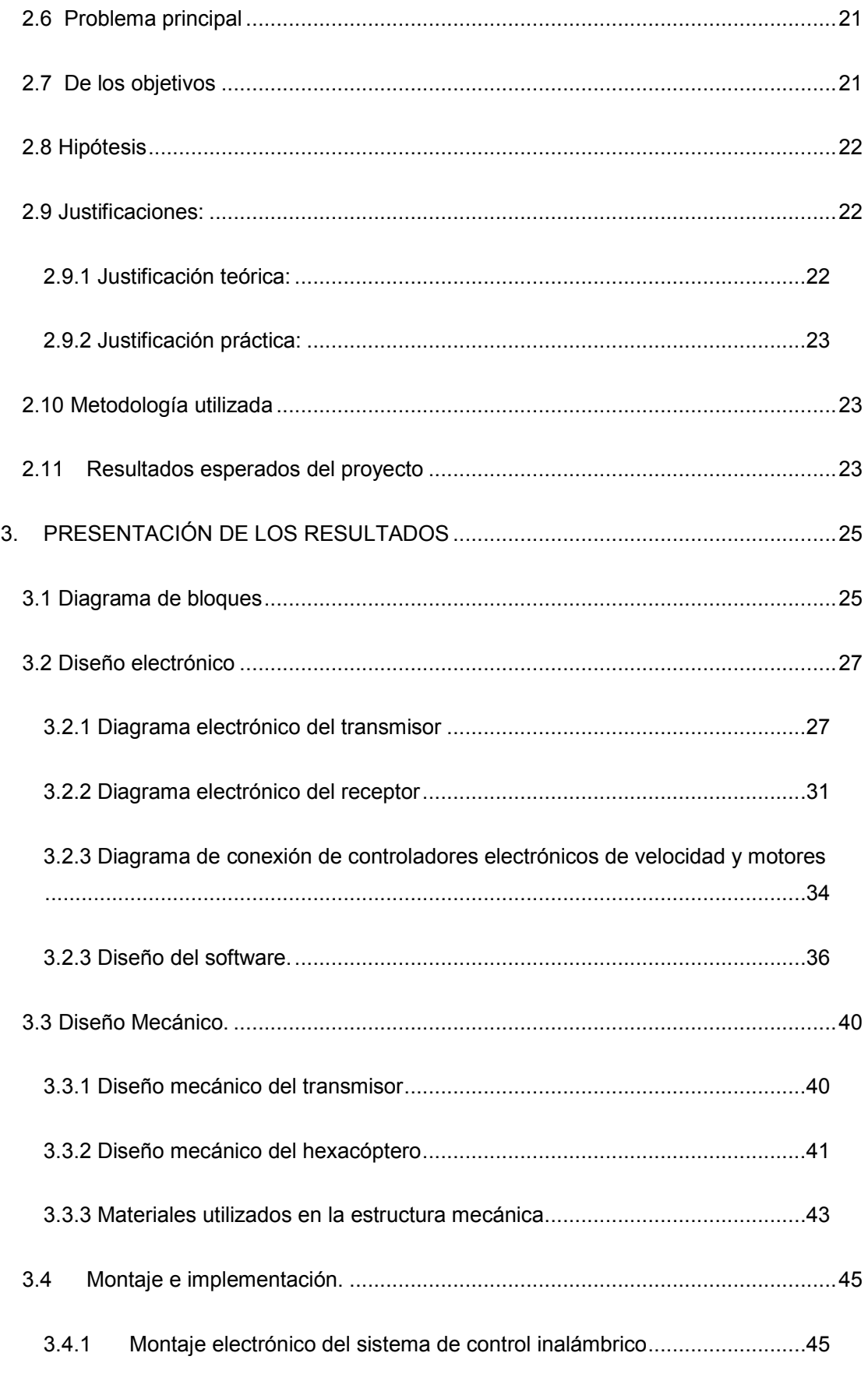

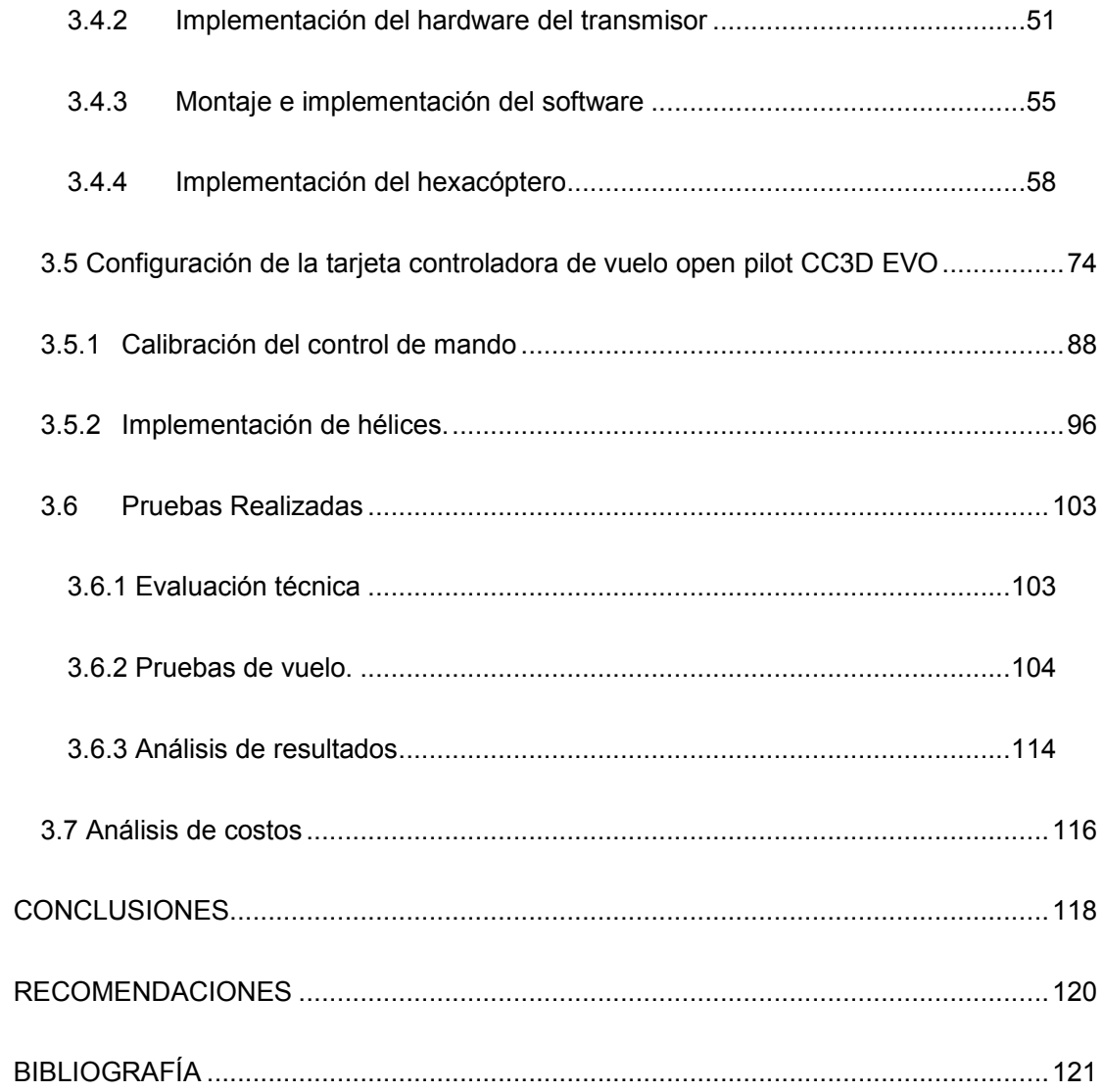

## **Índice de Figuras**

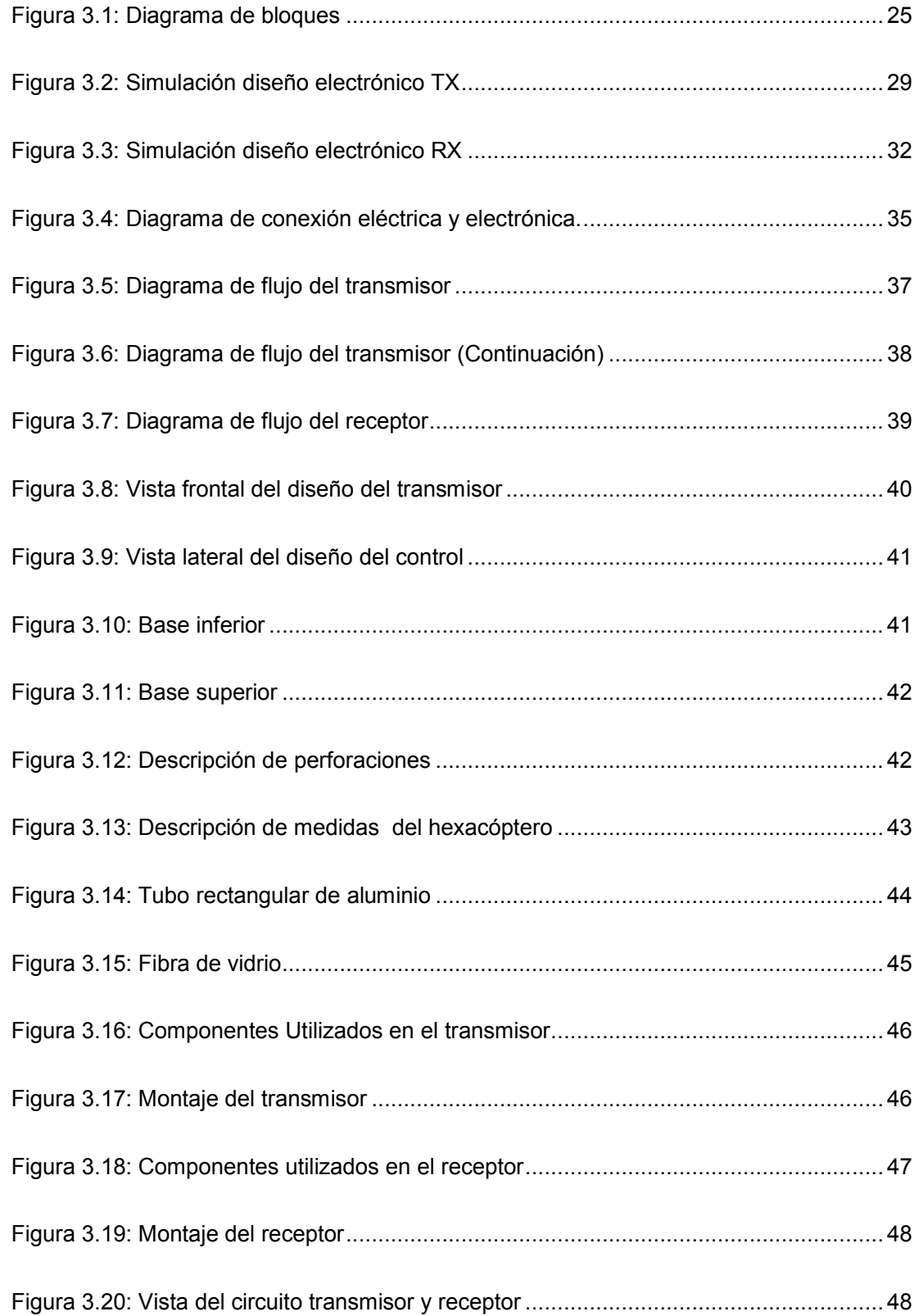

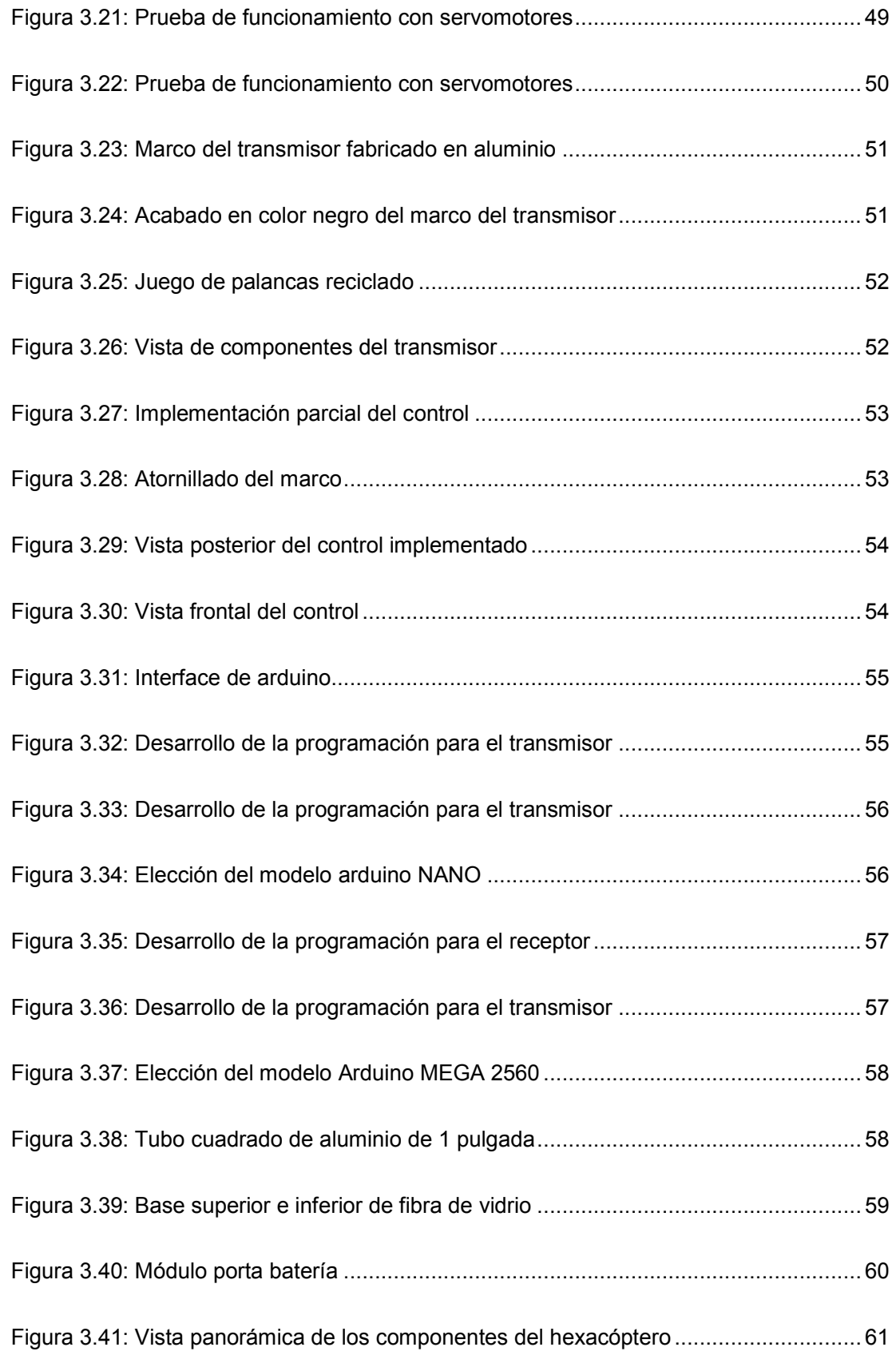

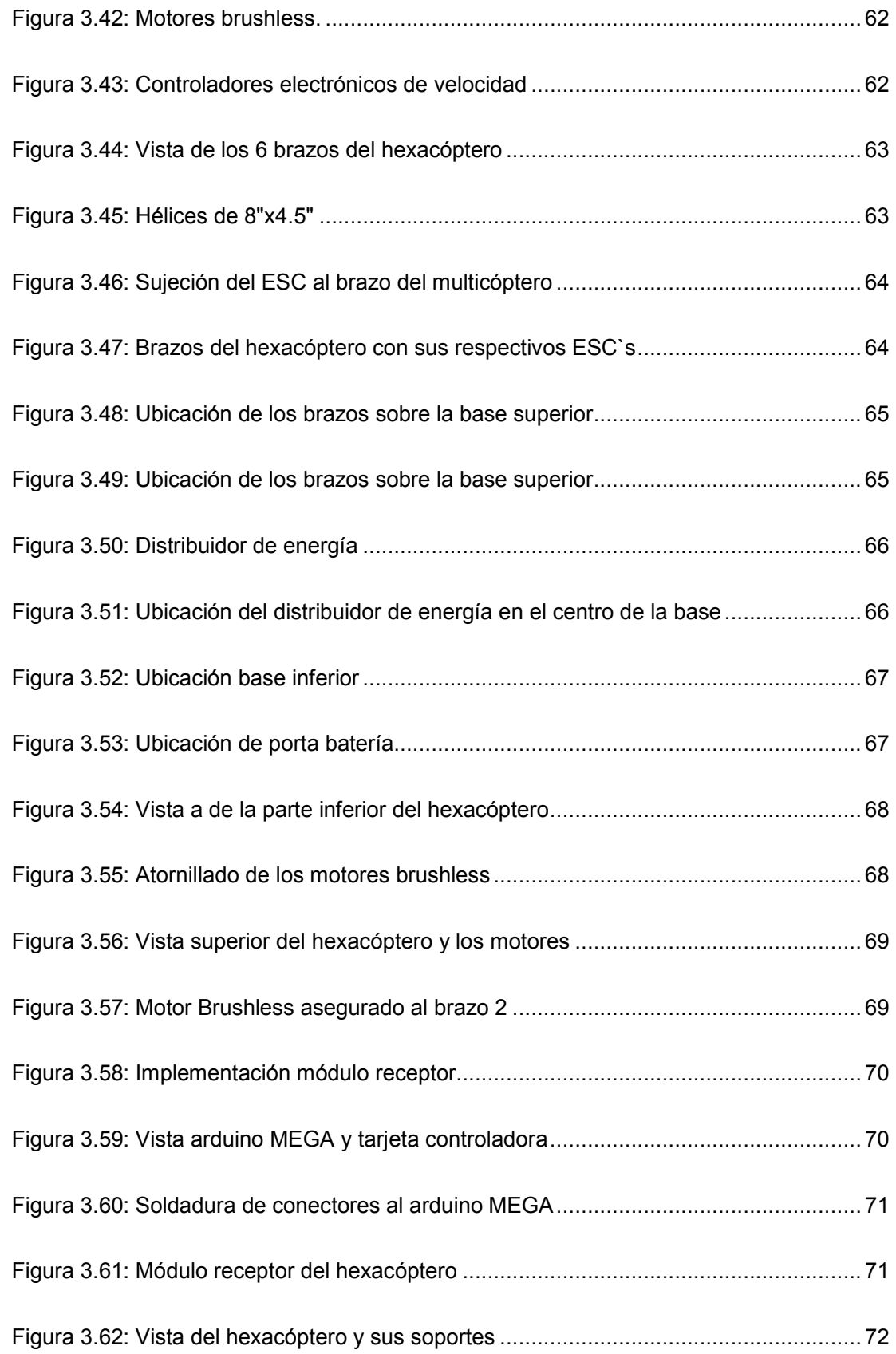

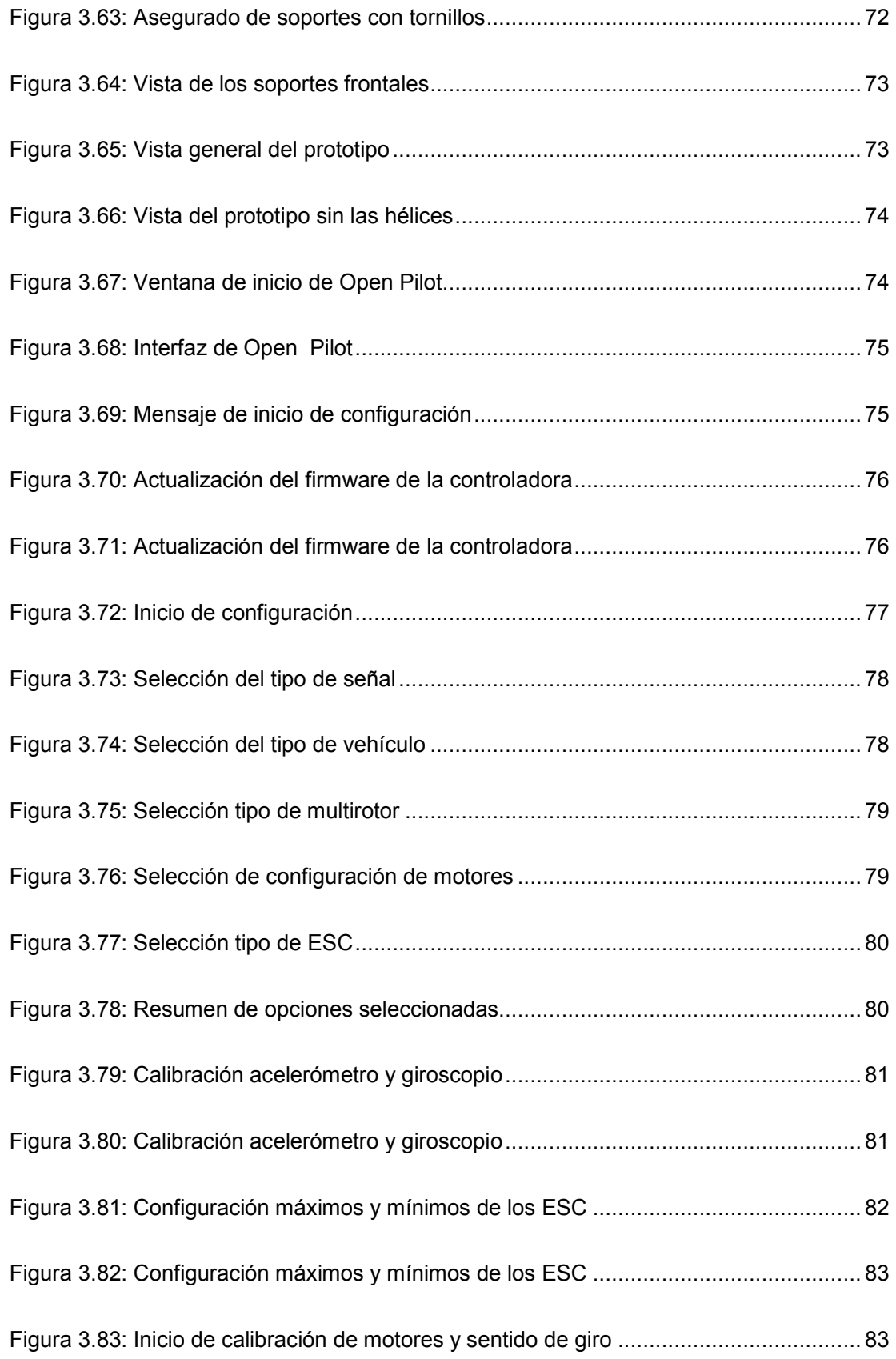

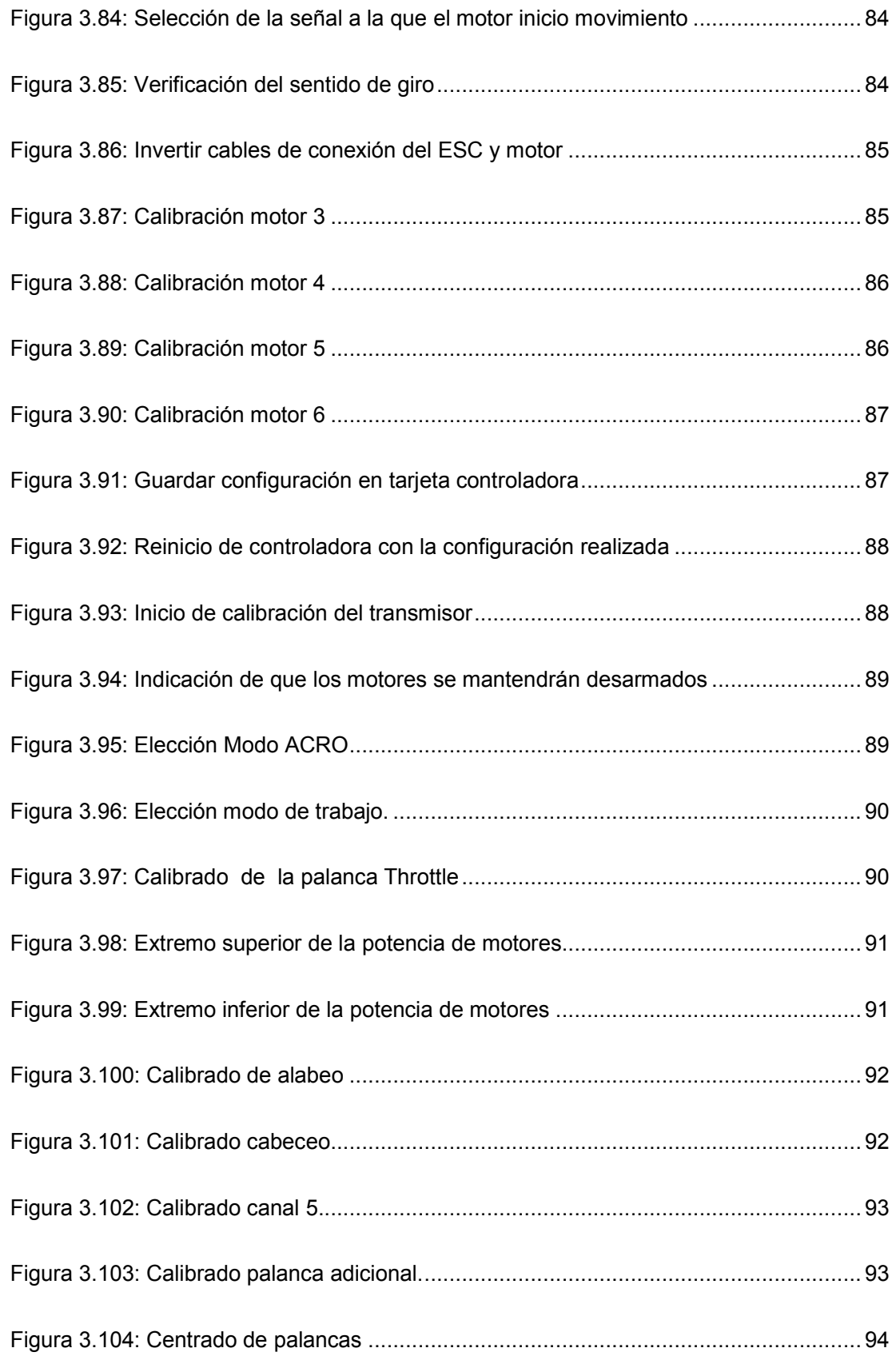

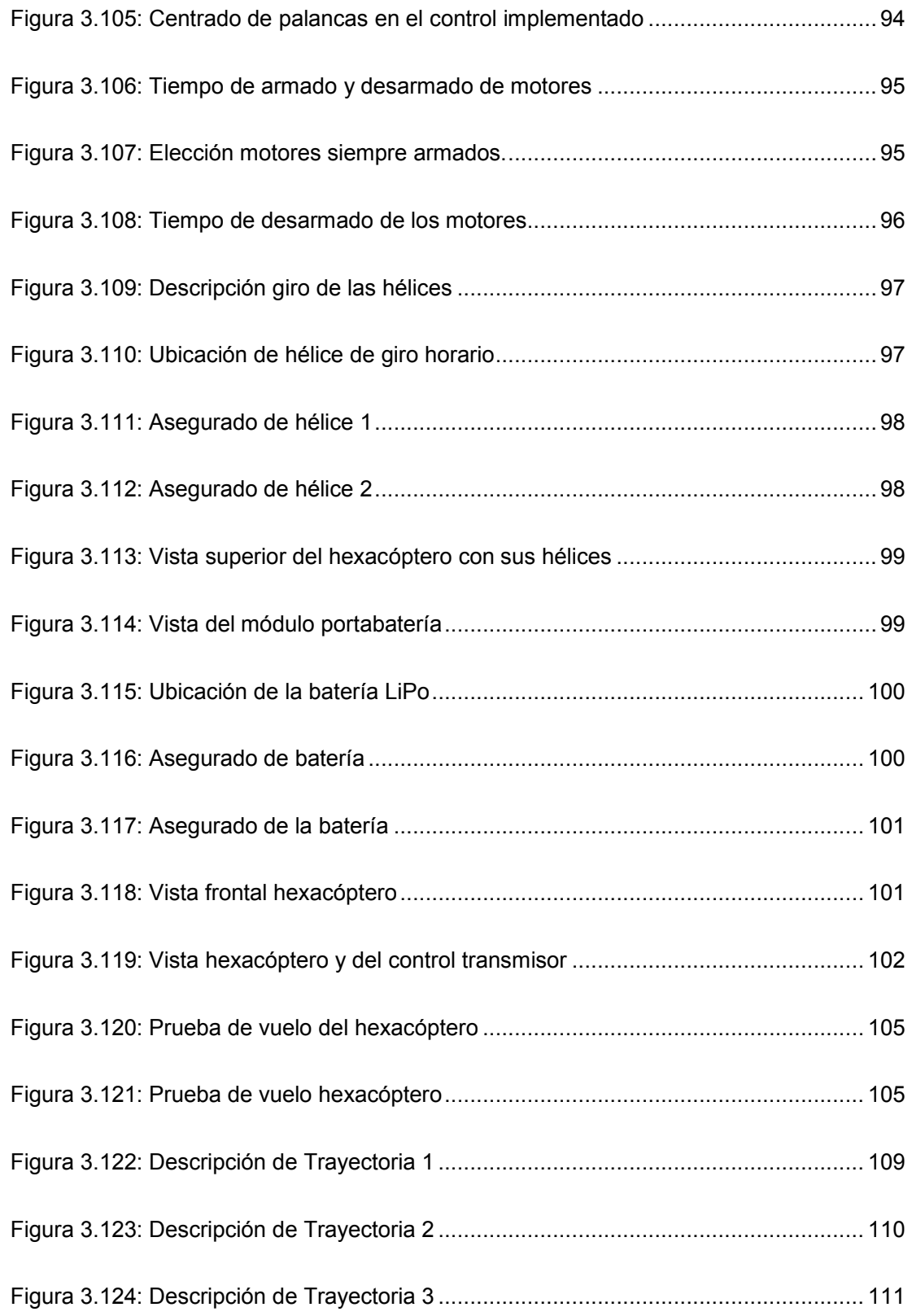

## **Índice de Tablas**

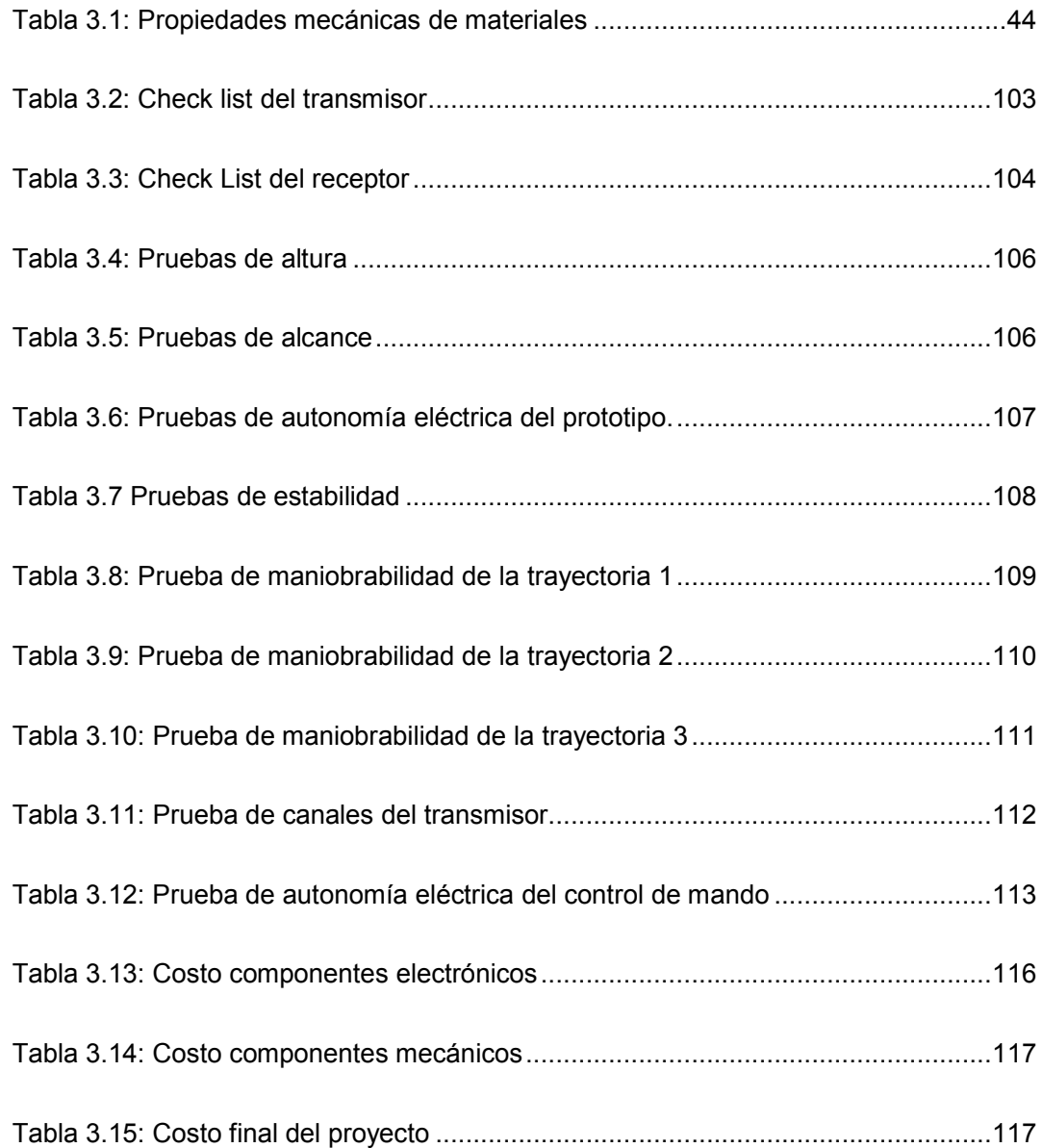

#### **RESUMEN**

Un vehículo aéreo no tripulado o "Dron", es un vehículo capaz de volar y ser comandado a distancia sin que se requiera de la participación de un piloto, este tipo de aeromodelos ya eran utilizados en la segunda guerra mundial aunque en la actualidad son de gran ayuda en misiones de reconocimiento, vigilancia, búsqueda y rescate; apoyo en desastres, estudios de investigación, tareas de alto riesgo, etc, sin representar riesgo alguno, ya que en el caso de sufrir un accidente, las pérdidas serian únicamente materiales.

El presente proyecto se centra en el diseño y construcción de un vehículo aéreo no tripulado de 6 rotores mediante el uso de componentes eléctricos, electrónicos y mecánicos disponibles en el mercado local y con herramientas de programación de licencia libre. En la parte de control se diseñó y desarrolló el software y hardware que proporcionará la interfaz de control y monitoreo del prototipo con características que igualen o mejoren a los sistemas de control actualmente empleados en marcas comerciales, también, se creó una estructura que soporte las partes mecánicas, electromecánicas y electrónicas del Hexacóptero, con material liviano y resistente disponible en el mercado ecuatoriano.

Finalmente se obtiene una plataforma voladora capaz de realizar vuelos estables según los requerimientos planteados en el objetivo general y alcance, que sea seguro, confiable y con la característica principal de poder mejorarlo y darle nuevas funcionalidades que con un hexacóptero comercial no se podría lograr.

**Palabras Clave.** Hexacóptero, control, electrónica, Autonomía

#### **SUMMARY**

An unmanned aerial vehicle or "Drone" is a vehicle capable of flying and be commanded remotely without requiring the participation of a pilot, this type of model airplanes were already used in the Second World War but today they are great help in reconnaissance, surveillance, search and rescue; disaster support, research, high-risk tasks, etc, without representing any risk, since in the case of an accident, the losses would only materials.

This project focuses on the design and construction of an unmanned aerial vehicle 6 rotors using electrical, electronic and mechanical available in the local market and programming tools free license components. In the control part was designed and developed the software and hardware that provide the interface control and monitoring of the prototype with features that match or improve the control systems currently used in trademarks, a structure that supports the parties also created mechanical, electromechanical and electronic of Hexacópter with resistant lightweight material available in the Ecuadorian market.

Finally a flying platform capable of stable flight according to the requirements outlined in the general objective and scope, that is safe, reliable and with the main feature to improve it and give it new features that a commercial hexacópter could not be achieved is obtained.

**Keywords.** Hexacopter, control, electronics, Autonomy

#### **1. Introducción**

#### **1.1 Antecedentes**

Un vehículo aéreo no tripulado o "Dron", es un vehículo capaz de volar y ser comandado a distancia sin que se requiera de la participación de un piloto, este tipo de aeromodelos ya eran utilizados en la segunda guerra mundial con el objetivo de entrenar a los operarios de los cañones antiaéreos, aunque en la antigüedad sus funciones eran limitadas únicamente al ámbito militar, en la actualidad son de gran ayuda en misiones de reconocimiento, vigilancia, búsqueda y rescate. A nivel mundial se han destacado varios países como Estados Unidos, Alemania, China, Israel y Francia en ser los precursores en el diseño y creación de VANT(Vehículo Aéreo No Tripulado) tanto en el ámbito militar como en el particular para distintas áreas.

En América latina, Argentina y Brasil son exponentes en la fabricación de Vehículos Aéreos No Tripulados los cuales han desarrollado varios prototipos orientados únicamente al uso militar, sin embargo, varias naciones del continente han dedicado tiempo y recursos a la investigación y desarrollo de drones con fines militares pero su producción aún es muy limitada, por otro lado, uso de drones comerciales se ha expandido a gran velocidad en países como Venezuela, Colombia, Ecuador Perú, Uruguay y chile. (Media-tics, 2015)

En Ecuador la Fuerza Aérea Ecuatoriana ha sido la única entidad que ha desarrollado Vehículos Aéreos no tripulados, creando dos prototipos de ala fija para operaciones de monitoreo del territorio y resguardo de fronteras, el valor redondea los 500.000 USD, costo que los convierte en equipos de difícil acceso, cabe destacar que aún no existe entidad o empresa dedicada a la fabricación del drones para uso comercial en Ecuador. (Calero, 2014)

#### **1.2 Problema Investigado**

Actualmente en Ecuador no existe una entidad o institución que de dedique al desarrollo de Vehículos aéreos no tripulados para uso comercial y de costo accesible. Todos los prototipos son importados lo que representa un gasto elevado en mantenimiento y repuestos.

 Se pretende investigar si es posible el desarrollo de prototipos utilizando componentes disponibles en el mercado local ecuatoriano con la intensión de abaratar utilizando mano de obra local para ensamblarlos.

## **1.3 Objetivos del proyecto**

## • **Objetivo general:**

Elaborar un prototipo de hexacóptero y del sistema de radio control con 6 canales full dúplex.

## • **Objetivos específicos:**

- o Diseñar el hardware, software y bastidor que permitirán la funcionalidad del prototipo.
- o Construir el hardware, software y bastidor con componentes disponibles en el mercado local
- o Validar según el alcance

## **1.4 Alcance**

Para el desarrollo del presente proyecto se diseñará y construirá artesanalmente un prototipo de vehículo aéreo no tripulado de seis rotores con las siguientes características:

- o Altura de vuelo comprendido entre 1 a 12 metros.
- o Alcance de transmisión de 120 metros.
- o Autonomía eléctrica entre 12 y14 minutos.
- o Dimensión comprendida entre rotores de 20 cm.

El control transmisor del vehículo aéreo no tripulado propuesto deberá cumplir con las siguientes características:

- o 6 canales de transmisión.
- o Método de transmisión full dúplex.
- o Alcance de 120 metros.
- o Autonomía eléctrica de 30 minutos

## 2. **MARCO TEÓRICO Y METODOLÓGICO**

#### **2.1 Aerodinámica**

Es el estudio de la interacción entre un objeto que se mueve y el medio por el cual lo hace. Las características físicas del objeto, junto con las del medio, dan como resultado una dinámica específica de movimiento. Es decir, una aceleración, dirección y velocidad determinada. (Yarzabal, 2014)

#### **2.2 Centro de Gravedad**

Es el lugar donde se concentra el peso de un cuerpo de tal forma que si un cuerpo se apoyara sobre ese punto permanecería en equilibrio.

Por ejemplo, para calcular el centro de gravedad de un cuadrado se traza una línea imaginaria en diagonal entre los vértices opuestos, la intersección de las dos líneas será el centro de gravedad. (MundoDrone, 2014)

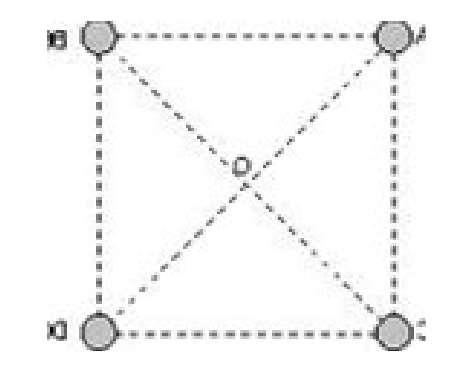

**Figura: 1.1:** Centro de gravedad de un cuadrado **Fuente:** (MundoDrone, 2014)

#### **2.3 Fuerzas que actúan sobre una aeronave**

Sobre una aeronave en vuelo se aplican una serie de fuerzas las cuales son favorables y desfavorables, entre ellas resaltan cuatro fuerzas básicas: resistencia, empuje, sustentación y peso. Estas fuerzas actúan en pares; el empuje es opuesto a la resistencia y la sustentación al peso. (RUBENMEDPILOT, 2011)

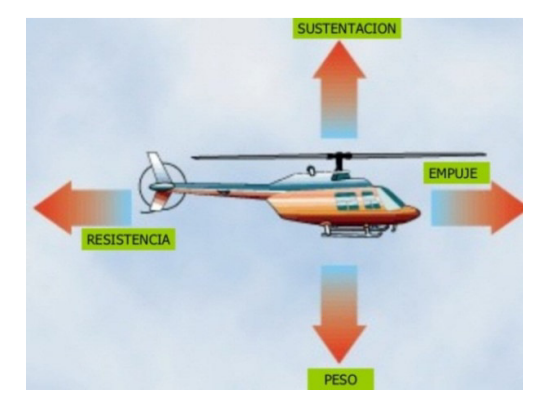

**Figura: 1.2:** Fuerzas que actúan en una aeronave **Fuente:** (RUBENMEDPILOT, 2011)

#### **2.3.1 Sustentación.**

 Es la fuerza que le permite a la aeronave mantenerse estable en el aire. La sustentación se crea por un objeto sólido que se mueve a través de un fluido, un ejemplo claro es la rotación de una hélice en cuyo caso las palas permiten desplazar el aire y producir empuje para contrarrestar al peso, de esta manera se genera sustentación.

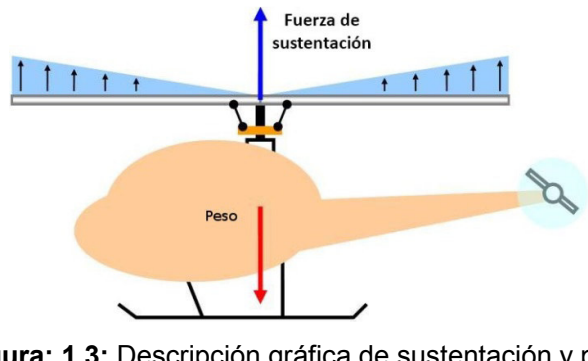

**Figura: 1.3:** Descripción gráfica de sustentación y peso **Fuente:** (RUBENMEDPILOT, 2011)

#### **2.3.2. Peso.**

 En física el peso es la fuerza de atracción que ejerce la gravedad sobre todos los cuerpos situados en la superficie de la tierra. El peso ejerce oposición al levantamiento o sustentación de la aeronave durante el vuelo. (Hoyos, 2014)

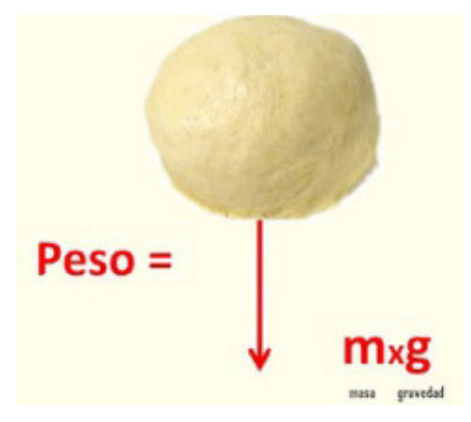

**Figura: 1.4:** Descripción gráfica de Peso **Fuente:** (Hoyos, 2014)

## **2.3.3 Empuje.**

 Es aquella fuerza que le permite al vehículo aéreo moverse a través de una masa de aire, el empuje es opuesto a la resistencia. En un multicóptero la fuerza de empuje se genera con la aplicación de más velocidad a los rotores posteriores, de esta manera que genera empuje. (VueloArtificial.net, 2015)

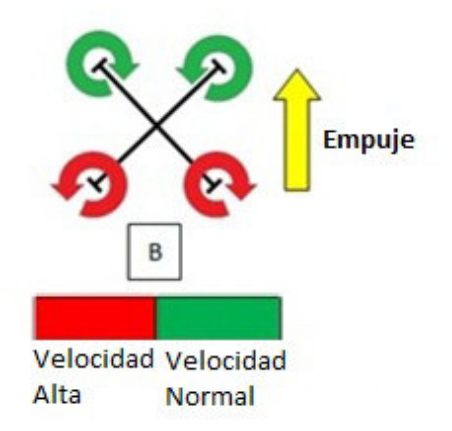

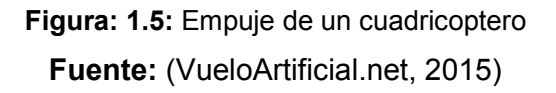

#### **2.3.4 Resistencia.**

 Es la fuerza que se opone al movimiento de los objetos sumergidos en un fluido. Desde el punto de vista físico, tanto el agua como los gases (aire) se consideran fluidos.

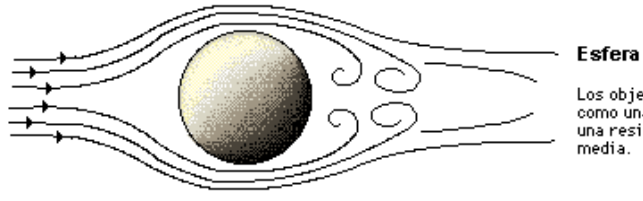

Los objetos redondos, cos objetos redondos,<br>como una pelota, experimentan<br>una resistencia aerodinámica media

**Figura: 1.6:** Descripción gráfica de la resistencia del aire. **Fuente:** (Encarta Microsoft, 2000)

## **2.3.5 Hélice**

 Una hélice es un dispositivo mecánico formado por un conjunto de elementos denominados palas que se encuentran montadas de forma concéntrica sobre un eje y poseen una ligera inclinación. Las hélices para aeromodelos vienen en distintas medidas 8x4.5", 9x4.5", 10x4.5", etc. Todas las hélices proporcionan dos medidas por ejemplo una hélice de 8x4.5" indica lo siguiente: el signo "quiere decir que la unidad de medida utilizada son las pulgadas (1 pulgada = 2.5 centímetros), por lo tanto, es una hélice de 8x4.5 pulgadas, el primer valor indica la longitud entre los extremos de la hélice y el segundo valor es el paso de la hélice, el paso hace referencia a la distancia que recorre una hélice en una vuelta completa de 360 grados.

#### **2.3.6 Hélice de giro normal**

Es un dispositivo mecánico formato por dos palas y cuyo sentido de giro es similar al que realizan las manecillas de un reloj, se utilizan en aeromodelos de un solo rotor como aviones pequeños para proporcionar el empuje necesario para elevarse.

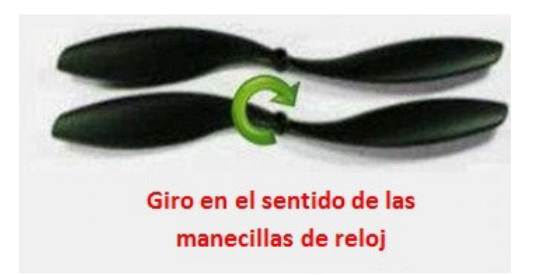

**Figura: 1.7:** Hélices de giro Horario **Fuente:** (DronAdictos, 2015)

## **2.3.7 Hélice de giro invertido**

 Las hélices de giro invertido son usadas únicamente en vehículos aéreos multirotor como el planteado en el presente proyecto, esto se explica mediante la tercera ley de newton, fuerza de acción y reacción, debido a que un motor genera un movimiento de igual fuerza pero sentido contrario a la base donde está sujeto, es decir, si el motor gira a la izquierda hará girar su base hacia la derecha, al implementar dos hélices de rotación contraria anulan el torque de los otros dos motores durante un vuelo a nivel estacionario. (DronAdictos, 2015)

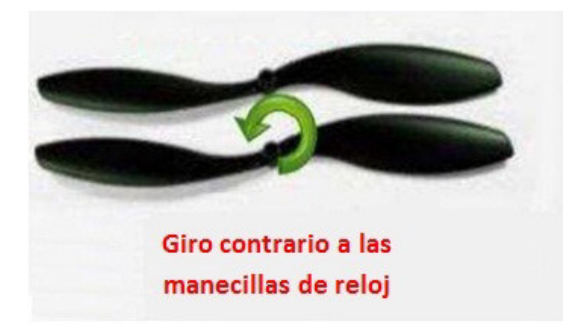

**Figura: 1.8:** Hélices de giro antihorario **Fuente:** (DronAdictos, 2015)

#### **2.4. Ángulos de Navegación.**

 Los ángulos de navegación son movimientos que describen el sentido de orientación de una aeronave en tres dimensiones, dado un sistema de tres ejes fijos como se muestra en la figura 2.9, estos ejes son llamados de dirección (yaw en inglés), cabeceo (pitch en inglés) y de alabeo (roll en inglés).

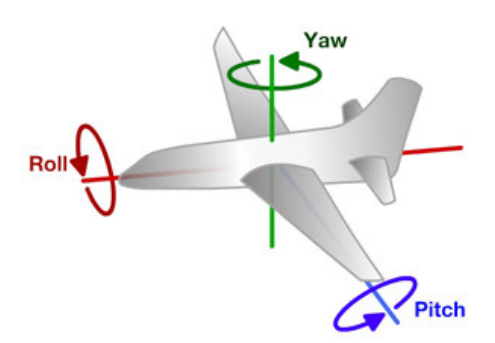

**Figura: 1.9:** Descripción gráfica de roll, yaw y pitch **Fuente:** (Alex, 2012)

 A razón de que en el mercado aeronáutico los grandes fabricantes utilizan al idioma inglés como universal, se tomará las palabras técnicas yaw, pitch y roll para

referirse a los movimientos de dirección, cabeceo y alabeo respectivamente y con el objetivo de familiarizarse con su significado en aplicaciones prácticas.

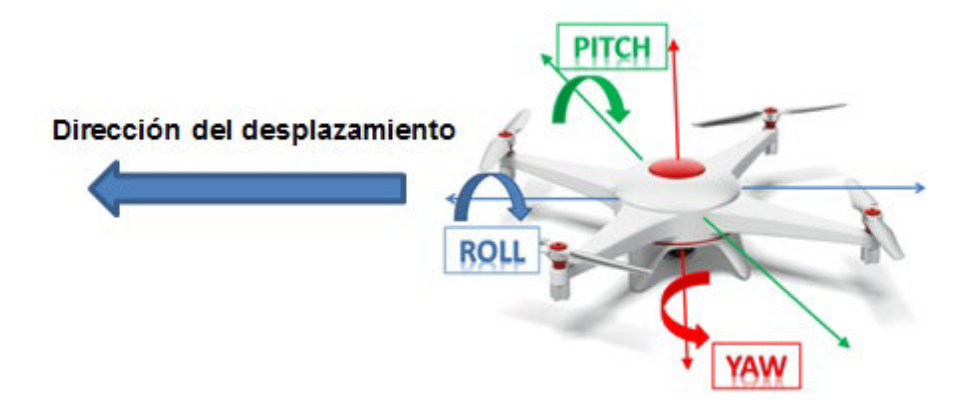

**Figura: 1.10:** Descripción gráfica de roll, yaw y pitch en un cuadricóptero **Fuente:** (Roberth, 2014)

#### **2.4.1 Alabeo (Roll).**

 Es el eje lateral imaginario que se extiende de punta a punta de las alas de un avión alrededor del eje X, este movimiento permite realizar desplazamientos a la izquierda o a la derecha. (flykitenglish, 2016)

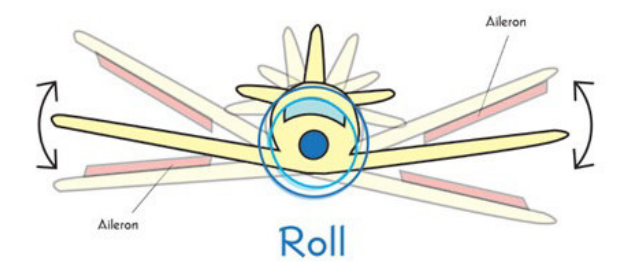

**Figura: 1.11:** Descripción gráfica de roll **Fuente:** (flykitenglish, 2016)

#### **2.4.2 Cabeceo (Pitch).**

 Es un eje longitudinal imaginario que se extiende desde la parte delantera hasta la cola del avión en el eje de las Y, este movimiento permite realizar movimientos hacia adelante o hacia atrás.

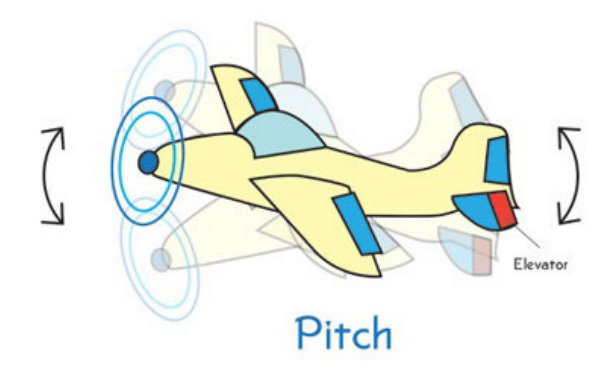

**Figura: 1.12:** Descripción gráfica de pitch **Fuente:** (flykitenglish, 2016)

## **2.4.3 Dirección (Yaw).**

 Es un eje vertical imaginario que pasa por el centro de gravedad del aeroplano y que define en sentido en el avanza el aeromodelo durante el vuelo.

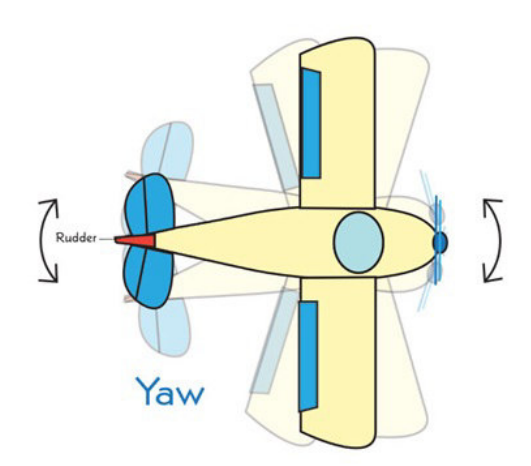

**Figura: 1.13:** Descripción gráfica de yaw **Fuente:** (flykitenglish, 2016)

#### **2.5 Componentes electrónicos**

## **2.5.1 Motor Brushless**

 Es un motor que para realizar el cambio de polaridad no emplea escobillas, a comparación de los motores DC comunes, tienen algunas ventajas importantes, pesan menos, el costo de fabricación es menor, generan altas revoluciones por minuto con gran eficiencia energética y casi no necesitan mantenimiento, aunque su control es mucho más complejo, el controlador electrónico de velocidad elimina esa complejidad. (Aromodelismofacil, 2015)

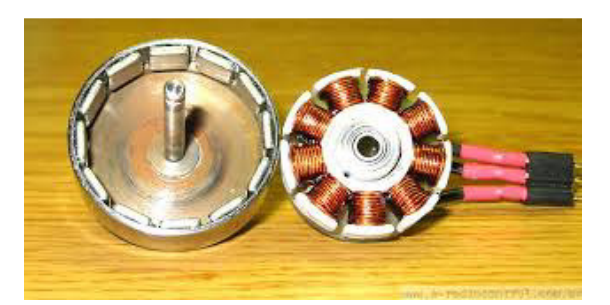

**Figura: 1.14:** Motor brushless **Fuente:** (Martínez, 2014)

 Los motores brushless tienen una constante denominada Kv, es una característica básica que indica la cantidad RPM (revoluciones por minuto) que da el motor por cada voltio aplicado al ESC (controlador electrónico de velocidad), es decir, que si a un motor de 1100 Kv se le aplica 11,1v funcionará a 12210 RPM como máximo.

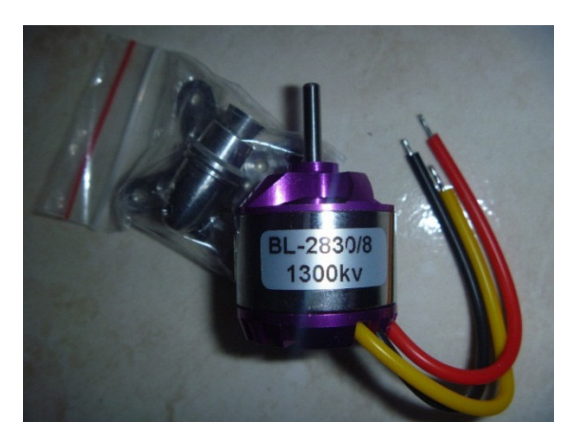

**Figura: 1.15:** Motor brushless de 1300 Kv **Fuente:** (Martínez, 2014)

## **2.5.2 Controlador Electrónico de Velocidad (ESC)**

 Es un dispositivo electrónico cuya función consiste en manejar los motores sin escobillas convirtiendo la alimentación DC (corriente directa) de la batería, en CA (corriente alterna) trifásica, además tiene la capacidad de controlar la velocidad del motor desde completamente estático hasta su máxima velocidad por medio de una señal PWM (modulación por amplitud de pulsos) que es interpretada por el ESC para hacer variar la frecuencia con la que se alimenta los bobinados del motor sin escobillas. (Aromodelismofacil, 2015)

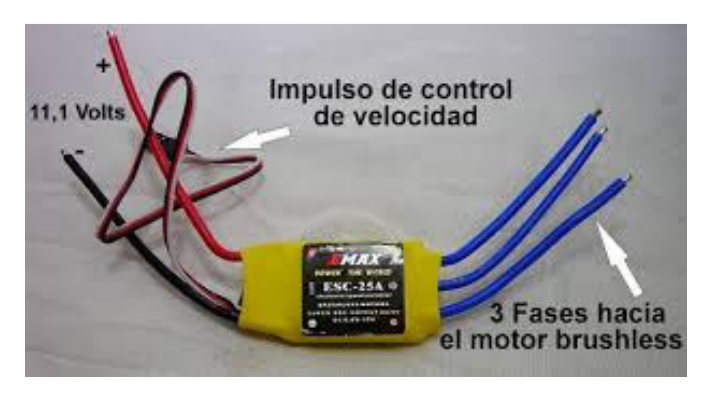

**Figura: 1.16:** Controlador Electrónico de velocidad **Fuente:** (Victor, 2015)

#### **2.5.3 Software utilizado en controladoras de vuelo**

 Un tipo de software utilizado en ciertas tarjetas controladoras es el Open Sourse o código abierto, que hace referencia a la expresión con la que se conoce al software distribuido y desarrollado libremente, por lo tanto, los programas informáticos desarrollados bajo ésta categoría permiten la modificación por parte de otros programadores ajenos a los creadores originales, es importante resaltar que el software de código abierto puede descargarse y distribuirse de manera gratuita.

#### **2.5.4. Baterías LiPo**

 Son un tipo de batería de nueva generación compuestas por Polímero de Litio (de ahí sus siglas LiPo), son recargables. Éste tipo de baterías suelen utilizarse en sistemas electrónicos de radiocontrol, especialmente en helicópteros, aviones y multicópteros.

 Al realizar una comparación entre las baterías comerciales de Níquel/Cadmio con las baterías LiPo tienen 4 ventajas importantes:

- Son ligeras.
- Se pueden fabricar de casi cualquier tamaño y forma.
- Tienen gran capacidad de carga, por lo que pueden almacenar mucha más energía.
- Pueden descargar grandes cantidades de energía, es ideal para sistemas eléctricos exigentes.

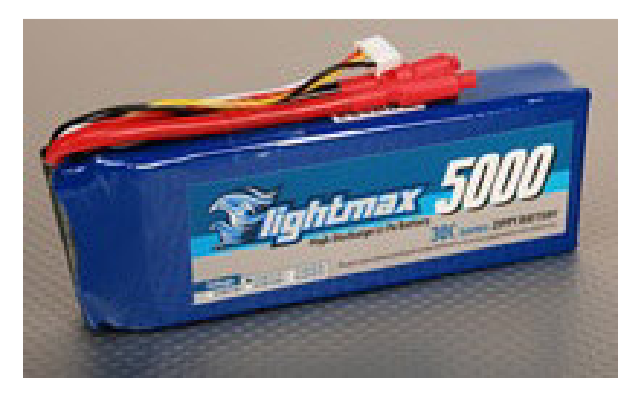

**Figura: 1.17:** Batería LiPo de 5000 mAh **Fuente:** (Victor, 2015)

#### **2.5.4.1 Clasificación de las baterías LiPo por el voltaje.**

 Las baterías de Polímero de Litio tienen celdas con capacidad para almacenar 3,7 voltios y cuando están cargadas totalmente el voltaje llega hasta los 4.2 voltios. El beneficio de esta tecnología es que para crear una batería se puede disponer de menos celdas.

Lista de voltajes de las baterías LiPo según el número de celdas:

- Batería de  $3.7 v = 1$  celda x  $3.7 v (1S)$
- Batería de 7.4  $v = 2$  celdas x 3.7  $v$  (2S)
- Batería de 11.1  $v = 3$  celdas x 3.7  $v$  (3S)
- Batería de 14.8  $v = 4$  celdas x 3.7  $v$  (4S)
- Batería de 18.5  $v = 5$  celdas x 3.7  $v$  (5S)
- Batería de 22.2  $v = 6$  celdas x 3.7  $v$  (6S)

 Cuando un sistema eléctrico exige mayor demanda de corriente las baterías se pueden conectar en paralelo para aumentar la capacidad, este tipo de arreglos se indica en su nomenclatura mediante un número seguido de una "P". Ejemplo 3S2P indica 2 baterías de tres celdas conectadas en paralelo.

## **2.5.4.2. Clasificación por capacidad**

 Es la manera de dar a conocer la cantidad de carga medida en miliamperios que la batería puede proporcionar de manera continua durante 1 hora antes de descargarse completamente.

#### **2.5.4.3. Tasa de descarga o "C"**

 El parámetro "C" en una batería LiPo es una característica menos conocida en la clasificación de las baterías, que consiste simplemente la rapidez con que una batería puede ser descargada de forma segura, por ejemplo: una materia con capacidad de 2200 mAh y 20C de descargar indica que la batería puede suministrar 2.2 Amperios de forma constante por el lapso de una hora y que la capacidad para ser descargada es de 2200mAh x 20 = 44A, 44 amperios es la máxima capacidad de descargar, si se excede ese límite la batería podría quedar dañada. (Aran, 2014)

#### **2.5.5 Sistemas de Radio control.**

 Son numerosas las compañías dedicadas a la construcción de sistemas de radio control como Hitachi, Spectrum, Futaba se encuentran entre las más reconocidas. Un radio control puede tener una configuración mínima de dos canales y una máxima de 14 canales

#### **2.5.5.1 Canales**

 La cantidad de canales que dispone un radio transmisor es una característica que limita la capacidad de trabajo de un transmisor, para un funcionamiento óptimo es recomendable cuatro canales para el control independientemente de potencia de motores, dirección, alabeo y cabeceo aunque en algunos casos tres canales basta para el control de las funciones básicas como potencia, alabeo y cabeceo.

#### **2.5.5.2 Frecuencia**

 Actualmente los radio transmisores tienen estandarizado la frecuencia de trabajo a 2.4Ghz, dicha frecuencia funciona totalmente diferente a las antiguas que utilizaban un cristal oscilador con una frecuencia fija. Esta tecnología permite evitar interferencias si otro piloto ocupa el mismo canal o canales adyacentes. Los equipos de radio de 2.4Ghz utilizan tecnología DSS (Distribución dinámica de espectro). DSS es una tecnología en la que no transmiten en una única frecuencia, sino que emplea varias frecuencias de forma alternada.

Se ha desarrollado dos métodos para la transmisión DSS.

- DSSS (Espectro ensanchado por Secuencia Directa)
- FHSS (Espectro ensanchado por salto de frecuencia)

 En DSSS (Espectro Ensanchado por Secuencia Directa) La información que se desea transmitir es mezclada con ruido de forma ordenada y se transmiten en diferentes frecuencias, la cantidad de frecuencias utilizadas y el orden de la mezcla son determinadas por un algoritmo específico y solo los receptores programados con dicho algoritmo serán capaces de interpretar la mezcla y entender la información enviada por el transmisor, para el resto de receptores dicha secuencia de transmisión será interpretada como ruido. (E-Radiocontrol, 2009)

 En FHSS (Espectro ensanchado por salto de frecuencia) la información es trasmitida alternando entre una frecuencia y otra cuyo orden esta determinado por una tabla que debe ser programada tanto en el transmisor como en el receptor. Los intervalos de tiempo entre cada salto son muy breves e imperceptibles para otro tipo de emisoras. (E-Radiocontrol, 2009)

 Las señales DSS son casi indetectables para otro equipo de radio debido a que se confunden con ruido. Para la transmisión es necesario un espectro amplio, por lo que la utilización de 50Mhz, 70Mhz y 75Mhz no es aplicable debido a que el ancho de banda disponible en esas frecuencias es muy pequeño y razón por la cual este tipo de transmisión se desplazó a frecuencias más altas como 2.4 Ghz. (Sarche & Vásconez, 2012)

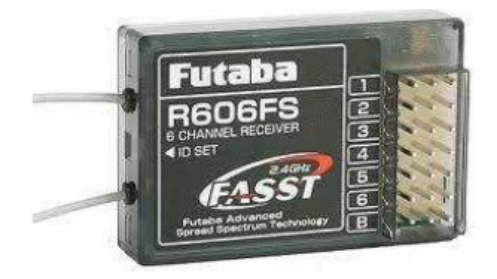

**Figura: 1.18:** Receptor Futaba con tecnología FHSS **Fuente:** (FUTABA, 2014)

#### **2.5.6 Módulos de transmisión Xbee.**

 Los módulos Xbee son dispositivos electrónicos inalámbricos que brindan una solución para la interconexión y comunicaciones entre dispositivos. Estos módulos utilizan el protocolo de red llamado IEEE 802.15.4 para crear redes punto a punto o redes punto a multipunto. Fueron diseñados para aplicaciones que requieren una buena sincronización, baja latencia y alto tráfico de datos. La comunicación de los módulos Xbee se realizan en la banda libre de 2.4 Ghz que a diferencia del bluetooth

no utiliza FHSS sino que realiza las comunicaciones a través de una única frecuencia. La posibilidad de interferencia con otros módulos que se encuentren operando en el mismo canal es poco probable, ya que a cada módulo se le puede indicar con que módulo debe realizar la transmisión de acuerdo a una serie alfanumérica que puede ser modificada mediante una interface. (MCIElectronics, 2013)

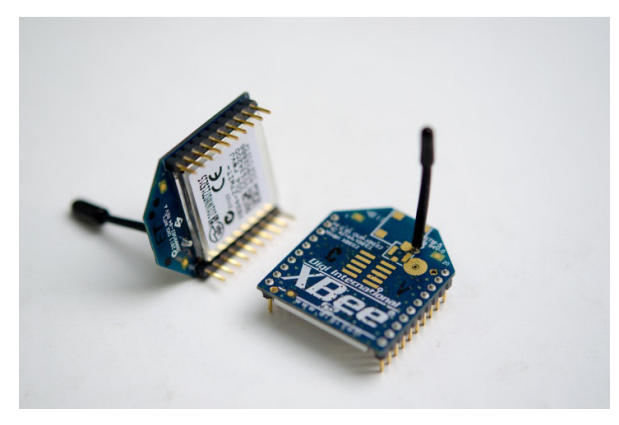

**Figura: 1.19:** Módulo Xbee Pro de 60 mW **Fuente:** (MCIElectronics, 2013)

A continuación se detallan algunas de las características de los módulos:

- Alcance de hasta 1.4 Kilómetros.
- 9 entradas/salidas analógicas y digitales.
- Consume menor a 50 mA cuando están en funcionamiento y menos a 10 uA en reposo.
- Interfaz serial.
- Se pueden conectar muchos dispositivos en una misma red, aproximadamente 65,000 para cada uno de los 16 canales disponibles..

#### **2.5.7 Tecnología Arduino**

 Arduino es una plataforma de prototipos electrónicos basada en hardware y software flexibles y fáciles de usar de código abierto (Open - Source), consta de una placa principal de componentes eléctricos y electrónicos donde se encuentran conectados todos los componentes que gestionan los demás complementos y circuitos ensamblados en la misma. Arduino requiere de un lenguaje de programación para lograr ser configurado, razón por la que se considera una herramienta completa, ya que basta con instalar y configurar la interface en una PC y comenzar a programar. (Arduino, 2012)

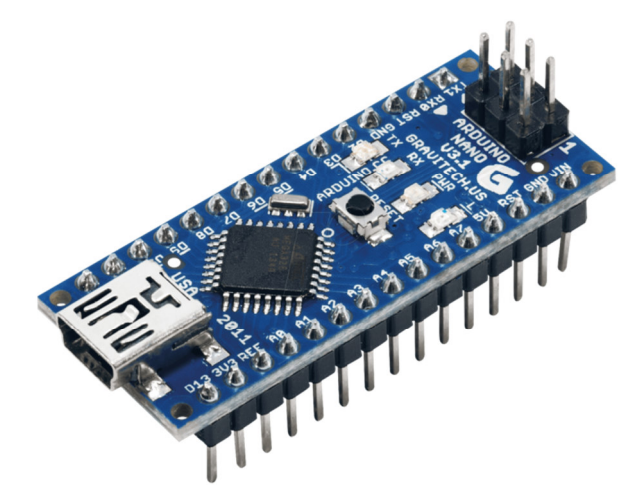

**Figura: 1.20:** Arduino NANO **Fuente:** (Arduino, 2012)

 Es un dispositivo que conecta el mundo físico con el mundo virtual, o el mundo analógico con el digital sin problemas y de libre acceso para cualquier persona con conocimiento a fines.

El término Dron abarca algunas variedades de multicópteros y aviones no tripulados. Se pretende investigar las características, ventajas y desventajas de los multicópteros. (AreaTecnologia, 2013)

#### **2.5.8 Clasificación de los drones por el tipo de Alas.**

 Alas Fijas. Son iguales o tienen apariencia de avión, la sustentación del aeromodelo es proporcionada por las alas fijas y sirven para realizar labores de larga distancia, pueden desarrollar grandes velocidades y mayor autonomía aunque su fabricación es más compleja. (AreaTecnologia, 2013)

 Ala rotatoria. Son los helicópteros o multicópteros y este tipo de aeromodelos sirven para realizar operaciones de corta distancia y trabajos específicos ya que tienen una característica principal, se pueden quedar fijos en un lugar y realizar operaciones sin necesidad de desplazarse. (AreaTecnologia, 2013)

 El término multicóptero se aplica a helicópteros de varias hélices, normalmente más de tres hélices distribuidas en un plano y sin rotor de cola. Al investigar los tipos de multirotores que se ofertan de manera comercial se encuentran los siguientes tipos:

• Tricóptero.- Es un tipo de dron con tres motores, por lo general tiene forma triangular aunque puede ser diseñados en forma de T, para controlar la

dirección de vuelo el motor que actúa de cola puede rotar hacia la izquierda o hacia la derecha. Entre las ventajas de este tipo de dron es el bajo costo de construcción y simplicidad en su estructura; como desventajas se encuentran la baja estabilidad, poca fuerza de empuje por lo que la capacidad para llevar carga útil es muy limitada, baja durabilidad de las baterías, esto debido a que cada motor debe girar más rápido para lograr elevarse. (Albertolg, 2015)

- Cuadricóptero.- Es un helicóptero multirotor con cuatro brazos y en cada brazo un motor con su respectiva hélice. Este tipo de aeromodelos son los que más se expandieron comercialmente por tener una excelente combinación entre precio, estabilidad, duración de vuelo y facilidad de manejo. Puede tener distintas configuraciones como en equis o en cruz aunque puede optar por otras formaciones no tan simétricas. Entre las ventajas se encuentra que son mecánicamente más simples que un tricóptero ya que no posee partes móviles, son más estables, tienen capacidad de permanecer en el aire durante más tiempo y más fuerza de empuje; entre las desventajas, la carga útil aún es muy limitada por lo no es recomendable para uso profesional. Si llega a fallar uno de los rotores se pierde el control por completo y es inevitable que se precipite. (Albertolg, 2015)
- Hexacóptero.- Es un vehículo aéreo que dispone de seis motores y hélices, se considera una versión mejorada de un cuadricóptero. Entre las ventajas, los dos motores extra le proporcionan más potencia y mayor capacidad de carga, tiene gran estabilidad y se convierte en un modelo bastante robusto, ya que en el caso de perder el funcionamiento de un motor puede mantenerse en vuelo, incluso con la pérdida de dos motores se puede mantener en el aire, aunque la estabilidad y control de vuelo sería muy afectado, sin embargo, no se precipitaría a la tierra como ocurriría con un cuadricóptero. Desventajas, El costo de producción es más elevado que los anteriores modelos. (Aromodelismofacil, 2015)
- Octocóptero.- Es un dron que tiene 8 motores y hélices para propulsarlo y mantenerlo a flote, es una versión mejorada del hexacóptero. Ventajas, los ocho motores que dispone lo convierten en una aeronave excepcionalmente estable y segura, recomendado para grabación de video y toma de fotografías en calidad profesional, mayor robustez que la de un hexacóptero ya que puede perder el funcionamiento de hasta tres motores y mantenerse estable en el
aire, tiene mayor capacidad de carga, alcanza grandes altitudes y puede volar en ambientes difíciles como lugares con fuertes vientos o en lluvia. Desventajas, al disponer de una mecánica más amplia su costo se eleva considerablemente, requiere de un mantenimiento periódico y para ser pilotado primero se debe realizar capacitaciones ya que el vuelo es más complejo. (Albertolg, 2015)

#### **2.5.9 Tecnología de control utilizada en drones comerciales.**

• Tarjetas controladoras.

Cada fabricante de drones oferta su propia tecnología de control, por lo tanto, el diseño de las estructuras, hardware y software se encuentra protegido por patentes y derechos de autor ante copia parcial o total, por lo tanto los diseños electrónicos y flujogramas de programación no son asequibles para cualquier persona. Para el funcionamiento básico de un dron la tarjeta controladora debe tener por lo menos 3 sensores para mantenerse estable durante el vuelo, un giroscopio, un acelerómetro y un magnetómetro, con esto se consigue proporcionar a la unidad de proceso los datos necesarios de inclinación, aceleración y dirección para proporcionar estabilidad, de otra manera, el vuelo será complejo y difícil de ejecutarse. (AreaTecnologia, 2013)

La tecnología que usa un dron es clasificada de acuerdo a la tarjeta controladora que se utiliza, y existen dos ramas, tarjetas que funcionan con Open Source y las tarjetas de fabricación Privada.

El tipo de controladoras de vuelo con Open Source son de bajo costo y requieren de programación y configuración antes de empezar a funcionar. A continuación se tiene algunos ejemplos de controladoras de vuelo que utilizan software de libre distribución.

- o CC3D OpenPilot
- o APM ArduPilot Mega
- o Pixhawk
- o MultiWII
- o KK Multicopter

Las controladoras de vuelo construidas por fabricantes privados ofrecen ciertas ventajas sobre las Open Source, entre ellas que son Ready to fly o listos para volar y no requieren de programación antes de iniciar el vuelo con multirotores.

Las siguientes son algunas de marcas que fabrican y distribuyen tarjetas controladoras de vuelo.

- o DJI NAZA
- o Walkera QR
- o Vector
- o Feiyu Panda
- o ZeroUAVGemini

#### **2.5.10 Distancia de control.**

 La distancia de control difiere del tipo de dron, oscila entre unos pocos metros como el fabricado por la compañía francesa Parrot, cuyo dron lleva el mismo nombre de la empresa fabricante Parrot AR drone y tiene la capacidad de ser controlado vía wifi desde un celular con un alcance aproximado de 15 metros. Otro dron de venta comercial para uso civil es el DJI PHANTOM 2 VISION fabricado por la empresa china DJI y cuyo alcance llega a hasta los 700 metros.

# **2.5.11 Autonomía eléctrica.**

 La autonomía eléctrica difiere mucho de su tamaño, uso y peso, para generar una idea sobre este concepto se toma tres ejemplos de drones de venta comercial:

- o Mini drone Extreme Fliers, cuya duración de la batería es de apenas 4 minutos.
- $\circ$  Parrot AR drone 2.0, que dispone de una autonomía de hasta 10 minutos.
- o DJI phantom2 visión, que dispone de dos baterías de gran capacidad y pueden dar al drone una autonomía de hasta 22 minutos.

#### **2.5.12 Material utilizado.**

 El peso es una preocupación constante para el fabricante, debe ser liviano para lograr una autonomía mayor, pues al ser más pesado los motores requerirán de mayor energía para elevarse, razón por la cual el material preferido por los fabricantes comerciales de drones es la fibra de carbono, ya que es una material muy resistente y liviano.

## **2.5.13 Dimensiones y peso.**

- El más pequeño es fabricado por la empresa swan, el mini drone 2.0 Extreme Fliersno supera de los 7 x 7 x 3 cm, tiene un peso aproximado de 34 gramos.
- El Parrot AR drone 2.0 fabricado por la empresa francesa que lleva el mismo nombre, tiene las siguientes dimensiones 45 x 29 x 11 cm y pesa 380 gramos.
- El DJI Phantom fabricado por la empresa china DJI, tiene las siguientes dimensiones 29 x 29 x 18 cm y un peso de 1160 gramos.

En forma general se establece una distinción de acuerdo al peso y se clasifican en:

- Livianos, aquellos drones con peso igual o menor a 25 kg.
- Pesados, aquellos drones que superan los 25 Kg como peso total.

# **2.5.14 Precio de drones comerciales.**

 El precio de uno de estos aeromodelos varía considerablemente de acuerdo a la tecnología, autonomía de vuelo y fabricación, a continuación se muestra unos ejemplos de drones de uso y venta comercial en Ecuador que tienen una muy buena relación entre calidad y precio.

- 1. PARROT AR drone 2.0.- Es un cuadricóptero fácil de pilotar que cuenta con la capacidad de ser operado por medio de una aplicación instalada en el celular. Dispone de baterías de carga rápida y colocación fácil. El precio oscila en 300 dólares. (ParrotAR, 2013)
- 2. DJI PHANTOM 2 VISION GPS DRONE.- es uno de los drones con mejor estabilidad, alcance y elevación. El precio de este dron equipado con cámara supera los 1200 dólares. (DJIPhantom, 2014)
- 3. WALKERA QR INFRA X Smart Drone.- Es uno de los drones más accesibles por su bajo costo que probablemente se encontrará en el mercado; además de su tamaño muy reducido el Walkera cuenta con alrededor de 10 sensores que le permiten evadir obstáculos y evitar colisiones, El precio oscila sobre los 110 dólares. (Walkera.org, 2014)
- 4. EXTREME FLIERS MICRO DRO.- Es un dron recomendado para aquellas personas que se inician en la cuestión de "dispositivos voladores". El extreme cuenta con cuatro rotores y la capacidad de cargar una cámara. El precio únicamente del mini dron es de 100 dólares. (Aeroteca, 2015)

#### **2.5.15 Normativas aplicadas a los drones**

 En Ecuador la Dirección de Aviación Civil (DAC) recientemente emitió una normativa que regula el uso de aeronaves pilotadas a distancia con la finalidad de precautelar la seguridad operacional en las actividades aéreas, usuarios de transporte aéreo y público en general, debido al incremento significativo de operaciones con drones, de esta manera se estableció los siguientes puntos:

- Que un sistema de aeronave pilotado a distancia no podrá sobrevolar espacios aéreos controlados, con esto se restringe la operación de drones a una distancia igual o menor a 9 Kilómetros de aeropuertos o bases aéreas. (DAC, 2015)
- Que un vehículo aéreo pilotado a distancia no podrá exceder una altura de vuelo de 122 metros sobre el terreno. (DAC, 2015)
- Podrán ser operados en horas comprendidas entre la salida y puesta de sol, es decir, durante el día y en condiciones meteorológicas de vuelo visual. (DAC, 2015)
- La persona que opera una aeronave controlada a distancia será responsable por la operación general de la misma durante todo el vuelo. (DAC, 2015)

Ninguna persona operará los controles si se encuentra fatigado o bajo los efectos de bebidas alcohólicas, o cualquier droga que pueda afectar las facultades para operar los controles de manera segura.(DAC, 2015)

#### **2.6 Problema principal**

 Del problema investigado y mediante la consulta al sitio web del Instituto Ecuatoriano de Propiedad Intelectual(http://www.propiedadintelectual.gob.ec) no se evidencia que exista un diseño ni una construcción artesanal de un prototipo de vehículo aéreo no tripulado de seis rotores con características técnicas que igualen o mejoren a las de un hexacóptero comercial. Al igual que no existe un sistema de transmisión de construcción artesanal con materiales y herramientas disponibles en el medio ecuatoriano que permita controlar y monitorear algunas características del hexacóptero durante el vuelo con el uso de transmisión full dúplex.

#### **2.7 De los objetivos**

 Mediante el uso de componentes electrónicos y mecánicos disponibles en el mercado local y con herramientas de programación de licencia libre, se plantea diseñar y construir el software y hardware que proporcionará la interfaz de control y monitoreo del prototipo de hexacóptero con características que igualen o mejoren a los sistemas de control actualmente empleados en marcas comerciales.

 Se diseñará una estructura aerodinámica que soporte las partes mecánicas, electromecánicas y electrónicas del Hexacóptero, con material liviano y resistente disponible en el mercado. Finalmente una vez montado todo el prototipo se validará mediante pruebas que demuestren los requerimientos establecidos en el alcance.

#### **2.8 Hipótesis**

 Cuando se construya artesanalmente el prototipo de hexacóptero, se obtendrá un modelo con iguales o mejores prestaciones que uno comercial y con un sistema de control que permita monitorear parámetros de altura y nivel de energía en las celdas de la batería en tiempo real.

#### **2.9 Justificaciones:**

#### **2.9.1 Justificación teórica:**

 Para el desarrollo del proyecto se hará uso de las mejores tecnologías desarrolladas para el aeromodelismo, control de vuelo y transmisión de datos inalámbricos. Dentro de las tecnologías para aeromodelismo se encuentra los motores sin escobillas (Motores Brushless), que proporcionan una variedad de ventajas entre las que se puede destacar menor pérdida de energía en calor, mayor rendimiento de las baterías, menor peso y tienen mejor disipación de calor, características que convierten a los motores Brushless en la mejor opción para la construcción del prototipo de vehículo aéreo no tripulado.

 En lo referente a las tecnologías para control de vuelo se plantea una controladora de vuelo CCD3 de Open Pilot, la cual consiste en una tecnología de código abierto y con interface amigable y muy intuitiva, fácil de operar y utilizar.

 Finalmente, para el sistema de transmisión se eligió los módulos inalámbricos Xbee Pro S1. Estos módulos admiten la comunicación serial entre dispositivos con niveles mínimos de consumo de energía. Las comunicaciones que se realizan mediante protocolo Zigbee y usan la banda libre de 2.4GHz. La comunicación se efectúa a través de una única frecuencia, es decir, de un canal. Normalmente se puede elegir un canal de entre 16 existentes.

#### **2.9.2 Justificación práctica:**

 Un hexacóptero de las características planteadas tiene muchas ventajas ante otros modelos de fabricación y distribución comercial, la primera de ellas y quizás la más sobresaliente es la reducción considerable de costos al utilizar materia, componentes y mano de obra local se garantiza la obtención de repuestos y mantenimiento económico, con lo que se evita la importación que conllevaría al pago de rubros extras en movilización, aduanas y el tiempo que involucra importar artículos y repuestos.

 Otra de las ventajas es el uso de plataformas libres en Open Source y Open Hardware que le da al proyecto un valor agregado ya que permite modificar y adaptar las características del hexacóptero de acuerdo al uso para el cual va a ser destinado, es decir, a diferencia de hexacópteros comerciales que son de código cerrado y estructura limitada, el prototipo planteado podrá aceptar cambios en el código fuente y/o estructura.

 Tendrá una infraestructura que se adapte al uso de sensores adicionales como cámaras de video y fotografías, GPS, módulos GSM, sensores de temperatura, sensores de gas, etc.

#### **2.10 Metodología utilizada**

 Para el desarrollo del proyecto de definió tres métodos de investigación que describen a continuación:

- Método de análisis y síntesis: Utilizado para recopilar información e investigar cada una de las partes que intervienen en la construcción, funcionamiento y operación de un hexacóptero
- Método de modelación: Se utilizó para diseñar la estructura y electrónica del prototipo de cuadricóptero.
- Método Experimental: Permitió verificar el funcionamiento del prototipo construido, detectar falencias y corregirlas para obtener los resultados esperados en el prototipo final.

#### **2.11 Resultados esperados del proyecto**

 Una vez construido el prototipo se espera obtener una plataforma voladora capaz de realizar vuelos estables según los requerimientos planteados en el objetivo general, que sea seguro, confiable y que sirva de modelo para que otros investigadores o aficionados logren utilizarlo como guía para crear sus propios modelos, cabe mencionar, que al crear un prototipo de vehículo aéreo no tripulado con un sistema de transmisión full dúplex de forma artesanal, le da al investigador la capacidad de conocer los límites del prototipo, al igual de la capacidad de mejorarlo y darle nuevas funcionalidades que con un hexacóptero comercial no se podría lograr.

# **3. PRESENTACIÓN DE LOS RESULTADOS**

## **3.1 Diagrama de bloques**

 En la siguiente figura se muestra la propuesta del diseño electrónico y electromecánico mediante el siguiente diagrama de bloques.

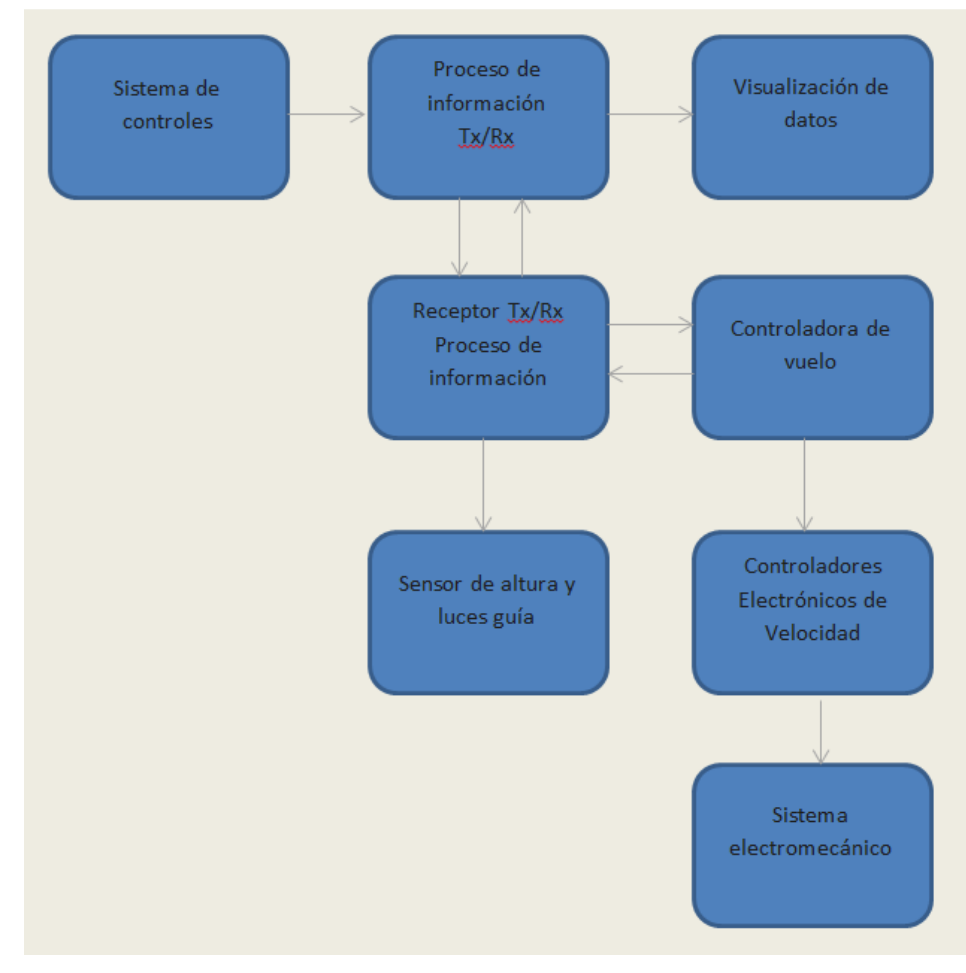

**Figura 3.1:** Diagrama de bloques

## **Fuente:** Autor

A continuación, se detalla el funcionamiento de cada bloque en el diagrama:

# **3.1.1 Sistema de controles.**

 Constituye los componentes electrónicos ubicados en el transmisor cuya función es interpretar las instrucciones del operador en el control de potencia de motores, dirección, alabeo, cabeceo, control de luces guía y modo de vuelo para convertirlas en señales eléctricas que serán enviadas a la siguiente etapa de proceso de información.

#### **3.1.2 Proceso de información y transmisión-recepción**

 Esta etapa es la encargada de recibir la información proveniente de los controles y procesarla, es decir, determinar la posición de cada una de las palancas y pulsadores, asignarle un valor numérico, ubicar cada valor dentro de la trama de información y por último enviar la trama hacia el módulo inalámbrico para su transmisión.

 Por otro lado, la parte de recepción se encarga de recibir la trama de información proveniente del hexacóptero y descomponerla, dicha trama contiene información sobre la altura de vuelo y nivel de energía en cada una de las celdas que componen la batería del prototipo que luego será enviada a la etapa de visualización.

#### **3.1.3 Visualización de datos**

 Interpreta los valores numéricos provenientes de la etapa de proceso sobre el estado de vuelo del hexacóptero y los muestra en una pantalla de cristal líquido.

## **3.1.4 Recepción-transmisión de información en el prototipo**

 Etapa encargada de interpretar las instrucciones de vuelo enviada desde el transmisor en tramas, descomponer las tramas en valores numéricos y direccionar cada instrucción a los puertos PWM del módulo arduino que está conectado a la controladora de vuelo

 También esta etapa se encarga de leer el estado de carga de la batería y altura, ubicar la información dentro de la trama de datos y por último enviar al módulo inalámbrico para la transmisión hacia el control de mando.

#### **3.1.5 Sensor de altura y luces guía.**

 Constituye componentes electrónicos cuya función es medir la altura a la que se encuentra el hexacóptero. Las luces guía cumplen la función de indicar la presencia del prototipo.

# **3.1.6 Controladora de vuelo**

 Esta parte constituye una de las más importantes ya que es la encargada de recibir las instrucciones enviadas y controlar la estabilidad de vuelo mediante la variación de velocidad en los motores.

## **3.1.7 Controladores electrónicos de velocidad**

 La función de este bloque consiste en convertir el voltaje proporcionado por la batería en DC (corriente directa) y convertirla en AC (corriente alterna) para manejar los motores bushless y controlar la velocidad de giro.

## **3.1.8 Sistema electromecánico.**

 Este bloque comprende los seis motores brushless que le proporcionan la sustentación al hexacóptero para lograr realizar vuelos.

#### **3.2 Diseño electrónico**

 Se plantea la creación de dos etapas, la primera constituye un control de mando con capacidad de transmisión dúplex que permitirá enviar comandos hacia el prototipo y simultáneamente recibir información del estado de la batería y altura de vuelo para mostrar esa información al operador mediante una pantalla LCD ubicada en el transmisor

 La segunda etapa constituye el receptor que se encuentra en el hexacóptero, el cual también tiene la capacidad de comunicación dúplex y tiene la función de recibir la información que envía el operador y convertirla en señales PWM que es interpretada por la controladora de vuelo para variar la velocidad de giro en cada motor, simultáneamente se enviará información al control de mando sobre el estado de la batería y altura de vuelo.

#### **3.2.1 Diagrama electrónico del transmisor**

 En el diseño se utiliza a un arduino nano como unidad central de proceso el cual recibe información de la posición de los potenciómetros. La información es enviada por medio de los módulos de transmisión inalámbricos. En el diseño del transmisor se utiliza un LCD (Pantalla de cristal líquido), para visualizar información como carga de las celdas de la batería en el hexacóptero, batería del transmisor y altura a la que encuentra el prototipo.

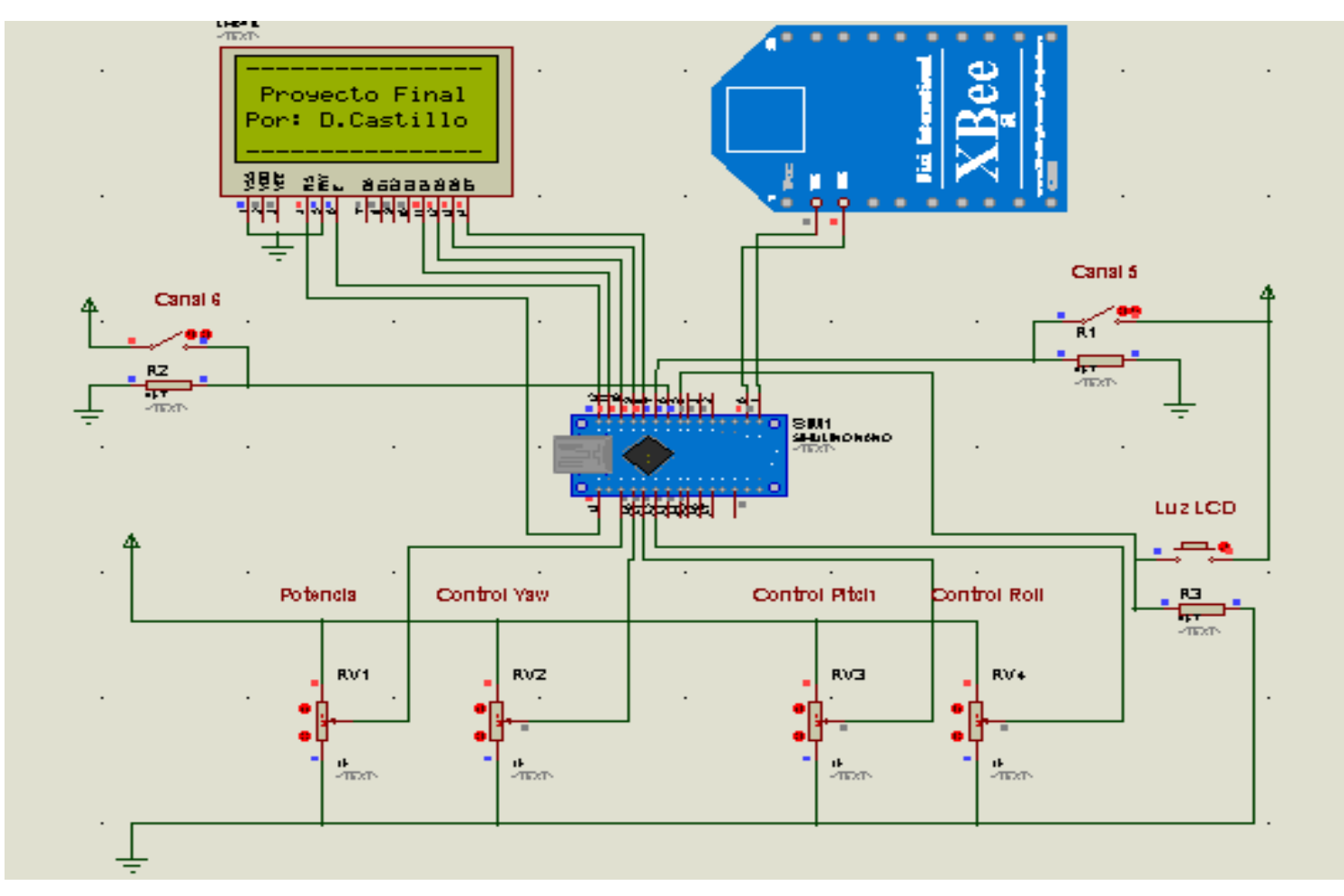

**Figura 3.2:** Simulación diseño electrónico TX

**Fuente**: Autor

## **Descripción de componentes**

## **3.2.1.1 Arduino NANO.**

 Arduino constituyen unas placas prefabricadas dispuestas con todos los componentes necesarios para su funcionamiento de software y hardware flexibles y fáciles de utilizar, la versión NANO proporciona las siguientes características técnicas:

- Voltaje de funcionamiento: 5V
- Entradas y salidas digitales: 14 (de los cuales 6 proporcionar una salida PWM)
- Pines analógicos: 8
- Corriente DC por Pin: 40 mA
- Memoria Flash: 32 KB (ATmega328) (de los cuales 2 KB utilizado por el gestor de arranque)
- Velocidad del reloj: 16MHz

# **3.2.1.2 Pantalla LCD**

 La pantalla de cristal líquido o LCD es un dispositivo microcontrolado de visualización gráfica para la presentación de caracteres, símbolos o incluso dibujos. En este caso dispone de 4 filas con 16 caracteres cada una y cada carácter dispone de una matriz de 5x7 puntos (pixeles). Este dispositivo está gobernado internamente por un microcontrolador que regula todos los parámetros para la presentación de información. A continuación, se detalla algunas características técnicas del dispositivo:

- 16 caracteres x 4 líneas
- Voltaje de Alimentación de 3.5V a 5.5V
- Caracteres de 5x7 puntos
- Tamaño de caracter: 5.23 x 3 mm
- Puede mostrar letras, números, caracteres especiales.
- Backlight LED color azul
- Caracteres color blanco

## **3.2.1.3 Módulo XBEE PRO.**

 Es el dispositivo encargado de utilizar radiofrecuencia para comunicarse con el hexacóptero, su función es la de enviar y recibir información de vuelo y sobre el estado de batería y altura.

## Características:

- Alimentación: 3.3V a 215mA
- Velocidad de transferencia: 250kbps Max
- Potencia de salida: 60mW (+18dBm)
- Alcance: 1500 m aprox.
- Antena integrada
- 8 pines digitales IO
- Encriptación 128-bit

## **3.2.2 Diagrama electrónico del receptor**

 En el diseño se utiliza un arduino MEGA como centro de proceso de información, aunque se podría utilizar alguna otra versión más pequeña de arduino, se eligió ésta en especial por la disposición de puertos PWM, cabe recalcar algo muy importante, es estrictamente necesario utilizar los puertos que tienen la capacidad de proporcionar una señal PWM para el envío de datos a la controladora de vuelo, ya que al utilizar otro pin sin esa característica provocará un mal funcionamiento en el vuelo del prototipo debido a que los pines que no pueden generar una señal PWM por defecto se ayudan de interrupciones para lograr generar dicha señal.

# **Descripción de componentes:**

## **3.2.2.1 Arduino MEGA.**

 El Arduino Mega 2560 es una placa electrónica basada en el ATmega2560. Tiene 54 pines digitales de entrada / salida (de los cuales 15 se pueden utilizar como salidas PWM), 16 entradas analógicas, 4 UARTs (puertos seriales), un oscilador de 16MHz, 1jack de alimentación, conector ICSP y botón de reset. Incorpora todo lo necesario para que el microcontrolador trabaje; simplemente se conecta al PC por medio de un cable USB para iniciar la carga de software hacia el arduino.

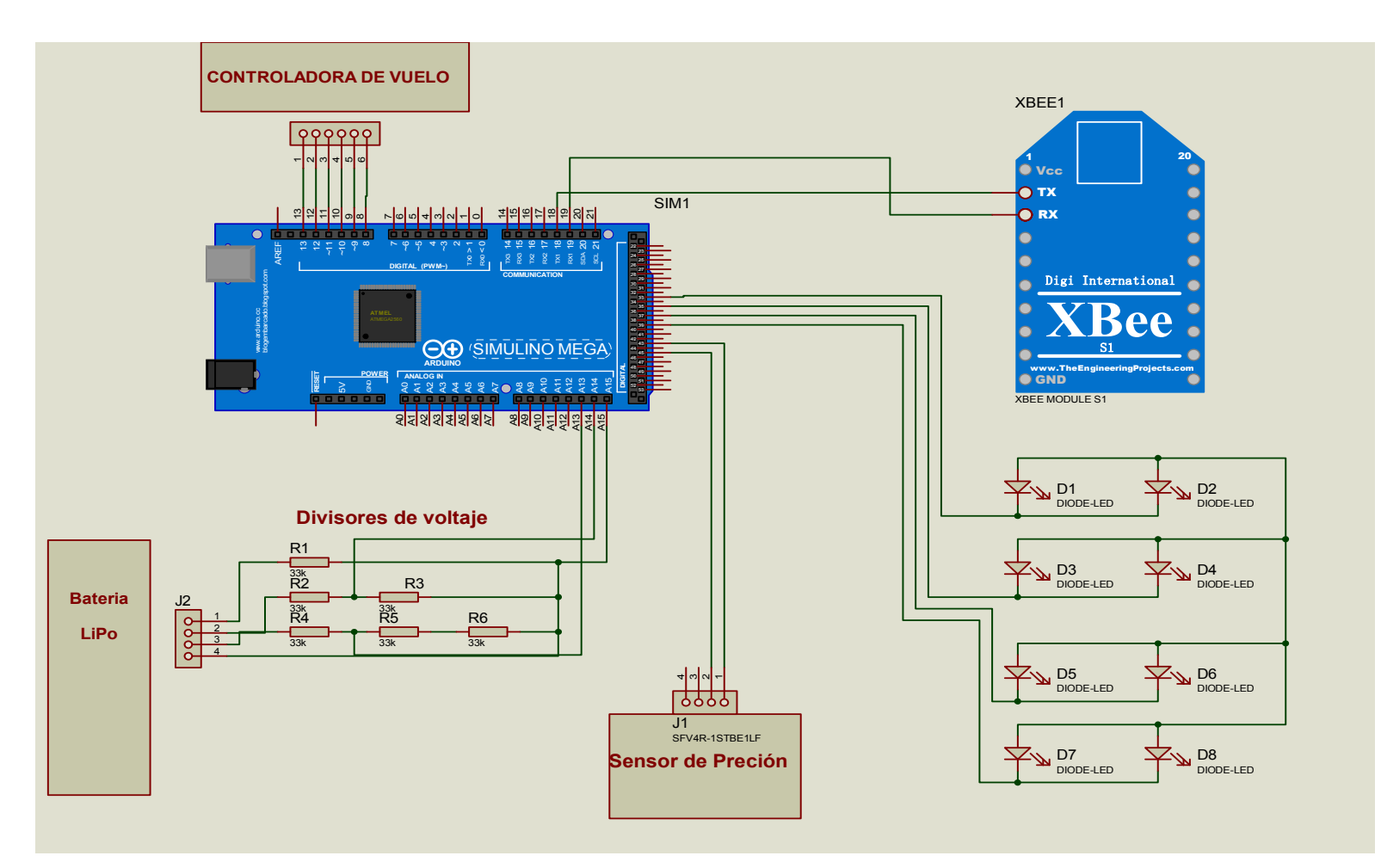

**Figura 3.3:** Simulación diseño electrónico RX

**Fuente:** Autor

# Características:

- Microcontrolador ATmega2560.
- Voltaje de entrada: 7V 12V.
- 54 pines digitales de Entrada/Salida (14 de ellos son salidas PWM).
- 16 entradas análogas.
- 256k de memoria flash.
- Velocidad del relog de 16Mhz

# **3.2.2.2 Sensor de altura barométrico**

 Para determinar la altura se utiliza un sensor de presión atmosférica GY-85 el cual se encarga de medir la variación que existe en la presión del aire a medida que el prototipo se eleva en altura. El módulo está basado en la tecnología piezo-resistivo de alta eficiencia, larga duración y bajo consumo eléctrico. Adicional tiene la capacidad de medir la temperatura. Está diseñado para ser conectado directamente a un microcontrolador o Arduino mediante su interfaz I2C.

# Características:

- Voltaje de alimentación:  $3.3V_{DC}$
- Rango de medición: desde -500 m hasta 9000 m
- Resolución: 0.25 m
- Rango de medición de temperatura: -40 °C hasta +85 °C

# **3.2.2.3 Módulo XBEE PRO.**

 Los módulos Xbee son dispositivos electrónicos inalámbricos que brindan una solución para la interconexión y comunicaciones entre dispositivos, integran un transmisor - receptor y un procesador en un mismo módulo.

Características:

- Alimentación: 3.3V a 0.215A
- Velocidad de transferencia: 250kbps Max
- Potencia de salida: 60mW
- Alcance: 1500 m aprox.
- Antena integrada
- 8 pines digitales IO
- Encriptación 128-bit

# **3.2.3 Diagrama de conexión de controladores electrónicos de velocidad y motores**

 En la figura 3.4 se indica cómo está estructurada la conexión eléctrica de los motores brushless con los ESC y la batería, también se puede apreciar que el tercer cable que poseen los ESC va conectado a la controladora de vuelo en un orden específico para controlar la potencia de giro de cada motor.

### **Descripción de componentes.**

## **3.2.3.1 Motor Brushless**

 Son motores sin escobillas, de mejor rendimiento y escaso o nulo mantenimiento. Basados en los fundamentos de los de corriente alterna donde un sólo campo magnético provoca el giro; por ello los variadores tienen que ser distintos a los habituales ya que tienen que simular dicha corriente alterna.

Son considerados muy válidos para el aeromodelismo pues presentan grandes ventajas: piezas sin rozamientos, sin escobillas y por tanto sin chispas perturbadoras, volumen y peso menor con mayor aprovechamiento de la energía.

Normalmente están fabricados con rodamientos y ejes gruesos. Eso sí, las baterías tienen que ser capaces de dar mucha intensidad pues el consumo puede ir desde los 3-4 amperios hasta 90 o más con una potencia entre 40 y 1500 watios o más.

Especificaciones técnicas del Motor Brushless A2212-13T de 1000kv

- Dimensiones:25.5 mm x 30 mm
- Revoluciones por voltio: 1000
- Peso: 47 gramos
- Corriente de consumo Max: 12 A.
- Controlador recomendado: ESC 30A.
- Hélices recomedadas: 8x4.5" 9x4.5" 10x4.5" 10x4.7"

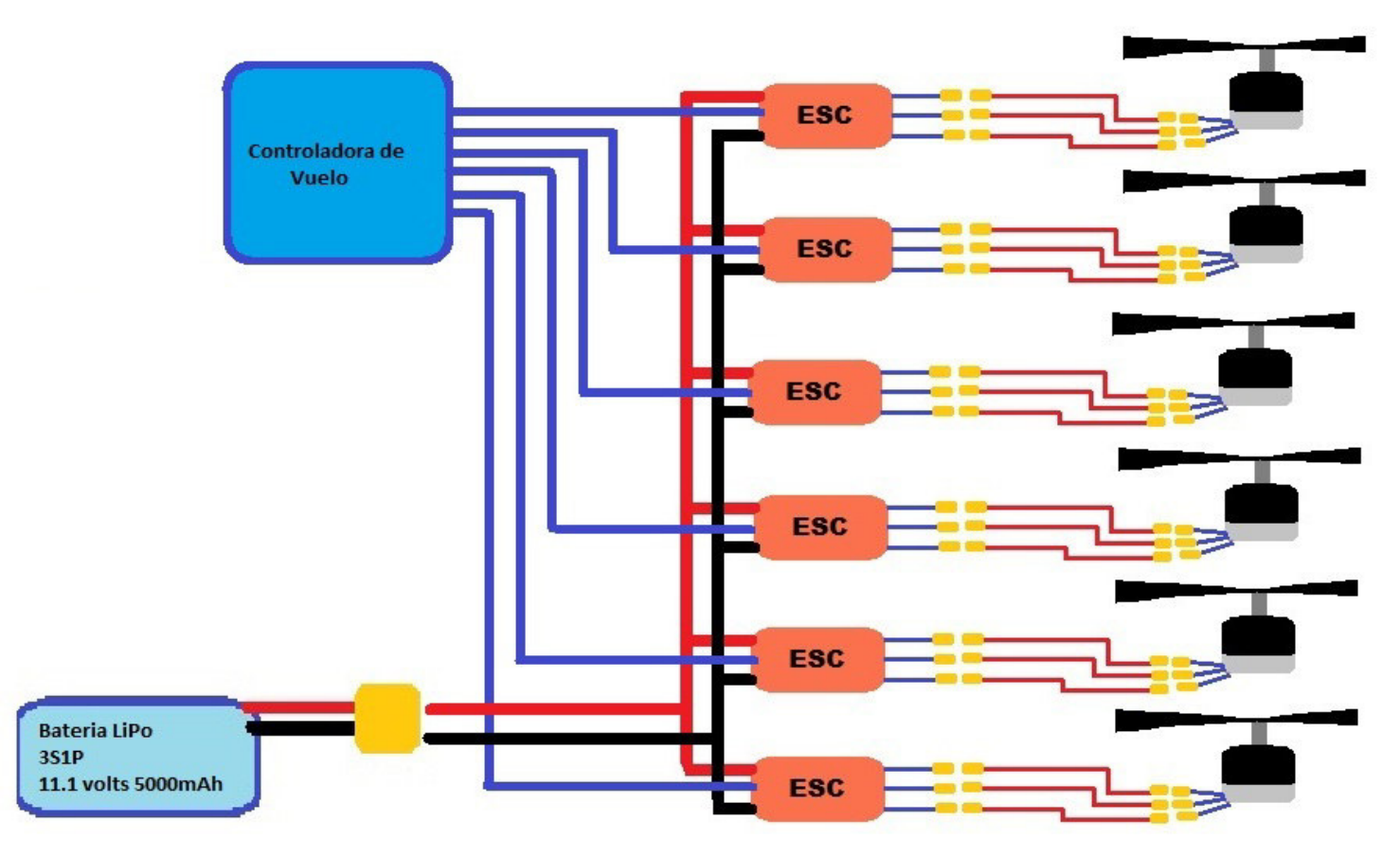

**Figura 3.4:** Diagrama de conexión eléctrica y electrónica.

## **3.2.3.2 Controlador electrónico de velocidad (ESC):**

 Un control electrónico de velocidad o ESC es un circuito electrónico con el fin de controlar la velocidad de un motor eléctrico. Un ESC interpreta la información de control no como movimiento mecánico como sería el caso de un servo, sino más bien de una manera que varía la velocidad de conmutación de una red de transistores de efecto de campo lo que permite la variación mucho más suave y más precisa de la velocidad del motor. El ESC de CC en el sentido más amplio son PWM controladores para motores eléctricos. El ESC generalmente acepta una señal servo PWM de entrada 490 Hz cuyo ancho de pulso varía de 1 ms a 2 ms.

Especificaciones técnicas ESC hobyking de 30A

- Corriente máxima: 30A o hasta 40A continuos durante 10 segundos
- Tamaño: 45mm X 24mm X 8 mm
- Voltaje de funcionamiento: 6V-16V
- Baterías: 2-3 Celdas LIPO
- Salida BEC: 5V 3A

# **3.2.3 Diseño del software.**

 Para la creación del software se utilizó el lenguaje de programación basic mediante la interfaz de arduino. La lógica de programación esta detalla en los siguientes diagramas de flujo.

Diagrama de flujo programado en el arduino NANO del transmisor

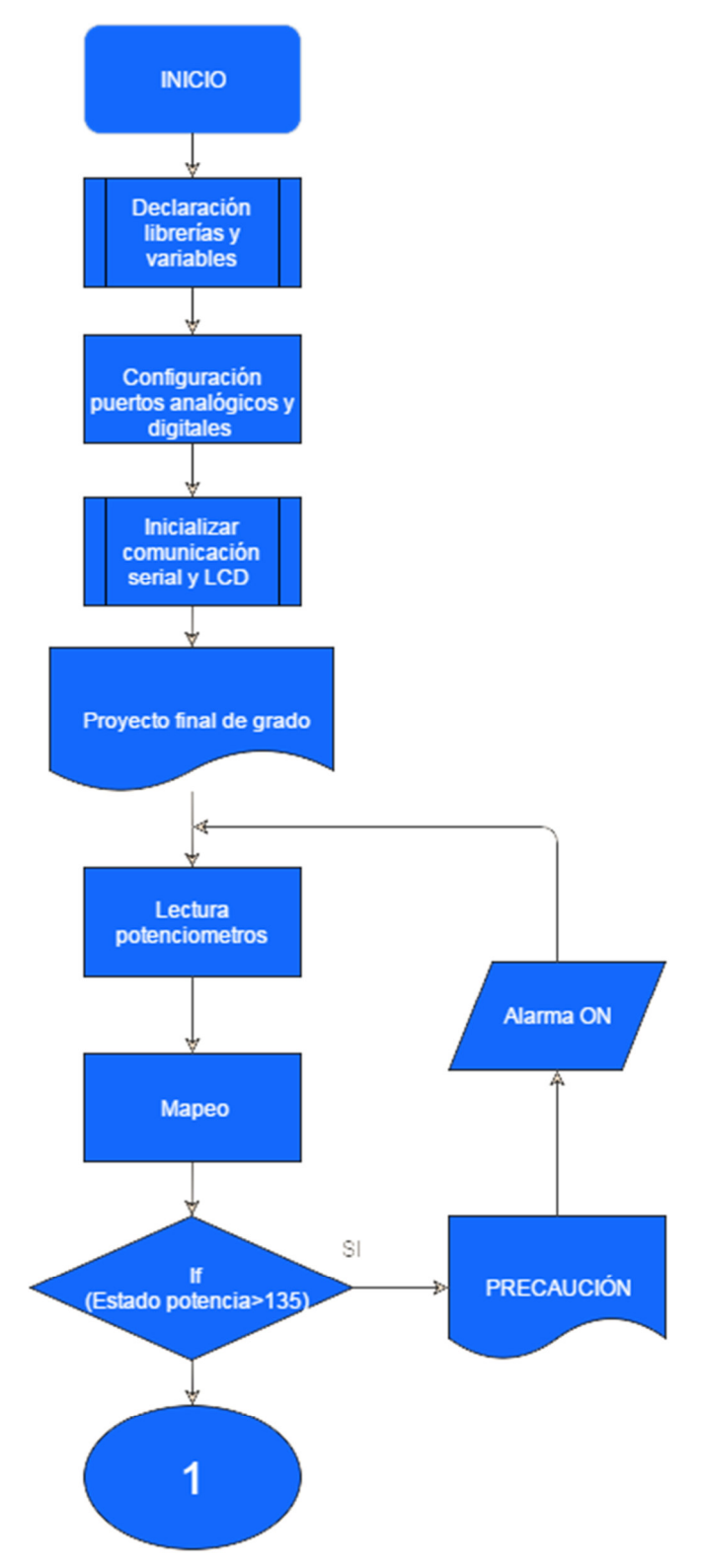

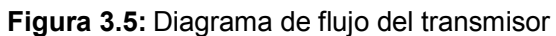

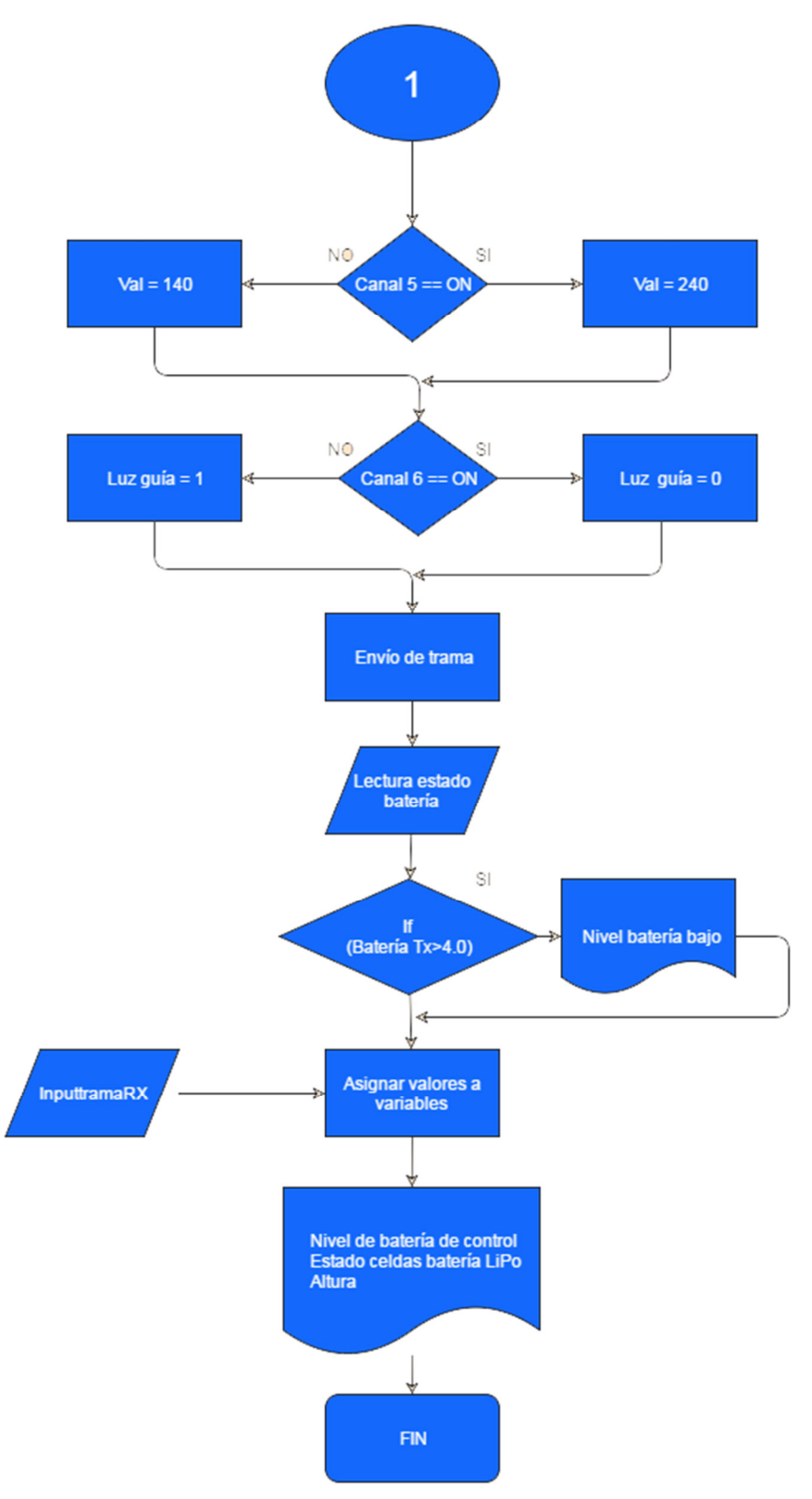

**Figura 3.6:** Diagrama de flujo del transmisor (Continuación)

Diagrama de flujo programado en el arduino MEGA del receptor

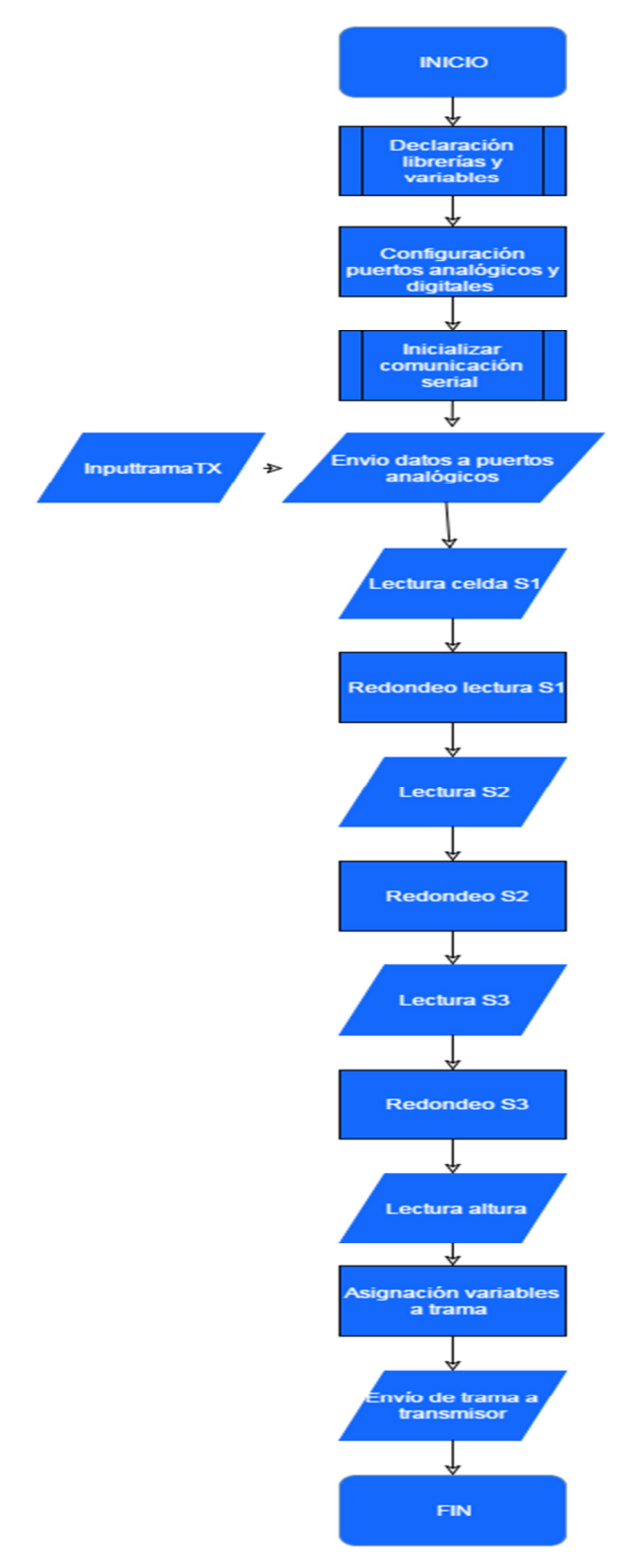

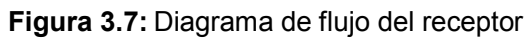

# **3.3 Diseño Mecánico.**

## **3.3.1 Diseño mecánico del transmisor**

 El diseño de la estructura del control está constituido por dos tipos de materiales, el aluminio que proporcionará el marco sobre el cual se apoyarán todos los componentes electrónicos y de láminas de acrílico transparente de 4mm de espesor, se eligió láminas transparentes con el objetivo de lograr observar la circuitería de la cual está constituido el radio control. El diseño de las láminas y del marco se detalla en las figuras 3.8 y 3.9:

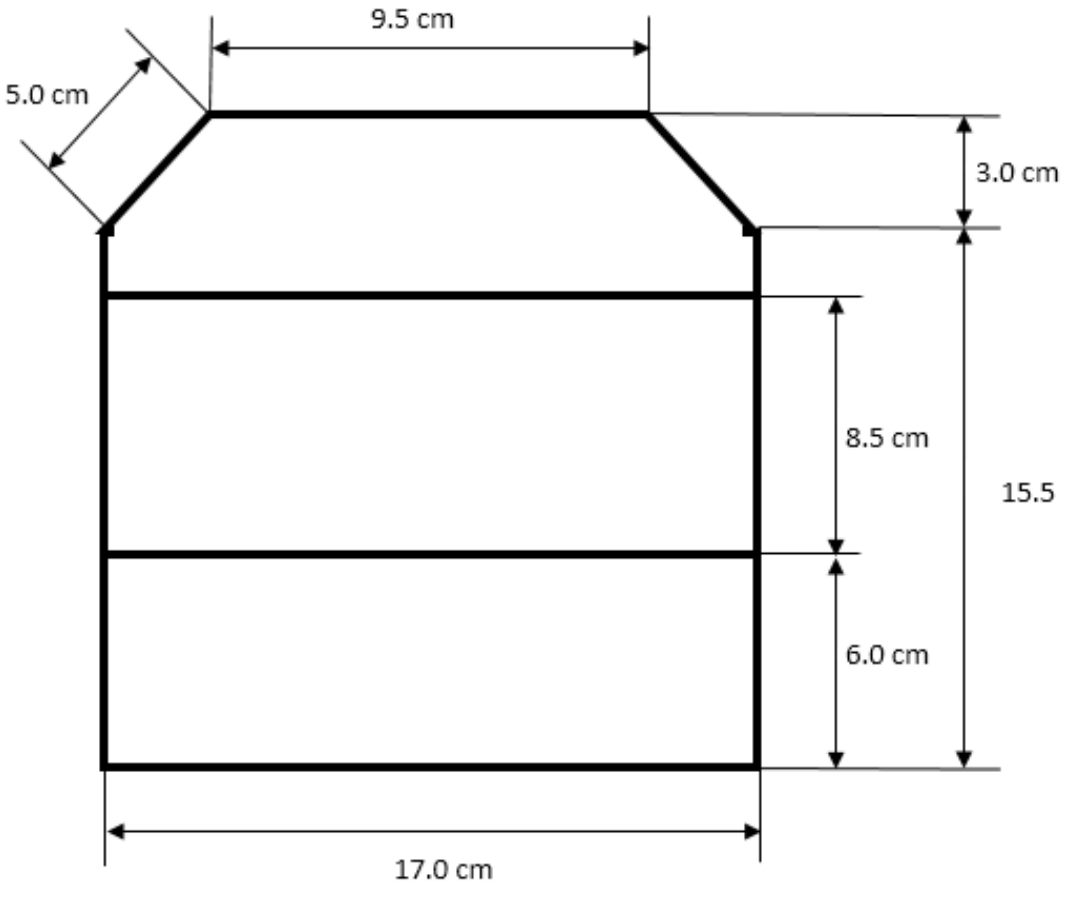

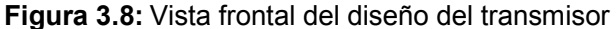

**Fuente:** Autor

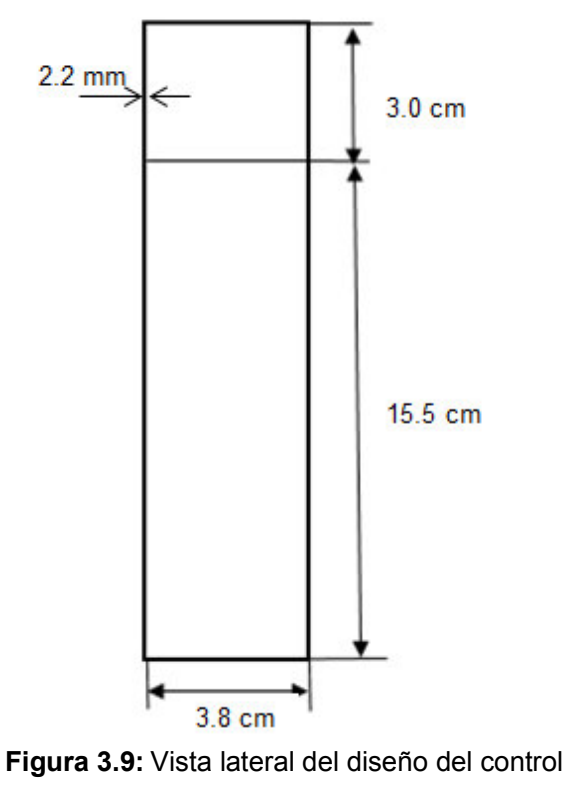

**Fuente:** Autor

# **3.3.2 Diseño mecánico del hexacóptero**

 La estructura sobre la cual se ubicará la electrónica de control y los motores consiste en 6 brazos de aluminio y 2 partes circulares de fibra de vidrio, las dimensiones de cada parte se detallan en las figuras 3.10, 3.11, 3.12 y 3.13.

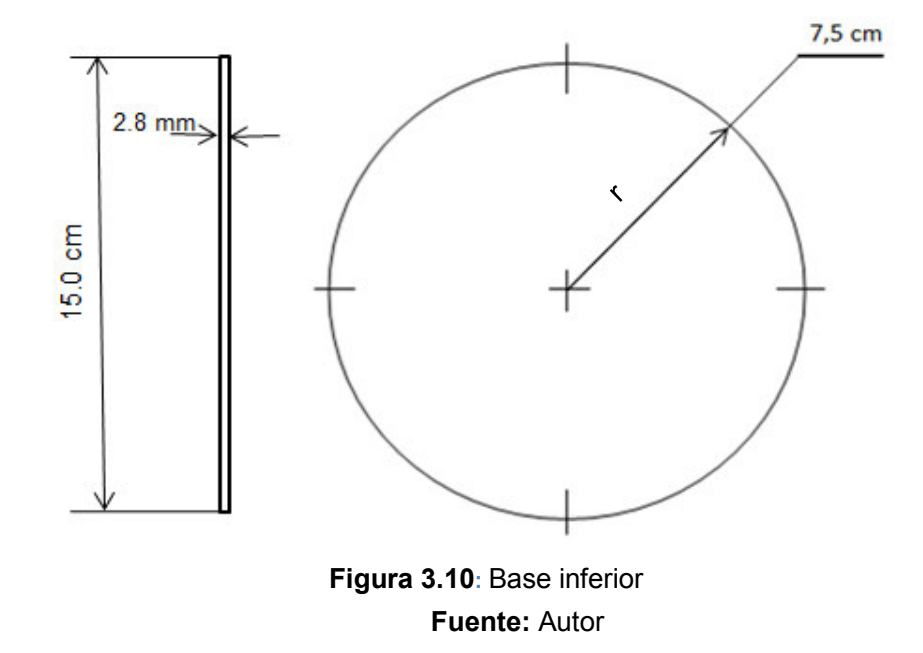

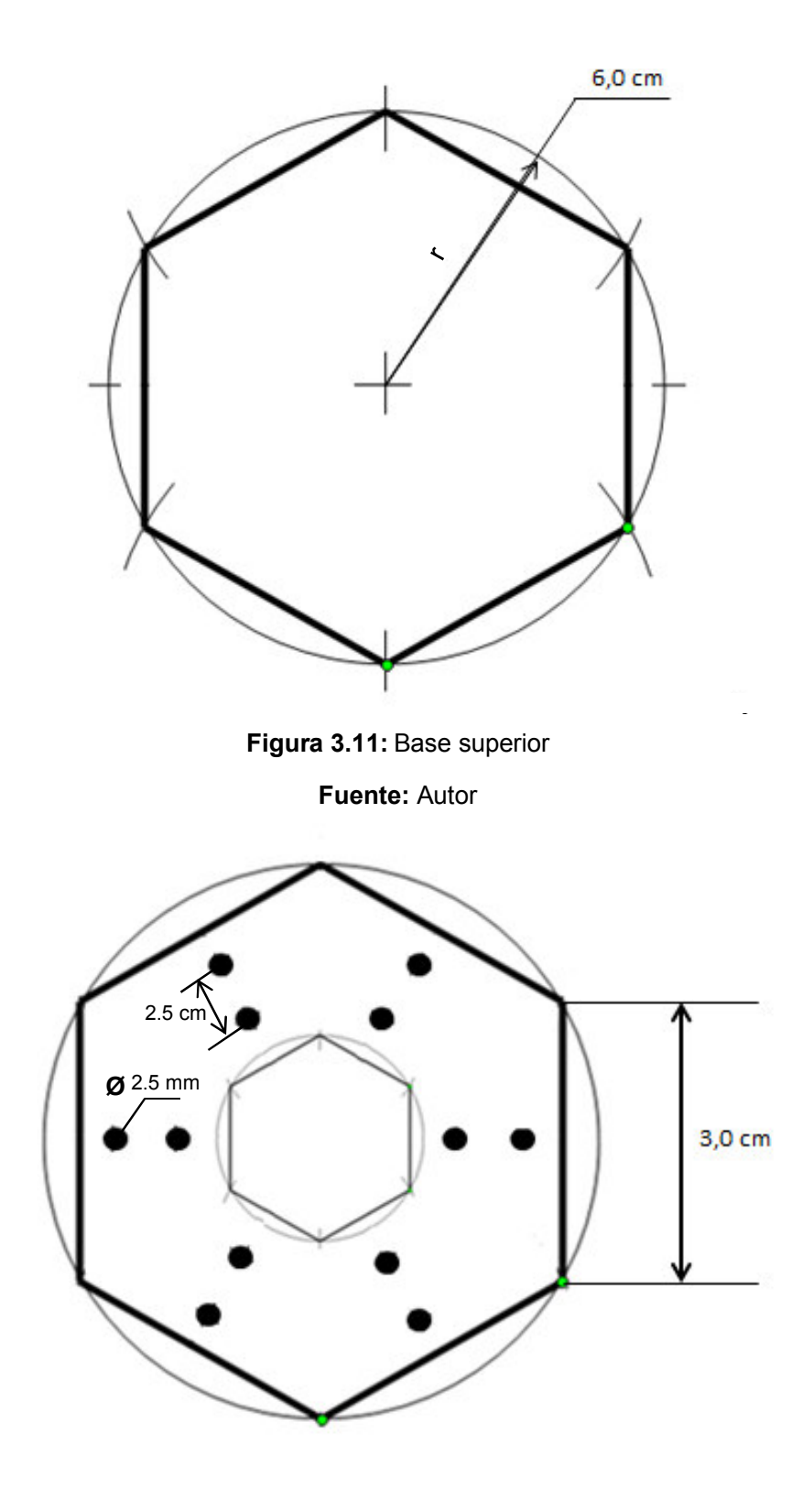

**Figura 3.12:** Descripción de perforaciones

**Fuente:** Autor

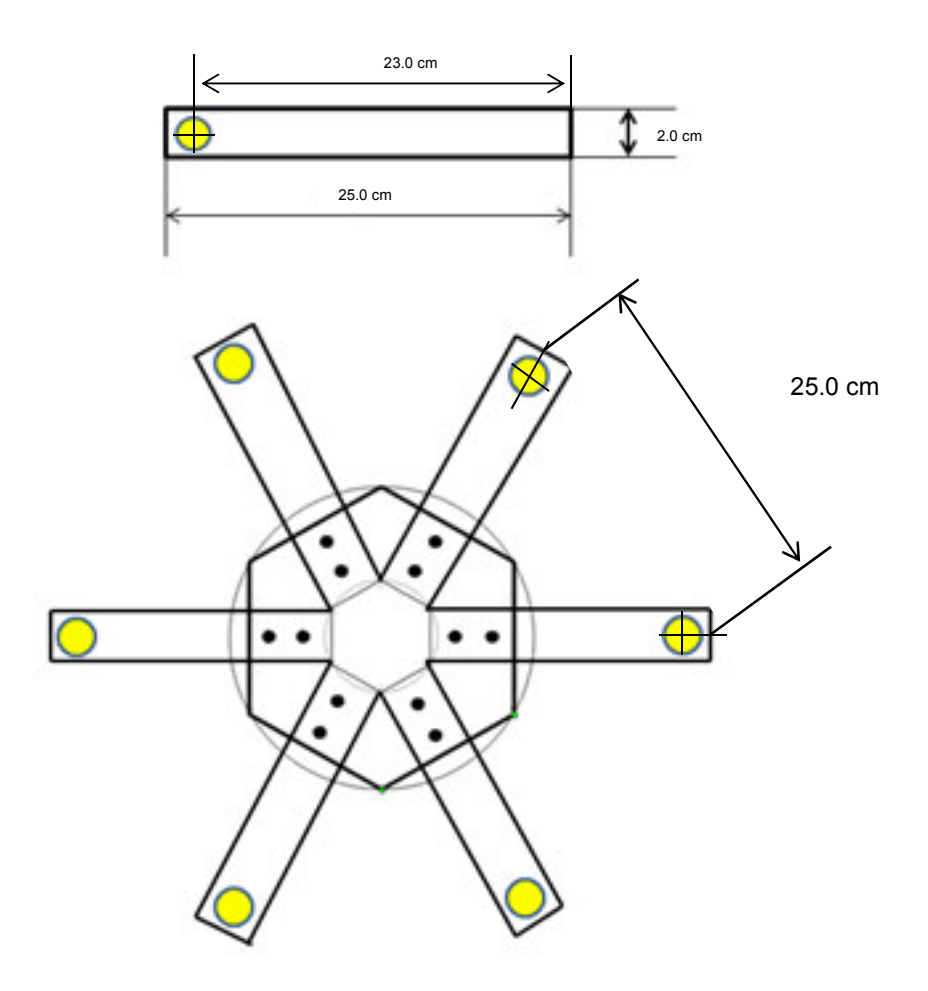

**Figura 3.13:** Descripción de medidas del hexacóptero **Fuente:** Autor

## **3.3.3 Materiales utilizados en la estructura mecánica**

En la tabla 3.1 se describe las propiedades mecánicas y datos informativos de los materiales considerados para la implementación del proyecto, de lo cual se concluye que el aluminio y la fibra de vidrio por sus características físicas, costo y disponibilidad en el mercado local son los materiales más adecuados para la construcción del presente proyecto.

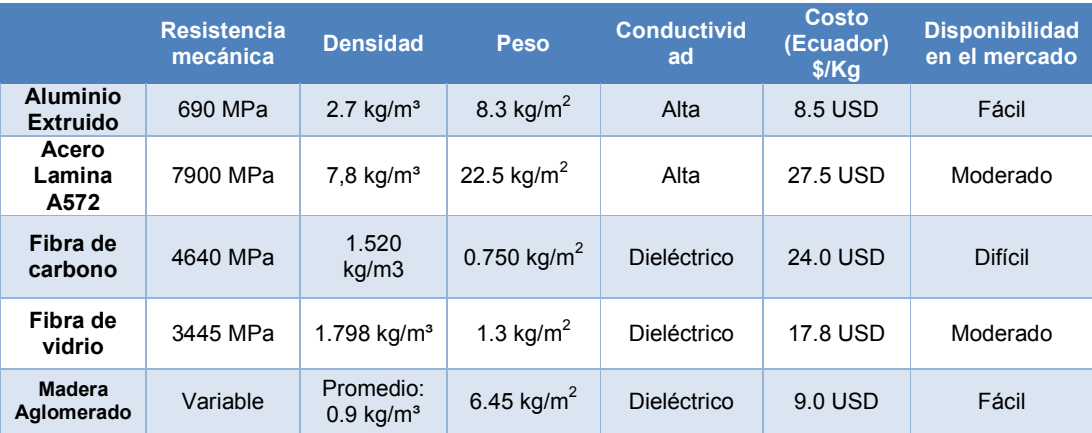

## **Tabla 3.1: Propiedades mecánicas de materiales**

**Fuente:** Autor

## **3.3.3.1 Aluminio**

 Es un material liviano y resistente que se pueden encontrar todo tipo de formas básicas como planchas, barras, varillas, etc, se caracteriza por ser un metal no ferromagnético, es resistente a la corrosión, es buen conductor de la electricidad y el calor, aunque en este proyecto no se aprovechen esas propiedades el tubo cuadrado de 1 pulgada es el material ideal para la construcción de la estructura del hexacóptero.

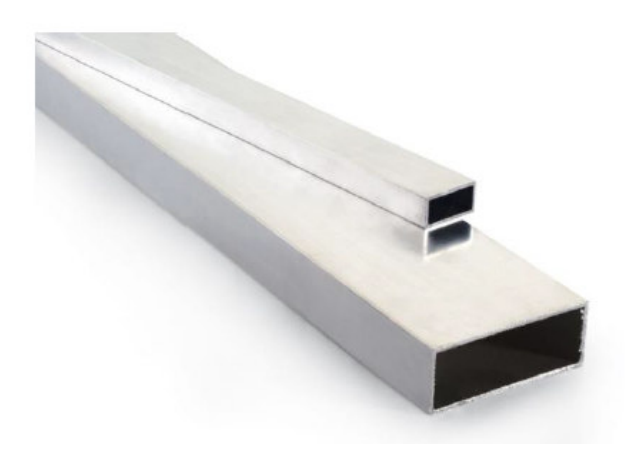

**Figura 3.14:** Tubo rectangular de aluminio **Fuente:** (Aluminiosymetales.com, 2013)

# **3.3.2 Fibra de vidrio**

 La fibra de vidrio es liviana y fuerte lo que la convierte en un material de bajo costo en la transportación e instalación. Está constituido por numerosas fibras extremadamente delgadas y entrelazadas entre sí.

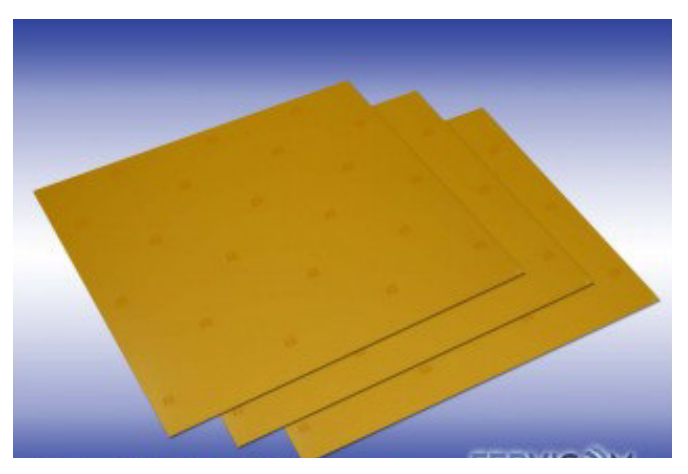

**Figura 3.15:** Fibra de vidrio **Fuente:** (fervicom, 2012)

# **3.4 Montaje e implementación.**

# **3.4.1 Montaje electrónico del sistema de control inalámbrico**

 A continuación, se muestra el montaje de los componentes electrónicos que forma al sistema de transmisión y recepción del hexacóptero, los materiales utilizados son los siguientes:

Para el control transmisor

**Tabla 3.2:** Componentes del transmisor

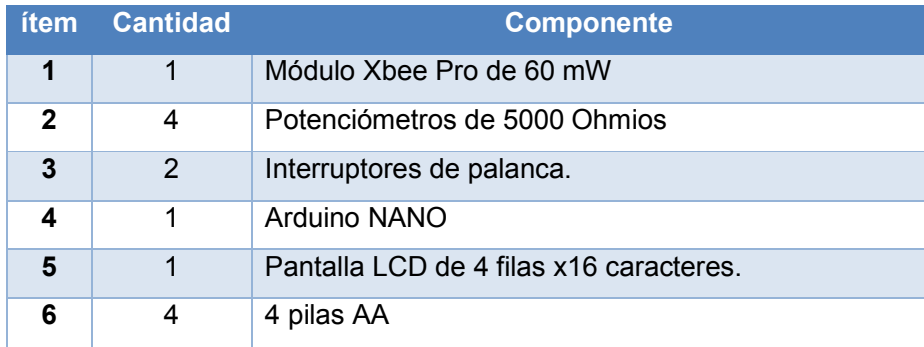

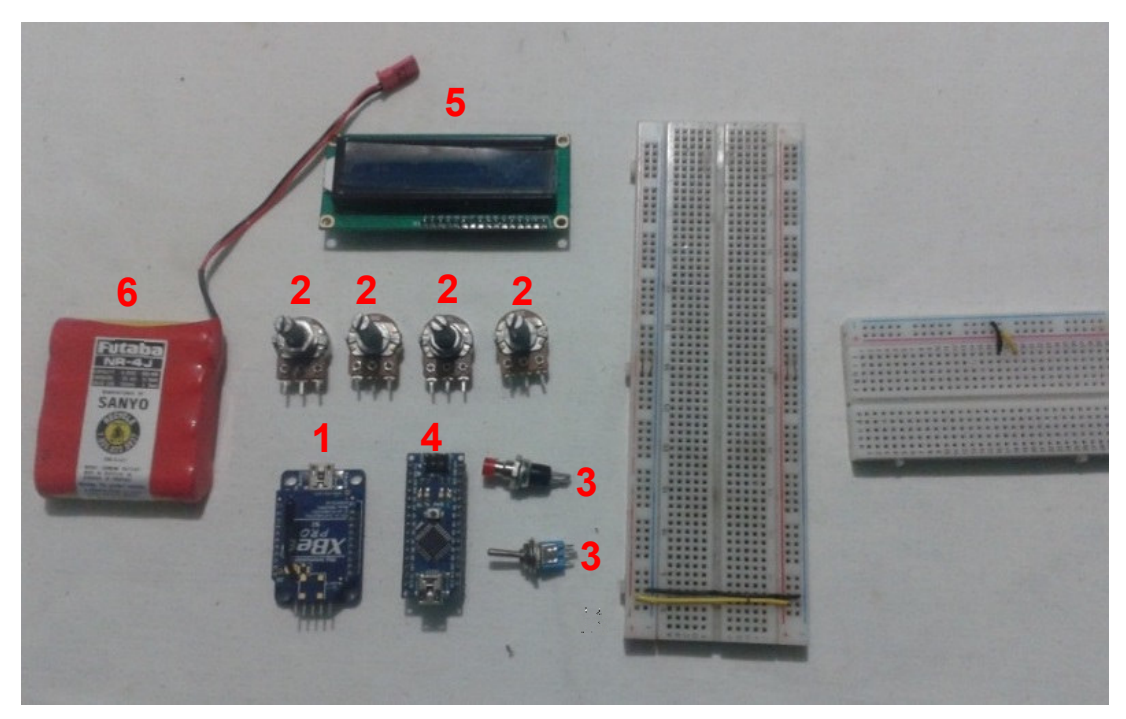

**Figura 3.16:** Componentes Utilizados en el transmisor

**Fuente:** Autor

 Se realiza las conexiones según se indica en la figura 3.2 sobre el diseño electrónico del transmisor. El montaje final sobre protoboard queda como se muestra en la figura 3.17:

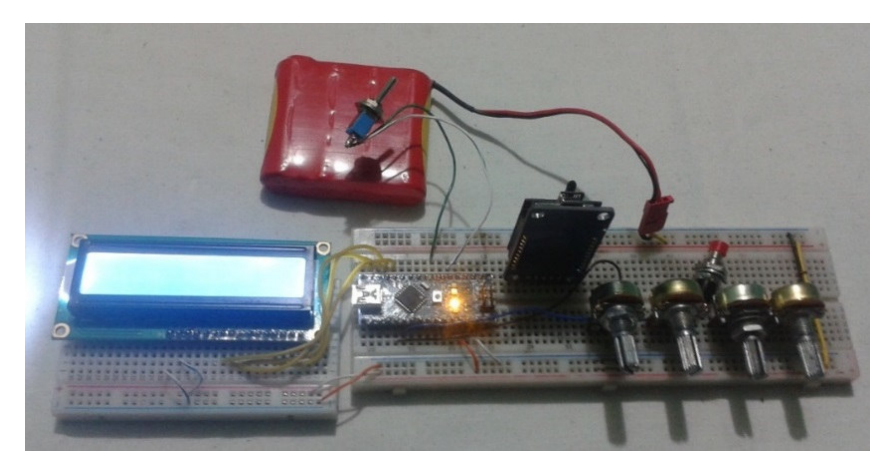

**Figura 3.17:** Montaje del transmisor

Para el montaje de la estación receptora se utilizan los siguientes componentes electrónicos:

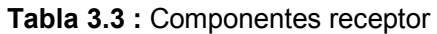

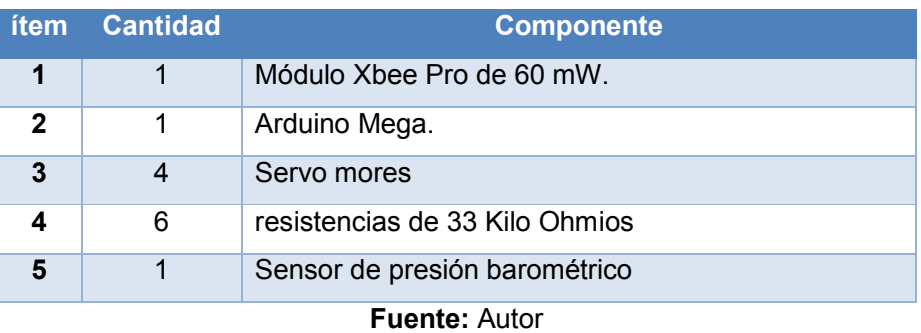

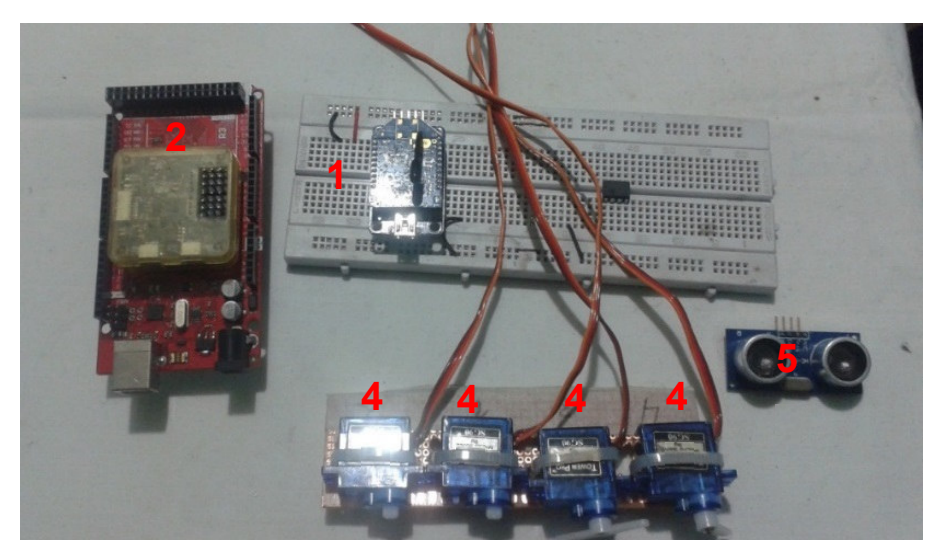

**Figura 3.18:** Componentes utilizados en el receptor

**Fuente:** Autor

 El esquema de la figura 3.3 sobre el diseño electrónico del receptor se realiza la conexión de los componentes como se indica en la figura 3.19:

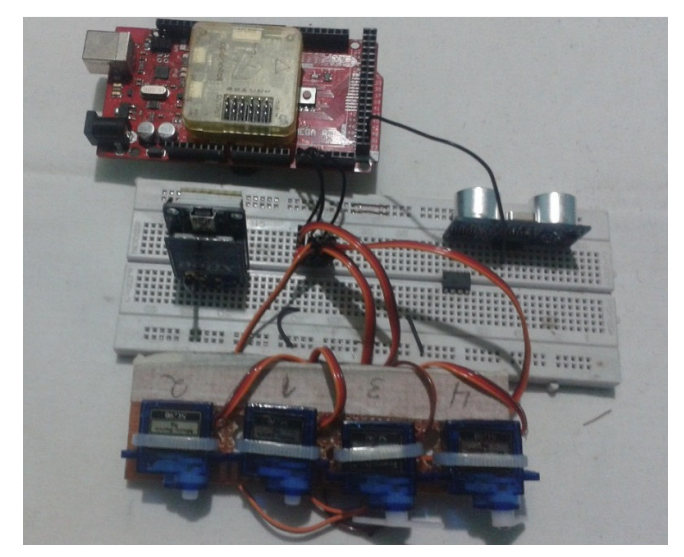

**Figura 3.19:** Montaje del receptor **Fuente:** Autor

 Una vez realizado el montaje del transmisor y del receptor se obtuvo dos circuitos con la capacidad de enviar y recibir datos simultáneamente.

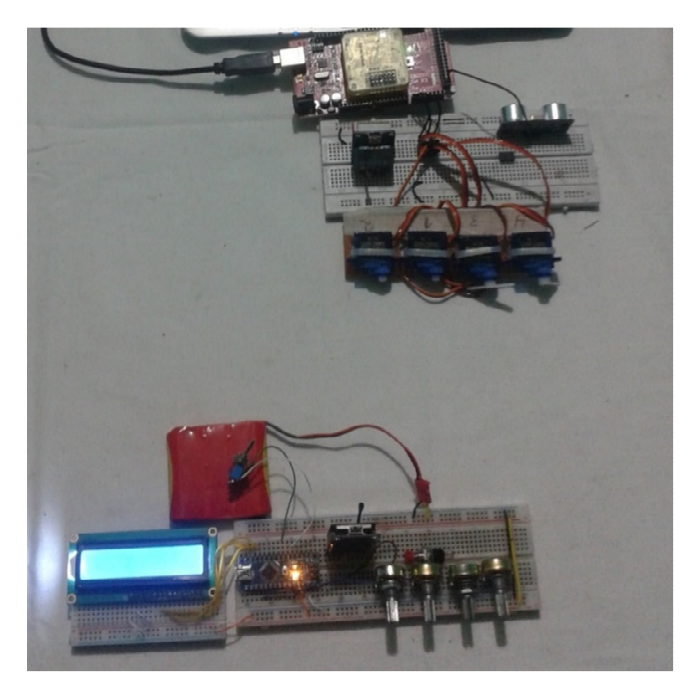

**Figura 3.20:** Vista del circuito transmisor y receptor

# **Fuente:** Autor

 Con los circuitos montados en protoboard se procede a realizar pruebas de envío y recepción de datos, para lo cual es necesario conectar el arduino Mega a un computador y por medio del entorno de desarrollo de arduino abrir una ventana de comunicación serial, esto permitirá observar la información que es enviada desde el módulo transmisor.

 La prueba de funcionamiento que se realiza consiste en mover cada uno de los 4 potenciómetros en el módulo transmisor, cada potenciómetro está vinculado con un servomotor en la estación receptora, por lo tanto, al mover el potenciómetro 1 se moverá el servomotor 1, al variar el potenciómetro 2 provoca movimiento en el servomotor 2, el mismo funcionamiento se debe presentar con los dos controles restantes. En la estación receptora el arduino Mega recibe información sobre la distancia por medio del módulo ultrasónico el cual es enviado hacia el módulo transmisor para ser mostrado por medio de la pantalla LCD, los datos de entrega y recepción de información pueden ser observados por medio del puerto serial conectado al arduino MEGA (Ver figuras 3.21 y 3.22).

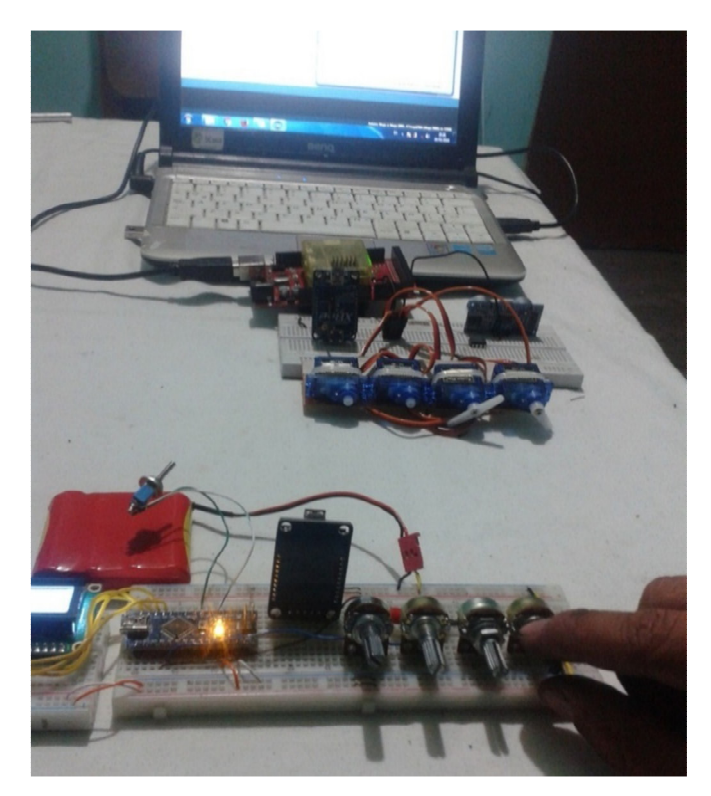

**Figura 3.21:** Prueba de funcionamiento con servomotores

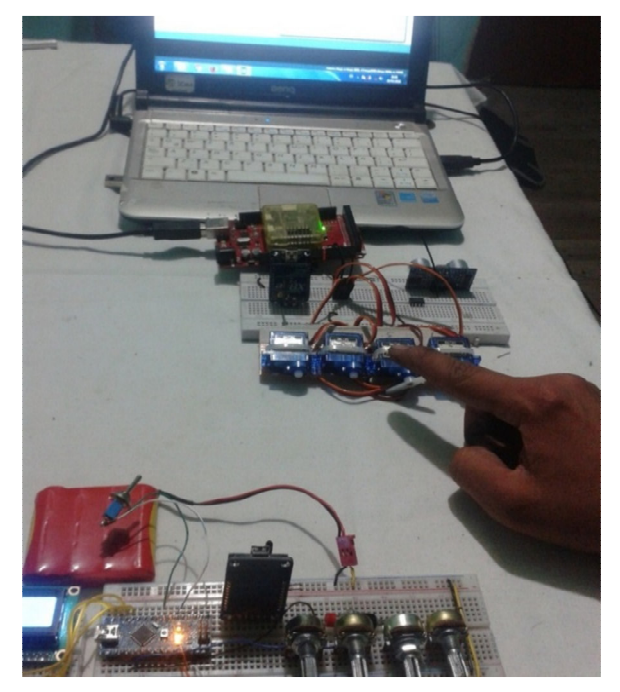

**Figura 3.22:** Prueba de funcionamiento con servomotores

**Fuente:** Autor

**Tabla 3.4:** Pruebas del montaje del sistema transmisor

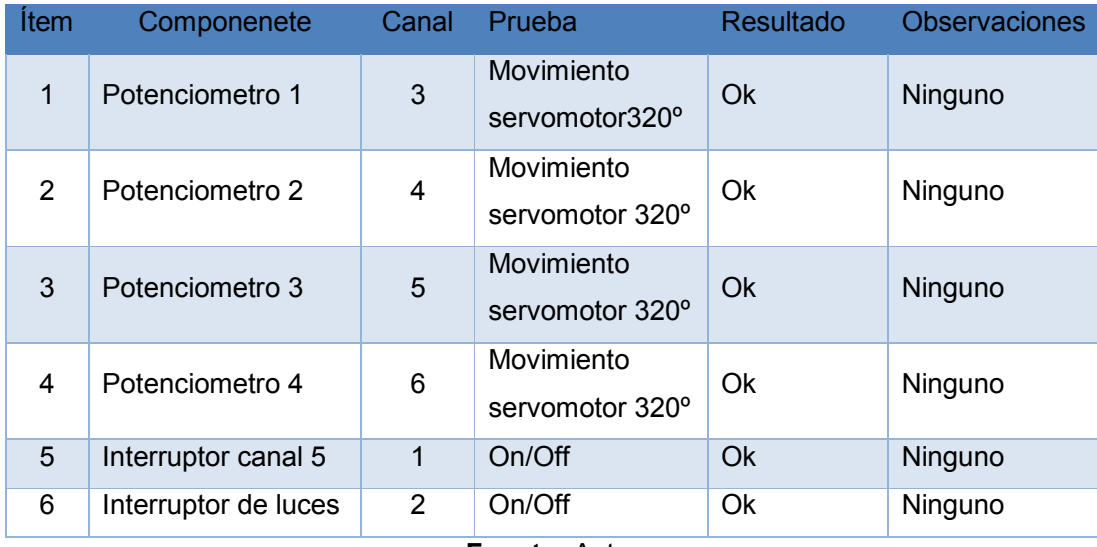

## **3.4.2 Implementación del hardware del transmisor**

 Para la implementación del transmisor se utilizó ángulos de aluminio de 2 pulgadas en la construcción del marco lo que permite sujetar toda la electrónica como se muestra en la figura 3.23.

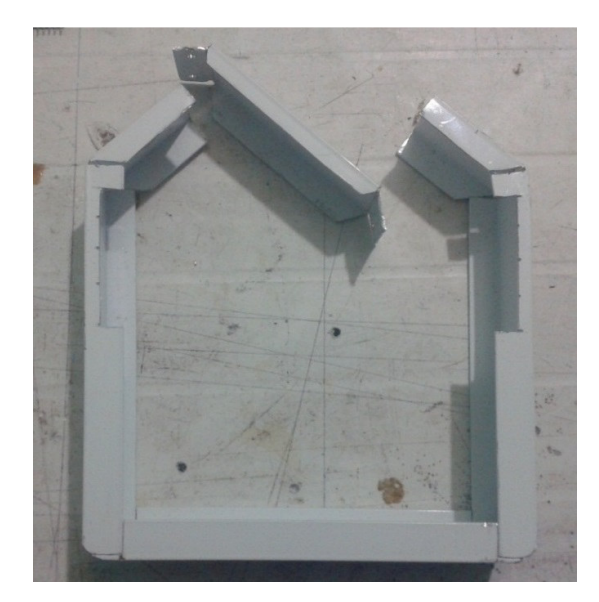

**Figura 3.23:** Marco del transmisor fabricado en aluminio

# **Fuente:** Autor

 Se utilizó laca color negro para pintar el marco del control transmisor y laca transparente para proteger, con esto se pretende mejorar la estética del control.

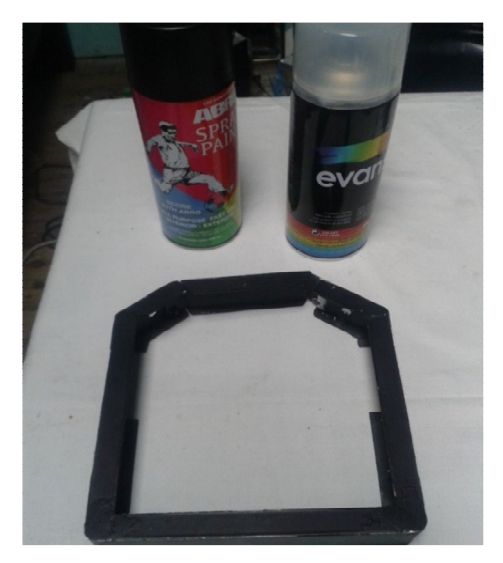

**Figura 3.24:** Acabado en color negro del marco del transmisor

 Para la ubicación de los potenciómetros se utilizó un juego de palancas de un radiocontrol averiado el cual ya tiene posicionado cada potenciómetro en los 4 grados de control necesarios para el hexacóptero.

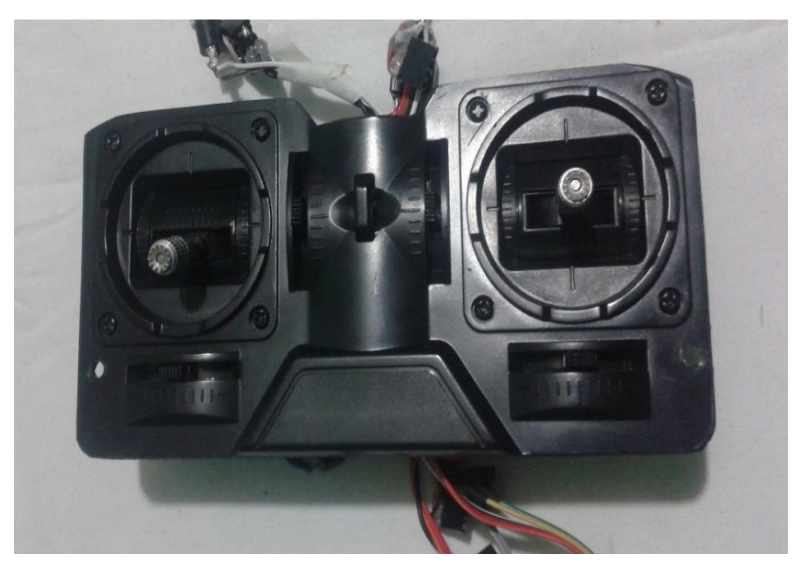

**Figura 3.25:** Juego de palancas reciclado **Fuente:** Autor

 En la figura 3.26 se muestran las partes de las cuales se compone el control transmisor

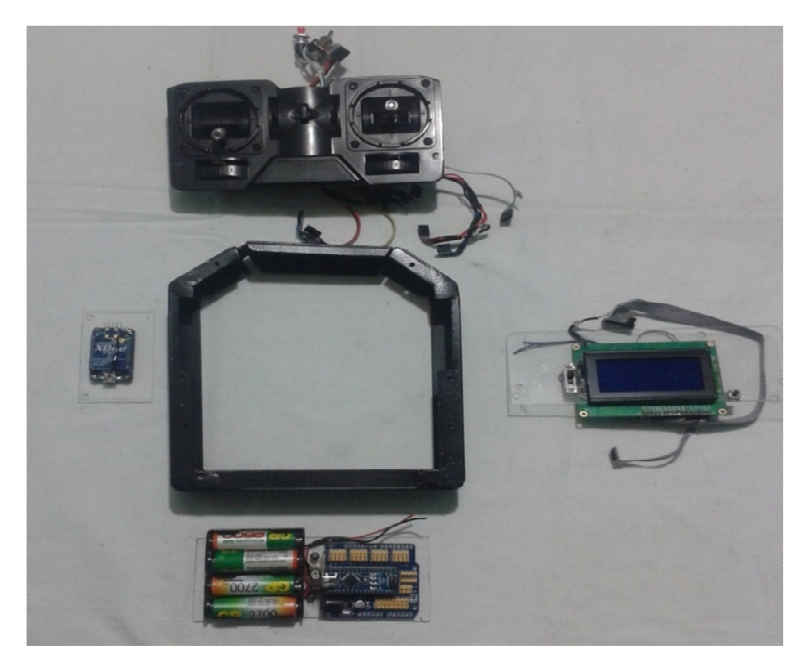

**Figura 3.26:** Vista de componentes del transmisor **Fuente:** Autor

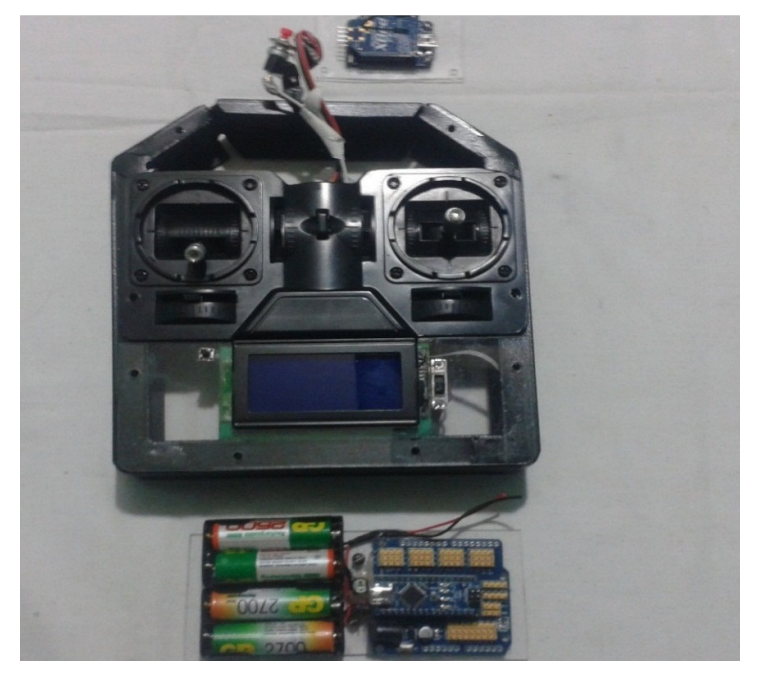

**Figura 3.27:** Implementación parcial del control **Fuente:** Autor

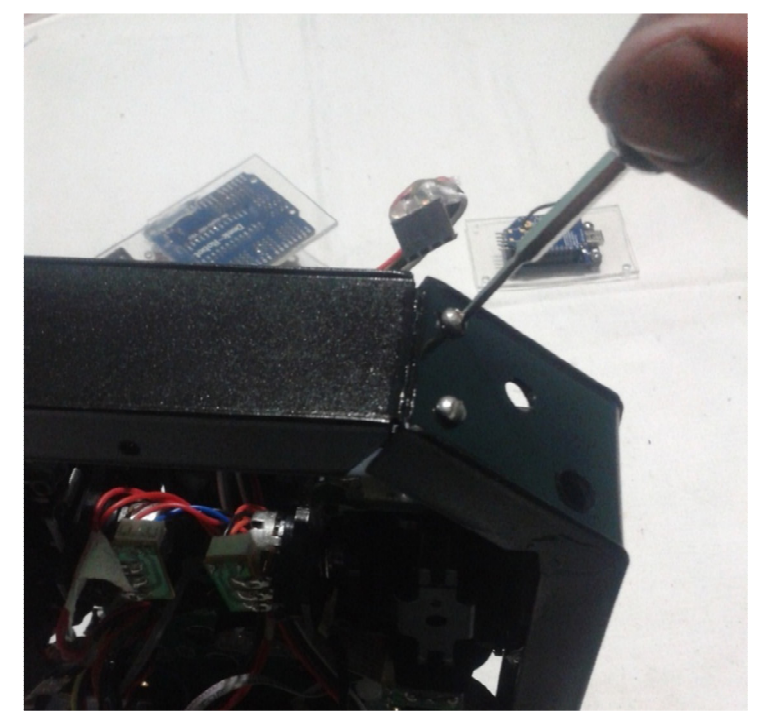

**Figura 3.28:** Atornillado del marco **Fuente:** Autor

 En la figura 3.29 se observa la parte posterior del control donde se encuentra el cableado de los controles.

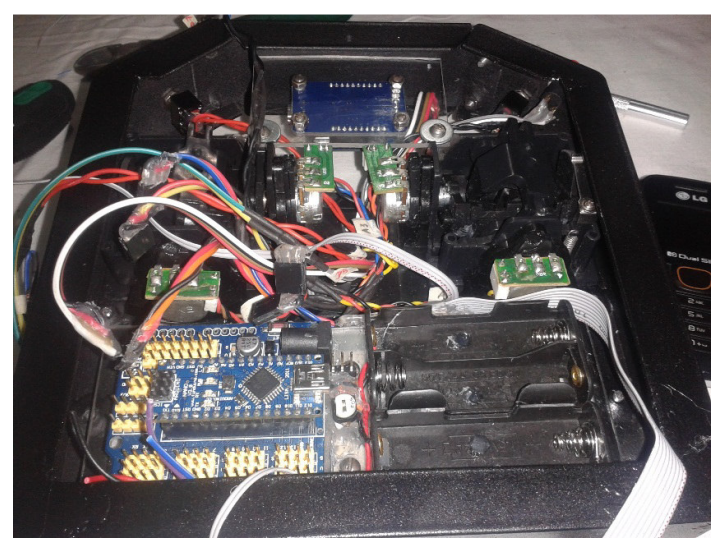

**Figura 3.29:** Vista posterior del control implementado **Fuente:** Autor

 En la figura 3.30 se puede apreciar la apariencia que tiene el control transmisor final.

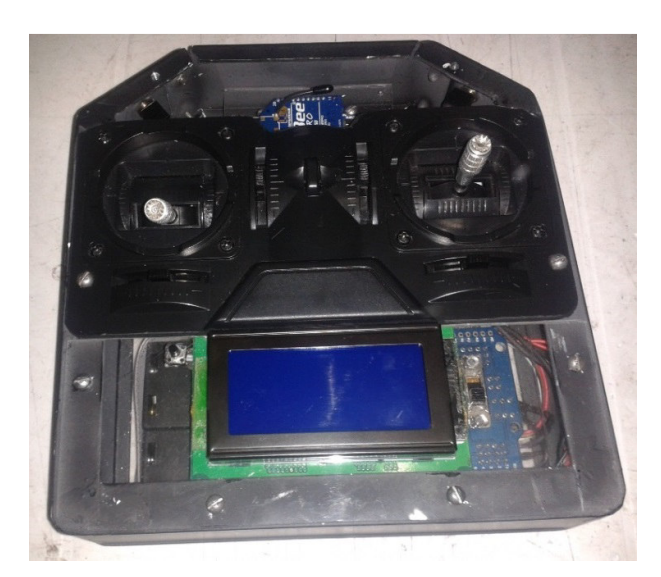

**Figura 3.30:** Vista frontal del control **Fuente:** Autor
#### **3.4.3 Montaje e implementación del software**

 Al utilizar la plataforma de hardware libre arduino en el desarrollo del presente proyecto, también es necesario un software que permita programar y compilar el código que da vida al módulo transmisor, afortunadamente arduino también cuenta con entorno de desarrollo que se puede descargar de forma gratuita desde la página web oficial en varios idiomas.

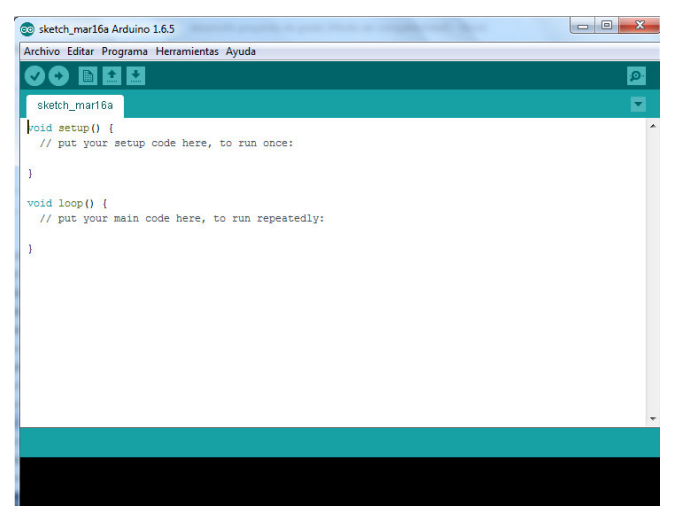

**Figura 3.31:** Interface de arduino **Fuente:** Arduino

 El entorno de programación de arduino es intuitiva y basada en programación basic, en las figuras 3.32 y 3.33 se indica algunas capturas de pantalla que se tomaron durante el proceso de programación del software del transmisor.

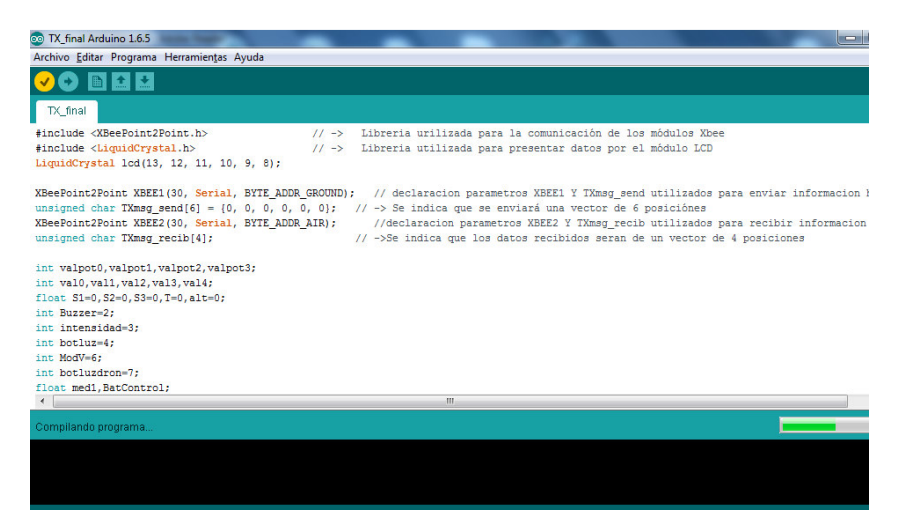

**Figura 3.32:** Desarrollo de la programación para el transmisor

**Fuente:** Arduino

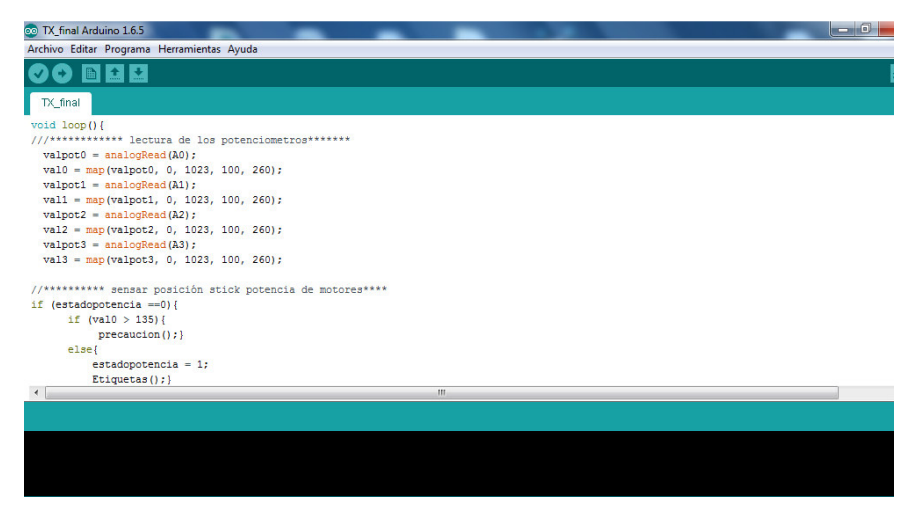

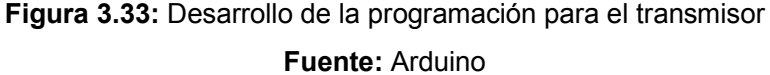

 Algo muy importante a tomar en cuenta es el modelo de arduino para el cual se programó, ya que el entorno de arduino soporta todos los modelos de placas existentes, en la programación para el transmisor se debe seleccionar la placa Arduino NANO, para esto es necesario realizar clic en la pestaña Herramientas – Placa – y seleccionar Arduino NANO como se muestra en la figura 3.34.

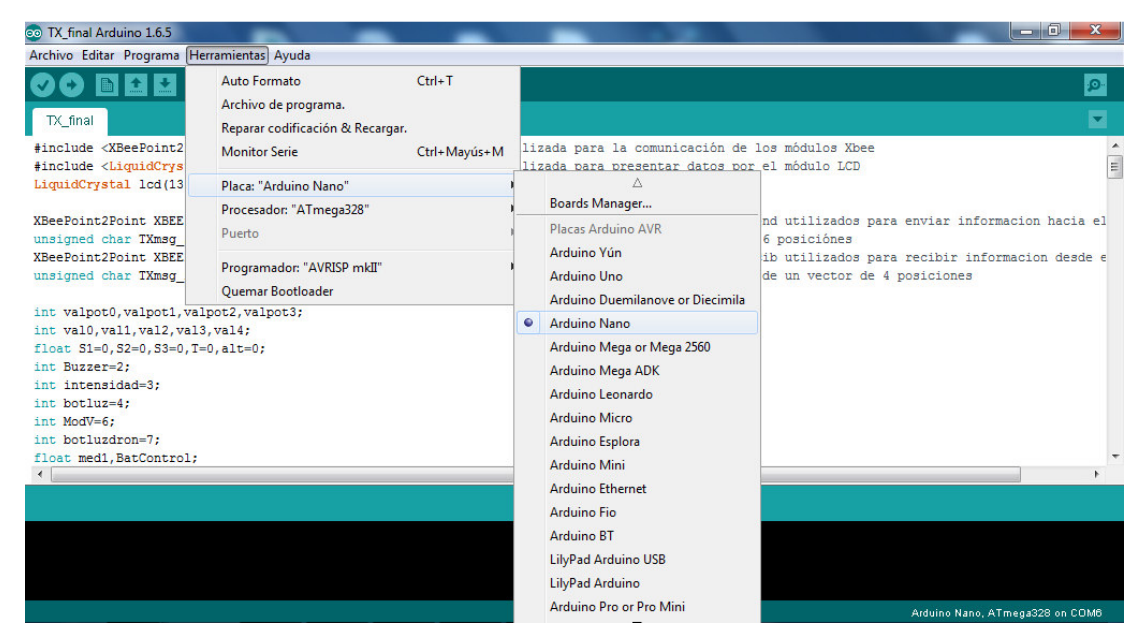

**Figura 3.34:** Elección del modelo arduino NANO

**Fuente:** Arduino

 En las figuras 3.35 y 3.36 se muestran capturas de pantalla que se tomaron durante el desarrollo del software que va a trabajar en el módulo receptor

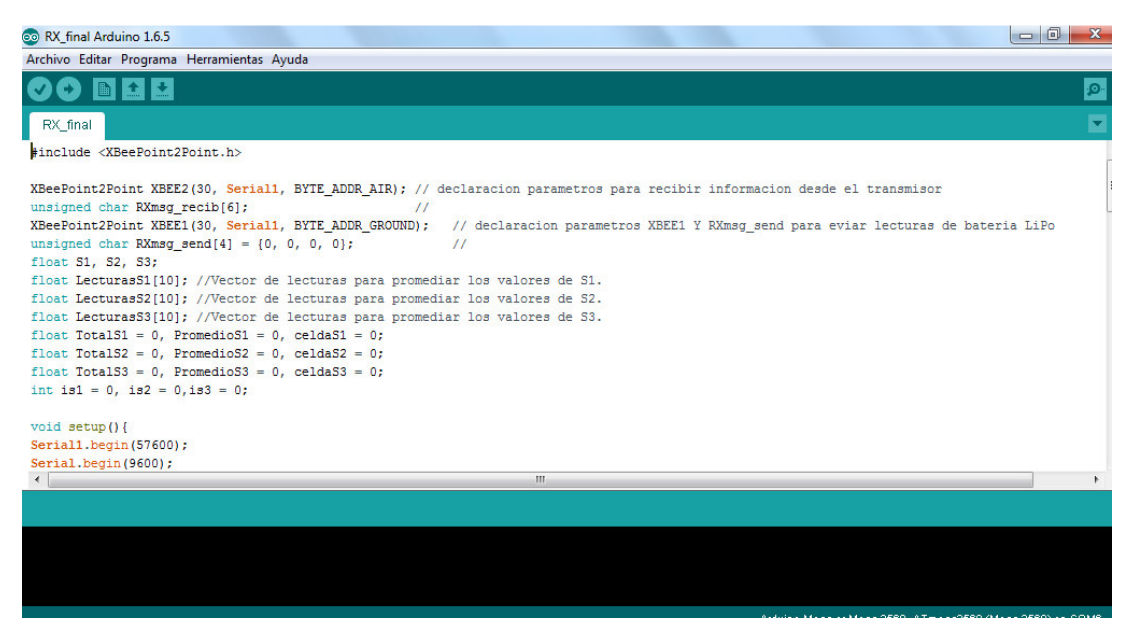

**Figura 3.35:** Desarrollo de la programación para el receptor

**Fuente:** Arduino

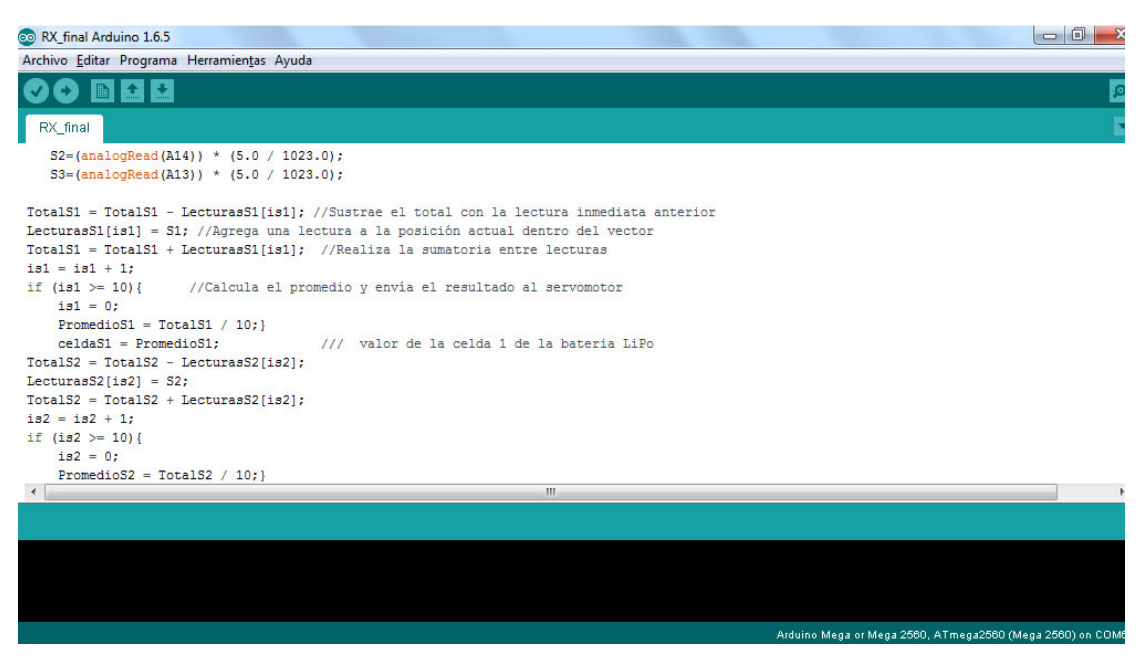

**Figura 3.36:** Desarrollo de la programación para el transmisor

**Fuente:** Arduino

 Para el caso del módulo receptor al momento de realizar el compilado y carga del software a la placa arduino se debe seleccionar en la pestaña herramientas – Placa – Arduino MEGA 2560 como se muestra en la figura 3.37:

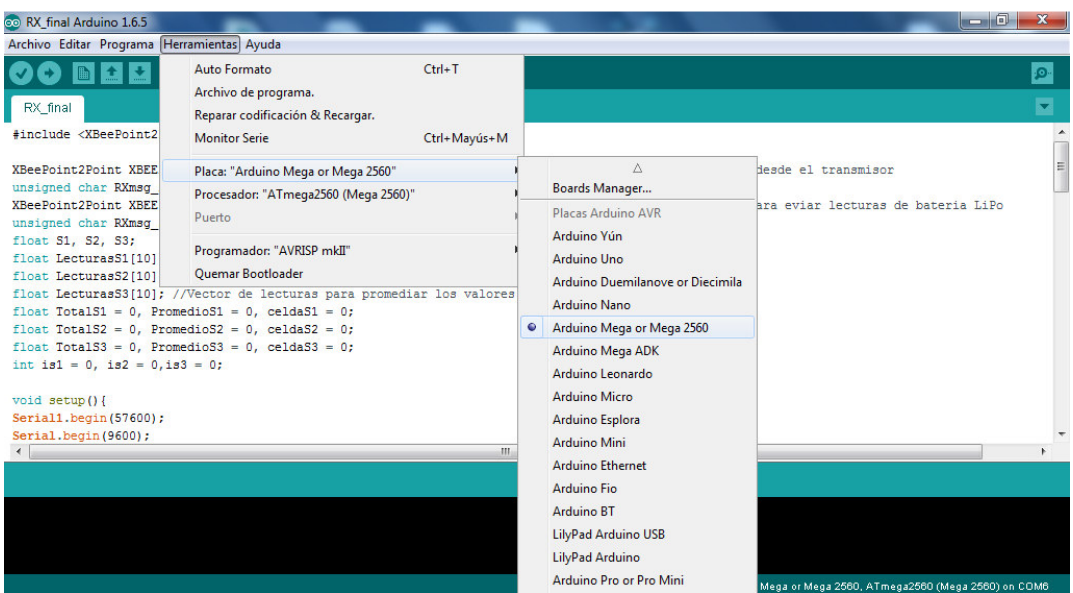

**Figura 3.37:** Elección del modelo Arduino MEGA 2560 **Fuente:** Arduino

## **3.4.4 Implementación del hexacóptero**

 Como se explicó anteriormente en el diseño de la estructura del prototipo se planteó el uso de aluminio y fibra de vidrio, a continuación, se describe el proceso de construcción e implementación final del hexacóptero.

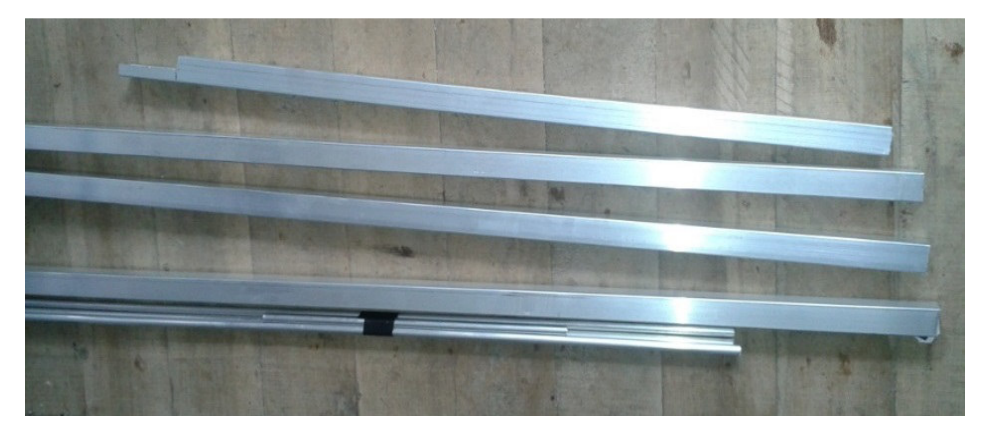

**Figura 3.38:** Tubo cuadrado de aluminio de 1 pulgada **Fuente:** Autor

 Se procede a cortar el tubo en 6 secciones de 25cm los cuales forman los brazos del hexacóptero.

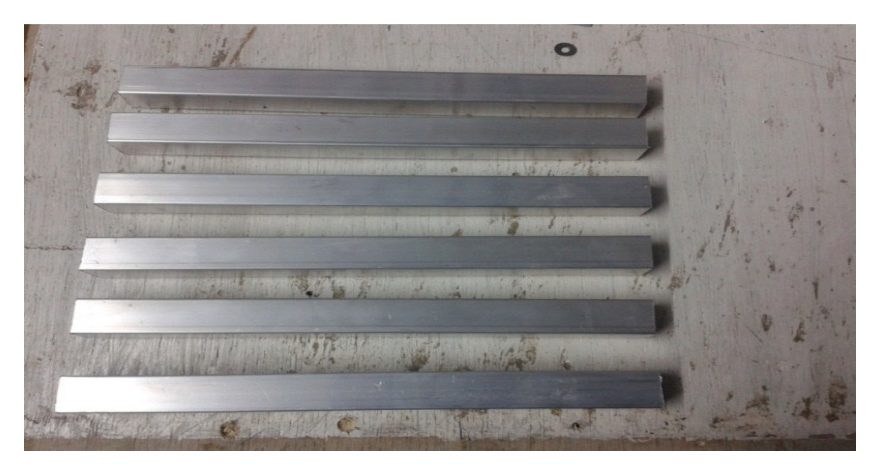

**Figura 3.38:** Vista de los 6 brazos del hexacóptero. **Fuente:** Autor

En la base inferior y la superior se utilizó placas de baquelita de fibra de vidrio.

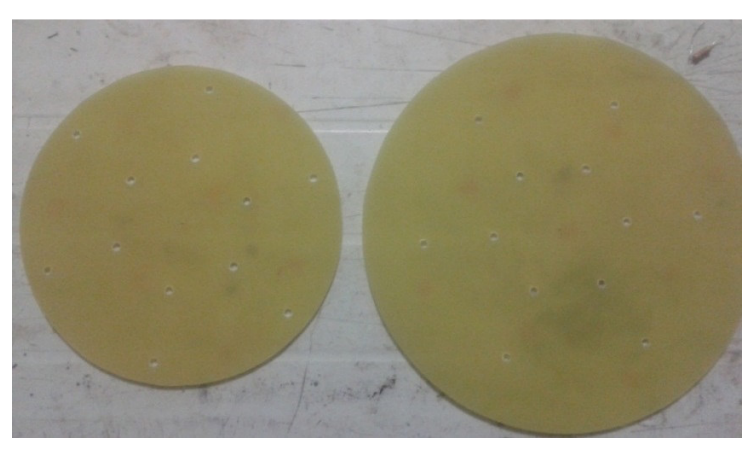

**Figura 3.39:** Base superior e inferior de fibra de vidrio **Fuente:** Autor

 En la figura 3.40 se observa al módulo porta batería construido con baquelitas de fibra de vidrio.

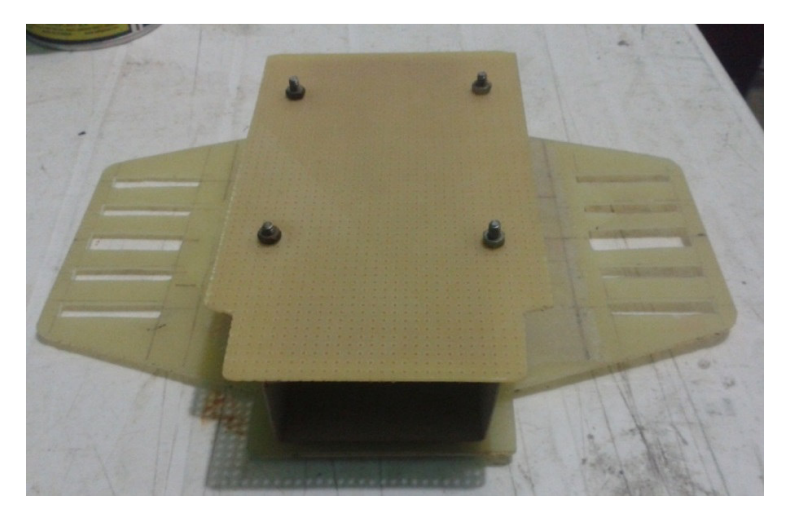

**Figura 3.40:** Módulo porta batería **Fuente:** Autor

La implementación final del hexacóptero se forma de los siguientes componentes:

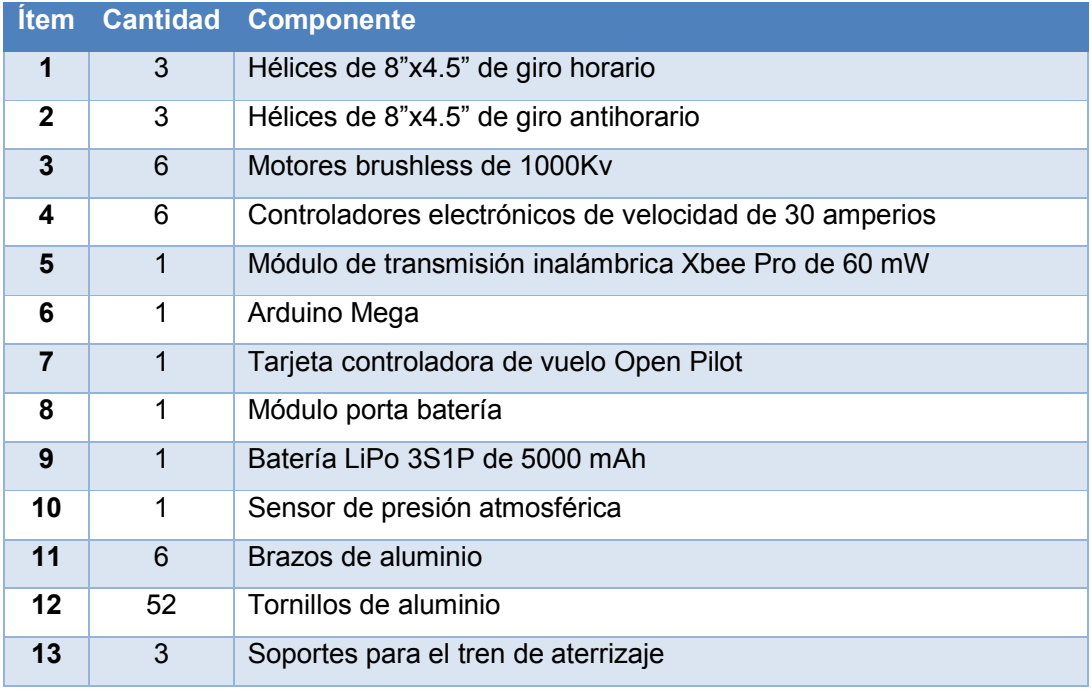

# **Tabla 3.5**: Componentes Hexacóptero

**Fuente:** Autor

 En la figura 3.41 se observa una vista general de todos los componentes que conforman al hexacóptero y su módulo receptor

**Figura 3.41:** Vista panorámica de los componentes del hexacóptero **Fuente:** Autor

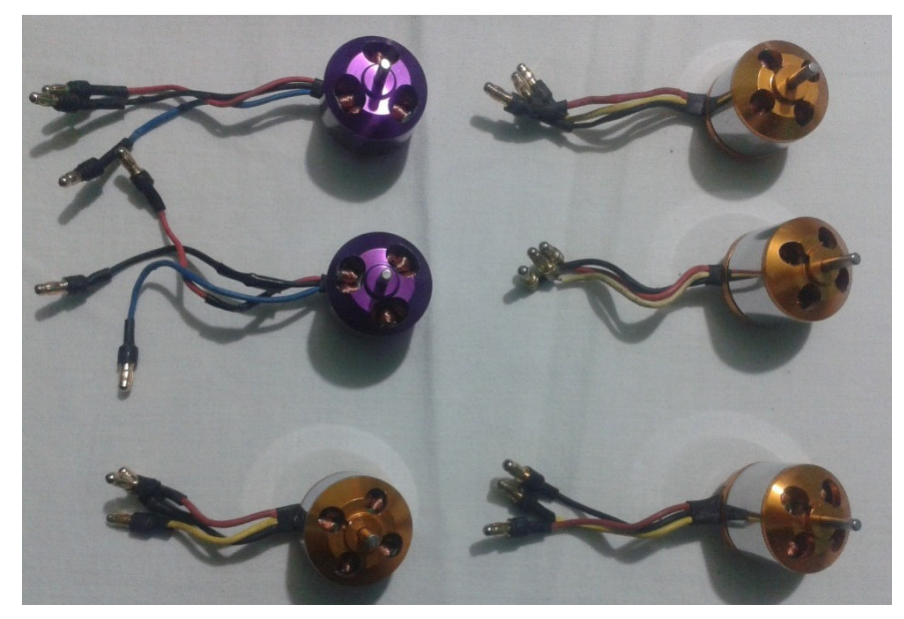

**Figura 3.42:** Motores brushless. **Fuente:** Autor

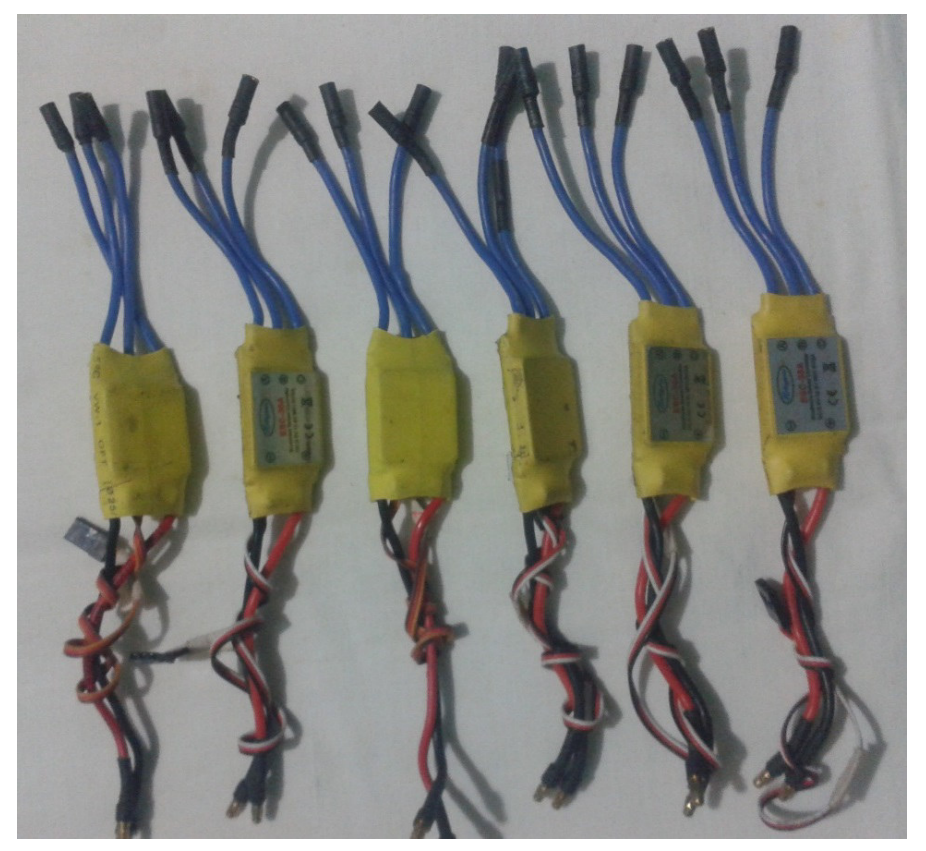

**Figura 3.43:** Controladores electrónicos de velocidad **Fuente:** Autor

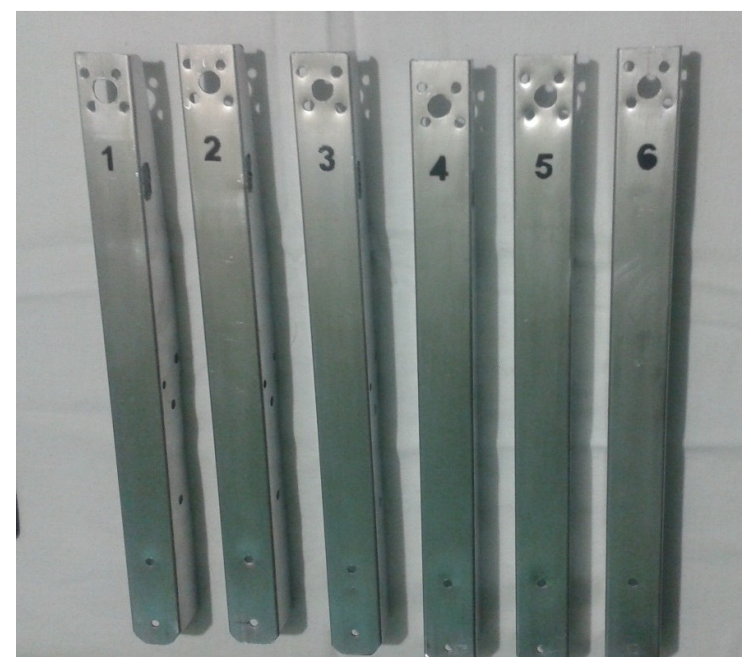

**Figura 3.44:** Vista de los 6 brazos del hexacóptero **Fuente:** Autor

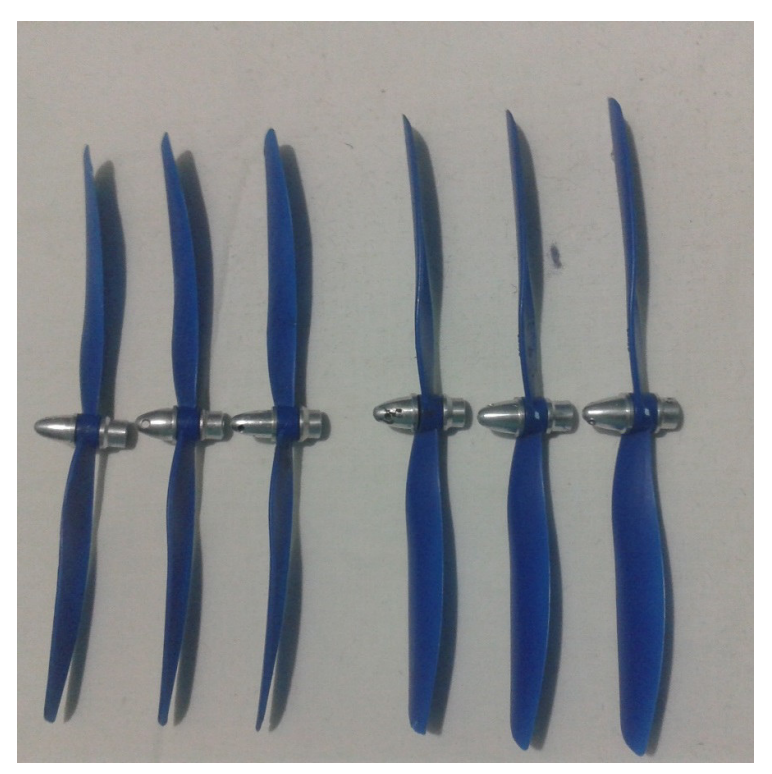

**Figura 3.45:** Hélices de 8"x4.5" **Fuente:** Autor

 Como primer paso se debe sujetar los variadores electrónicos de velocidad como se muestra en la figura 3.46

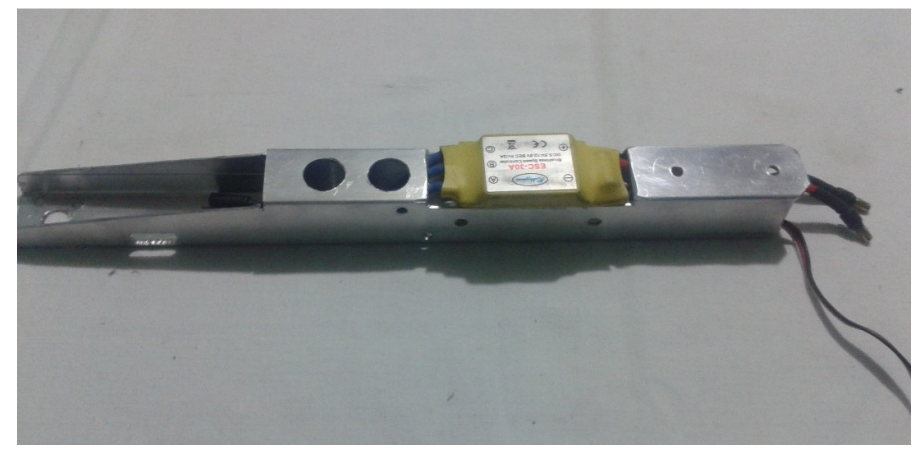

**Figura 3.46:** Sujeción del ESC al brazo del multicóptero **Fuente:** Autor

El mismo proceso se debe realizar con cada uno de los 6 brazos

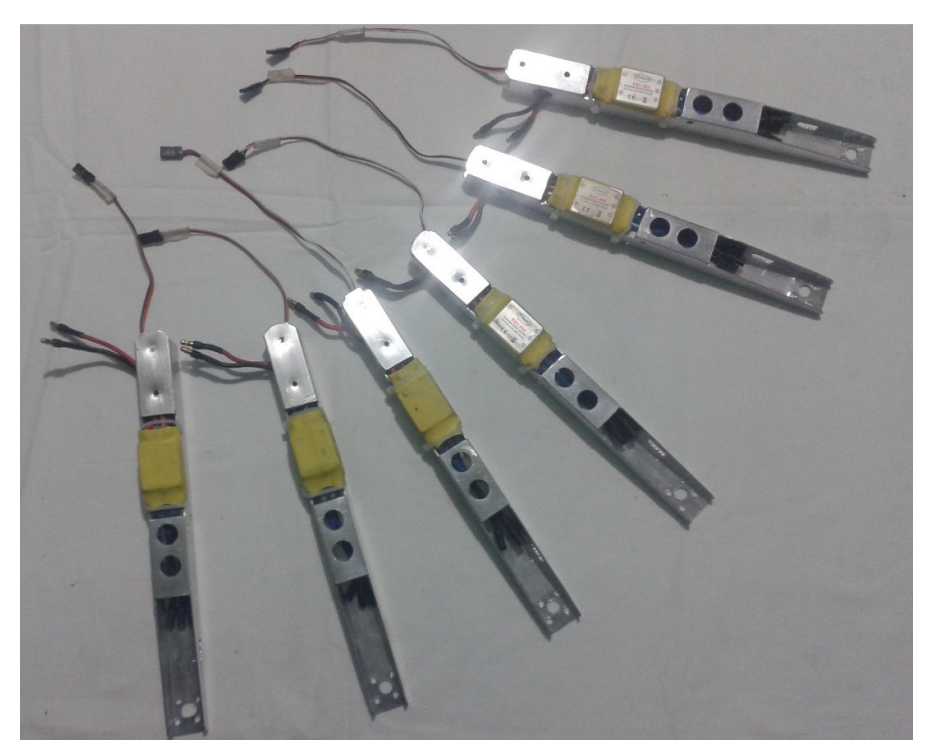

**Figura 3.47:** Brazos del hexacóptero con sus respectivos ESC`s **Fuente:** Autor

 Una vez que se termine de asegurar cada variador, se colocan los brazos sobre la base superior de fibra de vidrio como se muestran en las figuras 3.48 y 3.49.

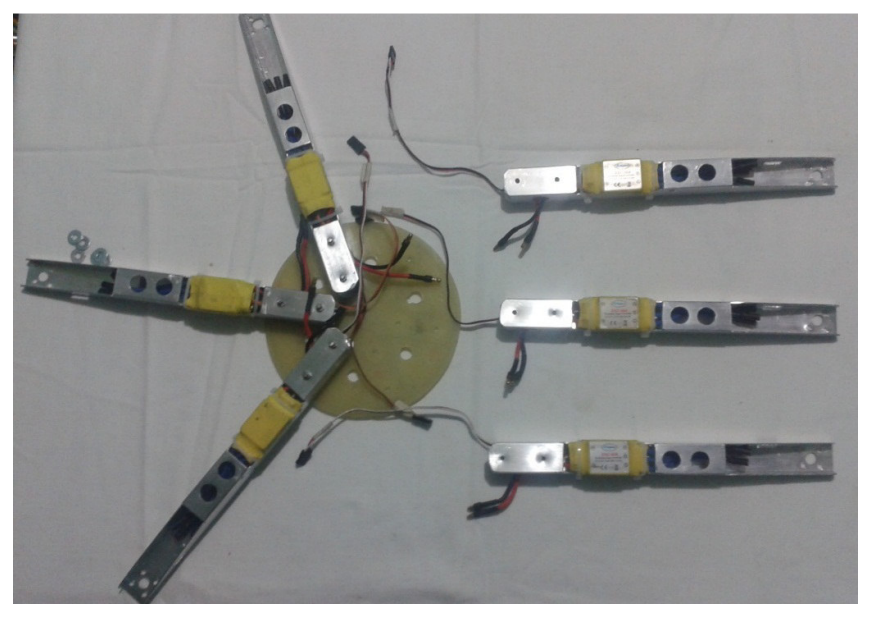

**Figura 3.48:** Ubicación de los brazos sobre la base superior **Fuente:** Autor

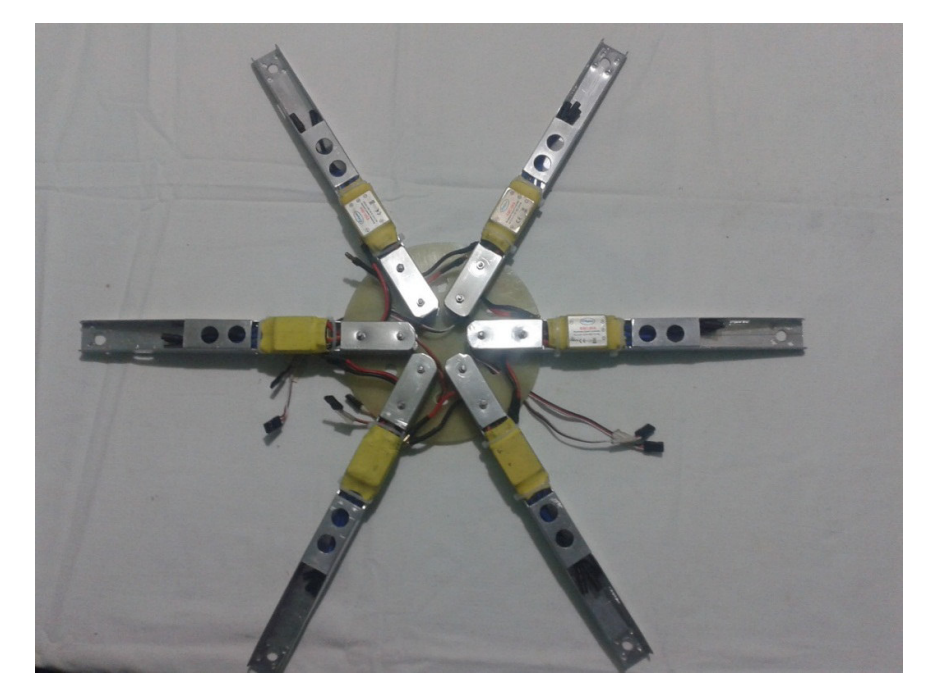

**Figura 3.49:** Ubicación de los brazos sobre la base superior **Fuente:** Autor

 En la figura 3.50 se muestra el distribuidor de energía, cumple un papel importante ya que es el encargado de distribuir la energía a cada variador para que este pueda alimentar a los motores brushless.

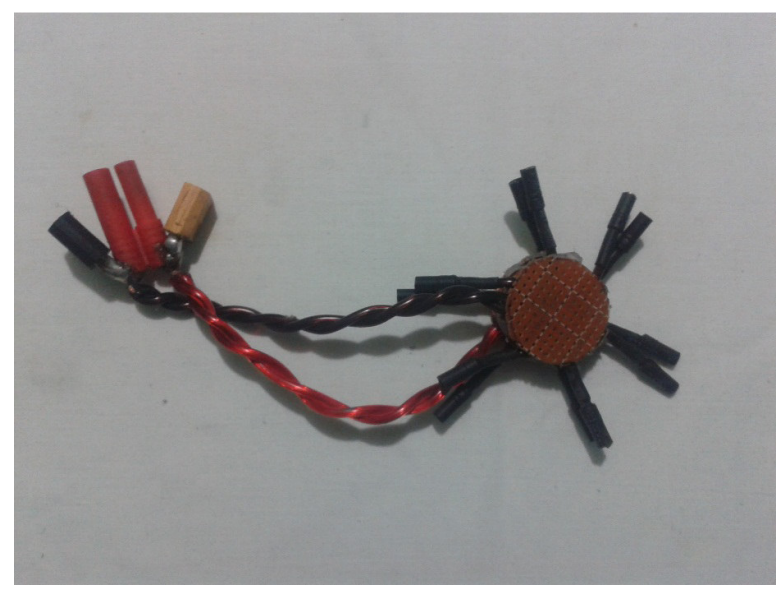

**Figura 3.50:** Distribuidor de energía **Fuente:** Autor

El distribuidor se ubica en la parte central de la estructura del hexacóptero.

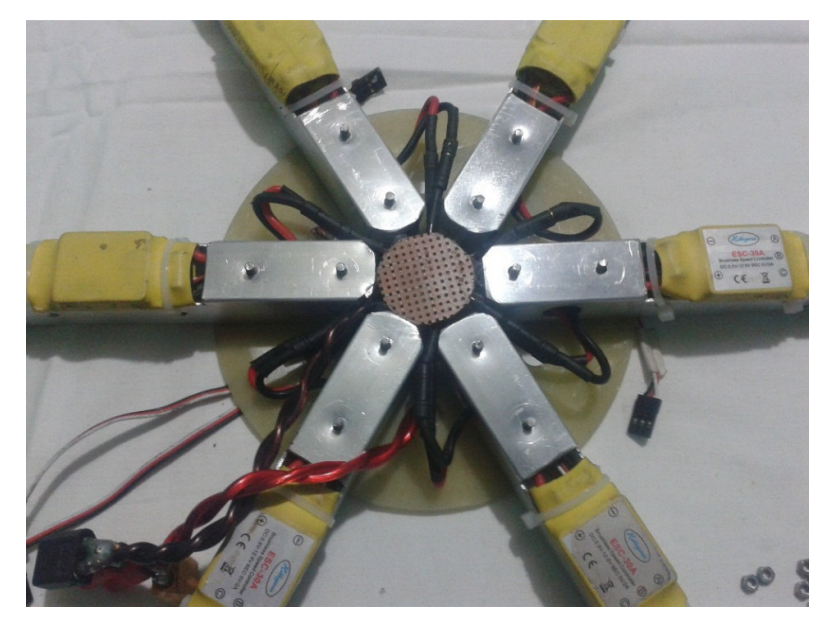

**Figura 3.51:** Ubicación del distribuidor de energía en el centro de la base **Fuente:** Autor

 Con el distribuidor de energía ya conectado a cada motor, se coloca la base inferior del hexacóptero y se asegura con tornillos como se muestra en la figura 3.52.

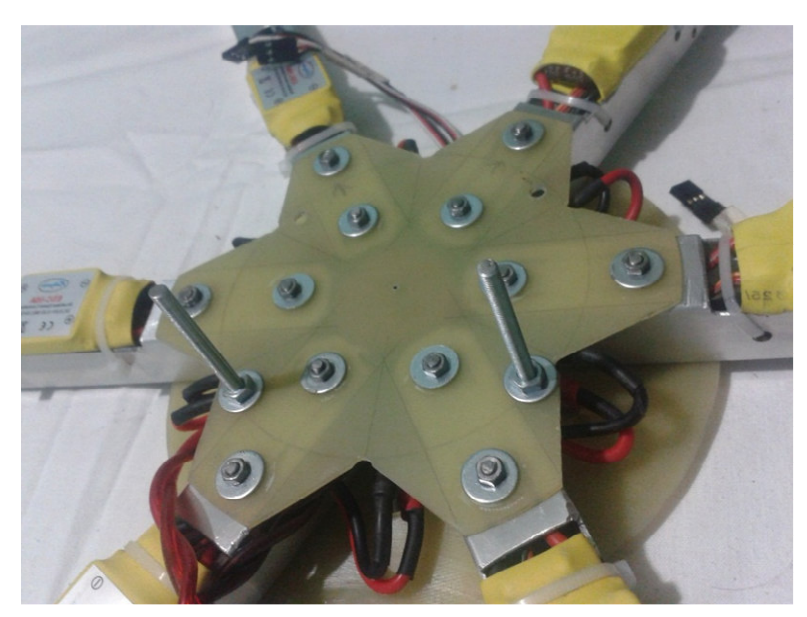

**Figura 3.52:** Ubicación base inferior **Fuente:** Autor

 Los tornillos que sobresalen de la base inferior tiene la función de sujetar al módulo porta batería.

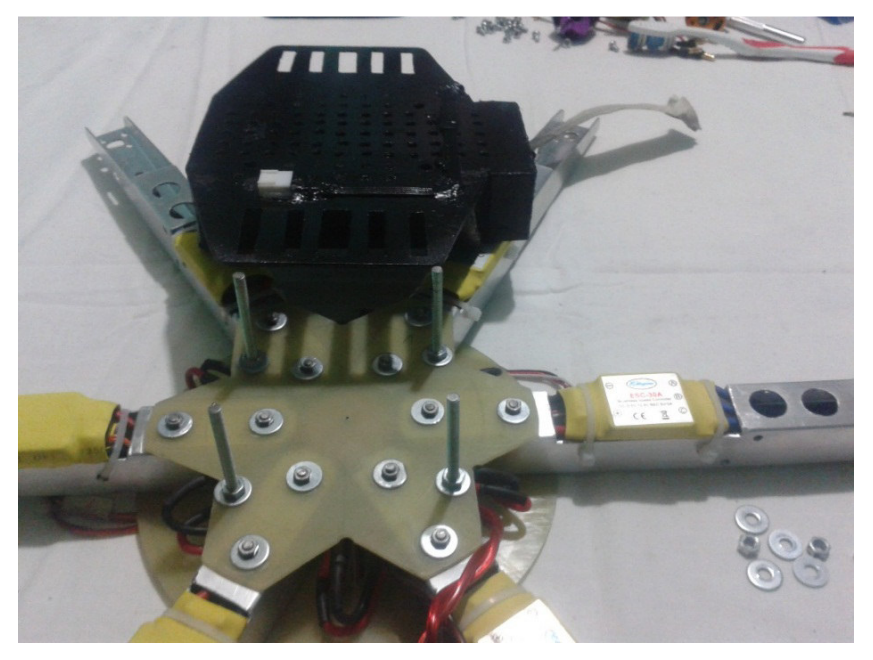

**Figura 3.53:** Ubicación de porta batería **Fuente:** Autor

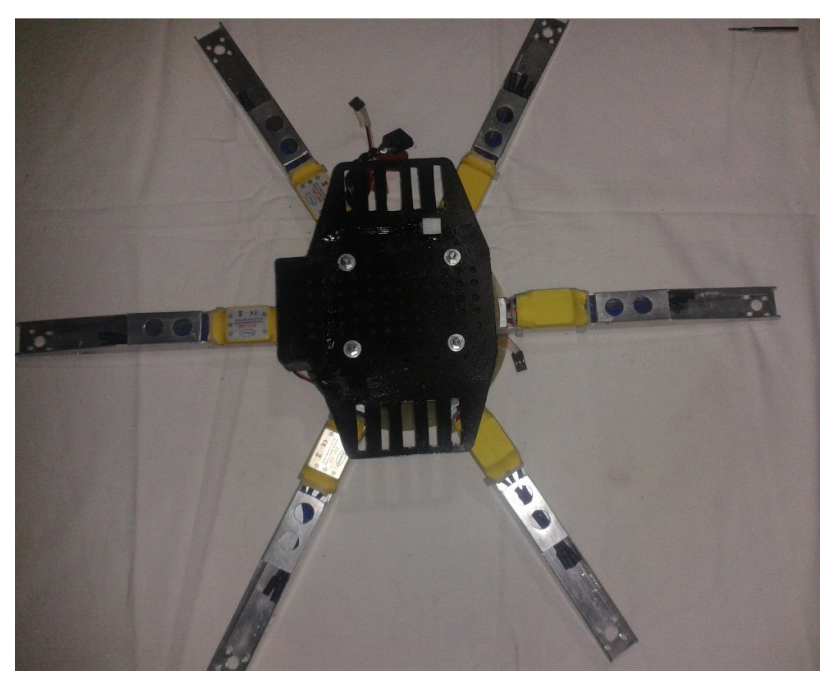

**Figura 3.54:** Vista a de la parte inferior del hexacóptero **Fuente:** Autor

 Con los brazos, los variadores y el porta batería ya asegurados, se procede a la ubicación y atornillado de los motores.

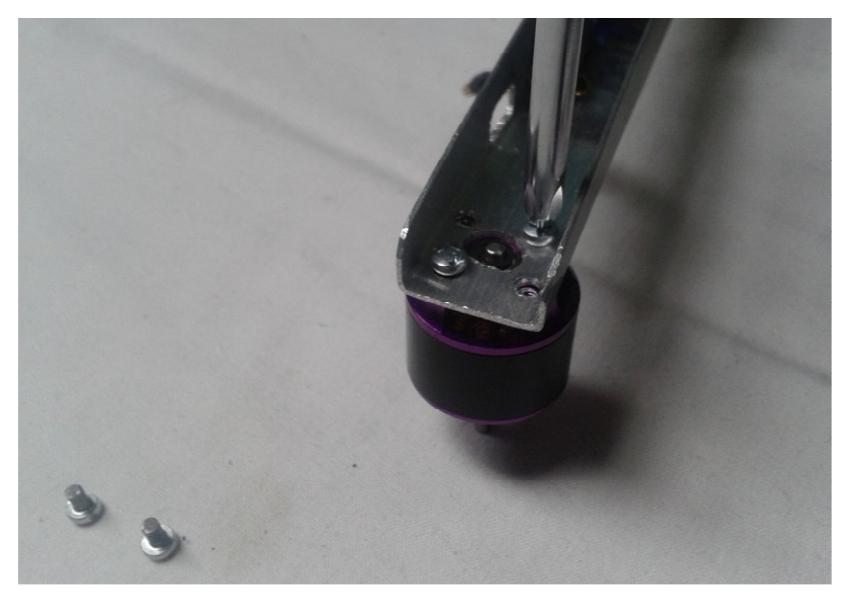

**Figura 3.55:** Atornillado de los motores brushless **Fuente:** Autor

Cada motor cuenta con 4 tornillos que los mantendrán firme al brazo del hexacóptero.

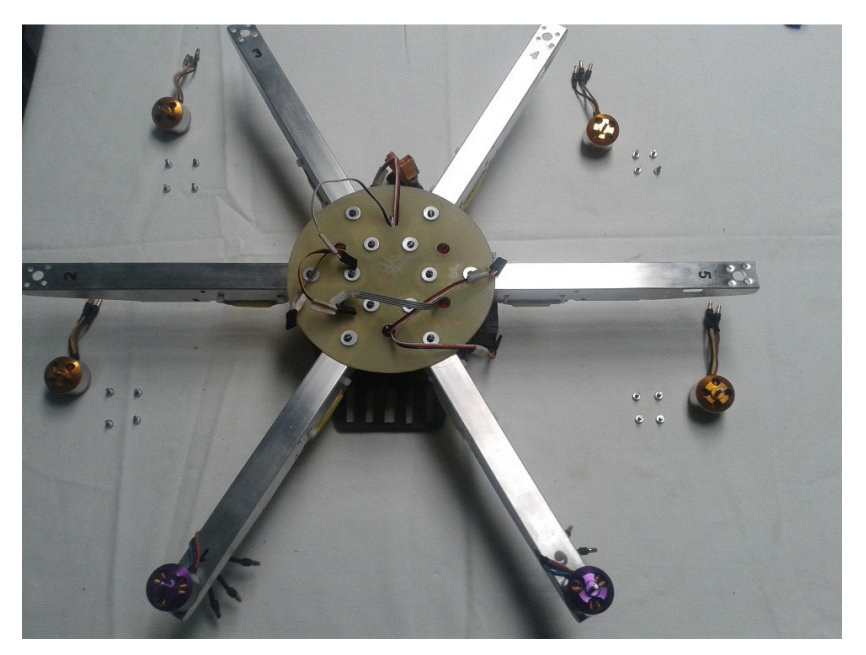

**Figura 3.56:** Vista superior del hexacóptero y los motores **Fuente:** Autor

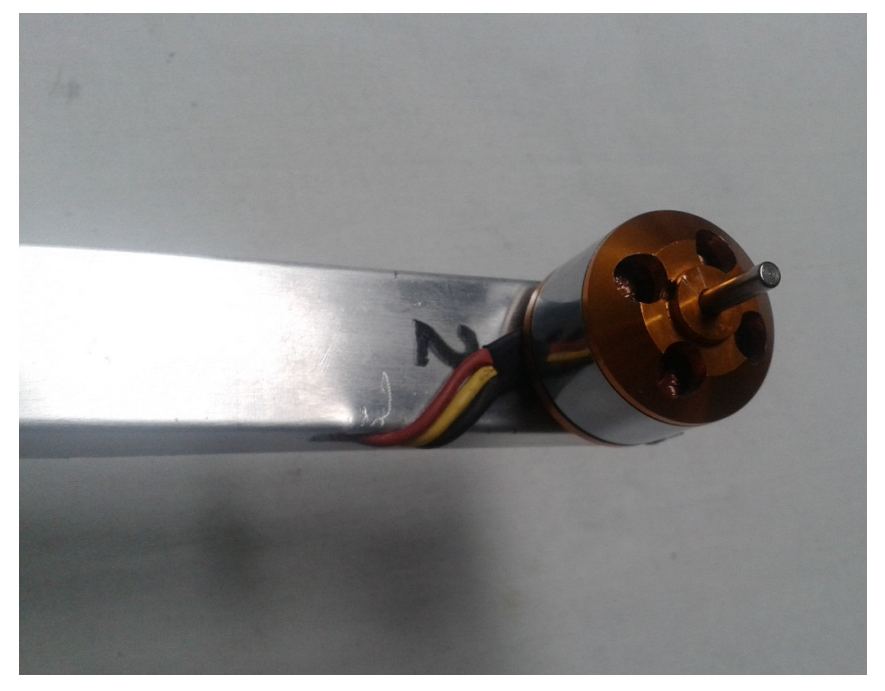

**Figura 3.57:** Motor Brushless asegurado al brazo 2 **Fuente:** Autor

 En las figuras 3.58 y 3.59 se muestran al módulo receptor implementado en la base del hexacóptero. Con la estructura del hexacóptero implementado se inicia con las conexiones electrónicas de los variadores de velocidad a la tarjeta controlada de vuelo.

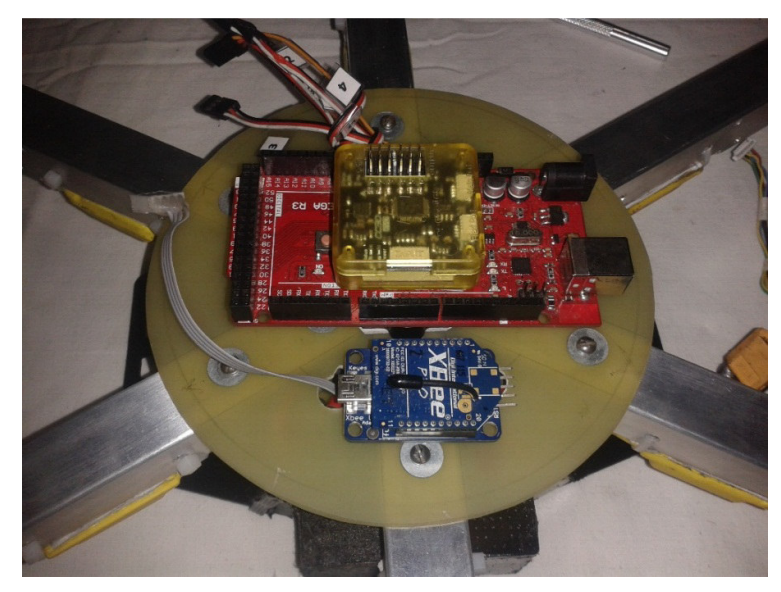

**Figura 3.58:** Implementación módulo receptor **Fuente:** Autor

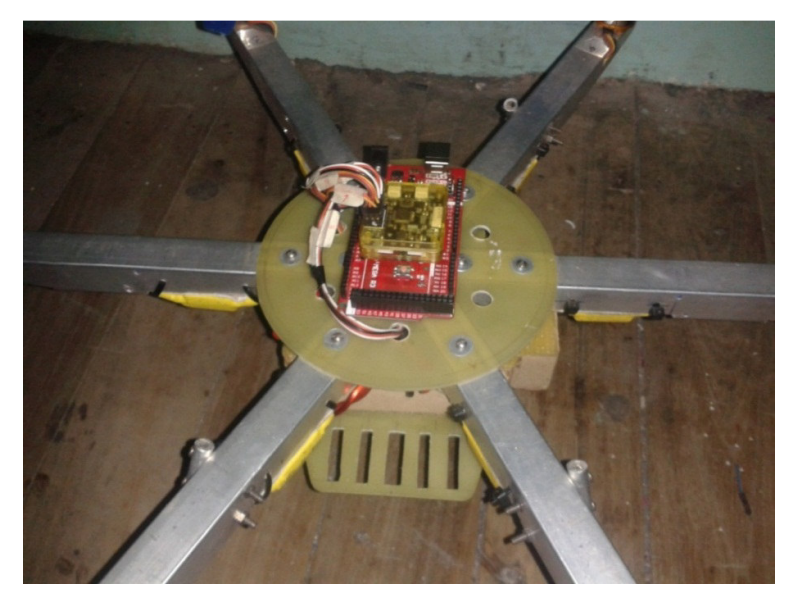

**Figura 3.59:** Vista arduino MEGA y tarjeta controladora **Fuente:** Autor

 Y luego se realiza la conexión entre el módulo Xbee Pro al arduino MEGA y del Arduino a la tarjeta controladora.

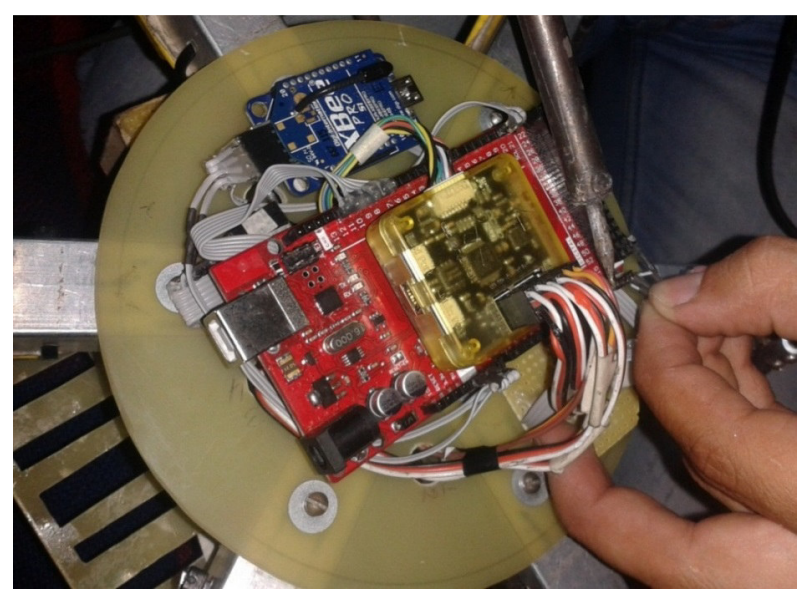

**Figura 3.60**: Soldadura de conectores al arduino MEGA **Fuente:** Autor

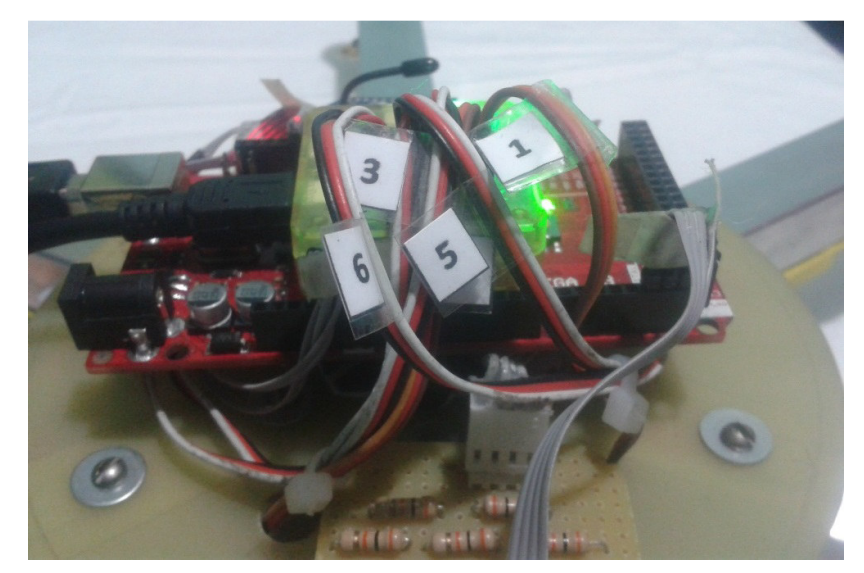

**Figura 3.61:** Módulo receptor del hexacóptero **Fuente:** Autor

 Como último procedimiento en la implementación del hexacóptero se encuentra la ubicación de los soportes mostrados en las figuras 3.62, 3.63, 3.64 y 3.65.

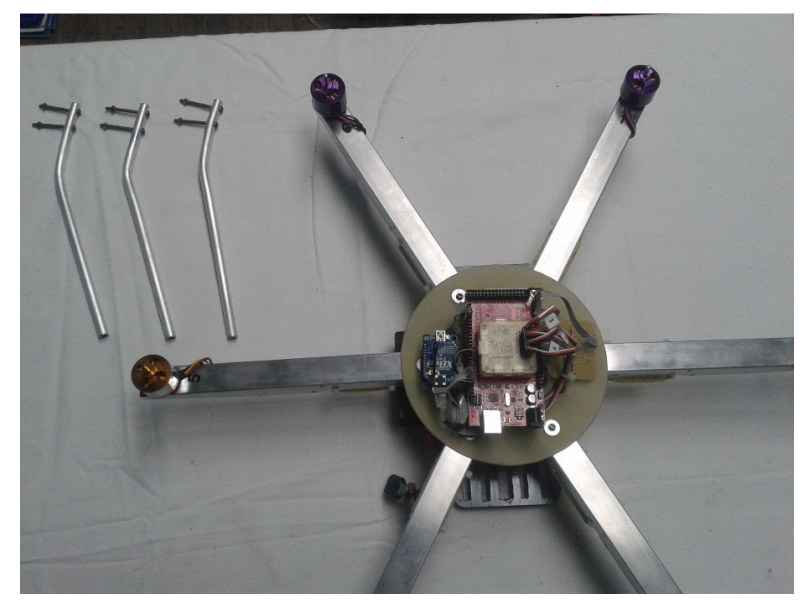

**Figura 3.62:** Vista del hexacóptero y sus soportes **Fuente:** Autor

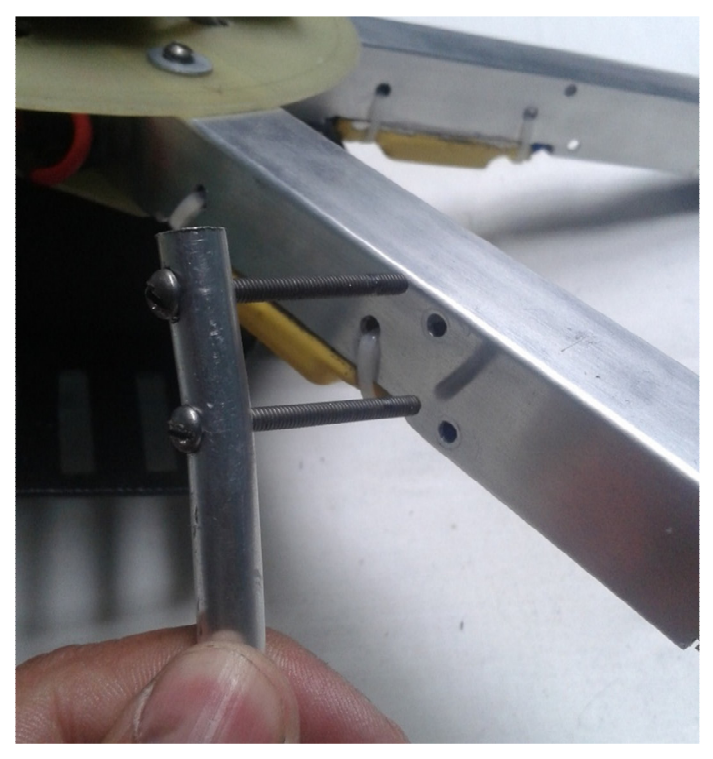

**Figura 3.63:** Asegurado de soportes con tornillos **Fuente:** Autor

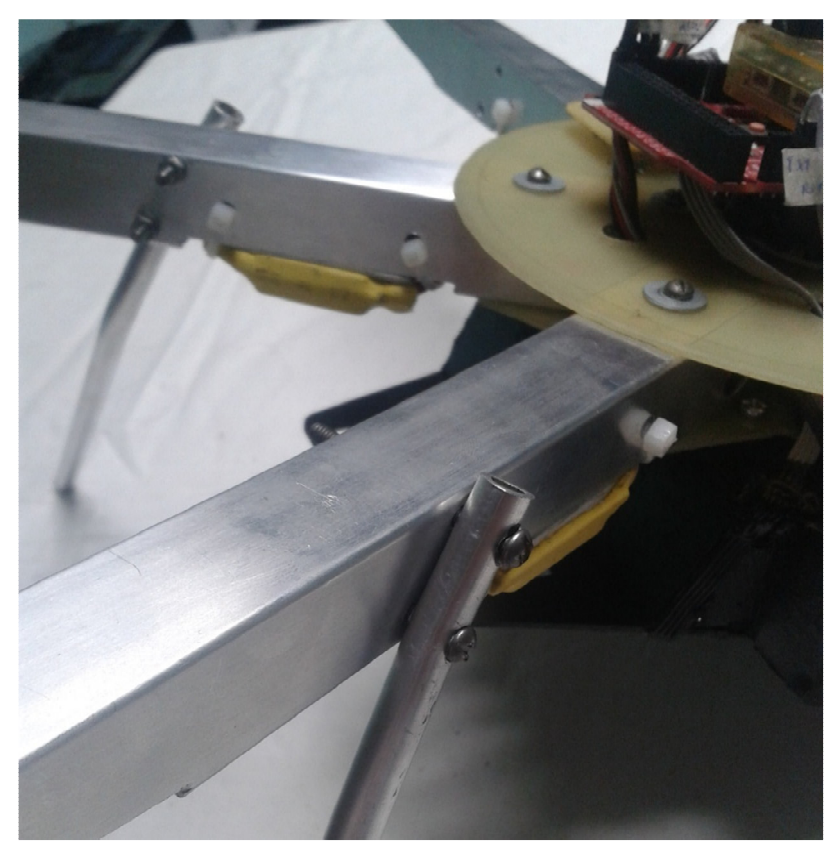

**Figura 3.64:** Vista de los soportes frontales **Fuente:** Autor

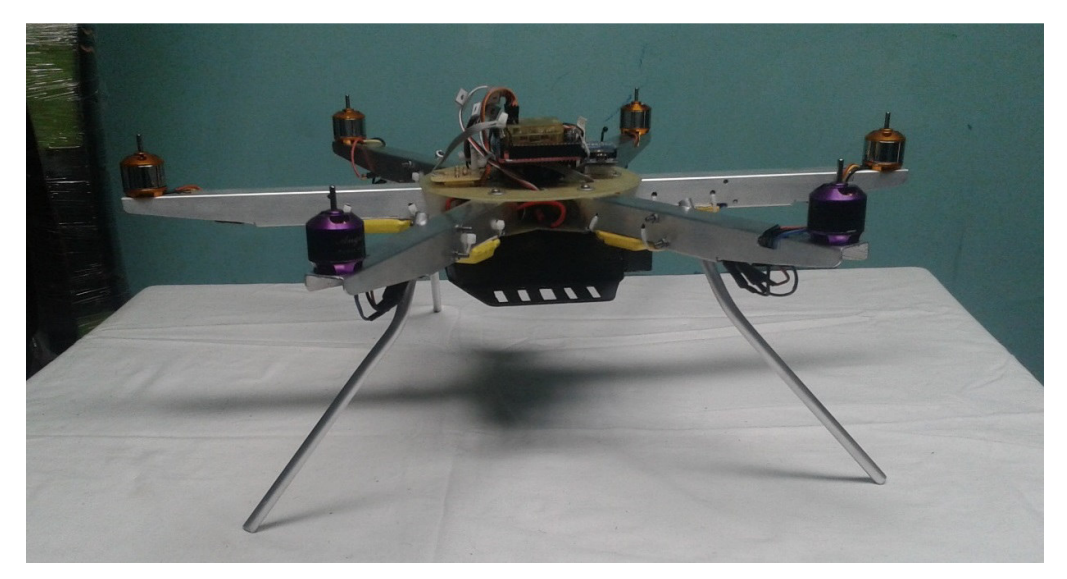

**Figura 3.65:** Vista general del prototipo **Fuente:** Autor

 En la figura 3.66 se puede observar al prototipo implementado casi en su totalidad, únicamente falta ubicar las hélices, pero este procedimiento por motivo de seguridad no se debe realizar hasta configurar la tarjeta controladora de vuelo y calibrado del control transmisor.

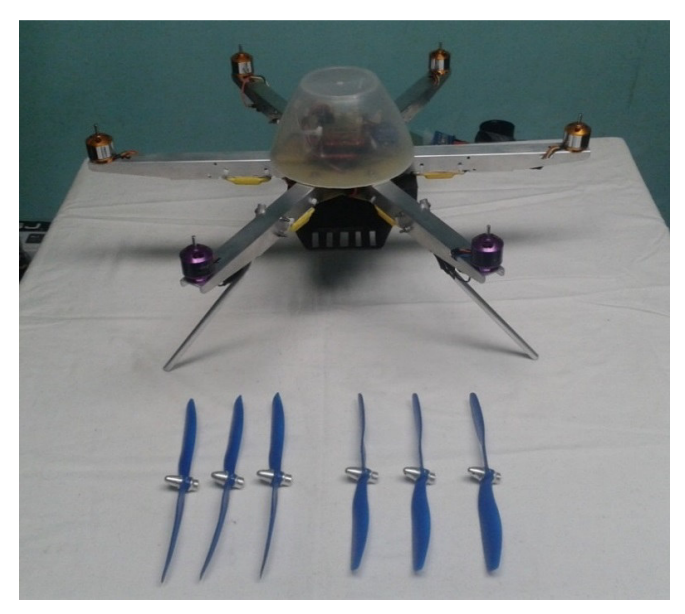

**Figura 3.66:** Vista del prototipo sin las hélices **Fuente:** Autor

 Por lo cual, como último paso en la implementación del sistema, a continuación, se explica y detalla el proceso de configuración y calibrado.

## **3.5 Configuración de la tarjeta controladora de vuelo open pilot CC3D EVO**

 Open Pilot es una plataforma de software y hardware libre destinado al control de aeronaves de ala fija y rotatoria, fundada inicialmente en 2009 se considera una herramienta para el control de vehículos aéreos no tripulados.

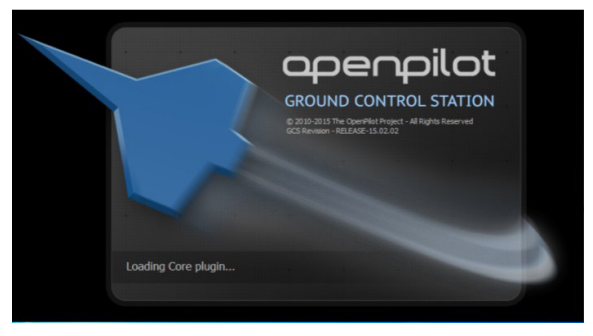

**Figura 3.67:** Ventana de inicio de Open Pilot **Fuente:** OpenPilot

 La figura 3.67 indica la ventana principal del software Open Pilot, para iniciar con la configuración de la tarjeta controladora se realiza clic en el botón verde en la parte superior derecha que dice "Vehicle Setup Wizard"

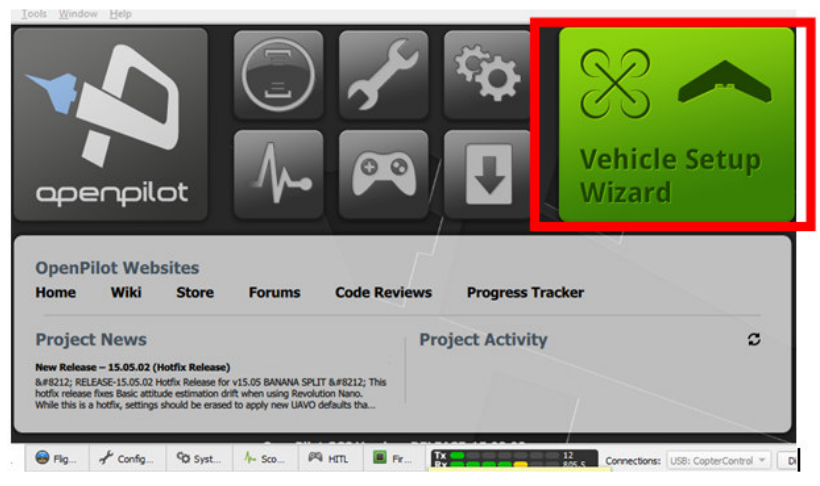

**Figura 3.68**: Interfaz de Open Pilot **Fuente:** OpenPilot

 Seguido aparece una ventaja que indica la bienvenida al asistente de configuración del vehículo, es necesario tomar en cuenta el mensaje en rojo de precaución que indica lo siguiente: SE DEBE QUITAR LAS HÉLICES DEL VEHÍCULO ANTES DE PROCEDER, es muy importante retirar las hélices del prototipo ya que un mal funcionamiento de la tarjeta o del asistente de configuración puede accionar los motores a su máxima capacidad y provocar accidentes.

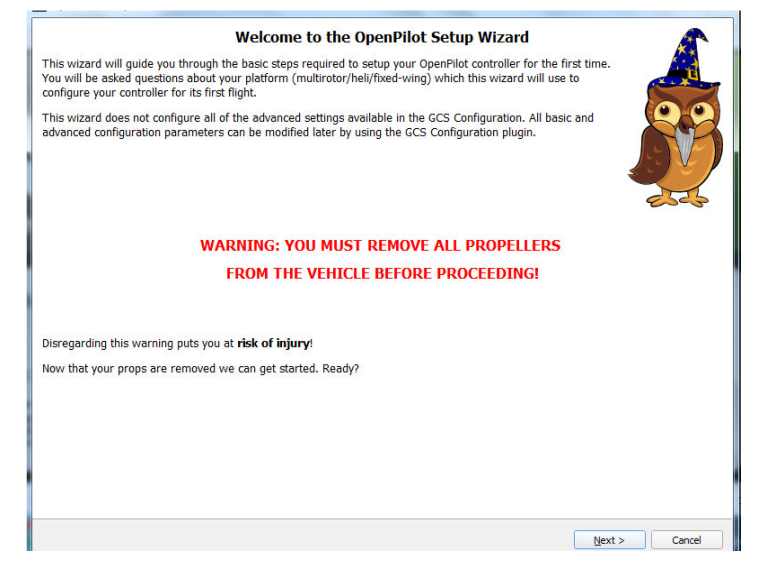

**Figura 3.69:** Mensaje de inicio de configuración **Fuente:** OpenPilot

 Como primer paso el asistente recomienda actualizar el firmware de la controlada de vuelo como se muestra en las figuras 3.70 y 3.71.

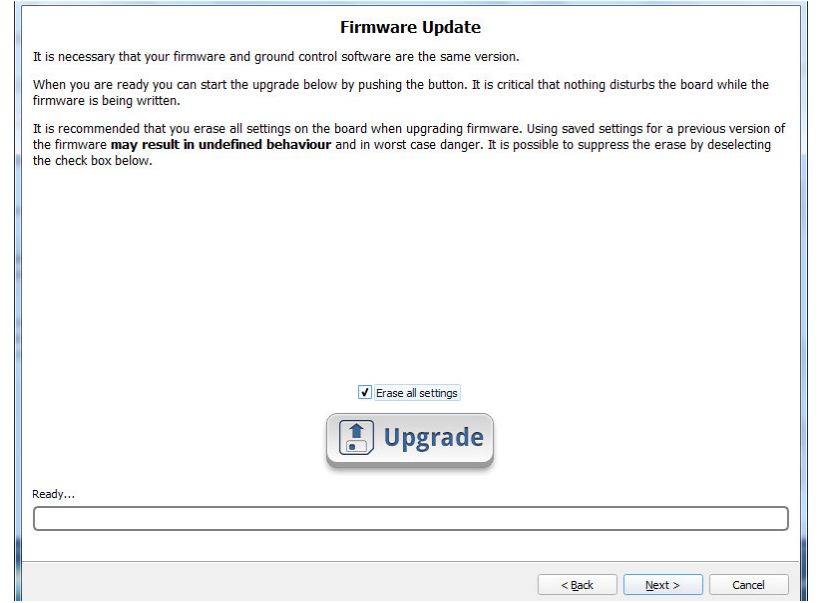

**Figura 3.70:** Actualización del firmware de la controladora **Fuente:** OpenPilot

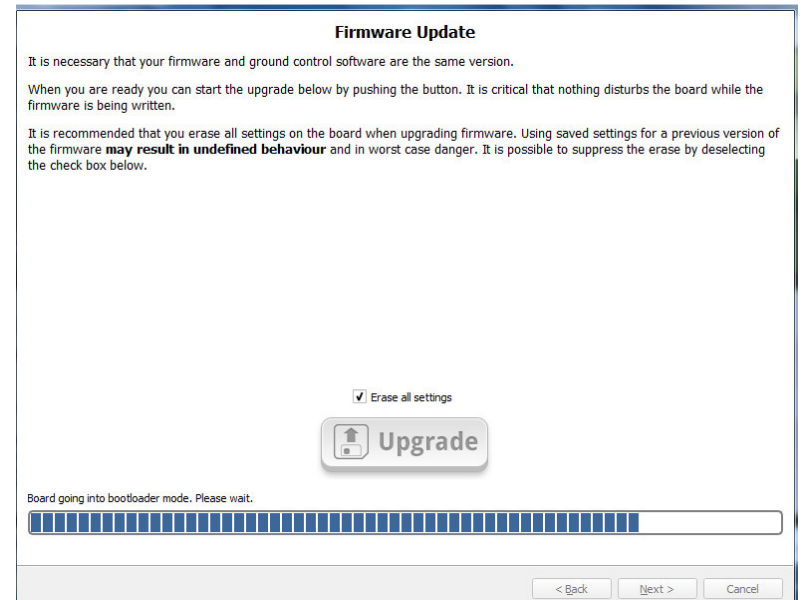

**Figura 3.71**: Actualización del firmware de la controladora **Fuente:** OpenPilot

 Al terminar la actualización de firmware el asistente indica que se debe ingresar el tipo de configuración y algunas características del hardware utilizado en el aeromodelo que se va a utilizar, para lo cual se realiza clic en Next.

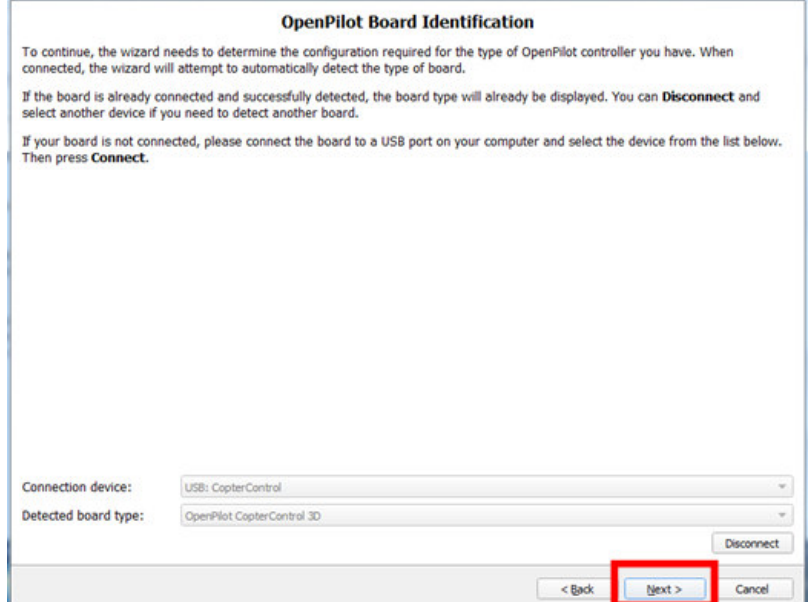

**Figura 3.72:** Inicio de configuración **Fuente:** OpenPilot

En la figura 3.73 se debe seleccionar el tipo de señal que el receptor le proporcionará a la tarjeta controladora de vuelo, para el presente proyecto se debe seleccionar la opción PWM.

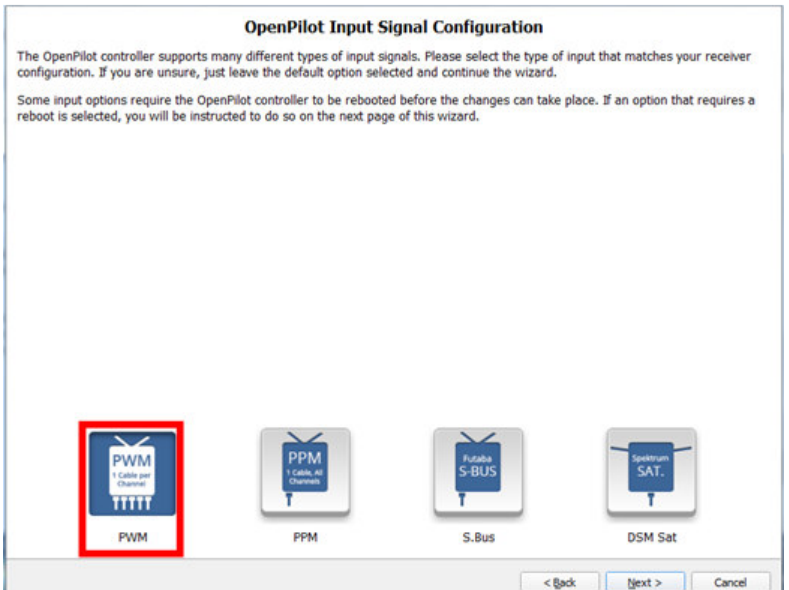

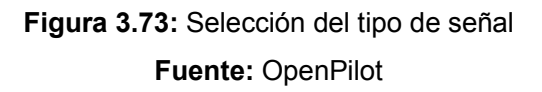

 A continuación el asistente pregunta el tipo de vehículo a usarse, se debe seleccionar la opción multirotor como se indica en la figura 3.74.

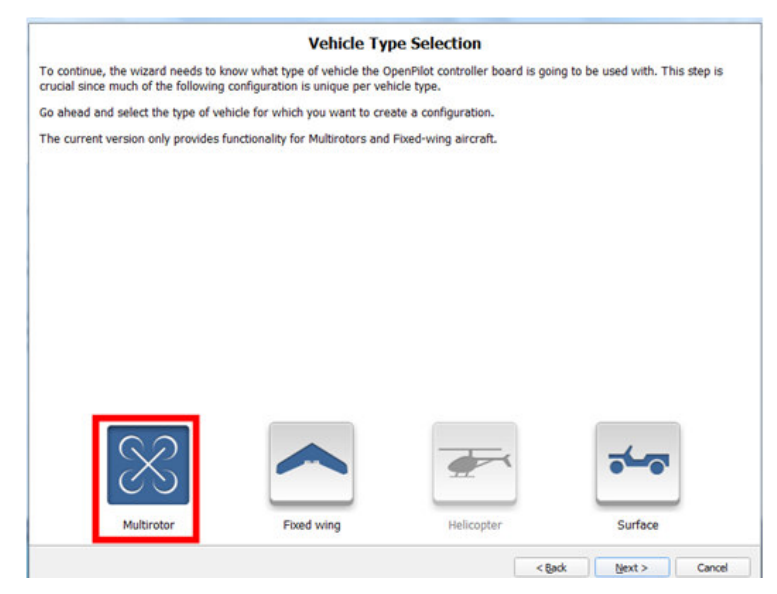

**Figura 3.74:** Selección del tipo de vehículo **Fuente:** OpenPilot

 El prototipo implementado es un hexacóptero en configuración de vuelo X, se debe seleccionar la opción Hexacopter X como se indica en las figuras 3.75 y 3.76

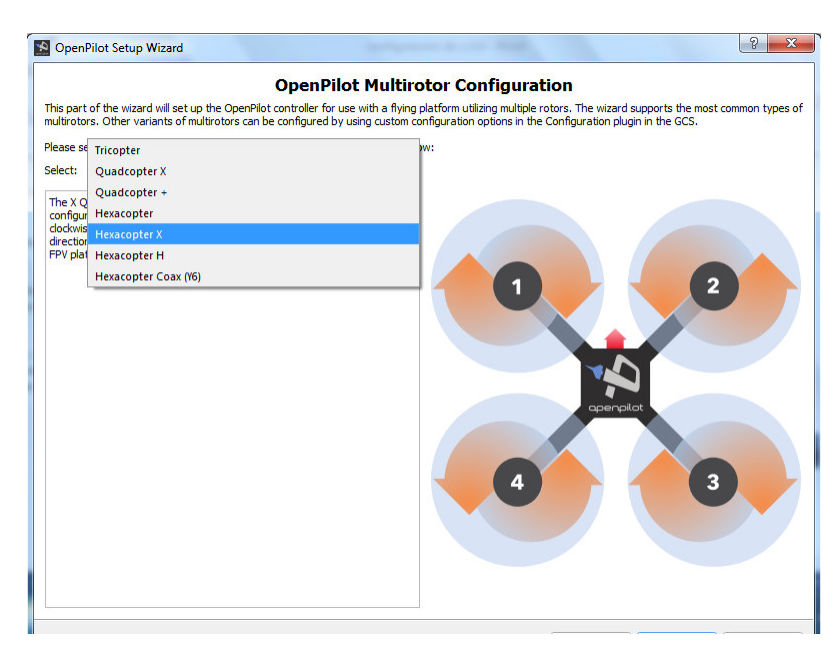

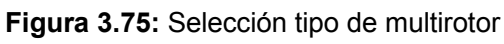

**Fuente:** OpenPilot

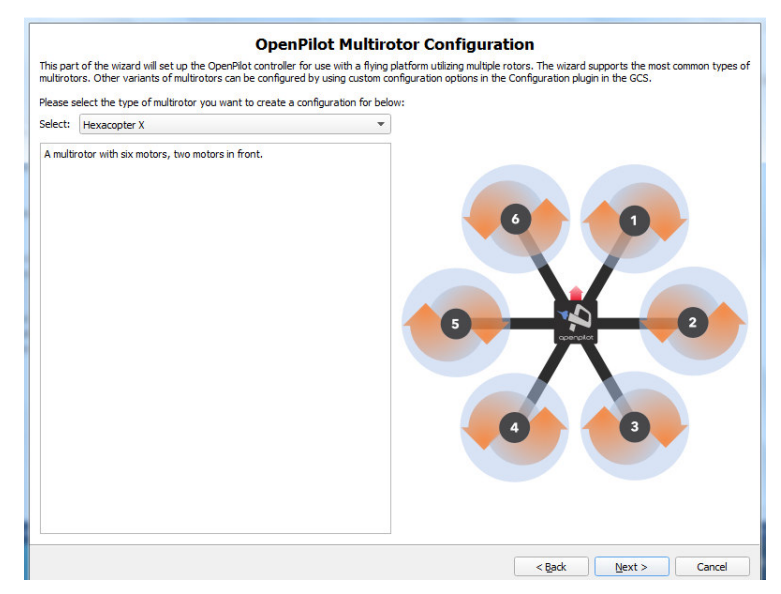

**Figura 3.76:** Selección de configuración de motores **Fuente:** OpenPilot

 En la figura 3.77 el asistente indica que se debe seleccionar el tipo de controlador electrónico de velocidad, la opción a escoger es Rapid ESC, ya que los ESC implementados en el hexacóptero trabajan con una señal PWM de 490hz.

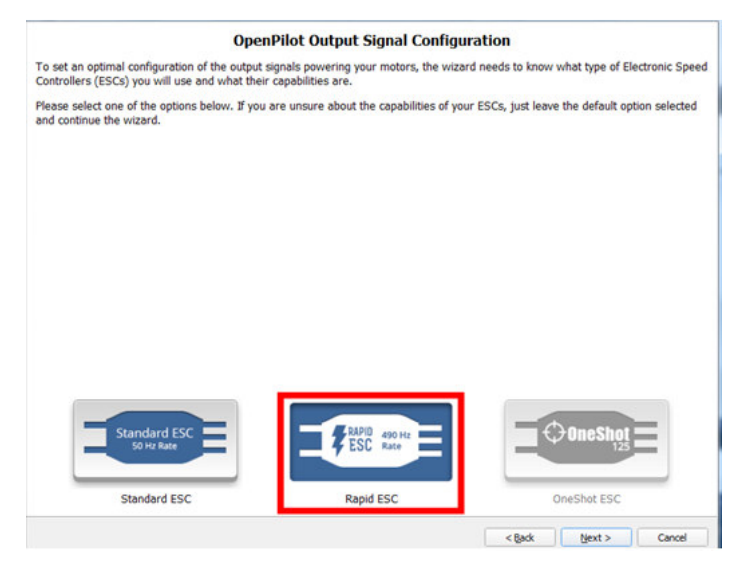

**Figura 3.77:** Selección tipo de ESC **Fuente:** OpenPilot

 Antes de continuar con la configuración de la tarjeta controladora, el asistente muestra un resumen previo de las opciones ya seleccionadas como se muestra en la figura 3.78 sobre el tipo de controlada, tipo de vehículo, subtipo de vehículo, tipo de señal de entrada y tipo de controlador electrónico de velocidad, al verificar si la configuración es la correcta, se realiza clic en NEXT.

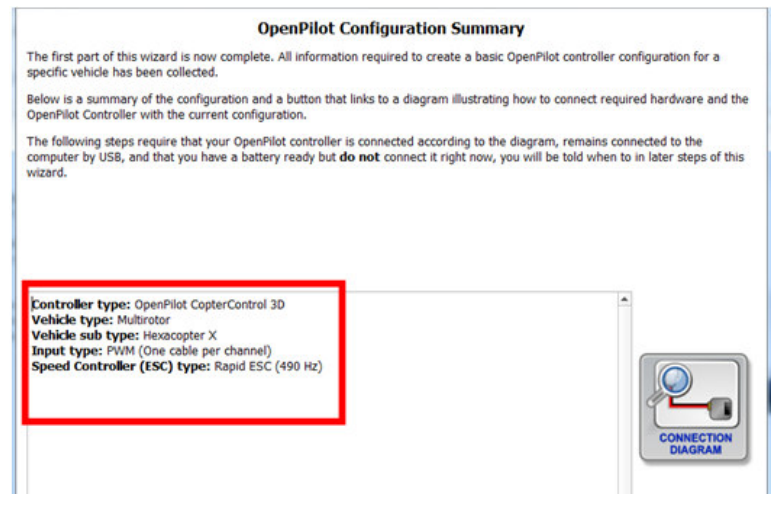

**Figura 3.78:** Resumen de opciones seleccionadas **Fuente:** OpenPilot

 La tarjeta controladora tiene incorporada un acelerómetro y un giroscopio, el siguiente paso es calibrar esos componentes, como se muestra en las figuras 3.79 y 3.80 se debe colocar el hexacóptero sobre una superficie plana y nivelada y presionar el botón Calculate.

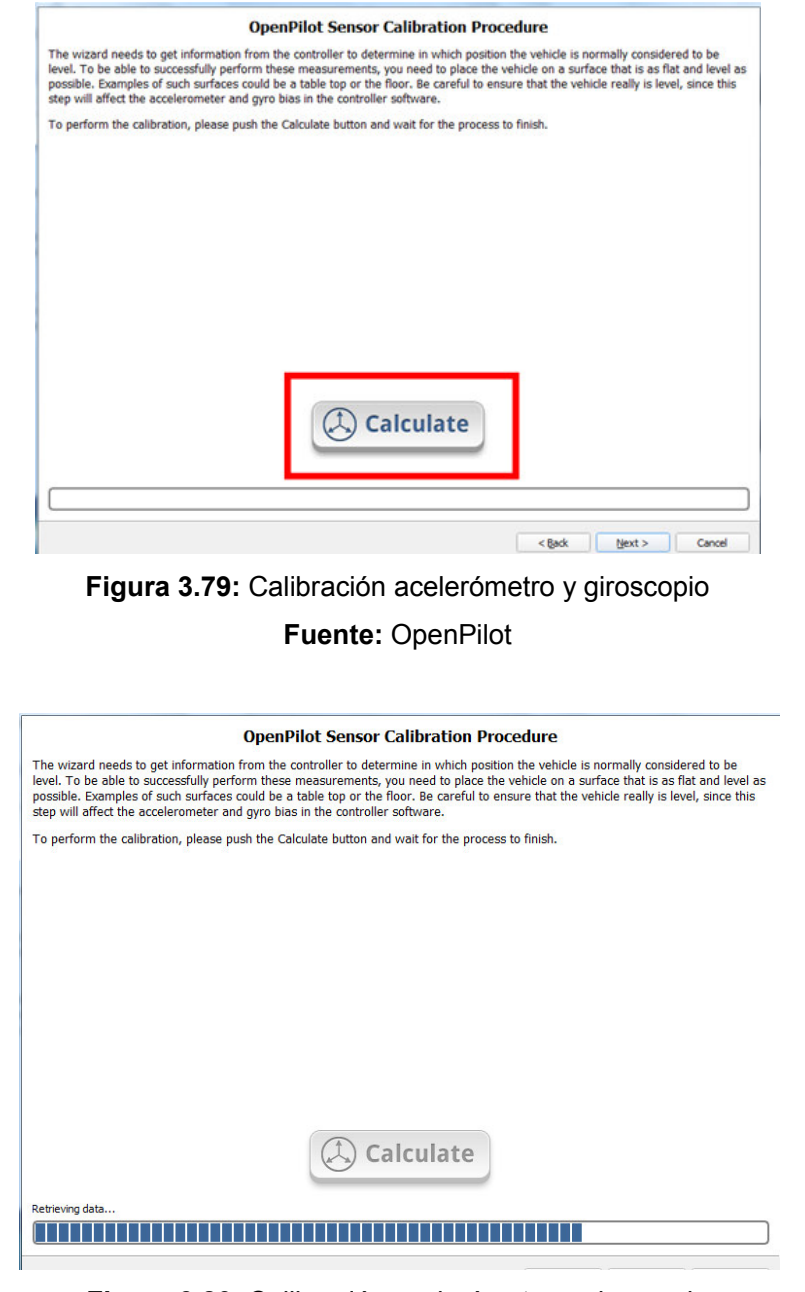

**Figura 3.80**: Calibración acelerómetro y giroscopio **Fuente:** OpenPilot

 El paso a seguir es la configuración de los valores máximos y mínimos de los controladores de velocidad, es decir, indicar con que señal se obtiene la máxima velocidad y con qué señal se detendrán los motores, para ello el asistente de

configuración indica nuevamente una advertencia de que se debe cerciorar de que el aeromodelo no tenga instaladas las hélices.

Los pasos a seguir son los siguientes:

- 1. Confirmar todas las sugerencias de seguridad.
- 2. Presionar el botón de iniciar cuando se habilite, la batería no debe estar conectada.
- 3. Conectar la batería al prototipo.
- 4. Esperar por los beep`s de confirmado que genera el ESC.
- 5. Presionar el botón de alto.
- 6. Esperar por los beep`s de confirmado que genera el ESC.
- 7. Desconectar la batería.

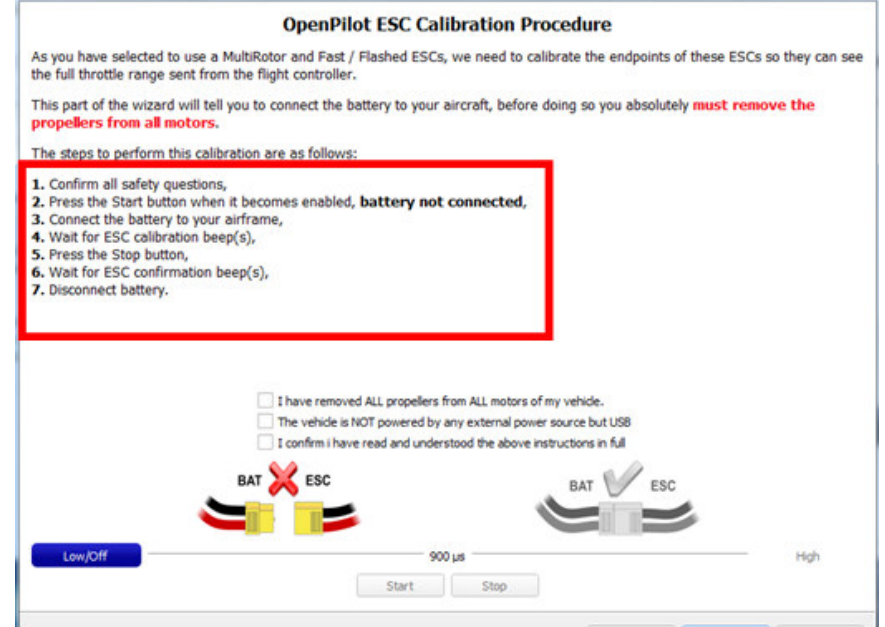

**Figura 3.81:** Configuración máximos y mínimos de los ESC

**Fuente:** OpenPilot

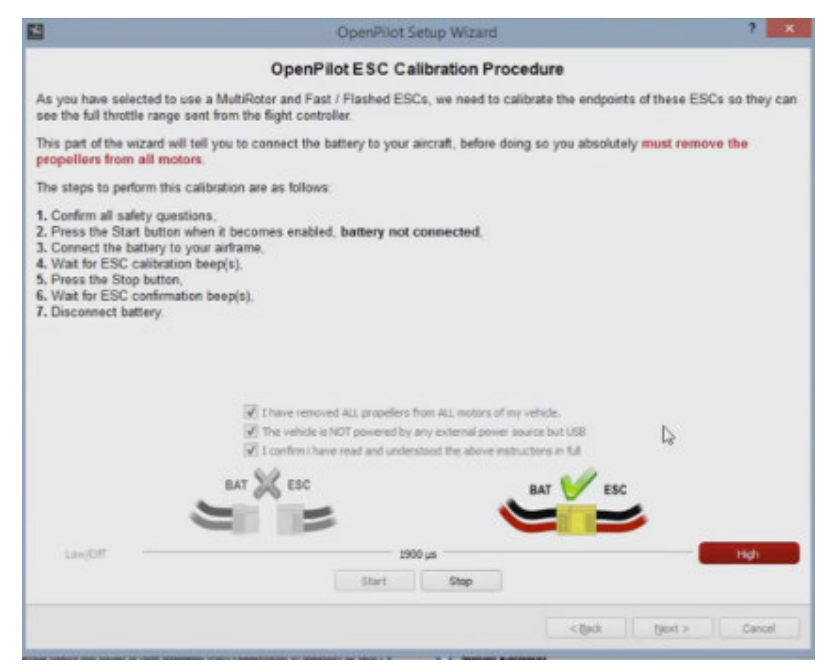

**Figura 3.82:** Configuración máximos y mínimos de los ESC **Fuente:** OpenPilot

 Ahora se inicia la calibración del inicio de giro de cada motor y se verifica el sentido de giro, nuevamente el asistente de configuración recuerda que por seguridad todo el proceso se lo debe realizar sin las hélices.

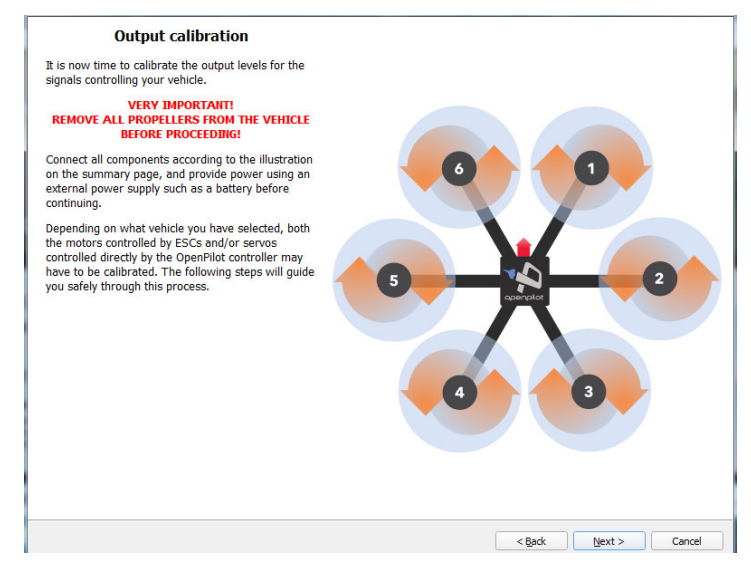

**Figura 3.83:** Inicio de calibración de motores y sentido de giro **Fuente:** OpenPilot

 El proceso inicia en secuencia como se indica en la figura 3.84, para el motor 1 se debe mover la barra inferior izquierda hasta que el motor empiece a girar, segundo se verifica el sentido de giro si es el correcto.

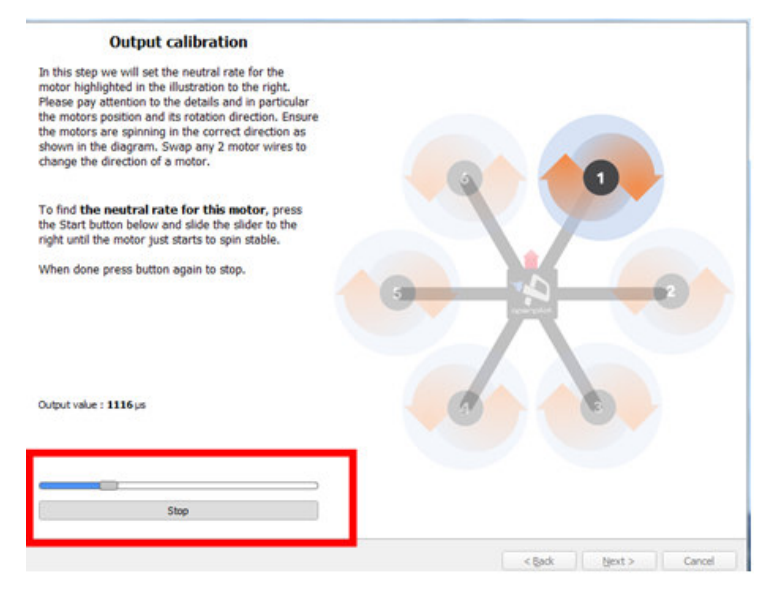

**Figura 3.84:** Selección de la señal a la que el motor inicio movimiento **Fuente:** OpenPilot

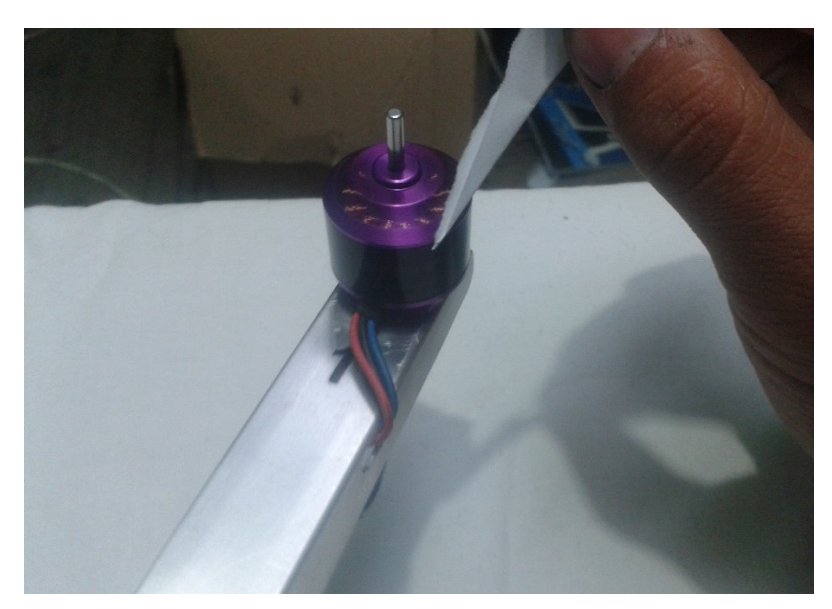

**Figura 3.85:** Verificación del sentido de giro **Fuente:** Autor

 Si el sentido de giro no es el correcto se debe invertir dos cables de conexión como se muestra en la figura 3.86

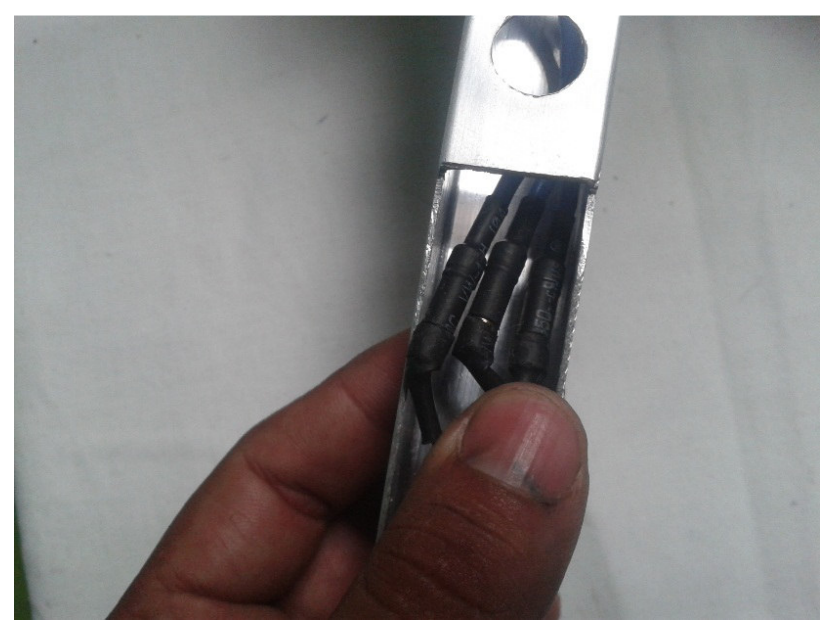

**Figura 3.86:** Invertir cables de conexión del ESC y motor **Fuente:** Autor

 El mismo procedimiento se realiza en cada motor para indicar a la tarjeta controladora con que señal inicia el giro.

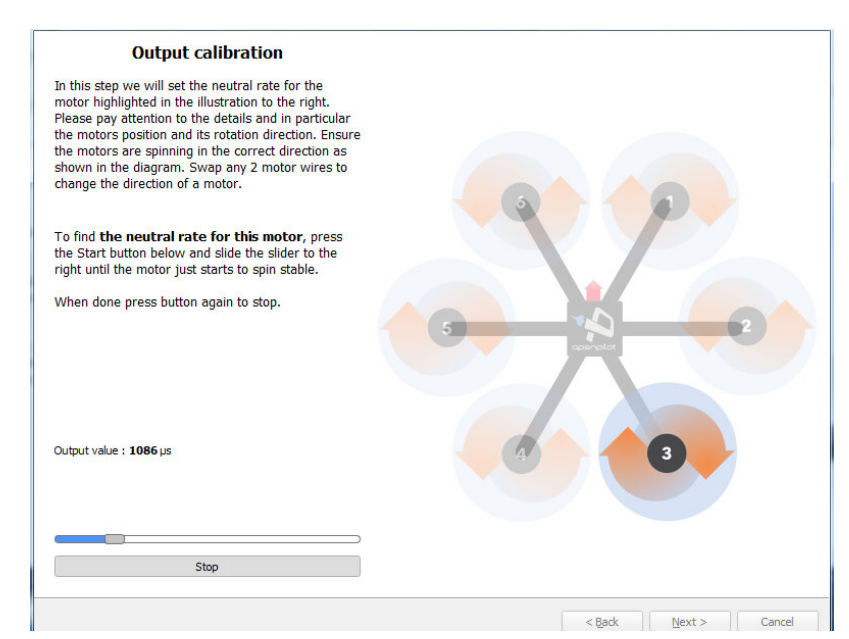

**Figura 3.87:** Calibración motor 3 **Fuente:** OpenPilot

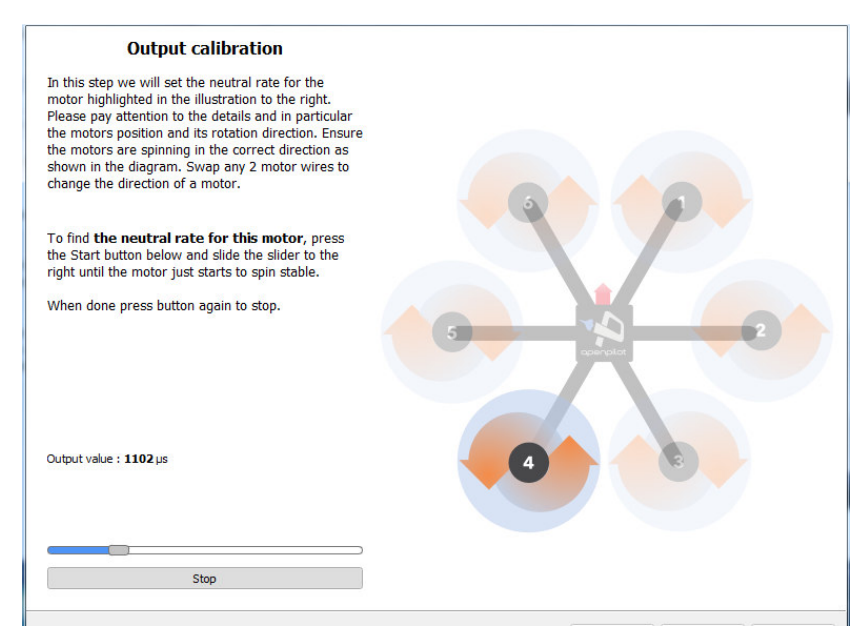

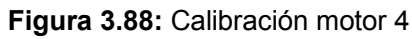

**Fuente:** OpenPilot

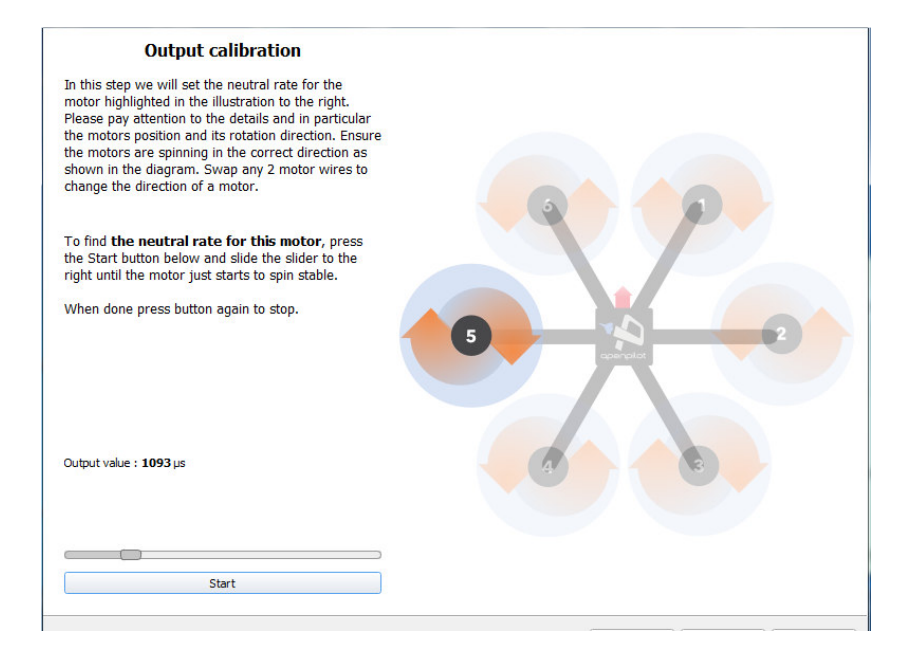

**Figura 3.89:** Calibración motor 5 **Fuente:** OpenPilot

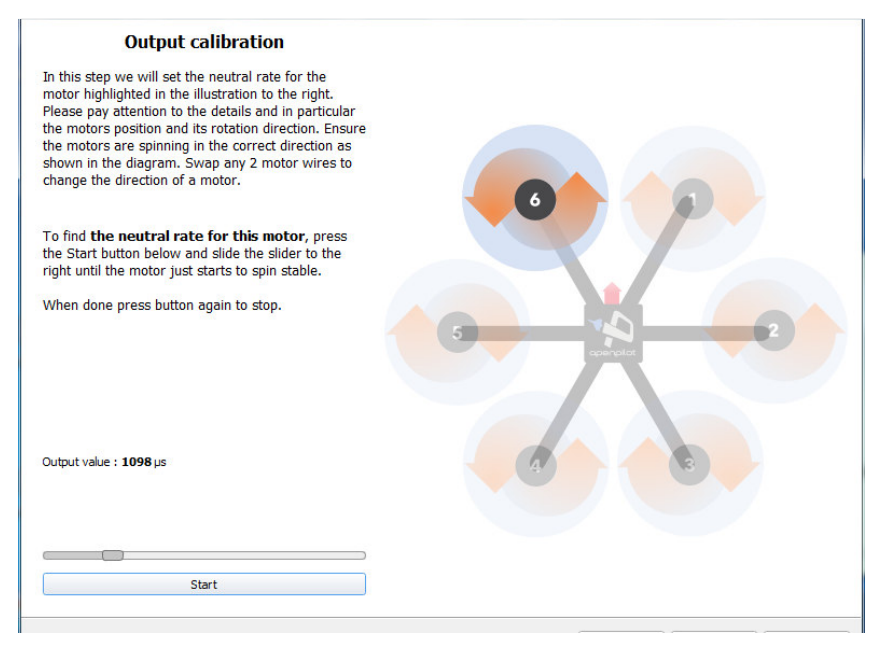

**Figura 3.90:** Calibración motor 6 **Fuente:** OpenPilot

 Por último, se guarda la configuración realizada en la controladora de vuelo CC3D como se muestra en la figura 3.91

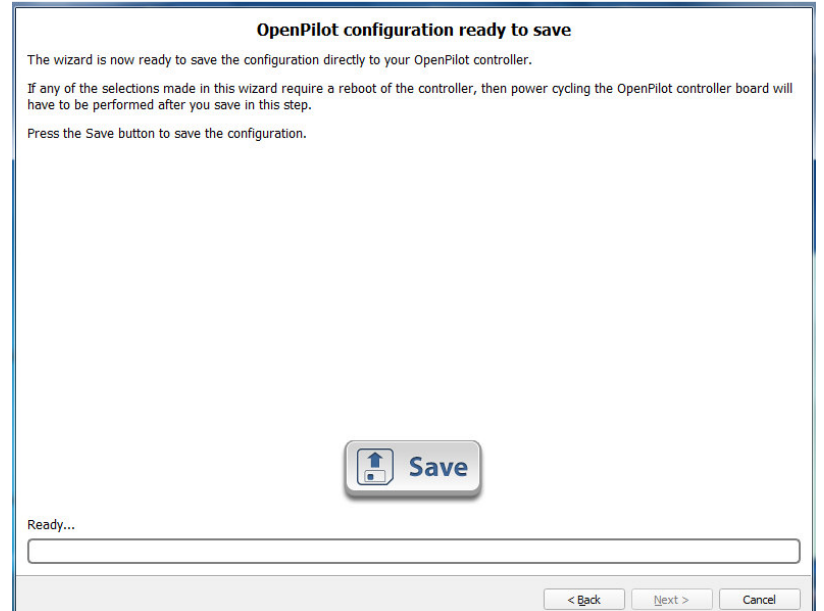

**Figura 3.91:** Guardar configuración en tarjeta controladora **Fuente:** OpenPilot

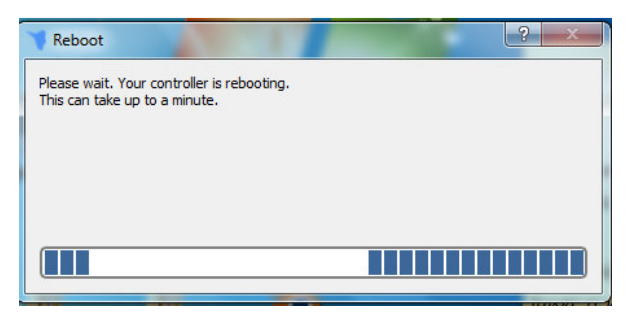

**Figura 3.92:** Reinicio de controladora con la configuración realizada **Fuente:** OpenPilot

### **3.5.1 Calibración del control de mando**

 Cuando se termine de configurar la tarjeta controladora, se debe continuar con la calibración de control transmisor, en la figura 3.93 que aparece posterior a la configuración de la tarjeta se selecciona Transmitter Setup Wizard.

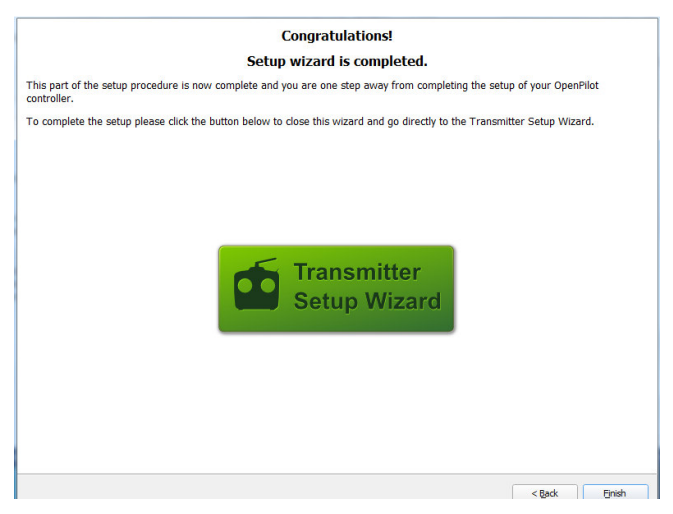

**Figura 3.93:** Inicio de calibración del transmisor **Fuente:** OpenPilot

 El primer mensaje que se muestra indica que el prototipo se mantendrá desarmado, es decir, que los motores estarán desactivados por seguridad.

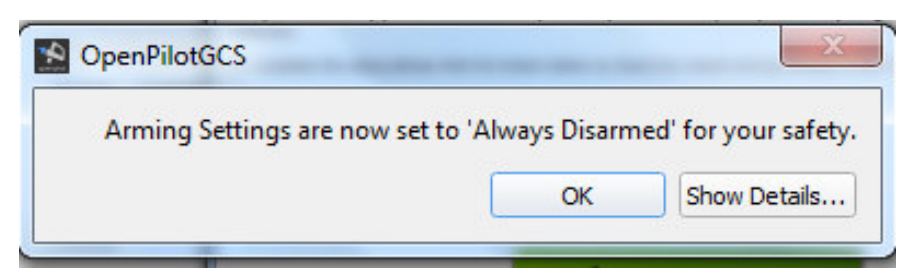

**Figura 3.94**: Indicación de que los motores se mantendrán desarmados **Fuente:** OpenPilot

 En la figura 3.95 se debe seleccionar el tipo de transmisor que se utilizará, la cual es la segunda opción ACRO

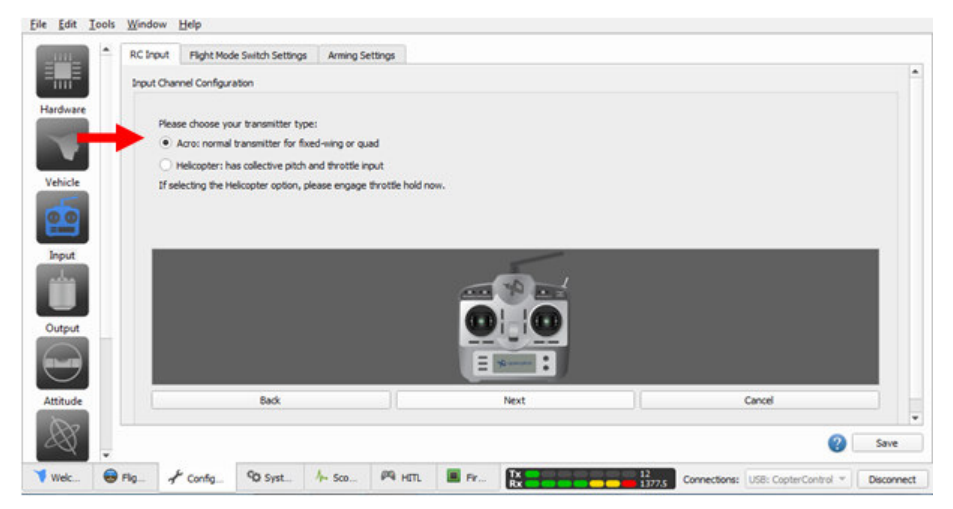

**Figura 3.95:** Elección Modo ACRO **Fuente:** OpenPilot

 Lo siguiente a configurar es el modo en que funcionarán las palancas del transmisor, en la figura 3.96 el asistente dice que se debe seleccionar el modo de trabajo del transmisor, se debe seleccionar Mode 2.

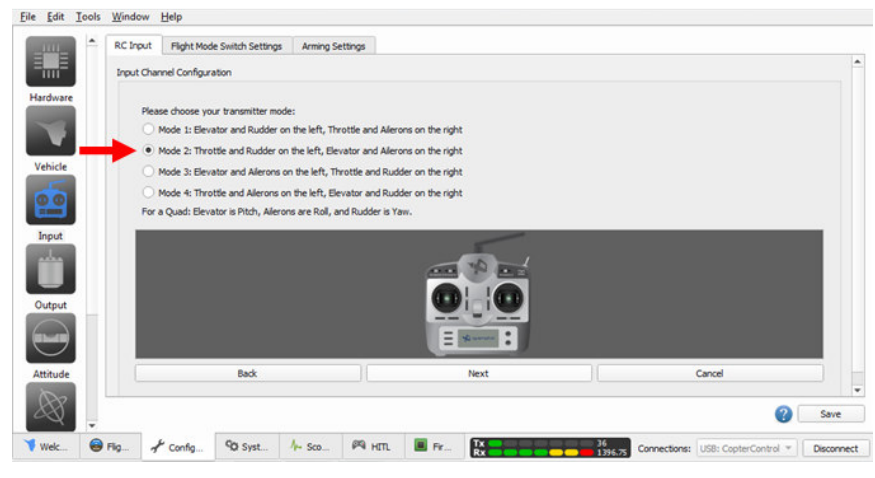

**Figura 3.96:** Elección modo de trabajo. **Fuente:** OpenPilot

 Una vez indicado los modos de trabajo del transmisor, comienza el calibrado de las palancas de control, en la figura 3.97 el asistente pide se mueva de un extremo a otro la palanca del throttle o de potencia de los motores.

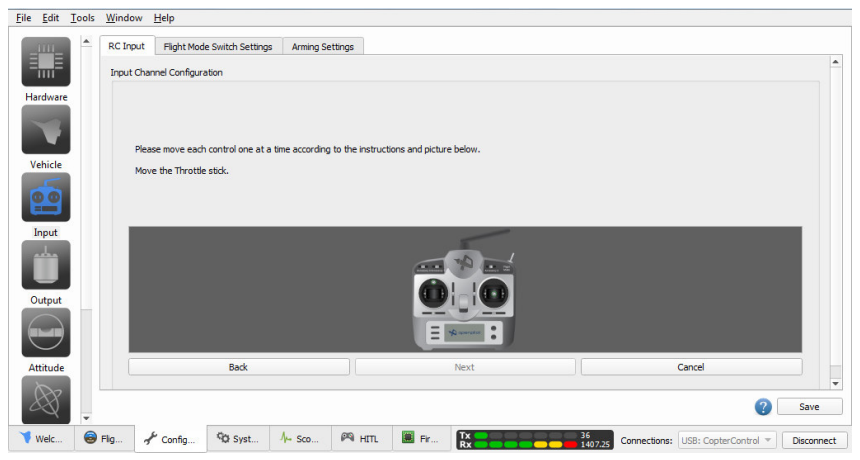

**Figura 3.97:** Calibrado de la palanca Throttle **Fuente:** OpenPilot
El asistente se encarga de describir el movimiento que se debe emular en el control como se indica en las figuras 3.98 y 3.99

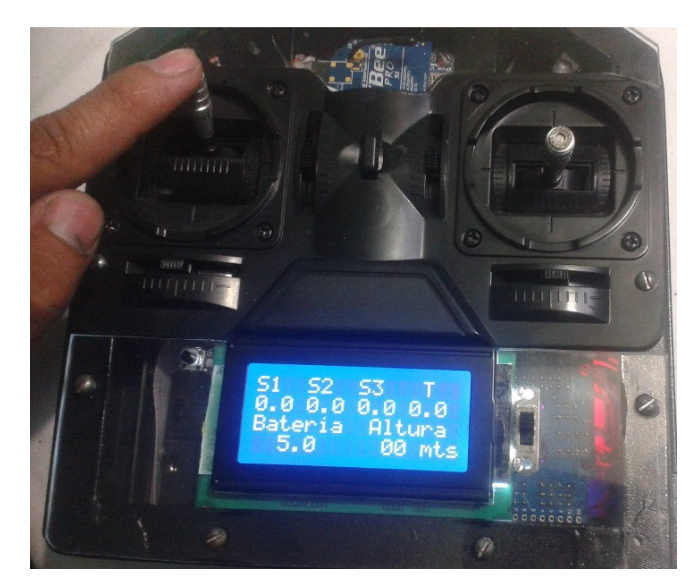

**Figura 3.98:** Extremo superior de la potencia de motores **Fuente:** Autor

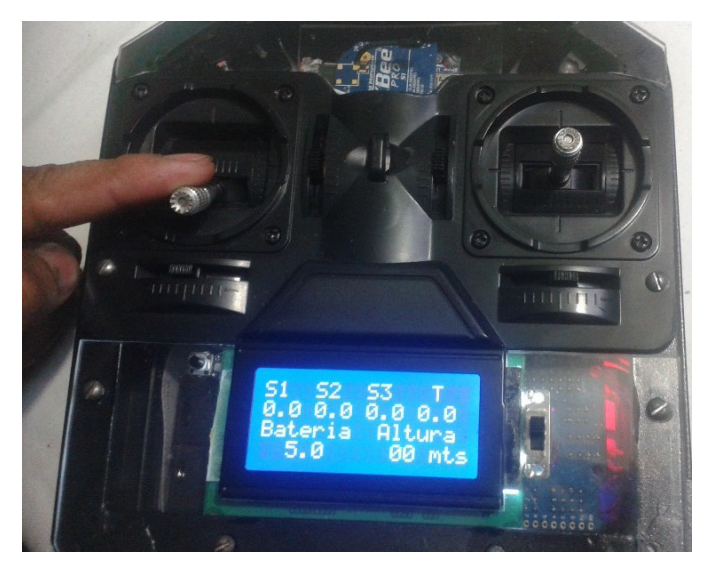

**Figura 3.99:** Extremo inferior de la potencia de motores **Fuente:** Autor

En las figuras 3.100, 3.101 y 3.102 se muestra el calibrado de roll, pitch y yaw o alabeo, cabeceo y dirección respectivamente.

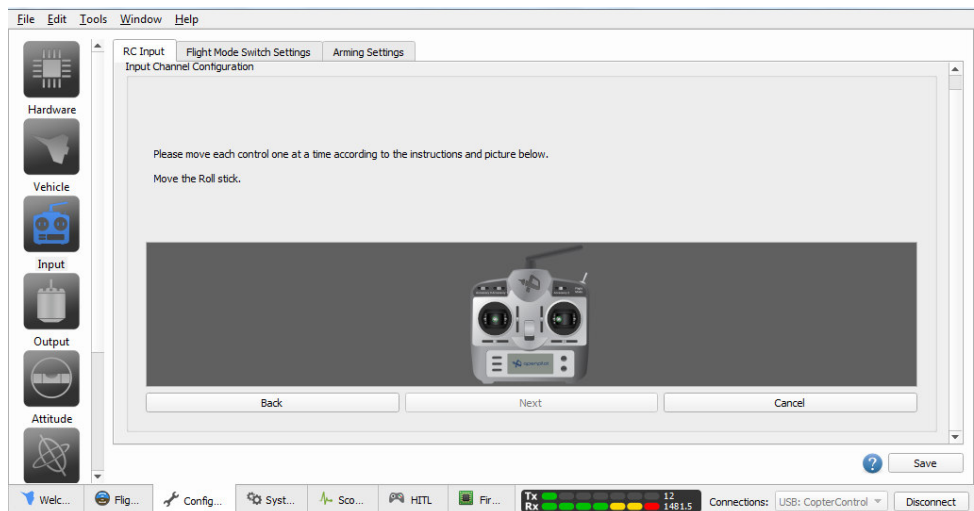

**Figura 3.100:** Calibrado de alabeo

**Fuente:** OpenPilot

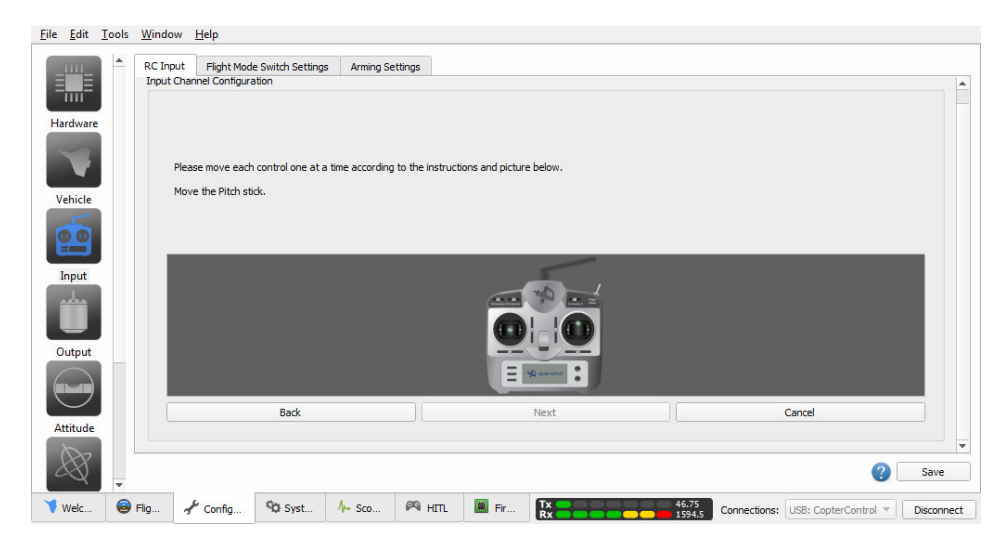

**Figura 3.101:** Calibrado cabeceo

**Fuente:** OpenPilot

También es necesario calibrar el canal 5 correspondiente al modo de vuelo, lo cual se logra realizando breves cambios de estado al switch

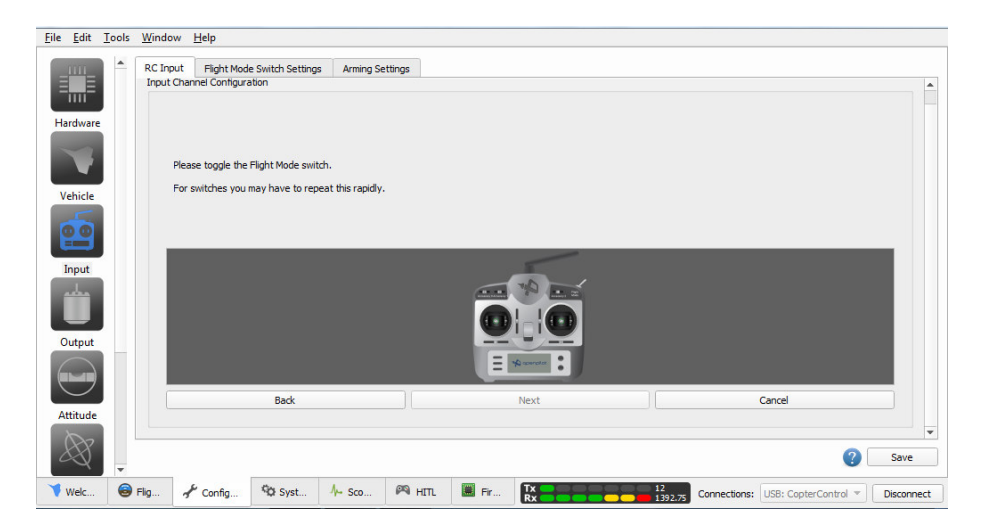

**Figura 3.102:** Calibrado canal 5. **Fuente:** OpenPilot

 Luego de realizar el calibrado del canal 5 el asistente indica que se debe calibrar lo controles de los accesorios, de los cuales no dispone el transmisor, por lo tanto, se debe seleccionar la opción SKIP/NEXT

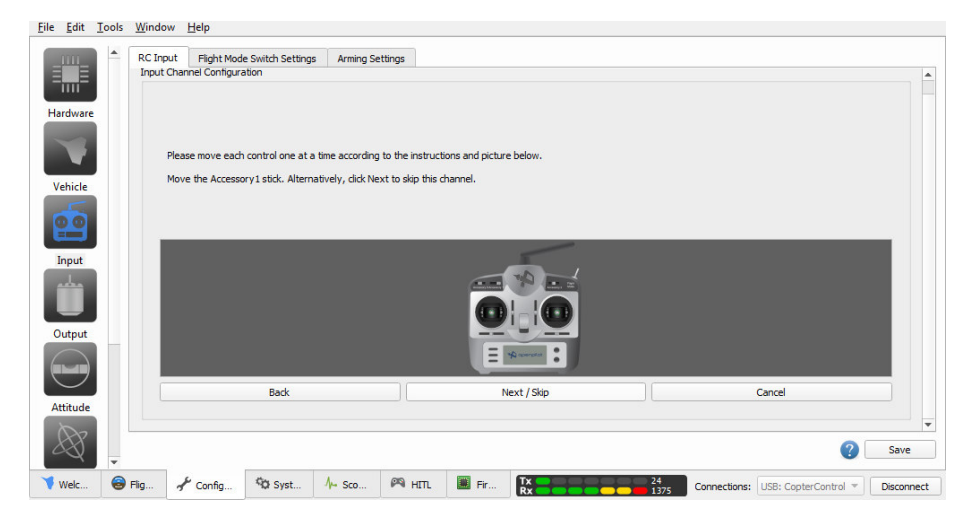

**Figura 3.103:** Calibrado palanca adicional.

**Fuente:** OpenPilot

En la figura 3.104 el asistente solicita que se ubique las palancas en posición central.

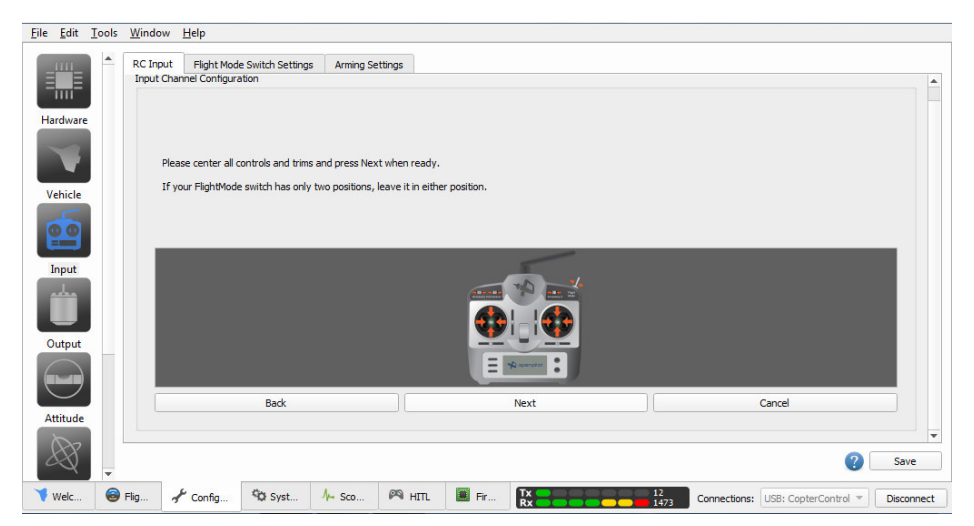

**Figura 3.104:** Centrado de palancas **Fuente:** OpenPilot

 En la figura 3.105 se indica la ubicación central de las palancas en el control implementado.

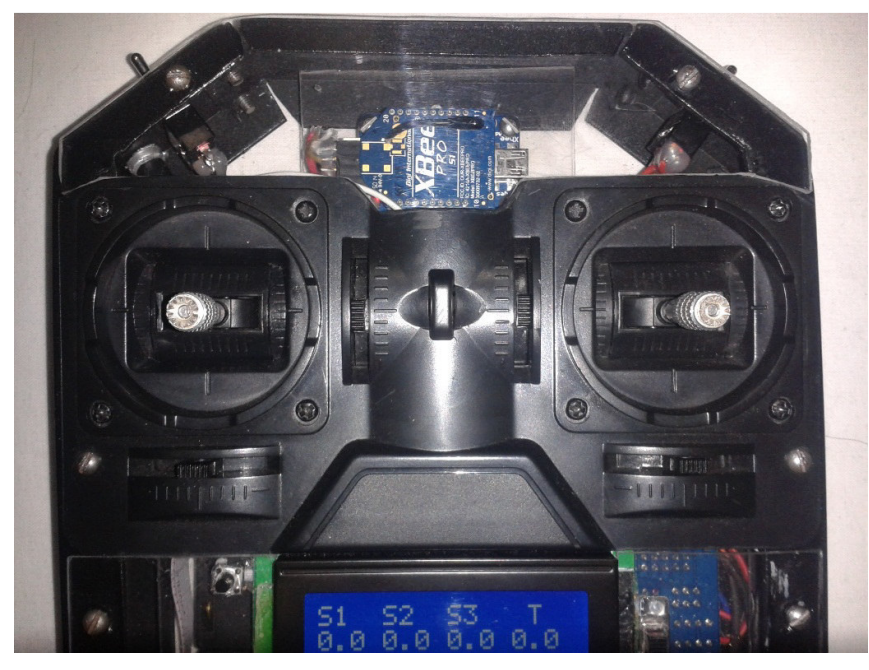

**Figura 3.105:** Centrado de palancas en el control implementado **Fuente:** Autor

 En la figura 3.106 se indica la ventana en la cual se debe ingresar el método de armado, en el caso del presente proyecto se debe seleccionar la opción Always armed (siempre armado), debido a que el control transmisor ya posee de un algoritmo que evita el accionar equivocado de la potencia de los motores al iniciar el control.

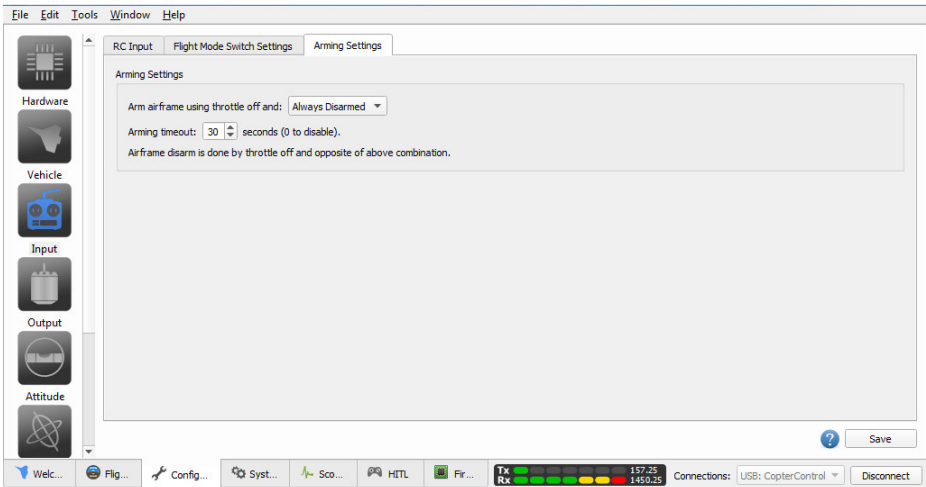

**Figura 3.106:** Tiempo de armado y desarmado de motores **Fuente:** OpenPilot

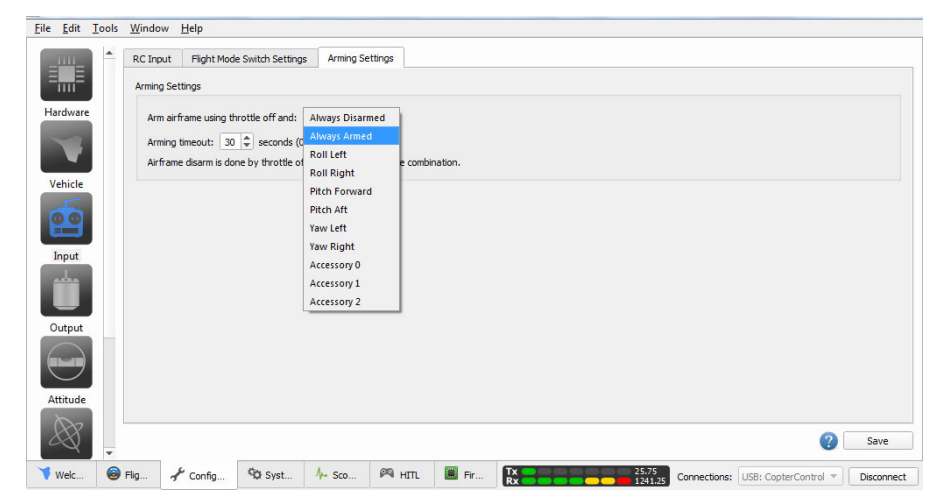

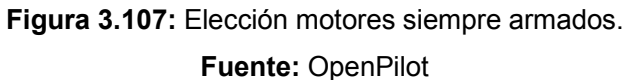

 En la configuración del control el asistente de configuración solicita se ingrese el tiempo de desarmado, es decir, después de cuánto tiempo de no utilizar el control transmisor ni el hexacóptero en vuelo, se deberá desarmar los motores, el tiempo propuesto es de 15 segundos. Como último procedimiento en la configuración del

transmisor se deberá presionar el botón SAVE (Guardar) para grabar la calibración del control en la tarjeta controladora.

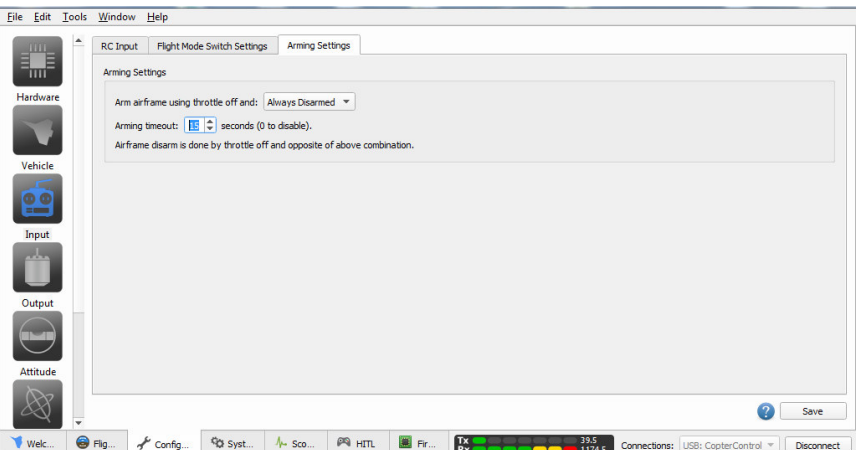

**Figura 3.108:** Tiempo de desarmado de los motores **Fuente:** OpenPilot

# **3.5.2 Implementación de hélices.**

 A lo largo de desarrollo del presente proyecto se realizó la implementación del hexacóptero y del radio transmisor, configuración y calibración del transmisor, ahora como último se asegura las hélices en cada motor, procedimiento que se detalla a continuación en las figuras 3.109, 3.110, 3.111 y 3.112.

 Como se observa en la figura 3.108 las hélices 1,3 y 5 deben girar en sentido horario mientras las hélices 2,4 y 6 en sentido antihorario.

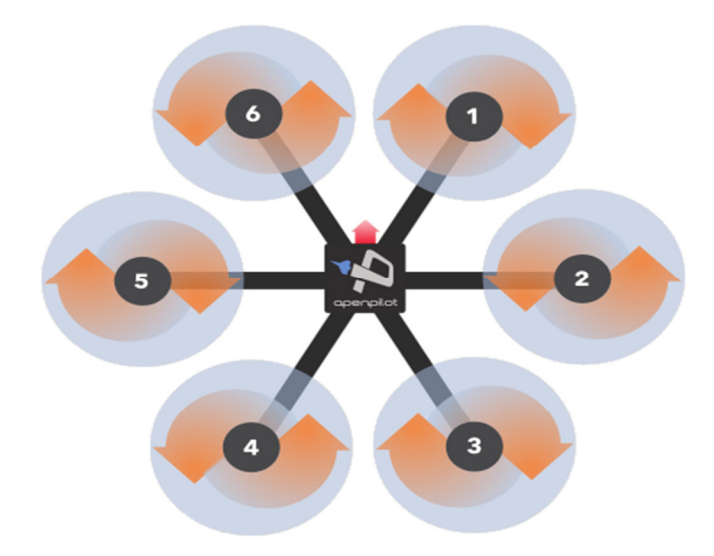

**Figura 3.109:** Descripción giro de las hélices **Fuente:** OpenPilot

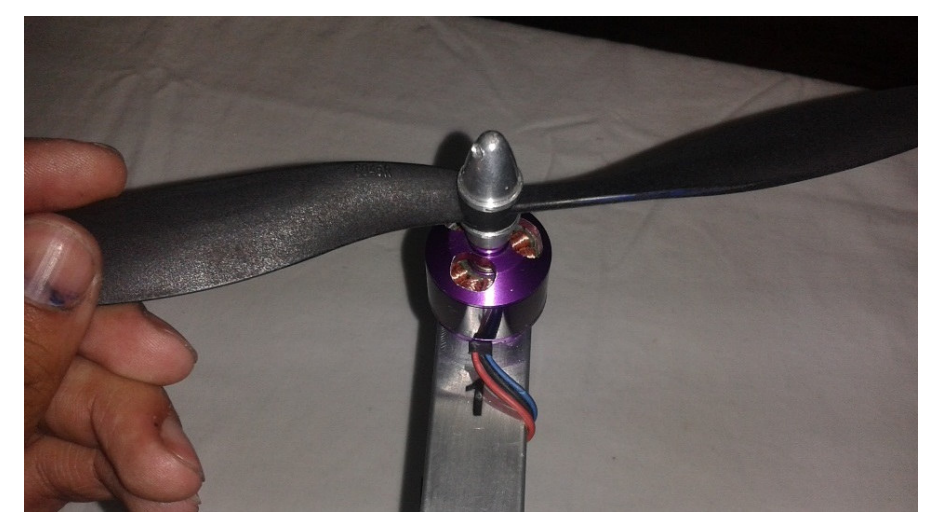

**Figura 3.110:** Ubicación de hélice de giro horario **Fuente:** Autor

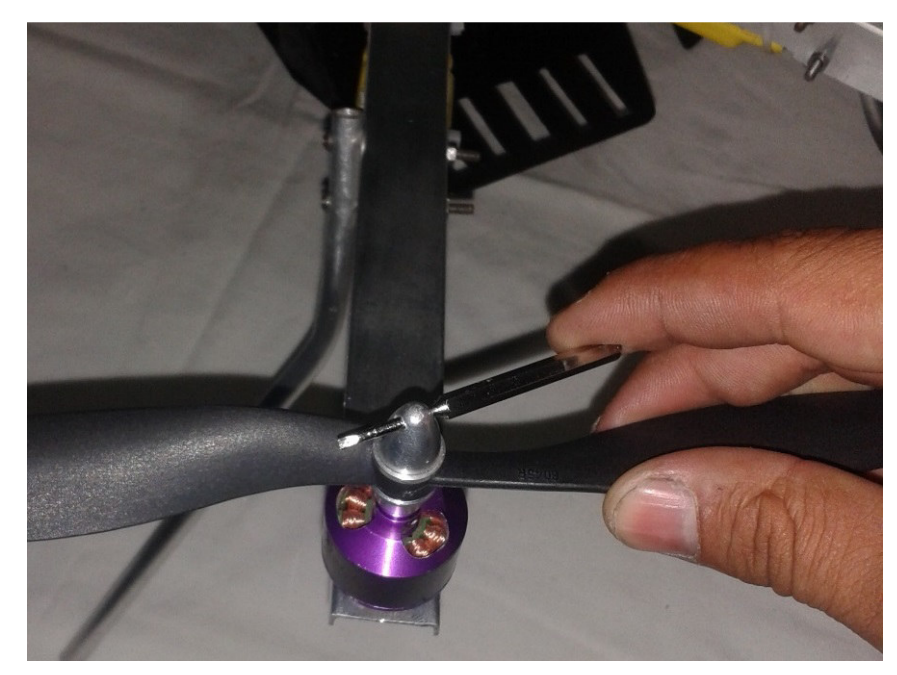

**Figura 3.111:** Asegurado de hélice 1 **Fuente:** Autor

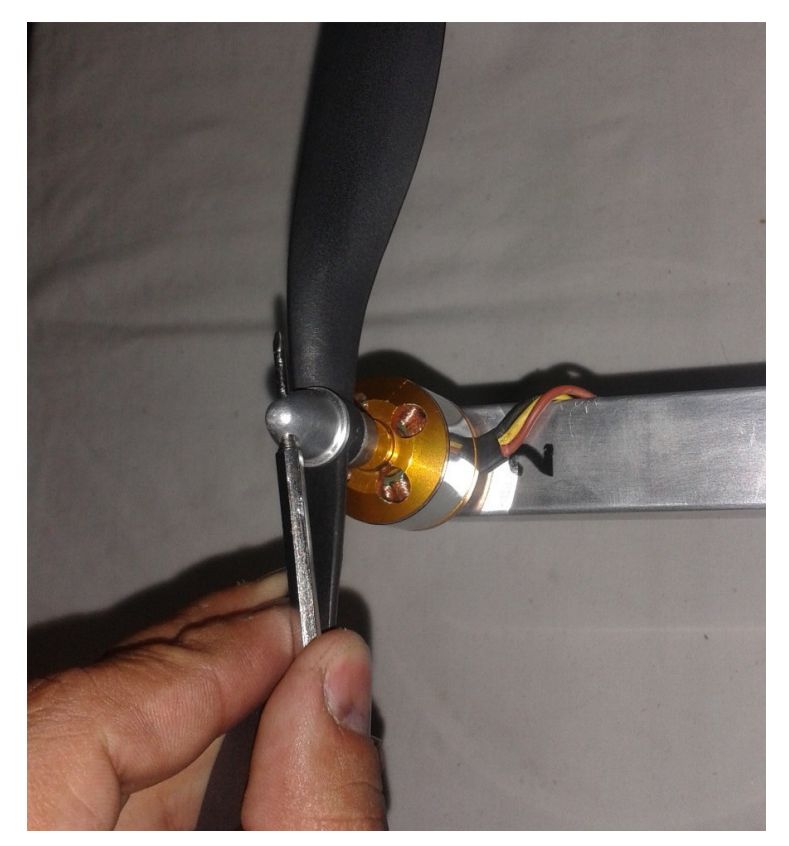

**Figura 3.112:** Asegurado de hélice 2 **Fuente:** Autor

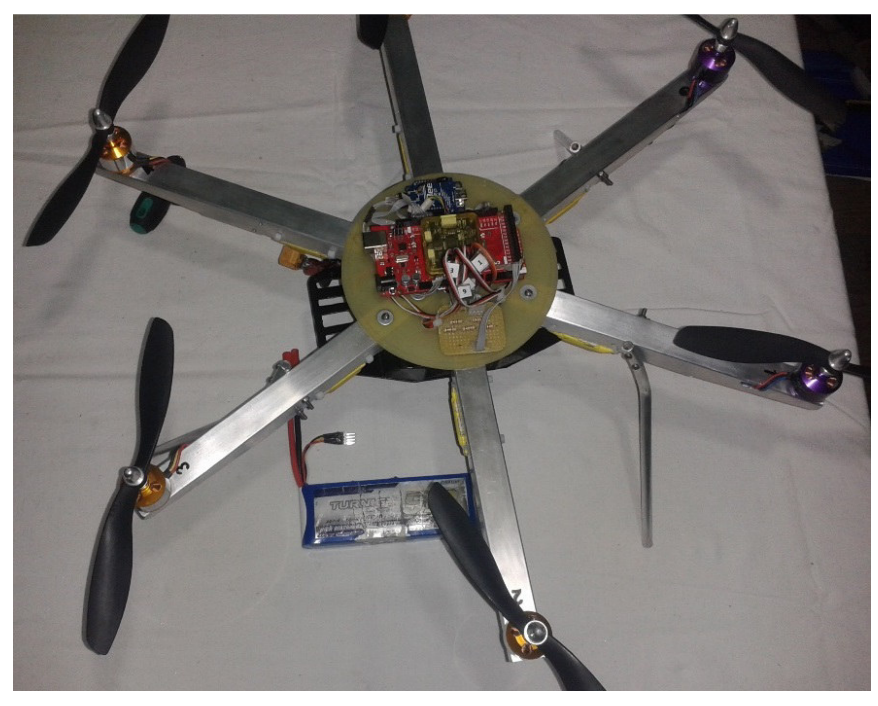

**Figura 3.113:** Vista superior del hexacóptero con sus hélices **Fuente:** Autor

 En las figuras 3.114, 3.115, 3.116 y 3.117 se describe la ubicación de la batería en el módulo portabatería del hexacóptero

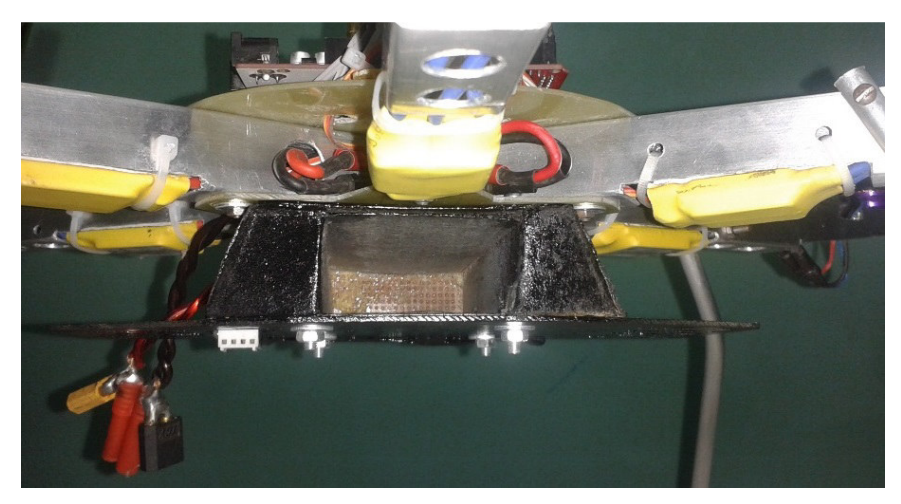

**Figura 3.114:** Vista del módulo portabatería **Fuente:** Autor

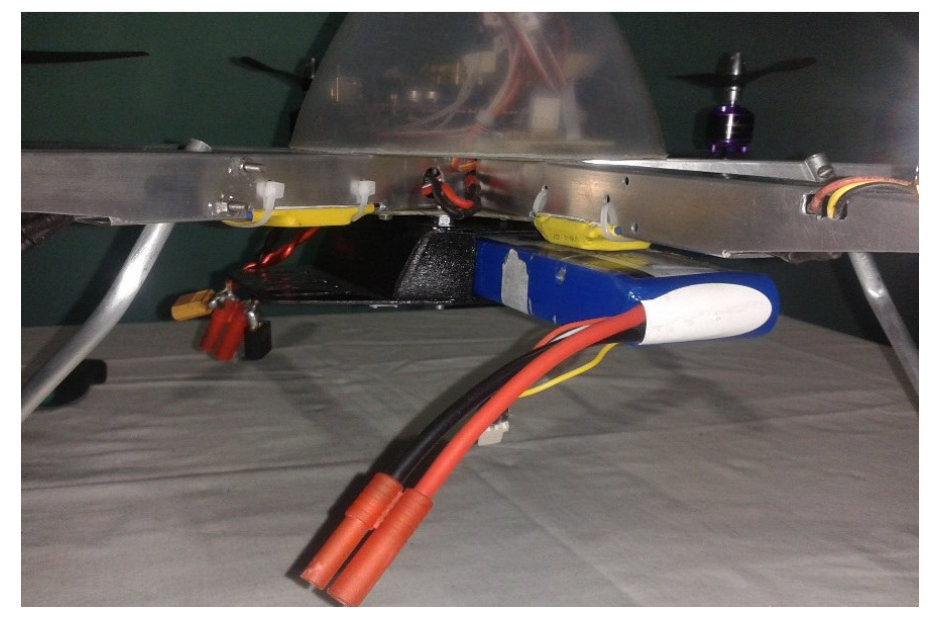

**Figura 3.115:** Ubicación de la batería LiPo **Fuente:** Autor

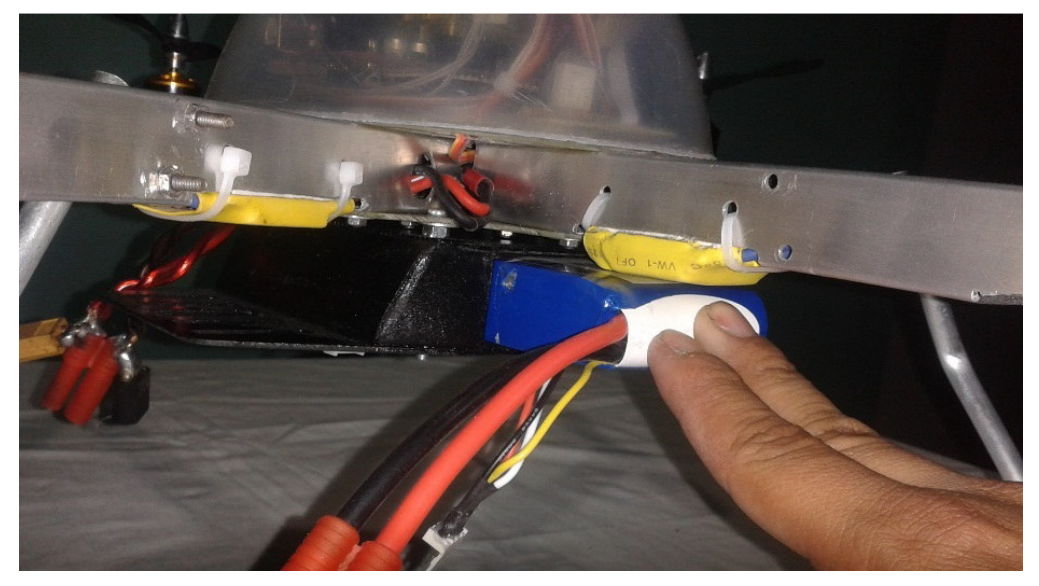

**Figura 3.116:** Asegurado de batería **Fuente:** Autor

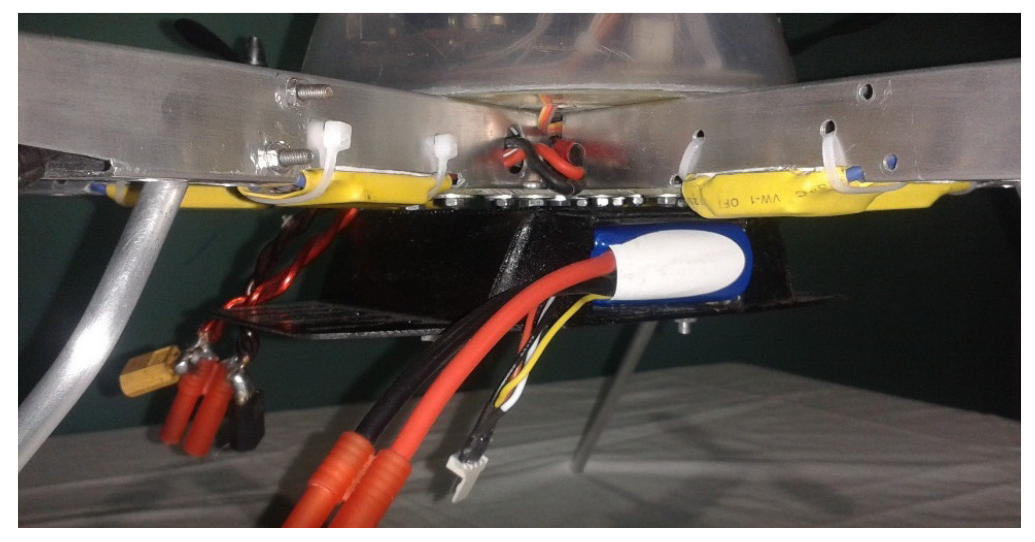

**Figura 3.117:** Asegurado de la batería **Fuente:** Autor

El resultado final de la implementación se puede observar en las figuras 3.118 y 3.119

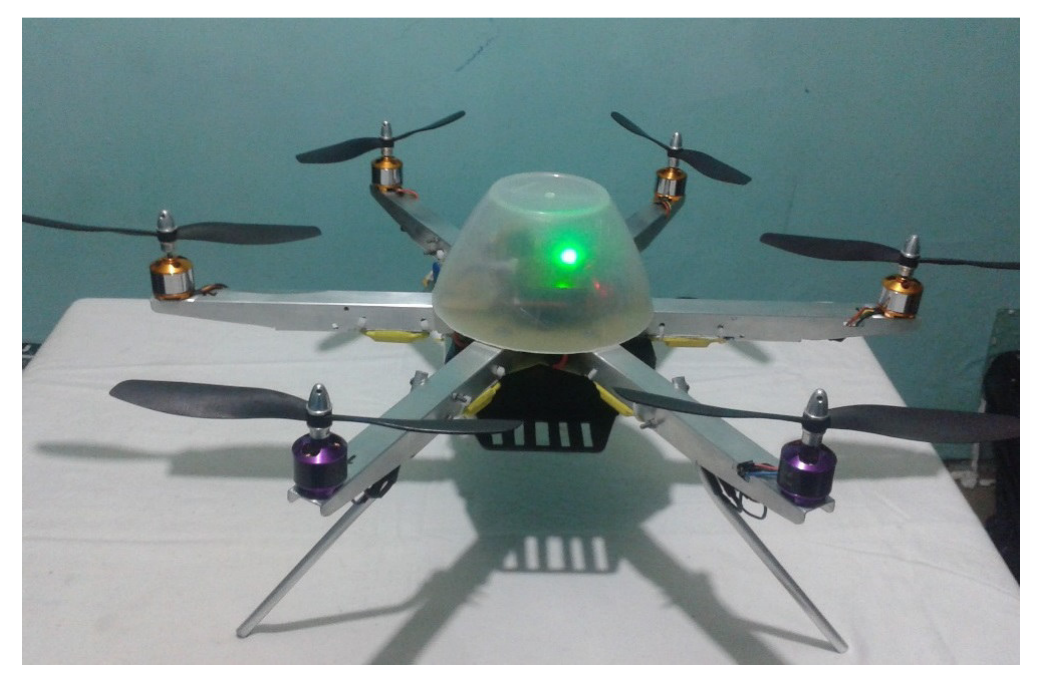

**Figura 3.118:** Vista frontal hexacóptero **Fuente:** Autor

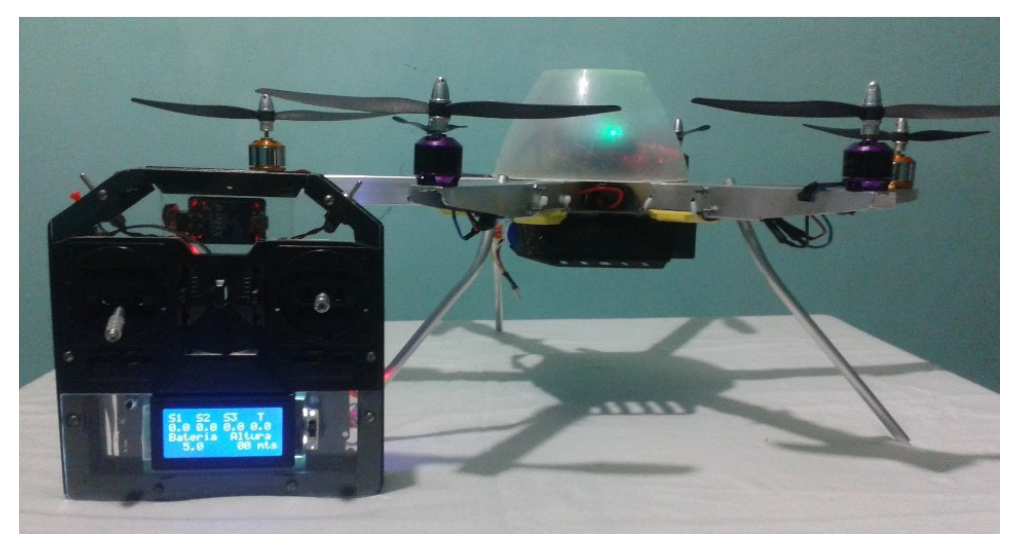

**Figura 3.119:** Vista hexacóptero y del control transmisor **Fuente:** Autor

# **3.6 Pruebas Realizadas**

# **3.6.1 Evaluación técnica**

**Tabla 3.6:** Check list del transmisor

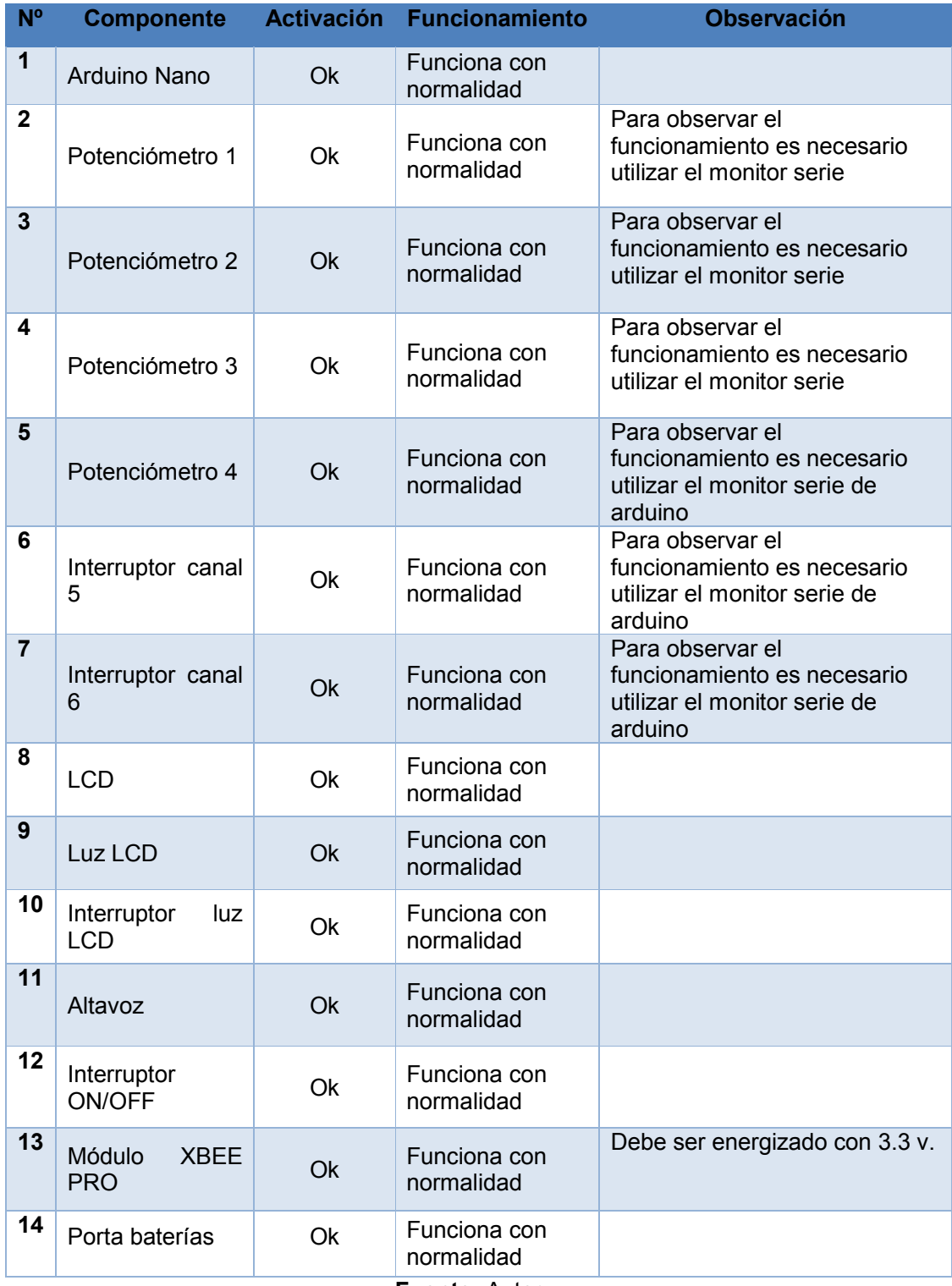

**Fuente:** Autor

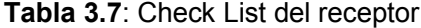

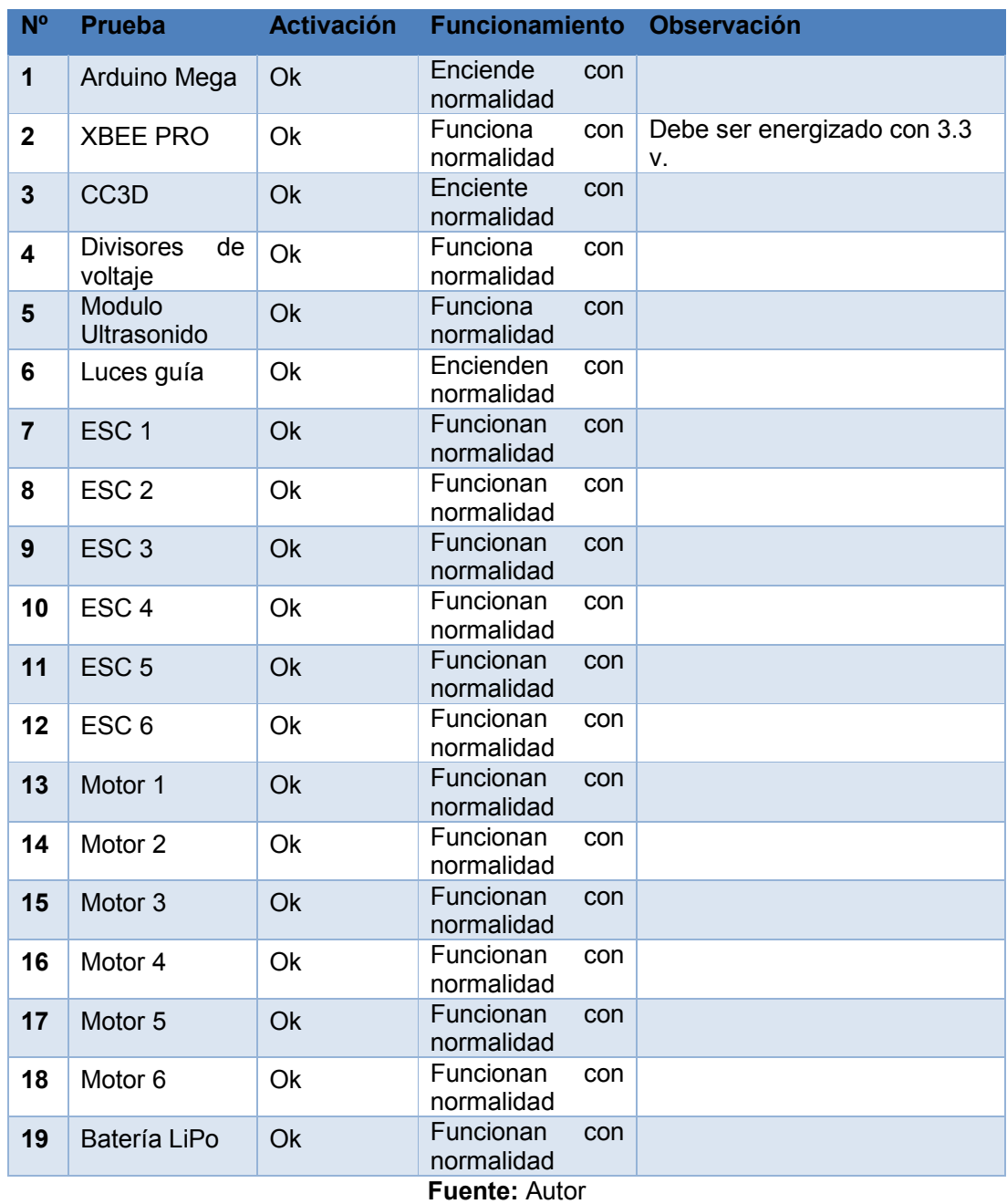

# **3.6.2 Pruebas de vuelo.**

 Para comprobar el funcionamiento se realizaron pruebas de vuelo de las cuales se obtuvo información sobre el comportamiento, respuesta del control, estabilidad y autonomía, dicha información se encuentra disponible en las tablas 3.6, 3.7, 3.8, 3.9, 3.10 y 3.11.

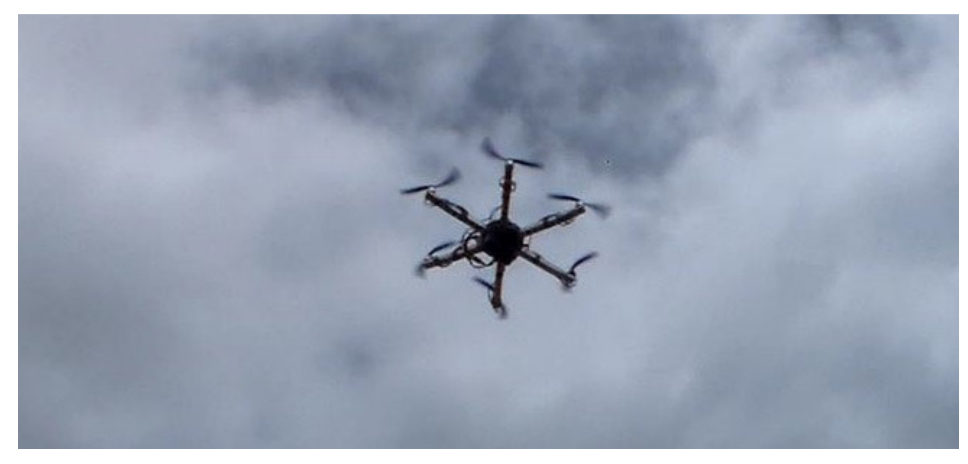

**Figura 3.120:** Prueba de vuelo del hexacóptero **Fuente:** Autor

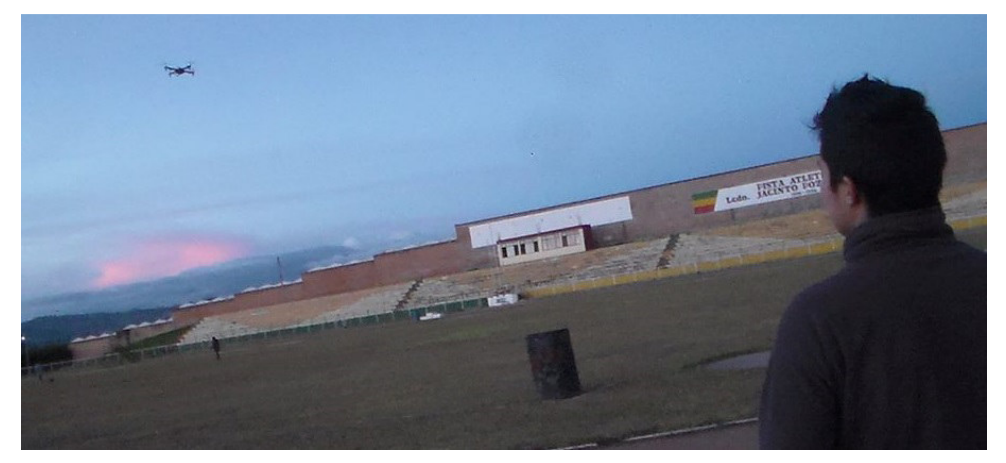

**Figura 3.121:** Prueba de vuelo hexacóptero **Fuente:** Autor

# **3.6.2.1 Prueba de altura**

Con la intención de verificar si los requerimientos establecidos en el alcance se cumplen, se planteó la prueba de altura en la cual se pretende comprobar hasta que altura puede elevarse el prototipo como se puede observar en la siguiente tabla.

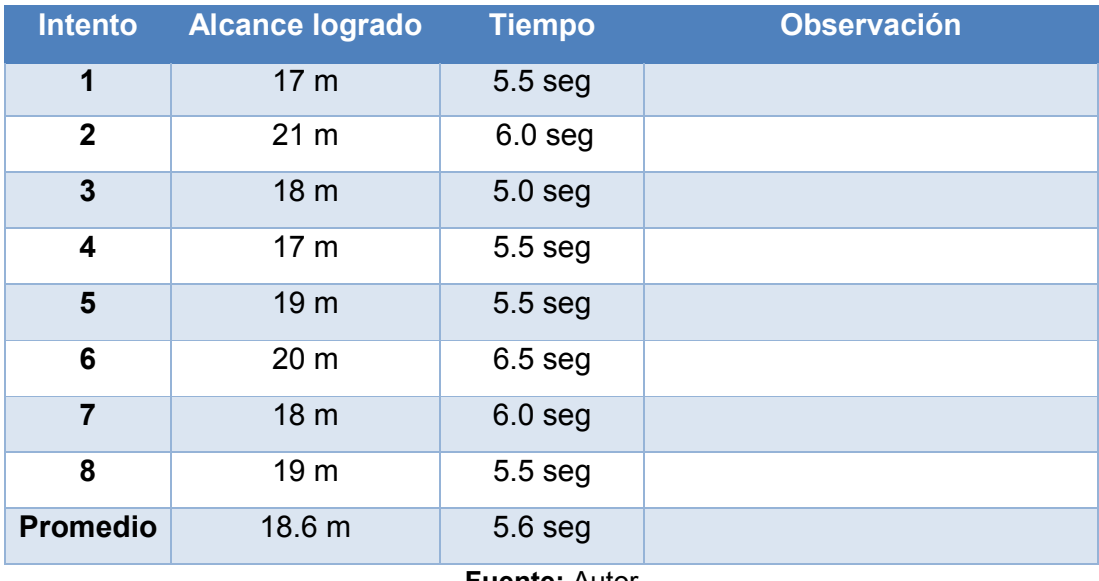

# **Tabla 3.8:** Pruebas de altura

**Fuente:** Autor

# **3.6.2.2 Prueba de alcance.**

 La prueba consiste en elevar el prototipo a una altura específica y encender las luces indicadoras, el proceso se repetirá en 6 ocasiones en las cuales el prototipo se debe alejar progresivamente del operador, cada proceso realizado se calificará en dos niveles, Si encienden ó No encienden.

# **Tabla 3.9:** Pruebas de alcance

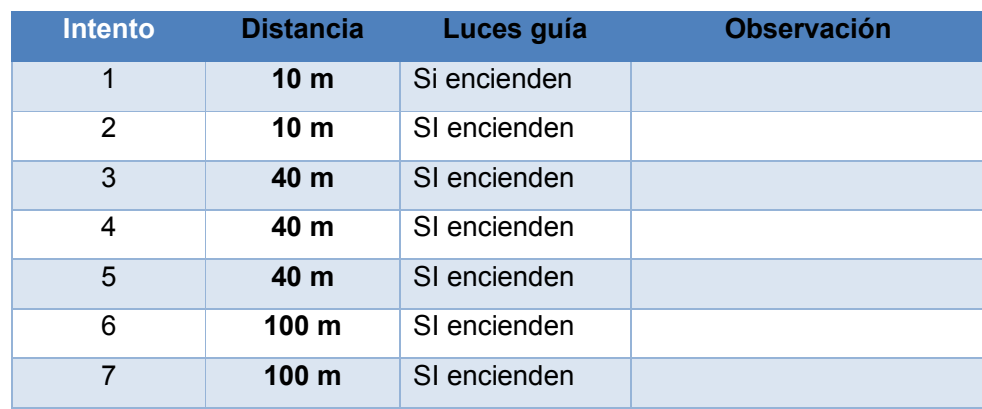

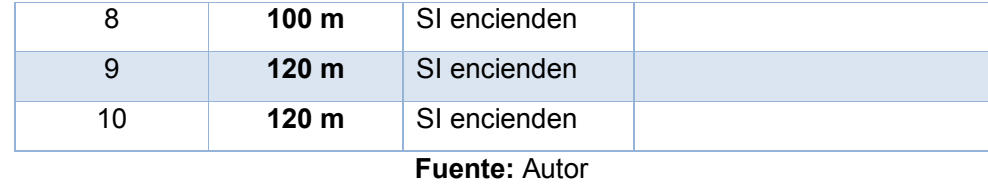

# **3.6.2.3 Prueba de autonomía eléctrica del prototipo**

 Prueba fue planteada con la intensión de comprobar la autonomía eléctrica del prototipo mientras se encuentra volando a una altura de 6 a 12 m. Se realizaron 5 vuelos de prueba para determinar la duración de la batería, considerando como fin de la prueba cuando el voltaje de una o todas las celdas de la batería este por debajo de 3.3 v, que es voltaje limite al que puede llegar una batería LiPo sin averiarse. La información recopilada se la puede observar en la siguiente tabla:

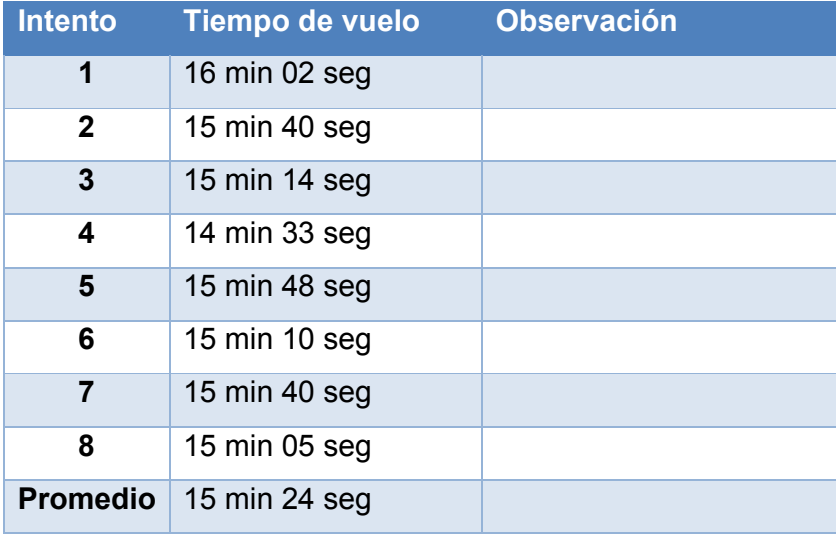

**Tabla 3.10:** Pruebas de autonomía eléctrica del prototipo.

#### **3.6.2.4 Prueba de estabilidad.**

 La prueba de estabilidad consiste en elevar el prototipo a una altura establecida, y verificar si se queda estable. Se debe evaluar la elevación, el vuelo estático y el descenso del prototipo; el proceso se repite en 6 ocasiones a distintas alturas.

**Fuente:** Autor

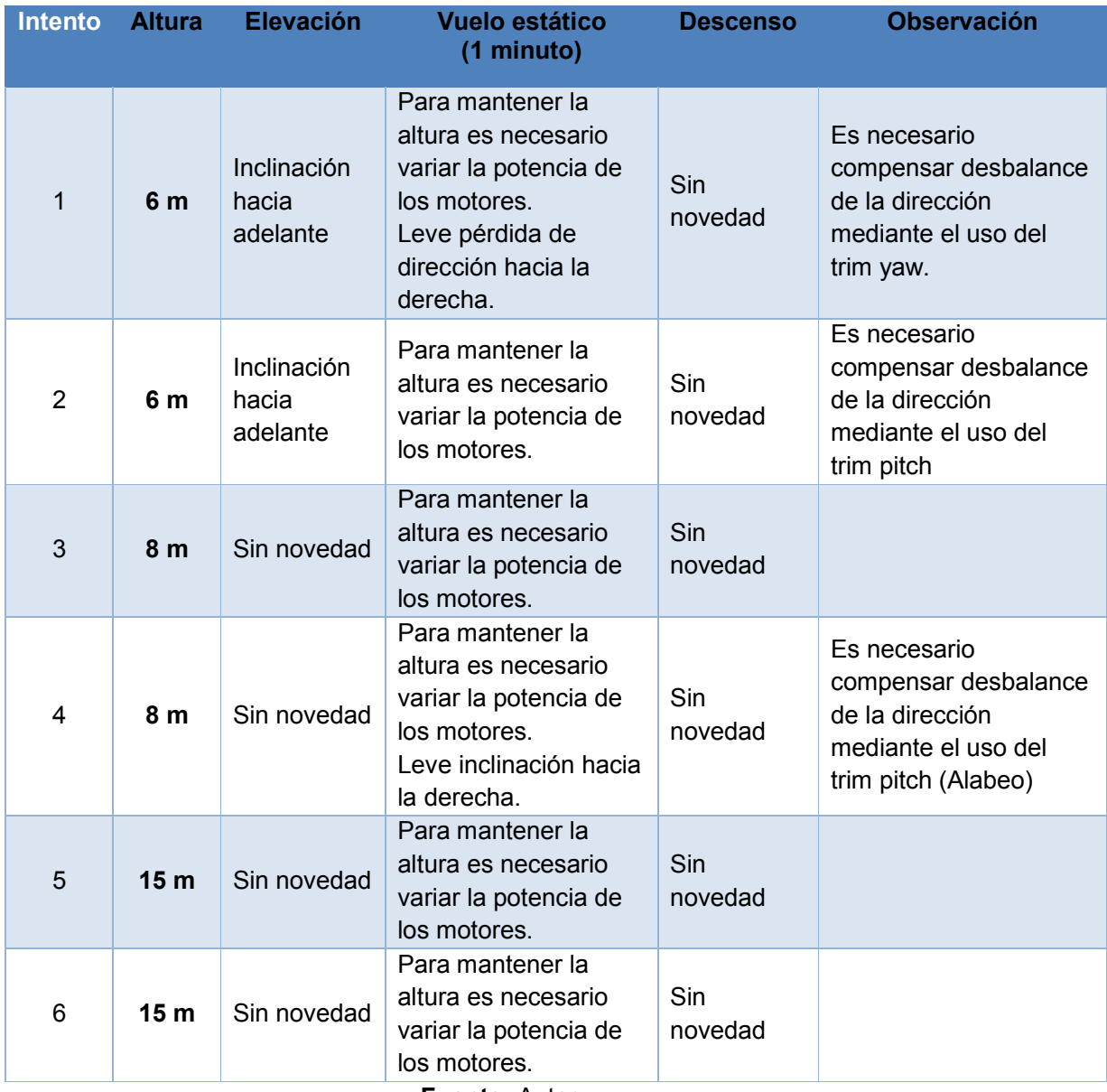

# **Tabla 3.11** Pruebas de estabilidad

**Fuente:** Autor

# **3.6.2.5 Prueba de maniobrabilidad**

 Consiste en cubrir una trayectoria establecida y evaluar características de vuelo como desbalances a la derecha o a la izquierda y pérdida de altura durante el trayecto entre los puntos.

 La tabla 3.6 muestra los resultados de las pruebas realizadas con la trayectoria 1 (figura 3.123).

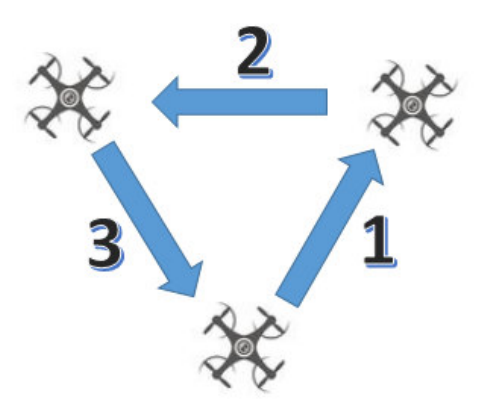

# **Figura 3.122:** Descripción de Trayectoria 1 **Fuente:** Autor

# **Tabla 3.12:** Prueba de maniobrabilidad de la trayectoria 1

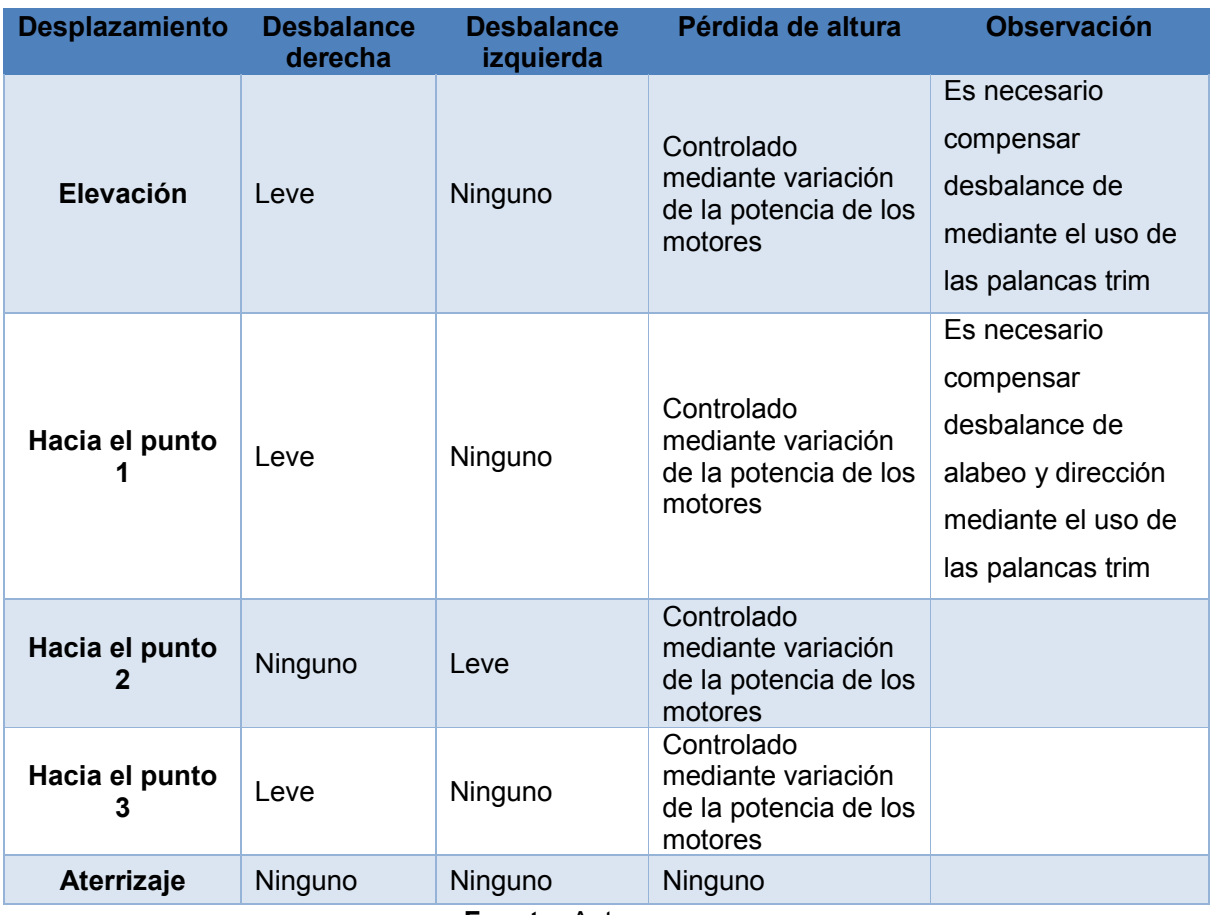

**Fuente:** Autor

 La tabla 3.11 muestra los resultados de las pruebas realizadas con la trayectoria 2 (figura 3.124).

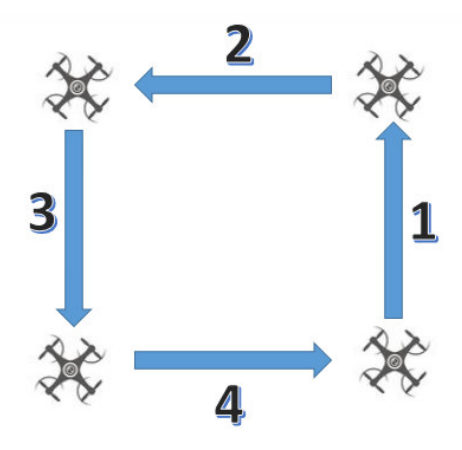

**Figura 3.123:** Descripción de Trayectoria 2

**Fuente:** Autor

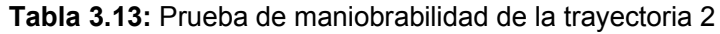

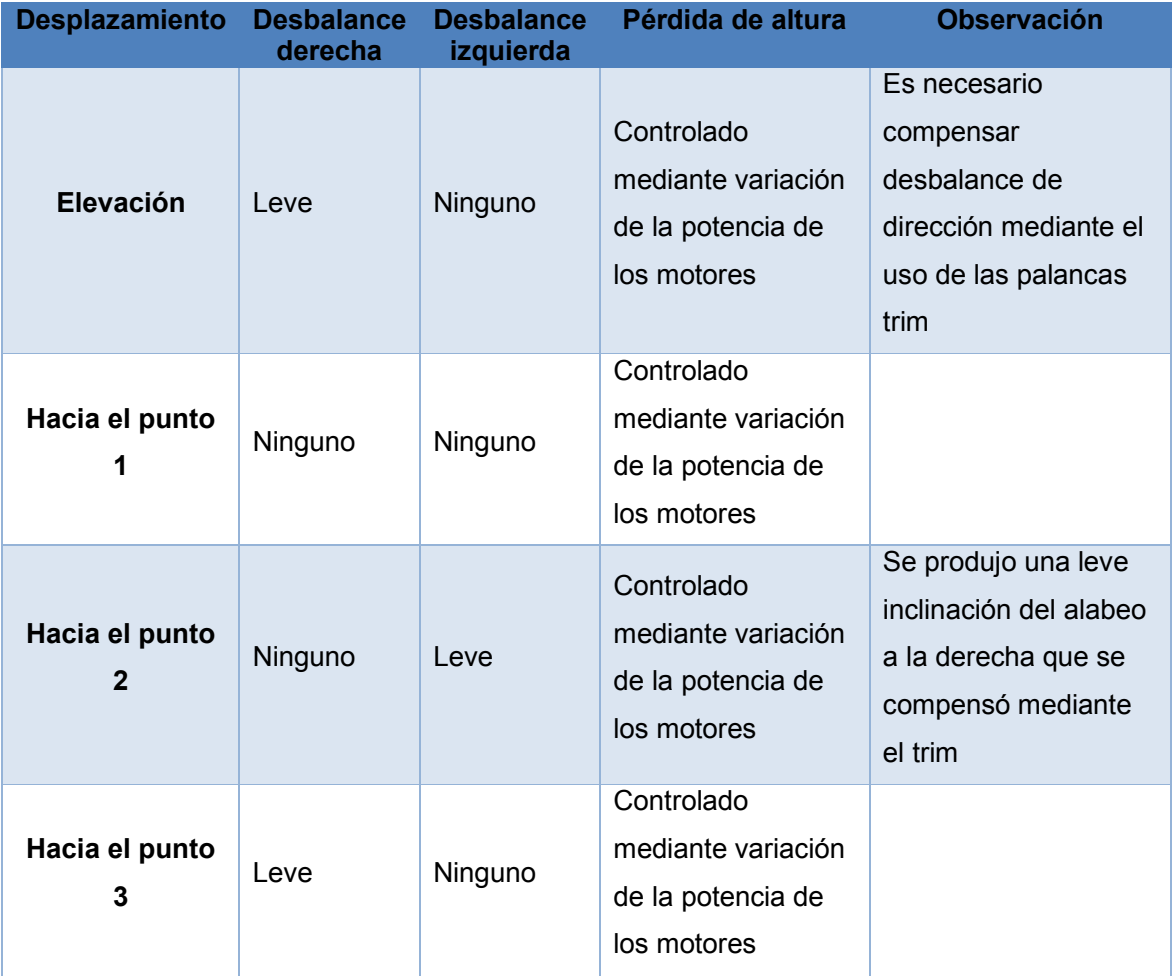

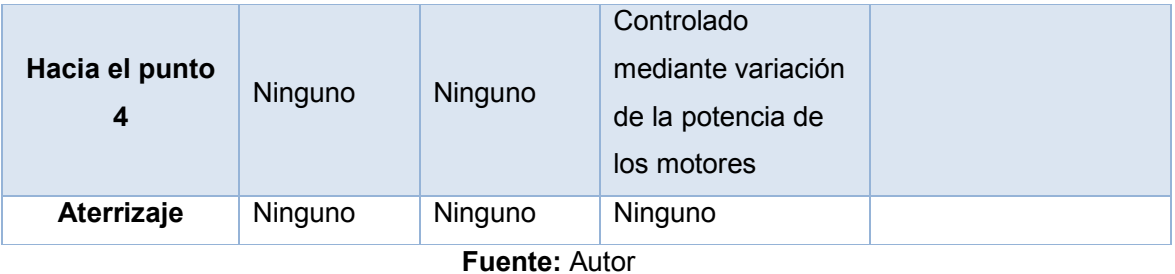

 La tabla 3.12 muestra los resultados de las pruebas realizadas con la trayectoria 3 (figura 3.125).

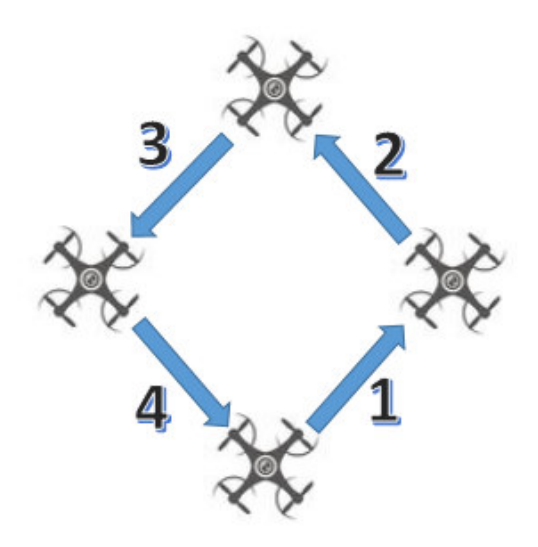

**Figura 3.124**: Descripción de Trayectoria 3

**Fuente:** Autor

**Tabla 3.14:** Prueba de maniobrabilidad de la trayectoria 3

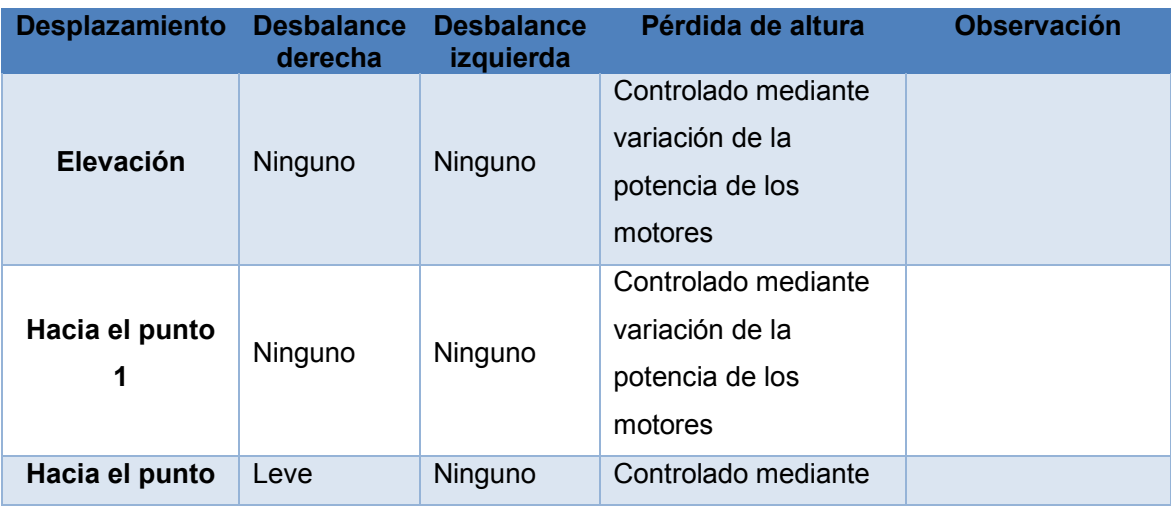

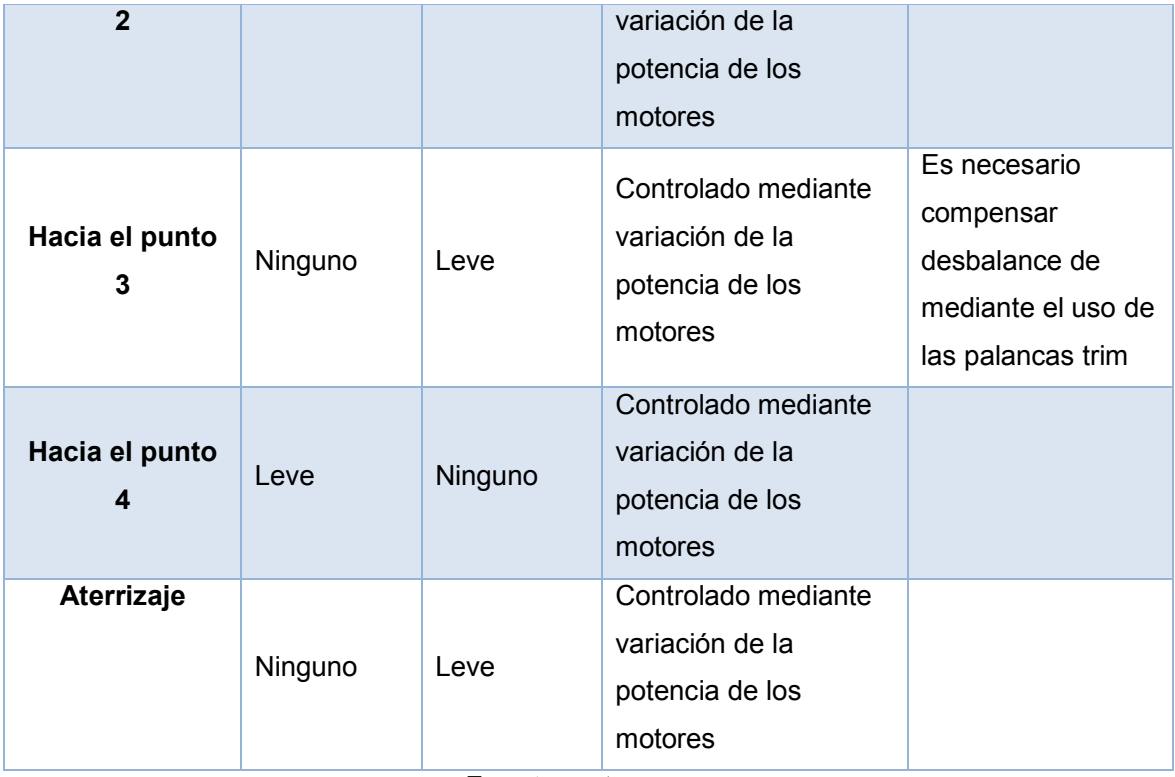

**Fuente:** autor

# **3.6.2.6 Prueba de canales del control de mando.**

 Se realiza con el objetivo de constatar si cada uno de los 6 canales se encuentra funcionando de manera correcta, para ello se ha determinado una serie de pruebas que verificaran el funcionamiento.

La prueba consiste en conectar un servomotor a cada uno de los canales del receptor y mover de extremo a extremo cada una de las palancas del control transmisor, el resultado que se debe obtener es un movimiento de 40º a 140 º en el servomotor

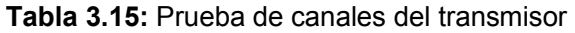

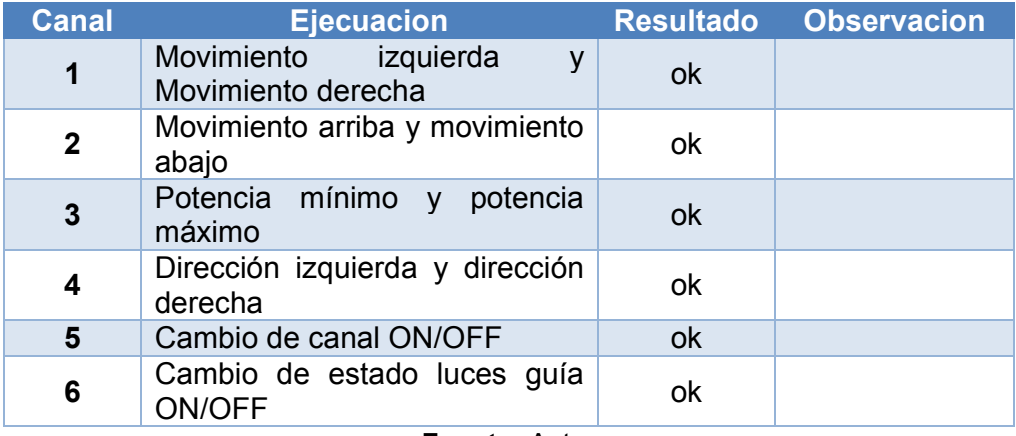

**Fuente:** Autor

# **3.6.2.7 Prueba de autonomía eléctrica del control de mando**

Prueba fue planteada con la intensión de comprobar la duración de las baterías en el control de mando, para ello se carga las baterías en su totalidad, se las deja ubicadas en el control de mando, se enciende el control y se lo deja encendido hasta que la carga de las batería se encuentre inferior a 4.1 v.

El procedimiento se lo realizo por 4 ocasiones y los resultados se detallan en la tabla 3.14:

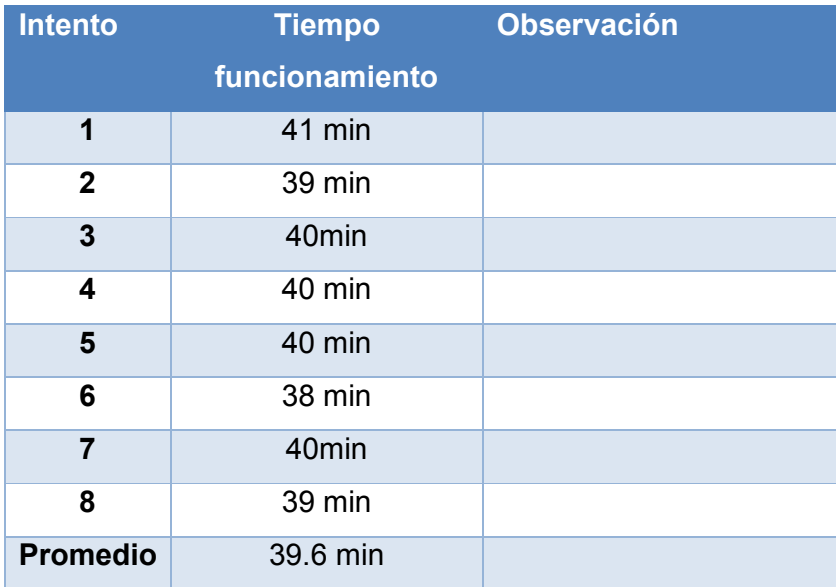

# **Tabla 3.16:** Prueba de autonomía eléctrica del control de mando

**Fuente:** Autor

# **3.6.3 Análisis de resultados**

#### **3.6.3.1 De las pruebas de altura.**

 Se determinó que el prototipo cumple con los requisitos establecidos en el alcance sobre altura de vuelo, ya que se puede observar en la tabla que en todos los intentos superó el objetivo planteado de 12 metros sin ningún inconveniente ni observación

#### **3.6.3.2 De las pruebas de alcance**

 Se comprobó que el sistema de transmisión-recepción compuesto por los módulos Xbee Pro de 60mW trabajaron sin ningún inconveniente, ya que de acuerdo con las especificaciones técnicas el alcance de transmisión es de 1500 m y las pruebas se realizaron a una distancia máxima de 120 m por lo que no se observó ningún mal funcionamiento.

#### **3.6.3.3 De las pruebas de autonomía eléctrica del prototipo**

 Se comprobó que la batería seleccionada si tiene la capacidad de suministrar energía al prototipo por tiempos prolongados de tiempo, según los requerimientos planteados en el alcance el tiempo de vuelo debe estar comprendido entre 12 y 14 minutos, se puede observar en la tabla cada uno de los intentos de vuelo cumplió con el requerimiento establecido en el alcance sin ninguna observación

#### **3.6.3.4 De las pruebas de estabilidad**

 Se determinó que el prototipo se desempeñó de una manera aceptable durante las pruebas de estabilidad ya que responde de manera satisfactoria a las acciones indicadas por el operador, sin embargo, se descubrió que es bastante susceptible a corrientes fuertes de viento lo que provoca movimientos no deseados y en ocasiones pérdidas de altura.

 Como se observa en la tabla 3.9 el prototipo presenta cierta dificultad en los vuelos a baja altura, ya que es necesario compensar el desbalance hacia la izquierda o hacia la derecha mediante maniobras en el control. Adicional se determina que para conservar la altura se requiere realizar variaciones en la potencia de los motores por lo que se requiere de una aceptable habilidad por parte del piloto.

114

#### **3.6.3.5 De las pruebas de maniobrabilidad Trayecto 1**

 Se observó cierta dificultad al ejecutar el ascenso, el aeromodelo presentó desbalance hacia la derecha, por lo cual fue necesario realizar una acción correctiva de compensación con las palancas de alabeo. Se determinó carencia en la sincronía de inicio de giro de todos los motores.

 Se comprobó que el aeromodelo se desempeña de manera satisfactoria en el vuelo continuo entre los distintos puntos de la trayectoria 1 ya que responde de buena forma a las acciones realizadas por el piloto. Durante el proceso de vuelo continuo no se detectó ningún mal funcionamiento.

#### **3.6.3.5.1 De las pruebas de maniobrabilidad Trayecto 2**

 Se tuvo cierta dificultad para controlar el ascenso vertical, ya que al aplicar potencia a los motores el prototipo realizó un ascenso diagonal por lo que fue necesario controlarlo mediante maniobras en el control de mando

 Se determinó que el vuelo continuo en los puntos 1 y 2 de la trayectoria 2 fue bastante aceptable, observándose cierta inconsistencia al cumplir estrictamente la trayectoria, pero se atribuye la falla a la falta de pericia del piloto, ya que la respuesta del aeromodelo a las correcciones realizadas mediante el radio control fue inmediata. Se observó que el vuelo continuo entre los puntos 3 y 4 fueron de acuerdo a la trayectoria, debido a que en ese momento se presentó una corriente fuerte de viento lo que corrobora los comentarios realizados en pruebas anteriores de que el prototipo es susceptible a corrientes de vientos fuerte.

 Por último, se observó que durante el procedimiento para seguir toda la trayectoria no se conserva la altitud de forma estable, por lo que se requirió de una gran habilidad por parte del piloto para realizar el vuelo.

#### **3.6.3.5.2 De las pruebas de maniobrabilidad Trayecto 3**

 El prototipo presentó inestabilidad en el ascenso vertical por lo que fue necesario compensar mediante maniobras en el control de mando, se observó que el prototipo respondió de manera aceptable a las acciones realizadas por el piloto, sin embargo, existió cierta dificultad para realizar el trayecto de forma correcta, atribuyendo dicha inestabilidad a la falta de habilidad por parte del piloto.

 Se observó dificultad para mantener una misma altura durante todo el trayecto, por lo que fue necesario compensar los desbalances de altura mediante la variación de potencia en los motores.

#### **3.6.3.6 De las pruebas canales del control de mando**

 Con la intención de comprobar el funcionamiento de cada uno de los 6 canales del control transmisor se estableció la prueba de funcionamiento, en la que se determinó que la información se transmite sin inconvenientes, no se detectó ningún mal funcionamiento, ni perdida de datos, ni retraso en la transmisión durante las pruebas realizadas en cada canal de transmisión, pr lo que se concluye como satisfactoria la prueba realizada.

#### **3.6.3.7 De las pruebas de autonomía eléctrica del control de mando**

 Se determinó que el banco de baterías del control de mando superó el tiempo establecido en el alcance del proyecto sin inconvenientes, durante las pruebas realizadas el control funcionó correctamente y sin ninguna observación en cada uno de los intentos realizados en la fase de pruebas, por lo que se concluye que la prueba fue satisfactoria.

## **3.7 Análisis de costos**

 En las tablas 3.15 y 3.16 se describe los costos delos componentes electrónicos y mecánicos utilizados en la implementación del proyecto.

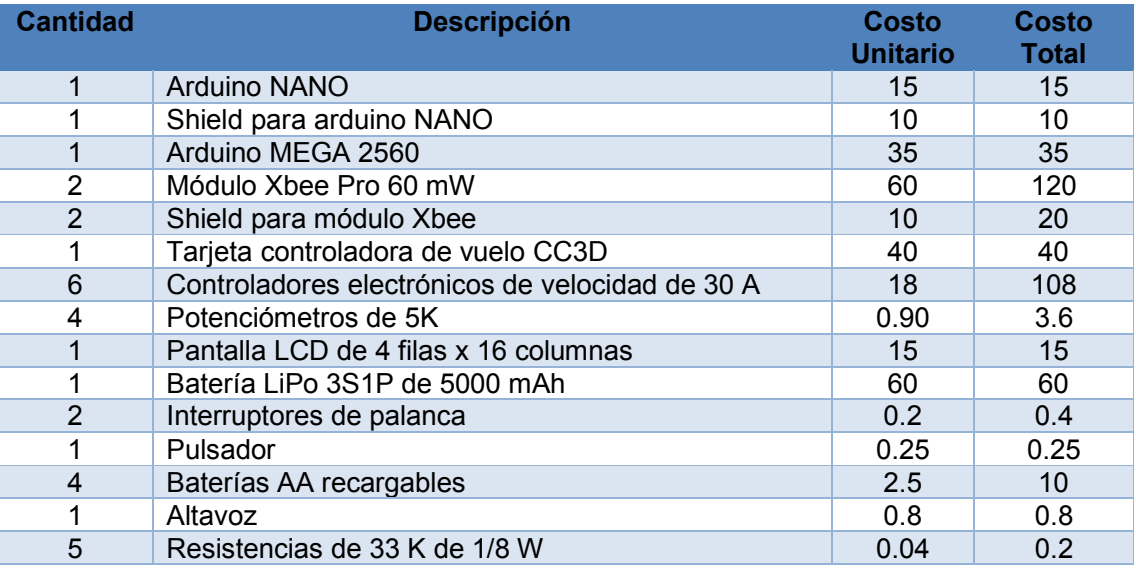

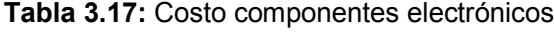

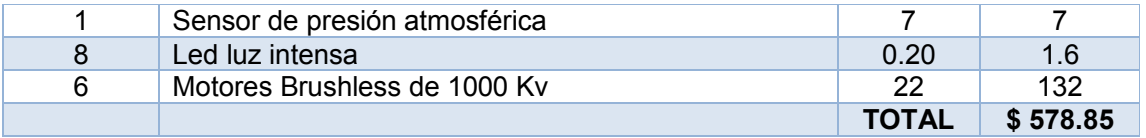

**Fuente:** Autor

# **Tabla 3.18:** Costo componentes mecánicos

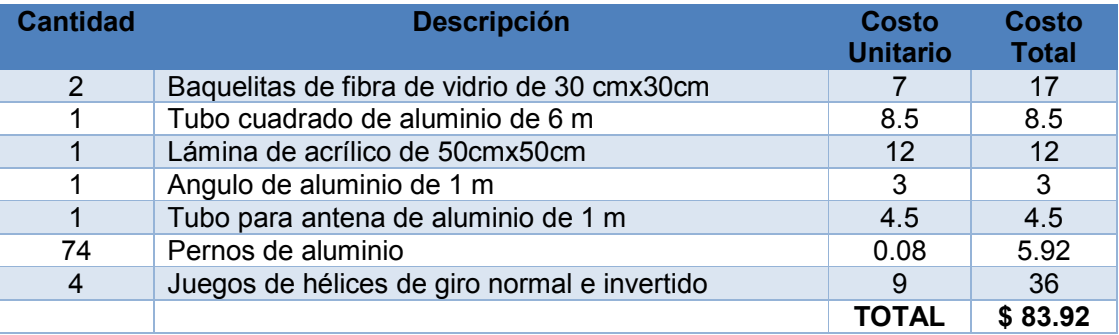

**Fuente:** Autor

En la tabla 3.17 se puede observar el costo total invertido en el proyecto.

**Tabla 3.19:** Costo final del proyecto

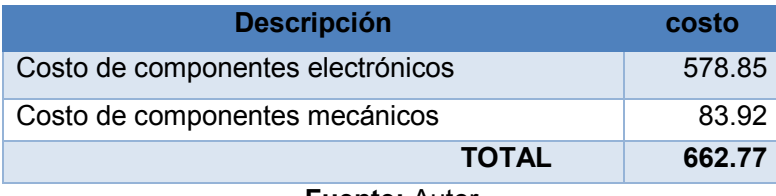

**Fuente:** Autor

## **CONCLUSIONES**.

- La combinación de aluminio y fibra de vidrio como material utilizado en la construcción de los brazos del prototipo cumplió con las expectativas de resistencia.
- Se decidió utilizar un arduino MEGA en la estación receptora debido a que dispone una cantidad de puertos PWM suficientes para las conexiones hacia la tarjeta controladora.
- Se utilizó los módulos de transmisión inalámbrica Xbee Pro con antena de 60 mW por el alcance que proporcionan de hasta 1.5 Km y por la baja probabilidad de interferencia debido al protocolo de transmisión zigbee.
- Se concluyó que la mejor batería con relación peso/mAh es la 3SP1 de 5000 mAh ya que permite cumplir con los objetivos propuestos de autonomía eléctrica sin afectar considerablemente el peso del prototipo.
- Se decidió utilizar una tarjeta controladora CC3D de Open Pilot debido a que proporciona una interface más amigable y permite configurar más características que las tarjetas de otros fabricantes.
- Los motores elegidos de 1000 Kv en conjunto con hélices de 8"x4.5" demostraron ser la mejor combinación en la implementación del hexacóptero, ya que permiten obtener mayor tiempo de vuelo que al utilizar otras opciones de motores y hélices, por ejemplo, motores de 1400 Kv y hélices de 8"x4.5" permitían tener una autonomía eléctrica de 8 minutos.
- Se concluyó que es estrictamente necesario utilizar los puertos con la capacidad para generar una señal PWM de forma natural y NO mediante el uso de la librería servo.h debido a que la librería utiliza interrupciones que afectan el funcionamiento del prototipo en vuelo.
- Se utilizó un sensor barométrico para la medición de la altura de vuelo y NO un sensor de distancia ultrasónico debido a que el módulo ultrasónico no tiene la capacidad de medir distancias superiores a 8 m.

• Debido a la señal analógica inestable que proporcionan los potenciómetros del transmisor fue necesario implementar en la programación del transmisor un algoritmo que permita estabilizar dicha señal.

## **RECOMENDACIONES**

- Se puede aumentar la funcionalidad del hexacóptero mediante la implementación de un sistema de video en primera persona.
- Para futuros proyectos se propone la opción de aumentar el número de canales para el control de servomotores, lo que permitiría controlar el movimiento de una cámara desde el mando principal.
- Se recomienda considerar en el diseño del receptor un módulo GPS que permita proporcionar la posición geográfica del prototipo en tiempo real durante pruebas de vuelo.
- Se puede considerar la opción de adicionar al prototipo sensores de distancia ubicados al final de cada brazo con la finalidad de automatizar la evasión de obstáculos.
- Con la finalidad de prolongar la vida útil de la batería LiPo, se recomienda verificar que la carga de las celdas no disminuya a un nivel inferior a 3.3 v, valores que se pueden monitorear mediante el visor de datos del control.

# **BIBLIOGRAFÍA**

- ada, L. (19 de 11 de 2015). *learn.adafruit.com*. Obtenido de https://learn.adafruit.com/bmp085/using-the-bmp085
- Ballesteros, L. (20 de 03 de 2012). *multicopters.es*. Obtenido de http://www.multicopters.es/foro/vbulletin/showthread.php?399-Variadores- %BFQu%E9-es-un-ESC-y-el-BEC-%28Explicaci%F3n%29
- DAC. (17 de Septiembre de 2015). *www.aviacioncivil.gob.ec*. Obtenido de http://www.aviacioncivil.gob.ec/wp-content/uploads/downloads/2015/09/Resol.- 251-2015-Normas-Operacion-Drones.pdf
- DDCstaff-H. (12 de 2014). *http://dronesdecarreras.com*. Obtenido de http://dronesdecarreras.com/configura-tu-cc3d-primera-parte/
- *Definición.DE*. (2012). Obtenido de http://definicion.de/centro-de-gravedad/
- Duarte, A. (s.f.). *www.andresduarte.com*. Obtenido de 2012: http://www.andresduarte.com/arduino-y-xbee
- ecda. (17 de 12 de 2013). *http://elcajondeardu.blogspot.com*. Obtenido de http://elcajondeardu.blogspot.com/2013/12/tutorial-conectando-una-pantallalcd.html
- E-Radiocontrol. (07 de 07 de 2009). *E-Radiocontrol*. Obtenido de http://www.eradiocontrol.com.ar/?Motores\_Brushless
- faria, C. (4 de 3 de 2014). *http://dronecenter.blogspot.com*. Obtenido de http://dronecenter.blogspot.com/p/construye-tu-drone.html
- González, A. C. (26 de 01 de 2013). *panamahitek.com*. Obtenido de http://panamahitek.com/arduino-nano-caracteristicas-funciones-y-comoconseguirlo-en-panama/
- González, A. G. (23 de 1 de 2013). *panamahitek.com*. Obtenido de http://panamahitek.com/arduino-mega-caracteristicas-capacidades-y-dondeconseguirlo-en-panama/
- lapipadelindio. (16 de 04 de 2010). *rc.lapipadelindio.com*. Obtenido de http://rc.lapipadelindio.com/general/pros-contras-frecuencia-emisoras-24ghz#2164
- LLamas, L. (8 de 2015). *http://www.luisllamas.es*. Obtenido de http://www.luisllamas.es/2015/08/salidas-analogicas-pwm-en-arduino/
- Martínez, D. (08 de 2014). *Quadruino*. Obtenido de http://www.quadruino.com/guia-2/materiales-necesarios-1/motores-brushless
- Puerta, A. D. (27 de 8 de 2010). *bricogeek.com*. Obtenido de http://blog.bricogeek.com/noticias/modelismo/todo-sobre-las-baterias-lipo/
- RC-INK. (04 de 2014). *rc-ink.blogspot.com*. Obtenido de http://rcink.blogspot.com/p/aviones-electricos.html
- Sarche, F., & Vásconez, K. (2012). *Diseño y contrucción de un prototipo de tricoptero controlado de forma remota mediante radio frecuencia.* Quito.
- Slipy. (26 de 11 de 2012). Obtenido de forum.arduino.cc: http://forum.arduino.cc/index.php?topic=134258.0
- Soler, S. (16 de 06 de 2015). *theengineeringtheorem.blogspot.com.es*. Obtenido de http://theengineeringtheorem.blogspot.com.es/2015/06/libreria-para-xbeepunto-punto.html
- sonexvr. (08 de 2012). *taringa.net La aerodinámica*. Obtenido de http://www.taringa.net/comunidades/f1racing/8566536/Guia-Tecnica-Capitulo-1- La-aerodinamica.html
- Tabo. (24 de 1 de 2015). *www.youtube.com*. Obtenido de https://www.youtube.com/watch?v=ZC8zfjuDhiE
- Villapando, L. A. (2 de 2013). *http://kio4.com*. Obtenido de viewsource:http://kio4.com/arduino/5potenciometro.htm
- Wikipedia. (05 de 11 de 2014). *Wikipedia.org*. Obtenido de https://es.wikipedia.org/wiki/%C3%81ngulos\_de\_navegaci%C3%B3n
- Yarzabal, L. (2014). *http://www.batanga.com/*.

# **Referencias Bibliográficas**

Sarche y Vásconez, 2012, realizaron la investigación: *Diseño y construcción de un prototipo de tricóptero controlado de forma remota mediante radiofrecuencia*, en la facultad de ingeniería eléctrica y electrónica de la Escuela Politécnica Nacional. De dicha investigación se obtuvo los siguientes resultados:

- 1. El prototipo desarrollado tiene la capacidad de mantenerse en el aire con la ayuda de tres motores brushless y sus respectivas hélices con las cuales tiene la capacidad de moverse en todas las direcciones.
- 2. El prototipo puede moverse en ambientes cerrados sin presencia de viento de forma muy estable; y en ambientes externos con presencia de viento con cierta dificultad, depende este último caso de la habilidad de operador.
- 3. El despegue, maniobras y aterrizaje son realizadas por un operador que utiliza un control remoto comercial marca FUTABA para realizar todas las maniobras.
- 4. El material utilizado debe ser ligero y con capacidad para absorber vibraciones, razón por la cual para la construcción del proyecto se utilizó triplex, debido a su gran capacidad de absorción de vibraciones y robustez frente a un choque.

Almendariz y Nogales, (2014), realizaron la investigación: *Control de movimiento de una Quadrotor mediante un sensor de profundidad Kinnect*, en la facultad de ingeniería eléctrica y electrónica de la Escuela Politécnica Nacional. La investigación llego a las siguientes conclusiones:

- 1. Para el desarrollo de la investigación se utilizó la plataforma comercial PARROT AR DRONE 2.0, tiene una gran versatilidad para aplicaciones experimentales; debido a su tecnología, estabilidad al momento del vuelo y un hardware completo.
- 2. El movimiento del PARROT AR DRONE 2.0 en el espacio está referenciado a su propio sistema de coordenadas, se considera que la plataforma está definida en su parte delantera, trasera, lateral izquierda y lateral derecha; consideración tomada en cuenta en el modelo matemático descrito y utilizado en este proyecto.
- 3. El sistema de coordenadas relativo tomado para la determinación del SET POINT, mediante el sensor de profundidad KINECT, admite que cualquier persona o usuario, sin importar su estatura o contextura física, pueda operar el sistema implementado.

Escamilla, (2010), realizó la investigación: *Diseño, construcción, instrumentación y control de un vehículo aéreo no tripulado (UAV),* en la Escuela Superior de ingeniería mecánica y eléctrica Unidad profesional Adolfo López Mateos del Instituto Politécnico Nacional de México. La investigación llegó a las siguientes conclusiones principales:

- 1. Durante el desarrollo del proyecto se aprendió nuevos conocimientos que fueron de vital utilidad al momento de diseñar el dron, como son factores aerodinámicos que influyeron para el vuelo de la aeronave y de las estrategias de control existentes para lograr llevar a cabo el control de vehículo de forma eficaz y eficiente.
- 2. Debido al éxito obtenido en cuanto al control de orientación se concluyó que se podría añadir al diseño sensores de velocidad y un sistema GPS para lograr un mejor control del vehículo aéreo no tripulado.

Parada, (2012), realizó la investigación: *Cuadcopter: Construcción, control de vuelo y navegación GPS*, en la universidad Carlos III de Madrid departamento de ingeniería de sistemas y automática. La investigación llego a las siguientes conclusiones:

- 1. Al completarse de forma satisfactoria la construcción del cuadcopter se logró obtener un equipo con un centro de gravedad casi perfecto y correcta funcionalidad del sistema de navegación.
- 2. El peso de la plataforma es de aproximadamente 850grs con un costo total de 482 euros, con lo que se consigue una de las plataformas de menor
- 3. Se consigue equilibrar la estructura con el uso un controlador PID.

# **ANEXOS**

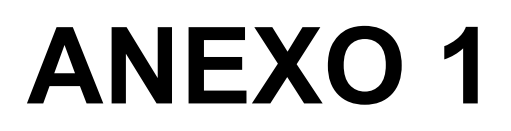

Código de programación del módulo Transmisor
## **Código del módulo arduino NANO del transmisor**

/\* Código fuente del transmisor del proyecto Diseño y construcción de un hexacóptero y de su sistema de control en transmisión full dúplex

 Descripción: Controla el vuelo del hexacóptero mediante la variación de 4 potenciómetros correspondientes a potencia de motores, alabeo, cabeceo y dirección, adicional dispone de dos canales extras para control del modo de vuelo y control de luces guía. El presente código puede recibir información en tiempo real sobre estado de carga de la batería y altura de vuelo y la capacidad de ampliar hasta 25 canales sin afectar la velocidad de respuesta el prototipo en vuelo ya sea en comunicación simplex o full dúplex.

 Creado: Febrero 2016 Por: Daniel castillo \*/

#include <XBeePoint2Point.h> //Libreria urilizada para la comunicación Xbee #include <LiquidCrystal.h> //Libreria utilizada para el módulo LCD LiquidCrystal lcd(13, 12, 11, 10, 9, 8);

XBeePoint2Point XBEE1(30, Serial, BYTE\_ADDR\_GROUND); // declaracion parametros XBEE1 Y TXmsg\_send utilizados para enviar informacion hacia el drone unsigned char TXmsg\_send[6] = {0, 0, 0, 0, 0, 0};  $\frac{1}{2}$  -> Se indica que se enviará una vector de 6 posiciónes XBeePoint2Point XBEE2(30, Serial, BYTE\_ADDR\_AIR); //declaracion parametros XBEE2 Y TXmsg\_recib utilizados para recibir informacion desde el drone unsigned char TXmsg\_recib[4]; // ->Se indica que los datos recibidos seran de un vector de 4 posiciones

int valpot0,valpot1,valpot2,valpot3; int val0, val1, val2, val3, val4; float S1=0,S2=0,S3=0,T=0,alt=0; int Buzzer=2; int intensidad=3; int botluz=4; int ModV=6; int botluzdron=7; float med1,BatControl; boolean estadoluz,estadopotencia; int luzguia;

const int tiempoAntirebote =10; int cuenta =0; int estadoBoton;

```
int estadoBotonAnterior; 
void setup(){ 
  Serial.begin(57600); 
  pinMode(ModV,INPUT); 
  pinMode(botluzdron,INPUT); 
  pinMode(botluz,INPUT); 
  pinMode(Buzzer,OUTPUT); 
  lcd.begin(16, 4); 
  estadoluz=0; 
  estadopotencia=0; 
  Mensaje_inicio(); 
  luzguia = 40; 
} 
void loop(){ 
///************ lectura y mapeo de potenciómetros******* 
  valpot0 = analogRead(A0); 
  val0 = map(valpot0, 0, 1023, 100, 260); 
 valpot1 = analogRead(A1);
  val1 = map(valpot1, 0, 1023, 100, 260); 
  valpot2 = analogRead(A2); 
  val2 = map(valpot2, 0, 1023, 100, 260); 
  valpot3 = analogRead(A3); 
  val3 = map(valpot3, 0, 1023, 100, 260); 
//********** censar posición stick potencia de motores**** 
if (estadopotencia ==0){
     if (val0 > 135){ 
        precaucion();} 
     else{ 
       estadopotencia = 1; 
       Etiquetas();} 
} 
// ************ canal 5 (Modo de vuelo) ************ 
  if(digitalRead(ModV)==HIGH){ 
     val4=140;} 
  else{ 
    val4=240; } 
// ********* CANAL 6 (cambio de estado ON/OFF luces drone) ****** 
  if(digitalRead(botluzdron)==HIGH){ 
     luzguia=140;} 
  else{ 
     luzguia=240; } 
// ************ asignacion de los valores al vector 
 TXmsg send[0] = val0;TXmsg send[1] = val1;
 TXmsg send[2] = val2;
 TXmsg_send[3] = val3;
 TXmsg send[4] = val4;
```

```
TXmsg send[5] = luzquia;XBEE1.Send(TXmsg_send, 6, BYTE_INIT_FRAME1
//************** recibe informacion de bateria LiPo********** 
  XBEE2.Receive(TXmsg_recib, 4, BYTE_INIT_FRAME1); //->> se recibe parametros de 
batreria LiPo 
 S1=TXmsg_recib[0];
 S2=TXmsg_recib[1];
 S3=TXmsg_recib[2];
 S1 = S1/10;
  S2 = S2/10; 
 S3 = S3/10;
  T=S1+S2+S3; 
  alt=TXmsg_recib[3]; 
  lcd.setCursor(0,1); lcd.print(S1,1); 
  lcd.setCursor(4,1); lcd.print(S2,1); 
  lcd.setCursor(8,1); lcd.print(S3,1); 
  lcd.setCursor(12,1); lcd.print(T,1); 
  lcd.setCursor(10,3); lcd.print("00"); 
  lcd.setCursor(13,3); lcd.print("mts"); 
//************* secuencia control luz ********************* 
  estadoBoton =digitalRead (botluz); //leemos el estado del boton 
 if (estadoBoton != estadoBotonAnterior) \{ //si hay cambio con respeto al estado
   if (antirebote (botluz)){ //checamos si esta preionado y si lo esta 
     cuenta++; //aumentamos la cuenta 
       if (estadoluz == 0){
           analogWrite(3, 100); 
          estadoluz = 1;
       else{ 
           analogWrite(3, 0); 
         estadoluz = 0;}
   } 
  } 
 estadoBotonAnterior = estadoBoton; // guardamos el estado del boton
//**** lectura e imprecion informacion bateria control TX 
  med1=(analogRead(A6)) * (5.0 / 1023.0); 
 BatControl = (med1*2);
  lcd.setCursor(2,3); 
  lcd.print(BatControl,1); 
} 
void Mensaje_inicio(){ 
  analogWrite(3, 100); 
  digitalWrite(Buzzer, HIGH);delay(200);digitalWrite(Buzzer, LOW); 
  lcd.setCursor(0,0); lcd.print("----------------"); 
  lcd.setCursor(0,1); lcd.print(" Proyecto Final "); 
  lcd.setCursor(0,2); lcd.print("Por: D.Castillo "); 
 led.setCursor(0,3); led.print(" []
```

```
 delay(2500); 
  analogWrite(3, 0); 
} 
void Etiquetas(){ 
  digitalWrite(Buzzer, HIGH);delay(100);digitalWrite(Buzzer, LOW);delay(70); 
  digitalWrite(Buzzer, HIGH);delay(100);digitalWrite(Buzzer, LOW);delay(70); 
  digitalWrite(Buzzer, HIGH);delay(100);digitalWrite(Buzzer, LOW);delay(70); 
  lcd.clear(); 
  lcd.setCursor(0,0); lcd.print("S1 S2 S3 T ");
  lcd.setCursor(0,2); lcd.print("Bateria Altura");
} 
/*Función antirebote*/ 
boolean antirebote (int pin ) { 
  int contador =0; 
  boolean estado; // guarda el estado del boton 
  boolean estadoAnterior; // guarda el ultimo estado del boton 
  do { 
   estado = digitalRead (pin); 
   if (estado != estadoAnterior ){ // comparamos el estado actual 
     contador = 0; // reiniciamos el contador 
     estadoAnterior = estado; 
   } 
   else{ 
    contador = contador +1; \frac{1}{2} aumentamos el contador en 1
   } 
   delay (1); 
  } 
 while (contador < tiempoAntirebote);
  return estado; 
} 
int precaucion(){ 
int cont = 0;
lcd.clear(); 
if (estadopotencia == 0){
    while (val0 > 135)
         if ((cont>=0)&&(cont<=150)){ 
            digitalWrite(Buzzer, HIGH); 
            cont++;} 
         if ((cont>=150)&&(cont<=300)){ 
            digitalWrite(Buzzer, LOW); 
            cont++;} 
         if(cont>300){ 
           cont = 0;}
         analogWrite(3, 100); 
         lcd.setCursor(0,1); lcd.print(" PRECAUCION"); 
         valpot0 = analogRead(A0); 
        val0 = map(valpot0, 0, 1023, 100, 260);
```

```
 digitalWrite(Buzzer, LOW); 
} 
 estadopotencia = 1; 
 lcd.clear(); 
 Etiquetas(); 
 analogWrite(3,0); 
}
```
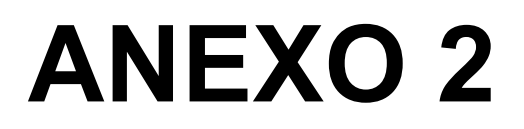

Código de programación del módulo Receptor

#### **Código del módulo arduino MEGA del receptor**

/\* Código fuente del receptor del proyecto Diseño y construcción de un hexacóptero y de su sistema de control en transmisión full dúplex

 Descripción: Recepta la información enviada desde el transmisor y la convierte en señales PWM que son interpretadas por la tarjeta controladora de vuelo. Adicional mide el voltaje de las celdas de la batería LiPo y del altímetro para ser enviados al operador.

```
 Creado: Febrero 2016 
 Por: Daniel castillo 
*/ 
#include <XBeePoint2Point.h> 
#include <Adafruit_BMP085.h> 
#include <Wire.h> 
XBeePoint2Point XBEE2(30, Serial1, BYTE_ADDR_AIR); 
unsigned char RXmsg_recib[6]; \frac{1}{2}XBeePoint2Point XBEE1(30, Serial1, BYTE_ADDR_GROUND); // declaracion parametros 
XBEE1 Y RXmsg_send para eviar lecturas de bateria LiPo 
unsigned char RXmsg_send[4] = \{0, 0, 0, 0\}; //
float S1, S2, S3; 
float LecturasS1[10]; //Vector de lecturas para promediar los valores de S1. 
float LecturasS2[10]; //Vector de lecturas para promediar los valores de S2. 
float LecturasS3[10]; //Vector de lecturas para promediar los valores de S3. 
float LecturaA[10]; //Vector de lecturas para promediar altura. 
float TotalS1 = 0, PromedioS1 = 0, celdaS1 = 0;
float TotalS2 = 0, PromedioS2 = 0, celdaS2 = 0;
float TotalS3 = 0, PromedioS3 = 0, celdaS3 = 0;
float TotalA = 0, PromedioA = 0, celdaA = 0;
int is 1 = 0, is 2 = 0, is 3 = 0, i=0;
int med_inicial,altura; 
Adafruit_BMP085 bmp; 
void setup(){ 
Serial1.begin(57600); 
Serial.begin(9600); 
  for(is1=0; is1< 10; is1++) LecturasS1[is1]=0;is1=0; 
  for(is2=0; is2< 10; is2++) 
 LecturasS2[is2]=0;is2=0; 
 for(is3=0; is3< 10; is3++) //Inicialización del vector S3. // 
   LecturasS3[is3]=0;is3=0; 
  for(i=0; i<10; i++) //Inicialización del vector S3. // 
  LecturaA[i]=0;i=0;
med inicial = bmp.readAltitude(); /// Lectura inicia de la altura
}
```

```
void loop() 
{ 
XBEE2. Receive(RXmsg_recib, 6, BYTE_INIT_FRAME1); // -> trama de datos que revice la
información enviada desde el receptor 
 analogWrite(10, RXmsg_recib[0]);
 analogWrite(11, RXmsg_recib[1]);
 analogWrite(8, RXmsg_recib[2]);
 analogWrite(9, RXmsg_recib[3]);
  analogWrite(12, RXmsg_recib[4]); 
 analogWrite(7, RXmsq_recib[5]);
 Serial.print(RXmsg_recib[0]); // -> (OPCIONAL) visualización de información recibida por
medio del puerto serial 
  Serial.print(" "); 
 Serial.print(RXmsg_recib[1]);
  Serial.print(" "); 
 Serial.print(RXmsg_recib[2]);
  Serial.print(" "); 
 Serial.print(RXmsg_recib[3]);
  Serial.print(" "); 
 Serial.print(RXmsg_recib[4]);
  Serial.print(" "); 
  Serial.print(RXmsg_recib[5]); 
  Serial.println(""); 
// ****** lectura de la bateria 
   S1=(analogRead(A15)) * (5.0 / 1023.0); 
   S2=(analogRead(A14)) * (5.0 / 1023.0); 
   S3=(analogRead(A13)) * (5.0 / 1023.0); 
TotalS1 = TotalS1 - LecturasS1[is1]; //Sustrae el total con la lectura inmediata anterior 
LecturasS1[is1] = S1; //Agrega una lectura a la posición actual dentro del vector 
TotalS1 = TotalS1 + LecturasS1[is1]; //Realiza la sumatoria entre lecturas 
is1 = is1 + 1;
if (is1 >= 10){ //Calcula el promedio
  is1 = 0:
  PromedioS1 = TotalS1 / 10;}
   celdaS1 = PromedioS1; /// valor de la celda 1 de la bateria LiPo 
TotalS2 = TotalS2 - LecturasS2[is2]; 
LecturasS2[is2] = S2; 
TotalS2 = TotalS2 + LecturasS2[is2]; 
is2 = is2 + 1:
if (is2 >= 10){
  is2 = 0;PromedioS2 = TotalS2 / 10;
   celdaS2 = (PromedioS2*2)-celdaS1; /// Valor celda 2 bateria LiPo 
TotalS3 = TotalS3 - LecturasS3[is3]; 
LecturasS3[is3] = S3; 
TotalS3 = TotalS3 + LecturasS3[is3]; 
is3 = is3 + 1;
if (is3 >= 10){
```

```
is3 = 0;PromedioS3 = TotalS3 / 10;}
   celdaS3 = (PromedioS3*3)-celdaS1-celdaS2; // Valor celda 3 bateria LiPo 
if (celdaS1<2.00){ 
 celdaS1 = 0;
if (celdaS2<2.00){ 
 \text{celdaS2} = 0;
if (celdaS3<2.00){ 
 celdaS3 = 0;
celdaS1 = celdaS1*10; 
celdaS2 = celdaS2*10; 
celdaS3 = celdaS3*10; 
// ******* envio informacion bateria y altura 
 RXmsg send[0] = celdaS1; RXmsg_send[1] = celdaS2; 
 RXmsq send[2] = celdaS3;
 RXmsg_send[3] = 10;
  XBEE1.Send(RXmsg_send, 4, BYTE_INIT_FRAME1); ///->> se envia informacion hacia el 
drone
```

```
}
```
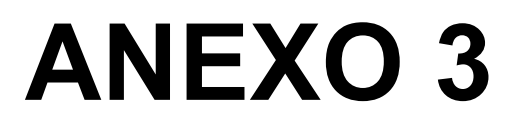

Hoja de datos del arduino NANO

# Arduino Nano (V2.3)

## User Manual

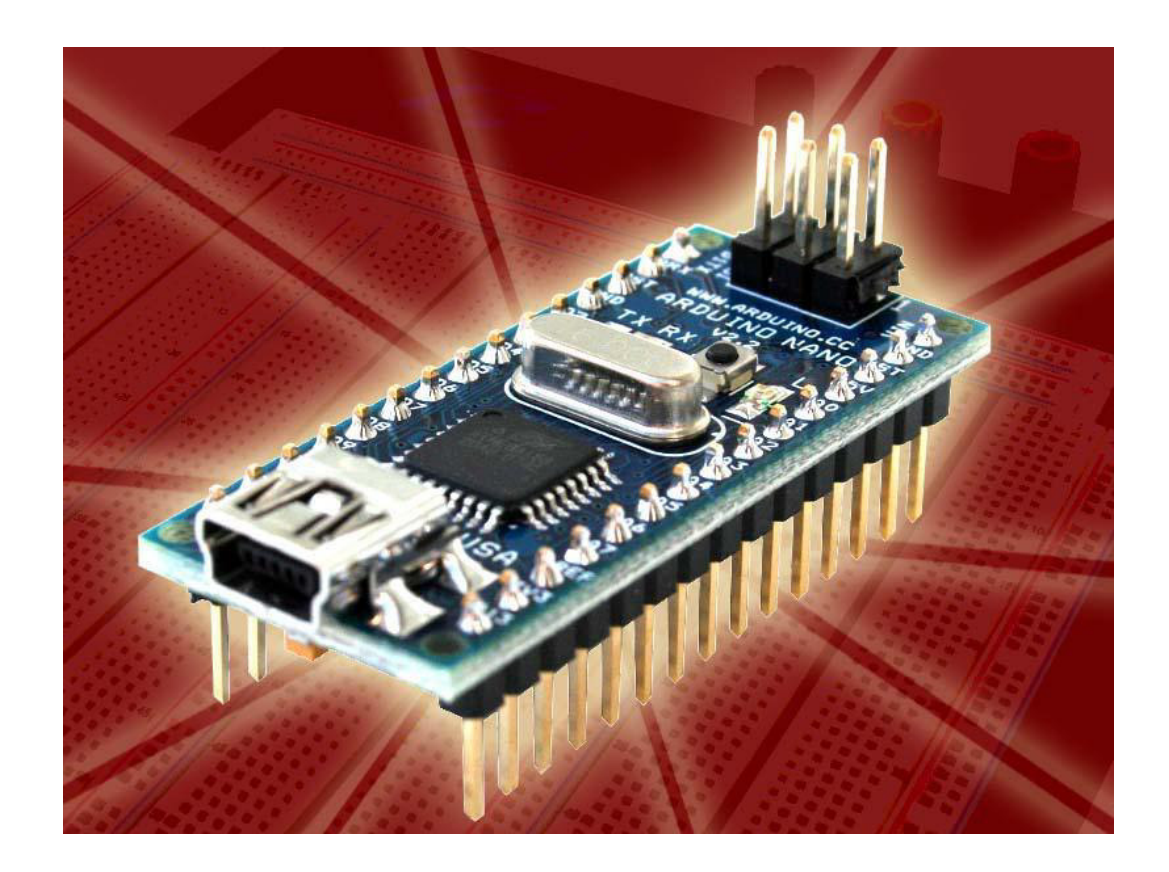

Released under the Creative Commons Attribution Share-Alike 2.5 License http://creativecommons.org/licenses/by-sa/2.5/

More information: www.arduino.cc Rev. 2.3

## *Arduino Nano Pin Layout*

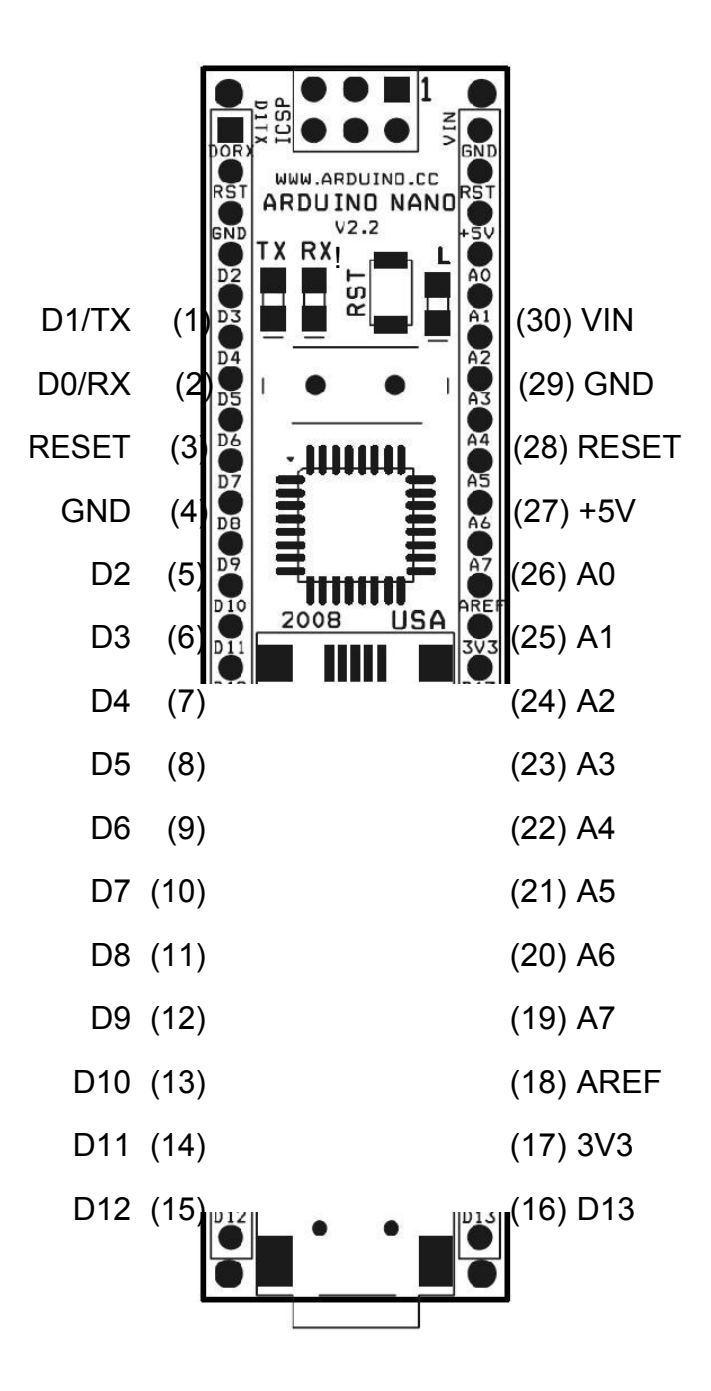

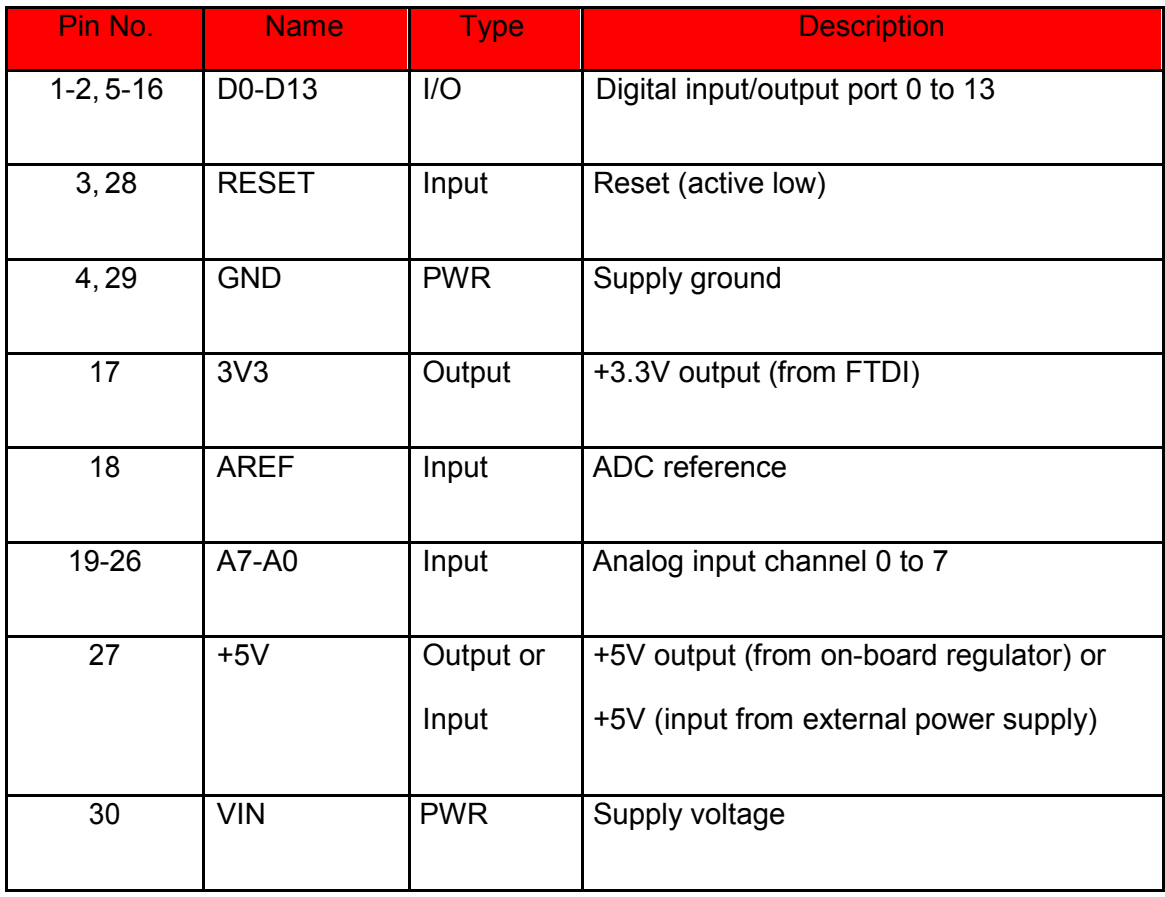

## *Arduino Nano Mechanical Drawing*

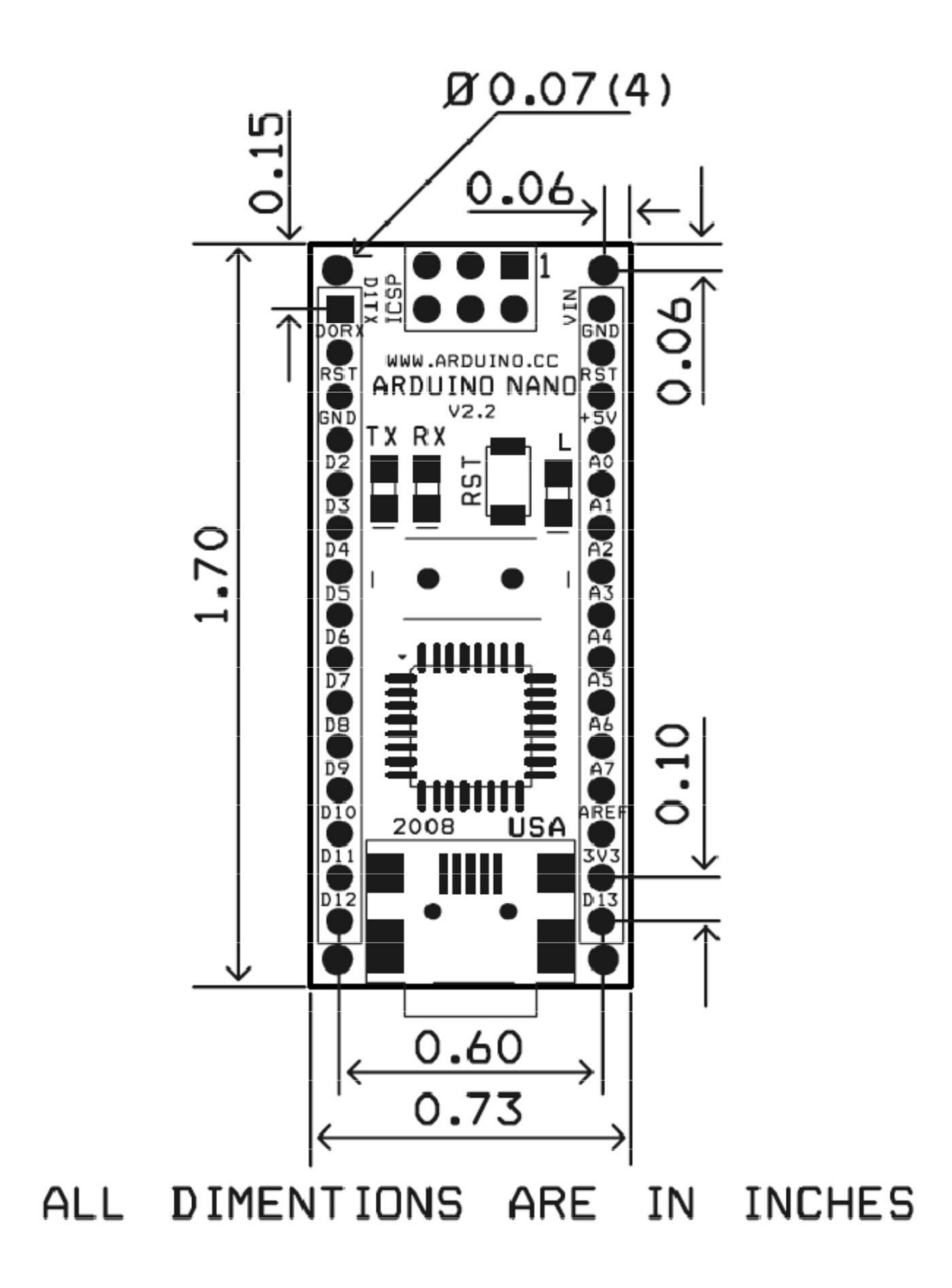

Plag Scan | PRO

#### **Fecha: 2016-08-19 19:37 UTC**

## **Resultados del Análisis de los plagios del 2016-08-19 19:45 UTC**

**349 resultados de 100 fuentes, de ellos 81 fuentes son en línea.** 

Nivel del plagio: **6.8%**/6.8%

 [0] (13 resultados, **1.2%**/1.2%) de su documento PlagScan "PIC Cyntia Arias.docx" fechado del 2016-08-1

 [1] (9 resultados, **1.1%**) de un documento PlagScan de su organicaci&o... JULIO.docx" fechado del 2016-(+ 1 documento con coincidencias exactas)

 [3] (10 resultados, **1.1%**) de docplayer.es/3677958-Universidad-tecnologica-israel-trabajo-detitulacion.ht

 [4] (8 resultados, **1.0%**/1.0%) de docplayer.es/3209545-Universidad-tecnologica-israeltrabajo-de-titulacio

 [5] (8 resultados, **1.0%**/1.0%) de docplayer.es/855907-Universidad-tecnologica-israel-trabajode-titulacion

[6] (6 resultados, **0.7%**) de myslide.es/documents/0985571fc30497959916996b3da.html

 [7] (7 resultados, **0.9%**) de su documento PlagScan "PROYECTO FIN... FINAL.docx" fechado del 2016-0

 [8] (11 resultados, **0.5%**) de su documento PlagScan "informe fina...do)001.docx" fechado del 2016-08-1

[9] (10 resultados, **0.4%**) de docslide.us/documents/rehabilitrobotpdf.html

 [10] (7 resultados, **0.6%**) de www.oficial.ec/resolucion-2512015-aprueb...nescomplementarias-que-norm

 [11] (11 resultados, **0.5%**) de documents.mx/documents/construccion-de-un-vehiculo-aereono-tripulado.

 [12] (4 resultados, **0.6%**) de docplayer.es/3407368-Universidad-tecnolo...mentacion-de-unsistema-que-p

 [13] (10 resultados, **0.5%**) de un documento PlagScan de su organicaci&o...nal V2.docx" fechado del 201

[14] (7 resultados, **0.5%**) de repo.uta.edu.ec/bitstream/123456789/66/1/t558m.pdf

 [15] (4 resultados, **0.4%**) de es.slideshare.net/CarlosFriasFraire/cara...s-componentes-de-unequipo-de-p

[16] (6 resultados, **0.4%**) de repo.uta.edu.ec/bitstream/123456789/71/1/t551m.pdf

 [17] (4 resultados, **0.4%**) de torrentedigital.com/eachine-falcon-250-analisis-vuelo-yresistencia-a-colision

 [18] (9 resultados, **0.3%**) de su documento PlagScan "PROYECTO\_LUI...29(v11).doc" fechado del 2016-

 [19] (4 resultados, **0.4%**) de www.eluniverso.com/noticias/2015/09/19/n...es-solo-podranvolar-durante-di

 [20] (3 resultados, **0.3%**) de https://www.scribd.com/presentation/1259...-Componentes-de-Un-Equipo-de

 [21] (8 resultados, **0.3%**) de su documento PlagScan "TRABAJO DE T...LLAUCA.docx" fechado del 2016-

 [22] (8 resultados, **0.2%**) de su documento PlagScan "Informe\_Fina...BV\_vs4.docx" fechado del 2016-08-

 [23] (4 resultados, **0.3%**) de www.eluniverso.com/noticias/2015/10/22/n...regulaciones-dacrigen-septiem

[24] (8 resultados, **0.2%**) de su documento PlagScan "Tesis Corregida.docx" fechado del 2016-08-16

 [25] (4 resultados, **0.3%**) de www.aviacioncivil.gob.ec/wp-content/uplo...ol.-251-2015- Normas-Operacion-

[26] (6 resultados, **0.2%**) de bibdigital.epn.edu.ec/bitstream/15000/11422/1/CD-6467.pdf

 [27] (5 resultados, **0.3%**) de www.slideshare.net/AngelGuangasi/solicitudes-titulacion-excomplex-2016

[28] (6 resultados, **0.2%**) de documents.mx/documents/aero-gener-adores-569ea4f1adbb7.html

 [29] (4 resultados, **0.1%**) de https://joseisidroramos.files.wordpress....so-eficiente-de-laenergia-electrica.

[30] (2 resultados, **0.2%**) de vuelarc.com/DSSS/dsss-fhss.html

[31] (2 resultados, **0.3%**) de spotidoc.com/doc/839990/universidad-tecn...-israel-trabajo-de-titulaciãn

[32] (5 resultados, **0.1%**) de docslide.us/documents/final-v1pdf.html

 [33] (2 resultados, **0.2%**) de exploredoc.com/doc/6489020/universidad-t...B3gica-israeltrabajo-de-titulaci

 [34] (4 resultados, **0.2%**) de su documento PlagScan "Tesis Dorys Guerrero ok.doc" fechado del 2016-08

[35] (7 resultados, **0.1%**/0.2%) de su documento PlagScan "TT\_VC57.docx" fechado del 2016-08-09

 [36] (4 resultados, **0.1%**) de su documento PlagScan "trabajo titu...ed f o.docx" fechado del 2016-07-05

[37] (2 resultados, **0.1%**) de documents.mx/documents/1er-avance-proyecto-de-control.html

 [38] (2 resultados, **0.2%**) de www.sandiegorealestateservice.com/flotat...la-compuertadeslizante-en-colo

[39] (4 resultados, **0.1%**) de es.slideshare.net/torimatcordova/potencial-electrico-14823900

 [40] (4 resultados, **0.1%**) de documents.tips/education/maquinas-en-dc-55b0f8e66cde8.html [41] (1 resultados, **0.2%**) de https://es.wikipedia.org/wiki/Emisora\_radiocontrol

(+ 2 documentos con coincidencias exactas)

 [44] (1 resultados, **0.2%**) de www.cochesrc.com/foros/electronica-de-r-...-531/duda-tontaduda-1628687/i

 [45] (1 resultados, **0.2%**) de www.lanacion.com.ar/222093-los-liquidos-que-ayudan-aproteger-los-motore

 [46] (1 resultados, **0.2%**) de https://prezi.com/tnzionwk9bak/sistemas-...pectrum-dsss-vs-fhsscaracteristi (+ 1 documento con coincidencias exactas)

 [48] (3 resultados, **0.1%**) de https://cache.industry.siemens.com/dl/fi...47/v1/Accionamientos\_Estndar\_Sie

 [49] (5 resultados, **0.1%**) de su documento PlagScan "GENERADOR UL... Nuñez.docx" fechado del 2016

 [50] (3 resultados, **0.2%**) de su documento PlagScan "marco teoric...matica.docx" fechado del 2016-07-2

 [51] (1 resultados, **0.2%**) de repositorio.uisrael.edu.ec/bitstream/47000/319/1/UISRAEL-EC-ELDT-378.24

[52] (2 resultados, **0.1%**) de www.slideshare.net/angelicasaavega/proyecto-biologia-31040847

[53] (3 resultados, **0.2%**) de capaocho8.com/anatomia-de-un-dron/

[54] (3 resultados, **0.1%**) de www.slideshare.net/JorgeFlores17/excel-ingenieria

[55] (3 resultados, **0.1%**) de myslide.es/documents/taller-no-1-procesos-ii.html

[56] (1 resultados, **0.1%**) de docslide.us/documents/trabajo-de-redes-inalambricas-1.html

 [57] (2 resultados, **0.2%**) de repositorio.uisrael.edu.ec/bitstream/47000/696/1/UISRAEL-EC-ELDT-378.24

[58] (3 resultados, **0.1%**/0.1%) de su documento PlagScan "TTCESAR.docx" fechado del 2016-08-18

 [59] (4 resultados, **0.1%**) de su documento PlagScan "PROYECTO TIT...apanta.docx" fechado del 2016-0

 [60] (2 resultados, **0.1%**) de https://prezi.com/nfohnom25ktj/curso-de-electronica-basica-yprogramacion/

 [61] (1 resultados, **0.1%**) de www.quadruino.com/guia-2/materiales-necesarios-1/motoresbrushless (+ 1 documento con coincidencias exactas)

 [63] (2 resultados, **0.1%**) de coldfire-electronica.com/esp/index/item/...80-presionbarometricatemperatur (+ 4 documentos con coincidencias exactas)

 [68] (3 resultados, **0.1%**/0.1%) de su documento PlagScan "TESIS FINAL ...8-2016.docx" fechado del 201

 [69] (2 resultados, **0.1%**) de k-electronica.es/complementos/214-arduino-uno-r3-cable-usb-84365455194

[70] (1 resultados, **0.1%**) de pomaceas.utalca.cl/html/Docs/pdf/Boletin\_Marzo\_2015.pdf

[71] (3 resultados, **0.1%**) de catarina.udlap.mx/u\_dl\_a/tales/documentos/lic/cossio\_c\_hj/capitulo10.pdf

[72] (3 resultados, **0.1%**) de documents.mx/documents/mundo-hvacr-noviembre-2012.html

[73] (1 resultados, **0.1%**) de beatgeek.mx/tag/drones/

[74] (2 resultados, **0.1%**) de www.wdc.com/WDProducts/library/QIG/ESN/2079-001042.pdf

[75] (1 resultados, **0.1%**) de beatgeek.mx/2015/03/anatomia-de-un-drone/

- [76] (1 resultados, **0.1%**) de
- https://issuu.com/carlosalbertocatuta/docs/tesis\_carlos\_alberto\_catuta/3 (+ 1 documento con coincidencias exactas)

 [78] (1 resultados, **0.1%**) de https://es.scribd.com/doc/229614000/Guia-Profesional-de-Aeromodelismo-2

[79] (1 resultados, **0.1%**) de https://es.wikipedia.org/wiki/Rotor

[80] (1 resultados, **0.1%**) de https://marianmartinez11.wordpress.com/2013/03/26/helice1790/

[81] (1 resultados, **0.1%**) de https://issuu.com/tercha/docs/universidad\_tecnol\_\_gica\_israel3/4

 [82] (2 resultados, **0.1%**) de https://prezi.com/pjztx653rprl/copy-of-d...cativo-movil-androidcon-administra

[83] (2 resultados, **0.1%**) de https://www.scribd.com/document/214933438/12

[84] (1 resultados, **0.1%**) de hacedores.com/anatomia-de-un-multicoptero/

 [85] (1 resultados, **0.1%**) de www.electroingenio.net/products/sensorbmp1801/ (+ 1 documento con coincidencias exactas)

[87] (1 resultados, **0.1%**) de

ec.europa.eu/budget/library/biblio/docum...M\_COMMISSION\_TO\_INST\_ES\_

 $\lceil \vee \rceil$  [88] (2 resultados, **0.0%**) de www.espatentes.com/pdf/2055130 t3.pdf

[89] (2 resultados, **0.1%**) de congreso.pucp.edu.pe/cibim8/pdf/02/02-07.pdf

[90] (1 resultados, **0.1%**) de https://es.wikipedia.org/wiki/Motor\_eléctrico\_sin\_escobillas

[91] (1 resultados, **0.1%**) de https://prezi.com/sxpb0davyknk/untitled-prezi/

 [92] (1 resultados, **0.0%**) de un documento PlagScan de su organicaci&o...vance5.docx" fechado del 201

 [93] (1 resultados, **0.1%**) de https://electrocrea.com/products/sensor-de-presionbarometrica [94] (1 resultados, **0.1%**) de www.abcelectronica.net/productos/sensores/presion/

[95] (1 resultados, **0.0%**) de https://www.facebook.com/mostrilioscomepesadillas/

[96] (1 resultados, **0.0%**) de videosmultielementales.blogspot.com/

[97] (1 resultados, **0.0%**) de diegovelasquezsdb.blogspot.com/

[98] (1 resultados, **0.0%**) de ladyainaa.com/tag/drones/

 [99] (1 resultados, **0.0%**) de www.publicacionesfac.com/index.php/cienciaypoderaereo/article/view/79/0

## **Configuración**

Directiva de data: Comparar con fuentes de internet, Comparar con documentos propios, Compartir con mi organización Sensibilidad: Media

Bibliografia: Considerar Texto

Deteción de citas: Reducir PlagLevel Lista blanca: --

## **Documento analizado**

=====================1/140======================

UNIVERSIDAD TECNOLÓGICA ISRAEL

"Responsabilidad con pensamiento positivo"[0] [4] [5] [35] ...

PROYECTO FINAL DE CARRERA

ELECTRÓNICA DIGITAL Y TELECOMUNICACIONES

DISEÑO Y CONTRUCCIÒN DE UN PROTOTIPO DE VEHÍCULO AERENO NO

TRIPULADO MULTIROTOR Y DEL SISTEMA DE TRANSMISIÓN Y CONTROL FULL

DUPLEX

AUTOR: DANIEL HERNÁN CASTILLO VIVEROS